KfK 5236 September 1993

# Kopplung der elektromagnetischen und strukturdynamischen Probleme beim Fusionsreaktorblanket

,'

T. Jordan Institut für Reaktorsicherheit Projekt Kernfusion

Kernforschungszentrum Karlsruhe

#### KERNFORSCHUNGSZENTRUM KARLSRUHE

Institut für Reaktorsicherheit

Projekt Kernfusion

KfK5236

Kopplung der elektromagnetischen und struktur-

dynamischen Probleme beim Fusionsreaktorblanket

Thomas Jordan

 $\sim 10^7$ 

Von der Fakultät für Maschinenbau der Universität Karlsruhe (TH) genehmigte Dissertation

Kernforschungszentrum Karlsruhe GmbH, Karlsruhe

Als Manuskript gedruckt Für diesen Bericht behalten wir uns alle Rechte vor

 $\mathcal{L}_{\rm{in}}$ 

 $\bar{\phantom{a}}$  .

 $\ddot{\phantom{a}}$ 

 $\bar{z}$ 

Kernforschungszentrum Karlsruhe GmbH Postfach 3640, 76021 Karlsruhe

## ISSN 0303-4003

## Zusammenfassung

In der vorliegenden Arbeit wird eine Methode zur Kopplung von quasistationärer Elektromagnetik und Struktur-/Fluiddynamik vorgestellt. Mit dieser Methode lassen sich die Kräfte, Verformungen und Spannungen in elektrisch leitenden Strukturen berechnen, die transienten Magnetfeldern ausgesetzt sind. Eine wichtige Anwendung stellt die Bestimmung der dynamischen Belastung des selbstgekühlten Flüssigmetallblankets während eines Plasmazusammenbruchs dar.

Die vorrangigen physikalischen Effekte der Kopplung sind einerseits die Verformungen, angeregt durch die induzierten Wirbelströme, und andererseits die Dämpfung dieser Verformungen durch die bewegungsinduzierten Ströme. Um die Größenordnung der Anregung und den Einfluß der Dämpfung abschätzen zu können, wurde zunächst ein einfaches Modell, die elastische Leiterschleife, benutzt. Mit einer Dimensionsanalyse wurden aus diesem Modell die dazugehörenden dimensionslosen Kennzahlen bestimmt. Die Verwandtschaft dieser hier erstmals eingeführten Kennzahlen für stark transiente Vorgänge zu den gängigen Kennzahlen der Magnetostruktur- bzw. Magnetohydrodynamik wurden aufgezeigt.

Analysen mit diesem einfachen Modell sind bei gekoppelten elektromagnetischmechanischen Vorgängen in komplizierten dreidimensionalen Strukturen nur beschränkt aussagefähig. Für genauere Analysen sind aufwendigere Rechenverfahren erforderlich, die eine realistischere Nachbildung der Geometrien gestatten. Hierfür wurde die Methode der finiten Elemente (FEM) gewählt. Ziel war es jedoch nicht, ein neues FEM-Rechenprogramm zur Lösung des vollständigen Gleichungssatzes zu entwickeln, sondern bestehende Rechenprogramme der Elektromagnetik und der Struktur-/Fluiddynamik so zu koppeln, daß die oben angedeuteten Wechselwirkungen möglichst gut berücksichtigt werden.

Bei dem hier erarbeiteten Kopplungskonzept wird der Einfluß der Induktivität auf den bewegungsinduzierten Strom vernachlässigt. Außerdem wird vorausgesetzt, daß die transienten Magnetfelder sehr viel kleiner als das konstante Hintergrundfeld sind. Wie in der Arbeit gezeigt, wird dann die Kopplung allein durch die oben angedeutete Anregung und Wirbelstromdämpfung beschrieben. Der entscheidende Vorteil dieses Vorgehens besteht darin, daß die Kopplung nicht als iterativer numerischer Rechenprozeß realisiert werden muß. Der relevante Teil der Elektromagnetik wird hier in die Strukturmechanik eingebunden.

Zur Berechnung der Größen - die Anregung als Knotenkraftvektor und die Wirbelstromdämpfung in Form einer Systemdämpfungsmatrix - wurde eine Finite-ElementFormulierung hergeleitet und darauf aufbauend das Rechenprogramm CARADI entwickelt. Es benutzt die Ergebnisse zuvor durchgeführter Wirbelstromanalysen. Das dazu eingesetzte Programm CARIDDI mußte in geeigneter Weise angepaßt werden. Für die an CARADI sich anschließende struktur-/fluiddynamische Rechnung wird ADINA verwendet.

Rechenergebnisse für Beispiele, bei denen die charakteristische elektrische Zeit viel kleiner ist als die charakteristische mechanische Zeit, zeigen gute Übereinstimmung mit experimentellen Ergebnissen und analytischen Lösungen. Bei einer relativ weichen Einspannung kommt es aufgrund der Wirbelstromdämpfung zu einer erheblichen Reduktion der maximalen Auslenkungsamplituden und der entsprechenden Spannungen.

Ist dagegen die Struktur fest eingespannt, wie zum Beispiel das selbstgekühlte Flüssigmetallblanket, so ist zwar die notwendige Voraussetzung für die oben erwähnte Vernachlässigung nicht mehr erfüllt, andererseits ist dann aber auch die Dämpfung von vornherein vernachlässigbar. Es genügt dann, nur die Anregung durch die Wirbelströme in der mechanischen Rechnung zu beachten. Dabei wird die leichte Verschiebbarkeit des Fluids und der daraus resultierende Einfluß auf die Spannungen in der Struktur nicht berücksichtigt. Um festzustellen, wie sich diese leichte Verschiebbarkeit auswirkt, wurde ein poloidaler Strömungskanal des Blankets in einer Detailrechnung nachgebildet. In den Kanalwänden vermindern sich die Spannungen (unter den gewählten Bedingungen um ca. 15 %), in den Strömungskanaleinsätzen steigen die Spannungen um ungefähr denselben Anteil an. Die Ursachen für diese zunächst widersprüchlich scheinenden Auswirkungen der Wirbelstromdämpfung werden erläutert.

Insgesamt zeigte sich, daß die auftretenden Spannungen während eines Plasmazusammenbruchs weder den Strömungskanaleinsatz beschädigen, noch das Blanket selbst so beanspruchen, daß es zu plastischen Verformungen oder zum Versagen tritiumführender Kanäle kommt. Die maximalen von-Mises-Vergleichsspannungen liegen bei 30 MPa und treten in den Seitenwänden nahe der fest eingespannten hinteren Wand des Blankets auf. Die Verformungen bleiben im elastischen Bereich. Eine weitere Reduktion der Spannungen. kann durch eine Erhöhung des ohmseben Widerstandes der Struktur oder durch ein Absenken des magnetischen Hintergrundfelds erreicht werden.

Auch andere Programme der Struktur-/Fluiddynamik und Elektromagnetik lassen sich nach derselben Methode koppeln. Bedingung hierfür ist lediglich, daß bei diesen Programmen ähnliche Ein- bzw. Ausgabemöglichkeiten wie bei ADINA bzw. CARIDDI vorhanden sind.

## A Computational Procedure for Coupled Electromagnetic-Structural Dynamic Problems and its Application to a Fusion Reactor Blanket

### Abstract

In this report a method is presented in order to couple quasistationary electromagnetics and the dynamics of structure and fluid. This method allows to compute forces, strains and stresses in structures subjected to transient magnetic fields. An important application was to determine the dynamic loading of the self-cooled liquid metal blanket during a plasma disruption.

The dominant physical effects of the coupling are on the one band the deformations generated by the induced eddy currents and on the other band the damping of these deformations due to the currents induced by the motion itself. A simple model, called the "moving coil", was developed in order to estimate the influences of the excitation and the damping. Dimensionless parameters were obtained through a dimensional analysis. The relations between tbese parameters and the parameters of magneto-structural dynamics and the magnetohydrodynamics are shown. The usual parameters are not suitable to describe such strongly transient phenomena.

The "moving coil" is not the appropriate model for complicated three dimensional structures. In this case a more sophisticated mathematical method should be employed, which is able to model these geometries more realistically. This is why the Finite Element Method (FEM) was chosen here. However, it was not intended to develop a new FEM-program to solve the complete set of differential equations but to couple existing codes this way that the feedback effects are included.

If one neglects the inductive influence on the current induced by motion and assumes that the transient magnetic fields are small compared to the magnetic background field, the coupling is described by the excitation and the eddy current damping mentioned above. The decisive advantage of this way of coupling is that no iterative numerical procedure is necessary. Here, the relevant part of the electromagnetics is included in the structural and fluid dynamics .

. To calculate both - the excitation as a vector of equivalent nodal forces and the eddy current damping as a system damping matrix- a finite element formulation was derived. Based on this formulation the computer program CARADI was developed. Essential parts of CARADI's input are the results of an eddy current analysis, which was conducted previously. For the eddy current analysis the program CARIDDI is applied. The central solver of the linear equations and the output options of CARIDDI have been modified.

CARADI builds up a complete input for the extended structural analysis. For this analysis the program ADINA is used, which is able to deal with structure and fluid in combination.

The results of the examples with an distinctively shorter characteristic electromagnetic time compared to the characteristic mechanical time show good agreement with experimental results and analytical solutions. If the structure is fixed rather loosely a significant reduction of the deflections and the corresponding stresses can be observed.

If the structure has a rigid fixing like the self-cooled liquid metal blanket the precondition for the simplification is not fulfilled any more. On the other band the damping has lost its influence. Therefore it is justified to couple the electromagnetics and the structural and fluid dynamics only by the excitation due to the Lorentz forces. So far the fluid motion is not taken into account, though it affects the stresses in the structure. To investigate the effects of the fluid motion a detailed analysis of a blanket poloidal flow channel was conducted. It tumed out, that the stresses in the channel walls are reduced by about 15 percent and the stresses in the flow channel inserts increase nearly to the same amount. The reason for this contrary effect of the eddy current damping is explained.

Finally, it could be shown that the stresses in the blanket induced during a plasma disruption are manageable. The maximum von-Mises stresses are about 30 MPa. They are located in the side walls near to the fixed back wall of the blanket. No part containing tritium is damaged and all displacements of the blanket remain in the elastic range. Even the flow channel inserts remain intact, if one assumes that the fluid layer between the inserts and the channel does not leak. Further reductions of the stresses can be achieved by increasing the ohrnie resistance of the structure or a smaller magnetic background field.

The coupling of other codes of structural and fluid dynamics and electromagnetics can easily be realized in a similar way. For that, the codes should provide input and output capabilities comparable to these of ADINA and CARIDDI.

## Inhaltsverzeichnis

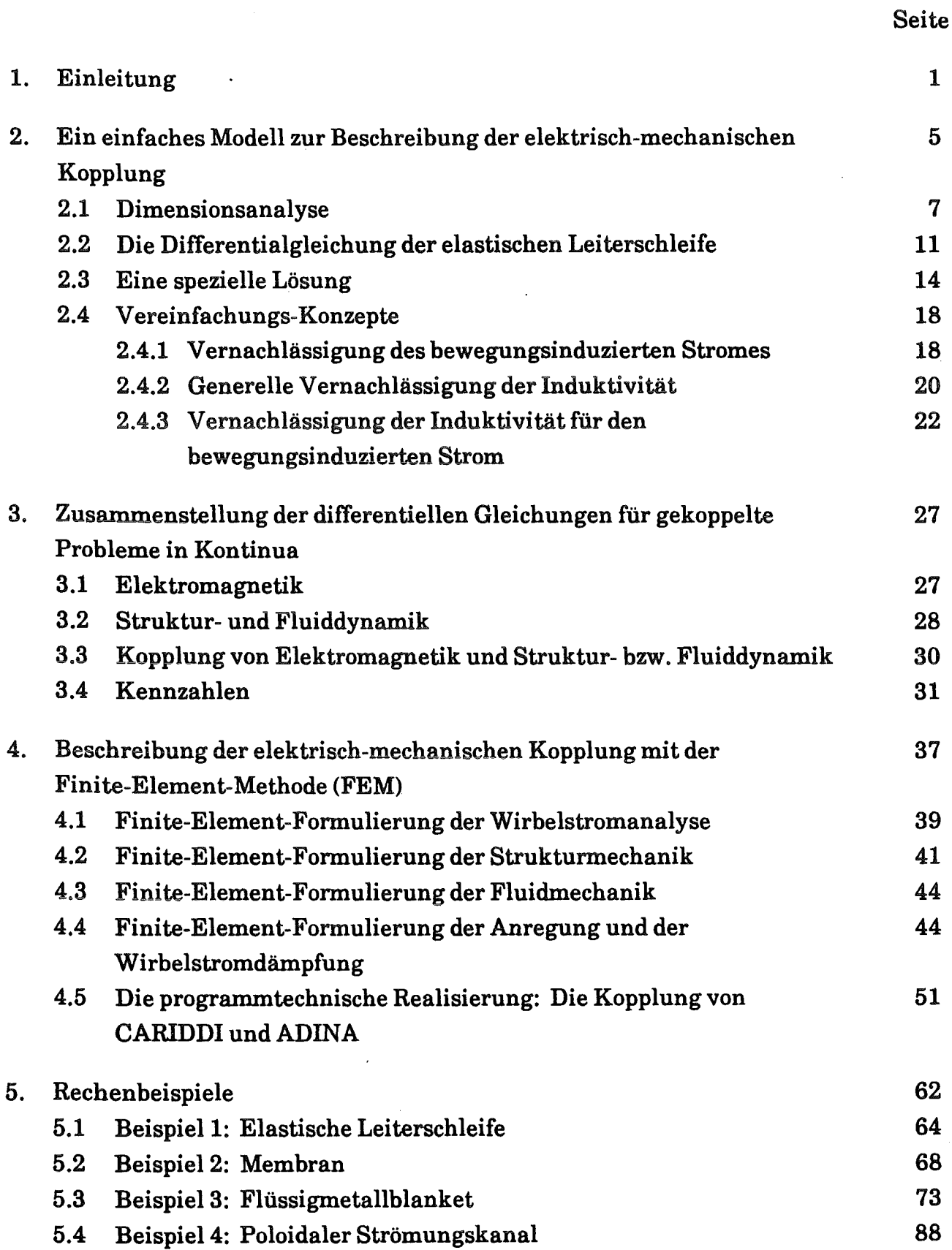

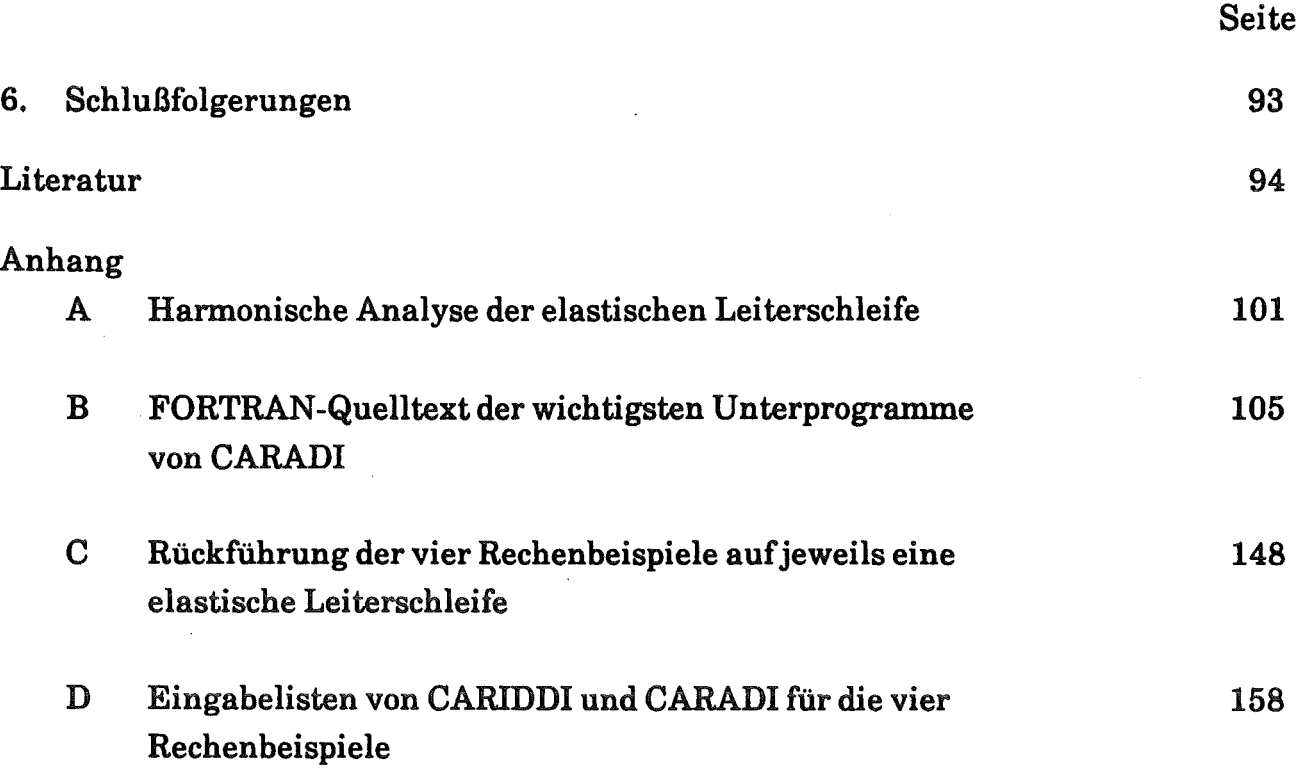

 $\mathcal{L}_{\mathcal{L}}$ 

## Symbole

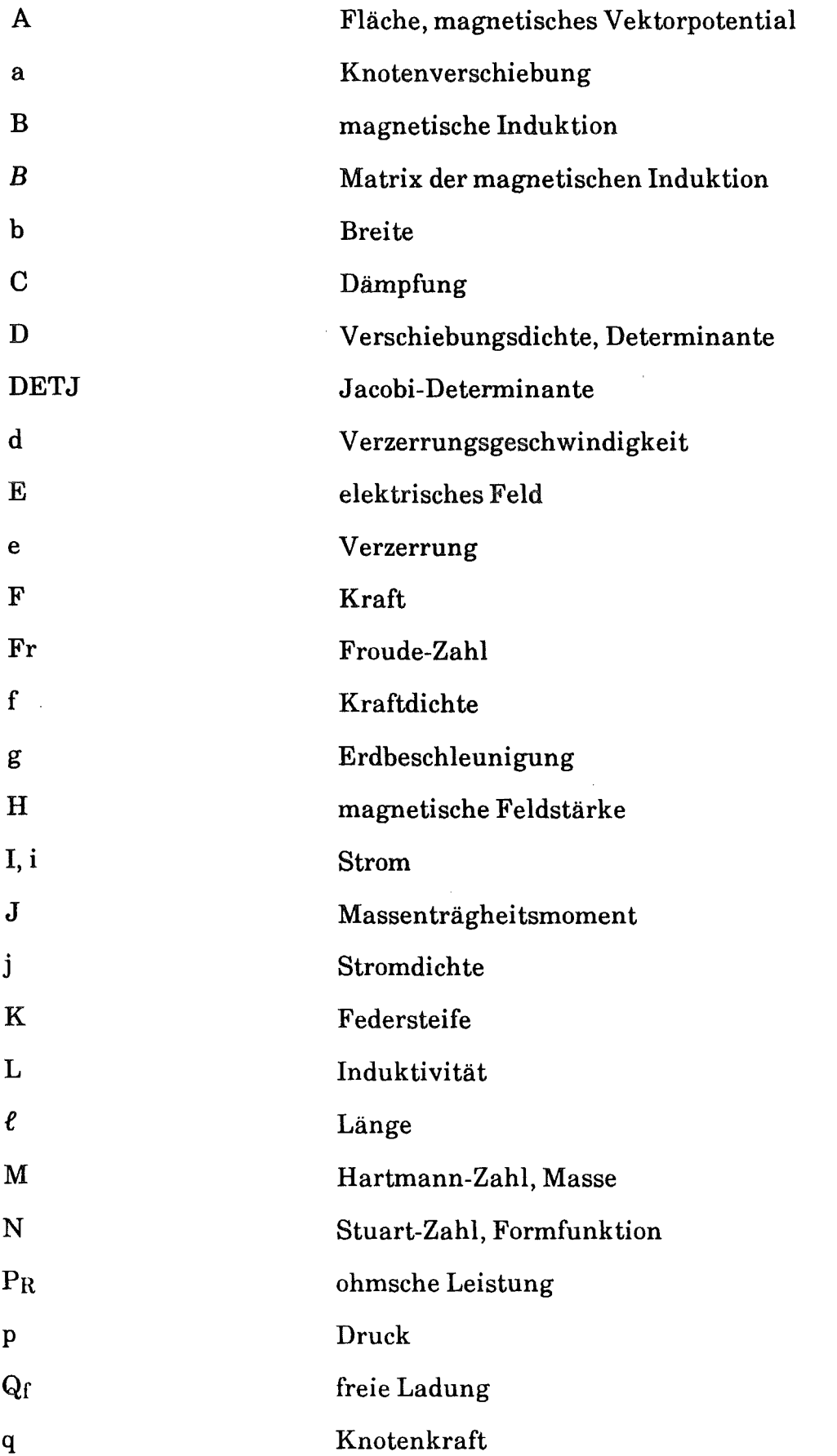

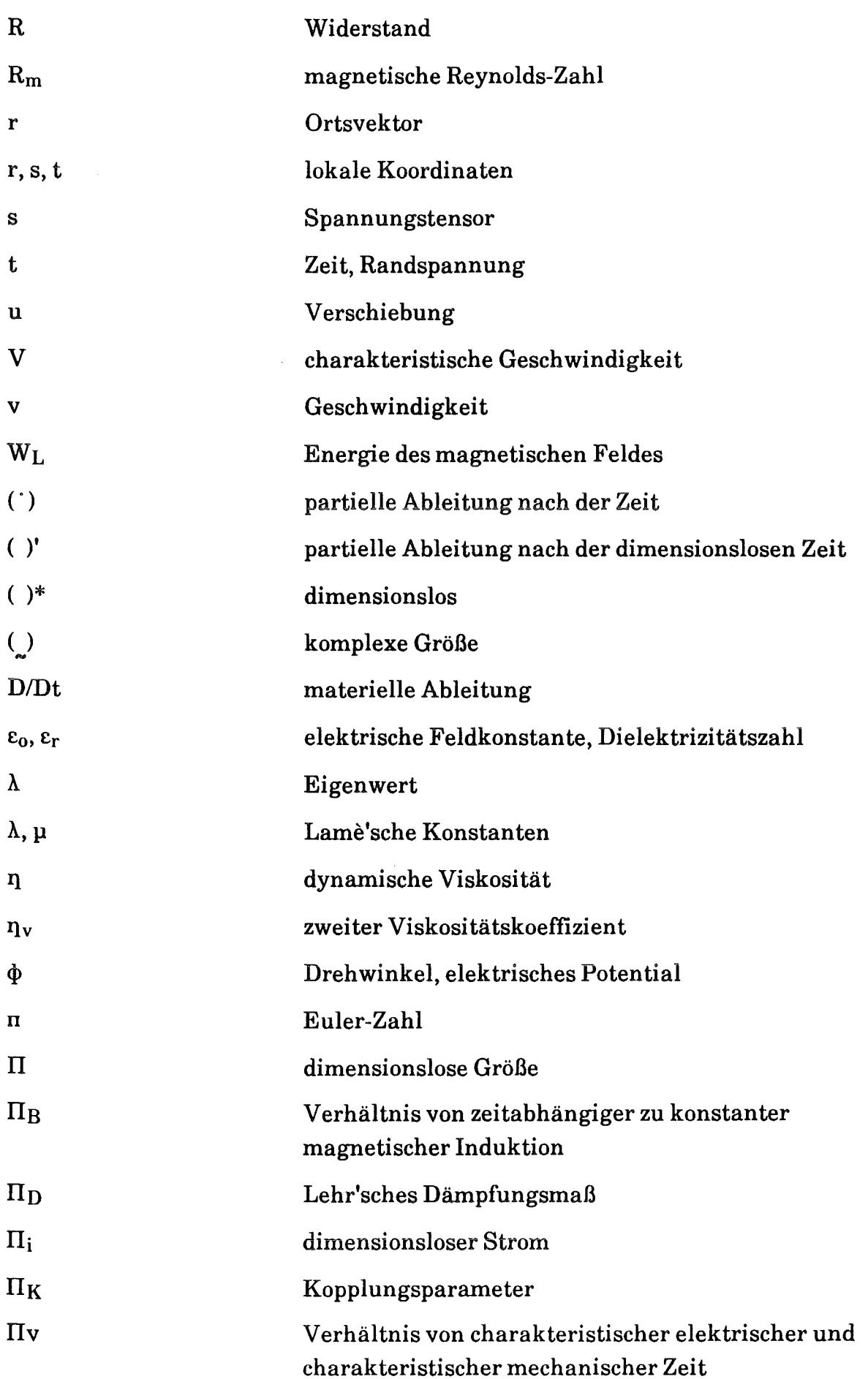

 $\bar{\mathcal{A}}$ 

J.

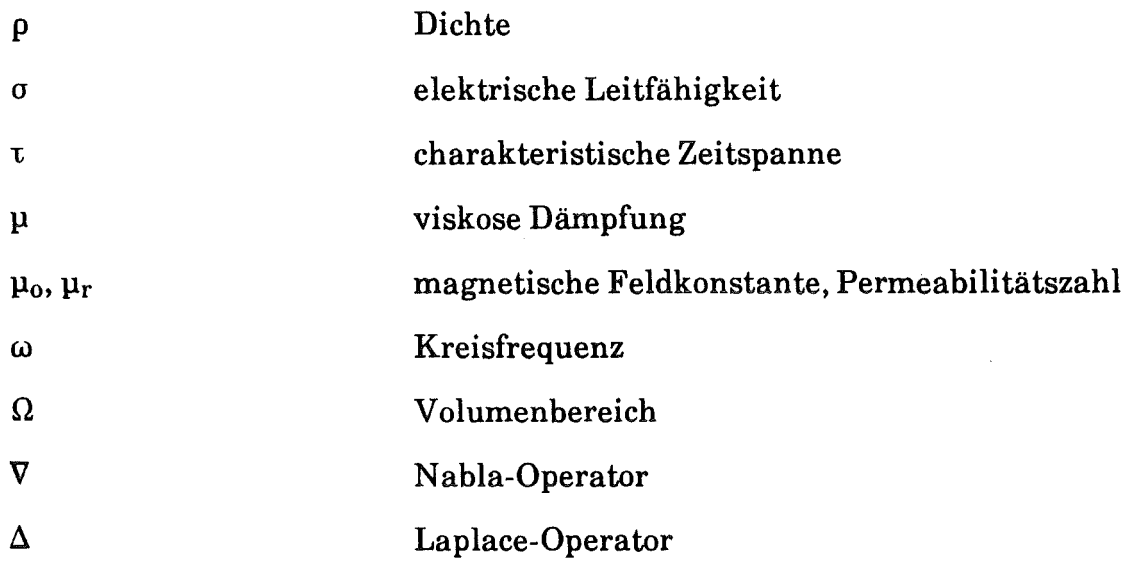

## Indices

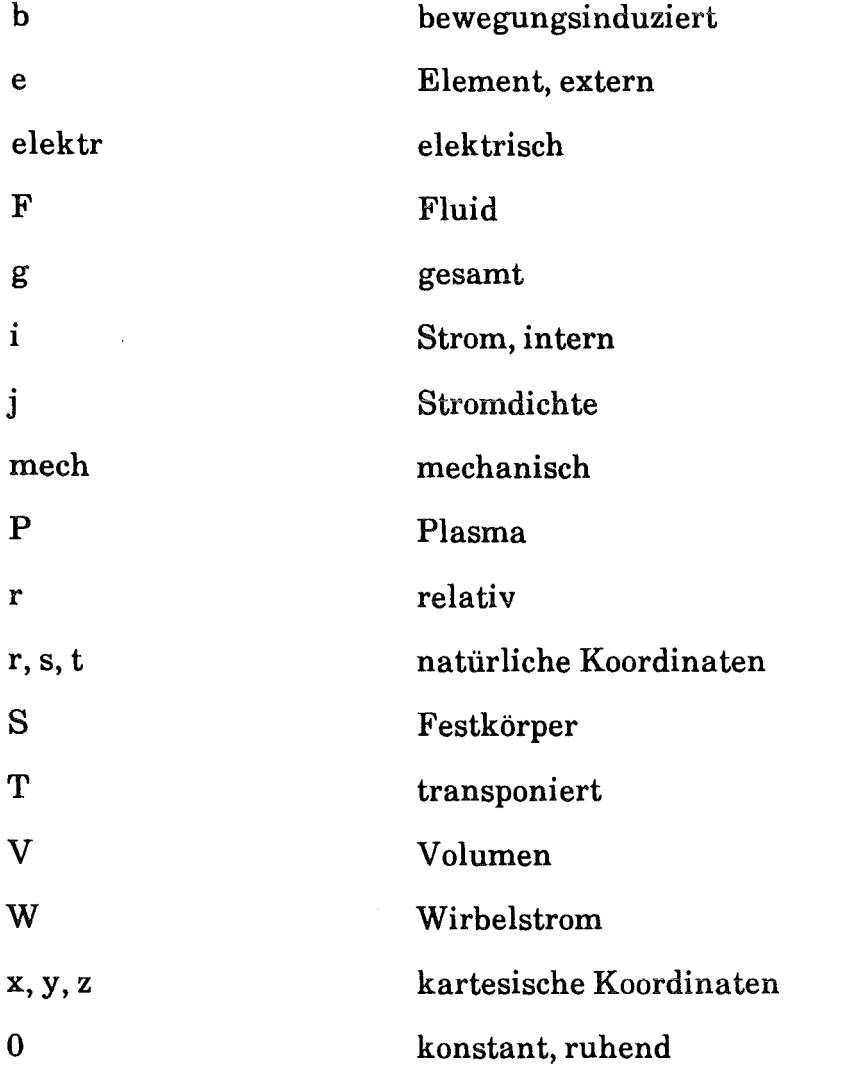

 $\ddot{\phantom{a}}$ 

 $\frac{1}{2}$ 

## 1. Einleitung

Zur Gewährleistung der Energieversorgung in der Zukunft muß das ganze Potential möglicher Energiequellen berücksichtigt werden. Gegebenenfalls müssen Entwicklungsarbeiten für ihre Nutzung bis zu einer gewissen Reife vorangetrieben werden. In diesem Licht müssen auch die langfristigen Bestrebungen zur Nutzung der Kernfusion gesehen werden.

Bei der Kernfusion verschmelzen die Atomkerne von leichten Elementen, wie z.B. die einzelnen Wasserstoffisotope oder Helium. Da die Bindungsenergie der Endprodukte höher ist als bei den Ausgangsprodukten, wird bei diesem Prozeß Energie freigesetzt. Sie soll in Fusions-Kraftwerken genutzt werden. Die Fusion findet nur dann statt, wenn die elektrischen Kräfte, mit denen sich die Kerne gegenseitig abstoßen, durch Kräfte aus der thermischen Bewegung überwunden werden. Bei den für die Fusion von Deuterium und Tritium notwendigen Bedingungen (Temperaturen in der Größenordnung von 108 Kelvin) liegen diese Kernbrennstoffe in vollständig ionisierter Form als Plasma vor.

Das heiße Plasma muß von den plasmabenachbarten Strukturen des Reaktors ferngehalten werden. Reaktoren vom Typ Spiegelmaschine, Stellarator und TOKAMAK\*> nutzen die gute elektrische Leitfähigkeit des Plasmas für einen magnetischen Einschluß. Allgemeine Informationen zur Kernfusion sind in [2, 44, 73] zu finden.

Bei den hier durchgeführten Untersuchungen steht der TOKAMAK-Reaktor im Mittelpunkt. In ihm bildet das Plasma einen torusformigen Schlauch. Mit Hilfe von Transformatorspulen wird entlang dieses Plasmaschlauches ein ringförmiger Strom Ip induziert. In den gegenwärtigen Entwürfen soll die Stromstärke in der Größenordnung von 20 MA liegen. Das durch diesen Strom verursachte Magnetfeld hält den Plasmaschlauch zusammen und bewirkt damit den magnetischen Einschluß. Es wird dabei unterstützt durch weitere sich überlagernde Magnetfelder aus Poloidal- und Toroidalfeldspulen. Die Anordnung ist in Abb. 1.1 schematisch dargestellt.

Hauptprobleme des magnetischen Einschlusses sind Instabilitäten, deren Ursachen und Mechanismen bis heute nicht vollständig geklärt sind [76]. Die Instabilitäten können zu Plasmazusammenbrüchen ("Plasma Disruptions") führen. In ungefähr einer Millisekunde strahlt das Plasma dabei einen Großteil seiner thermi-

<sup>\*)</sup> TOKAMAK ist eine russische Begriffsbildung aus "Torus", "Kammer" und "Magnetfeld"

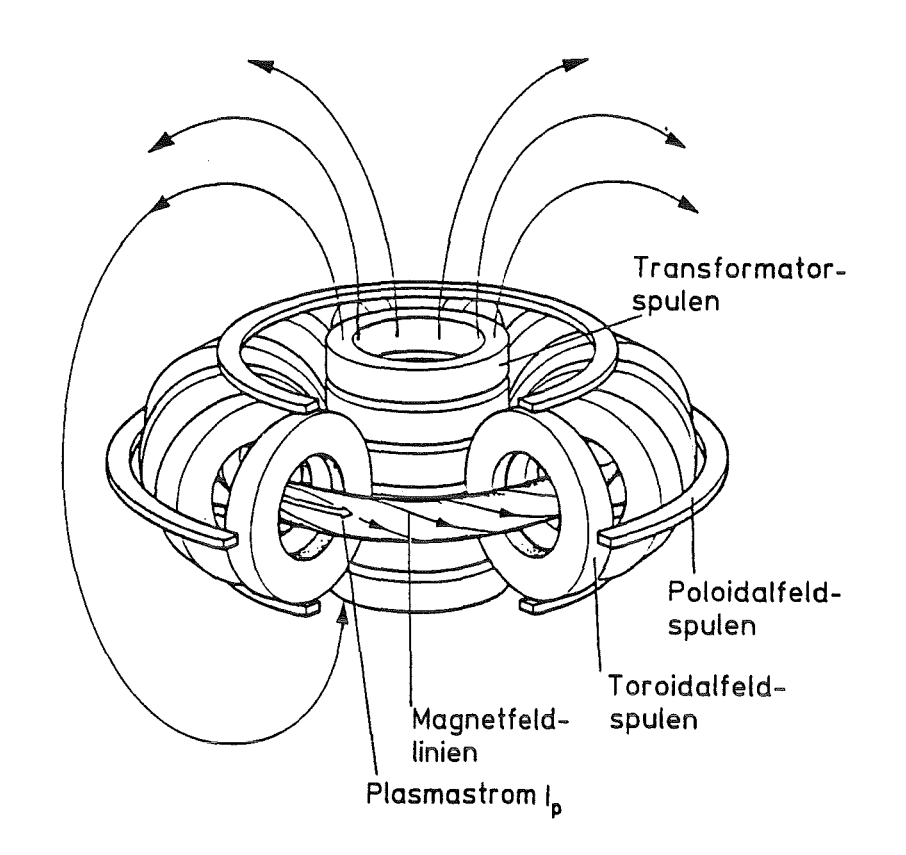

Abb. 1.1: Die Schemaskizze eines TOKAMAKs zeigt die Transformator-, Toroidal- und Poloidalfeldspulen sowie den Plasmastrom, die zusammen das Magnetfeld eines TOKAMAKs erzeugen.

sehen Energie ab (''Energy Quench"). Dies hat einen entsprechend schnellen Abfall der Leitfähigkeit und damit auch einen rapiden Abfall des Plasmastromes und des mit ihm verbundenen Magnetfeldes zur Folge ("Current Quench"). Typische Zeiten hierfür liegen bei etwa 20 ms. In den elektrisch leitenden Komponenten der Toruskammer, die dem Plasma benachbart sind, werden dabei große Ströme und in Verbindung mit den zeitlich konstanten Magnetfeldern der Poloidalund der Toroidalfeldspulen,  $B_p$  und  $B_t$ , große Kräfte induziert (siehe Abb. 1.2).

Unter den plasmabenachbarten Komponenten spielt das Blanket eine wichtige Rolle. In ihm wird die aus dem Plasma austretende Strahlung in Wärme umgewandelt und mit Hilfe eines Kühlmittels als Nutzenergie abgeführt. Außerdem wird das für die Fusion notwendige Tritium erbrütet. Tritium ist radioaktiv. Das Inventar an Tritium und anderen gefährlichen Stoffen, wie zum Beispiel die durch Neutronenstrahlung aktivierten Strukturmaterialien, stellen zusammen mit den gespeicherten magnetischen, chemischen und thermischen Energien das Gefahrenpotential von Fusionsanlagen dar. Bei der Beherrschung dieser Gefahren kann

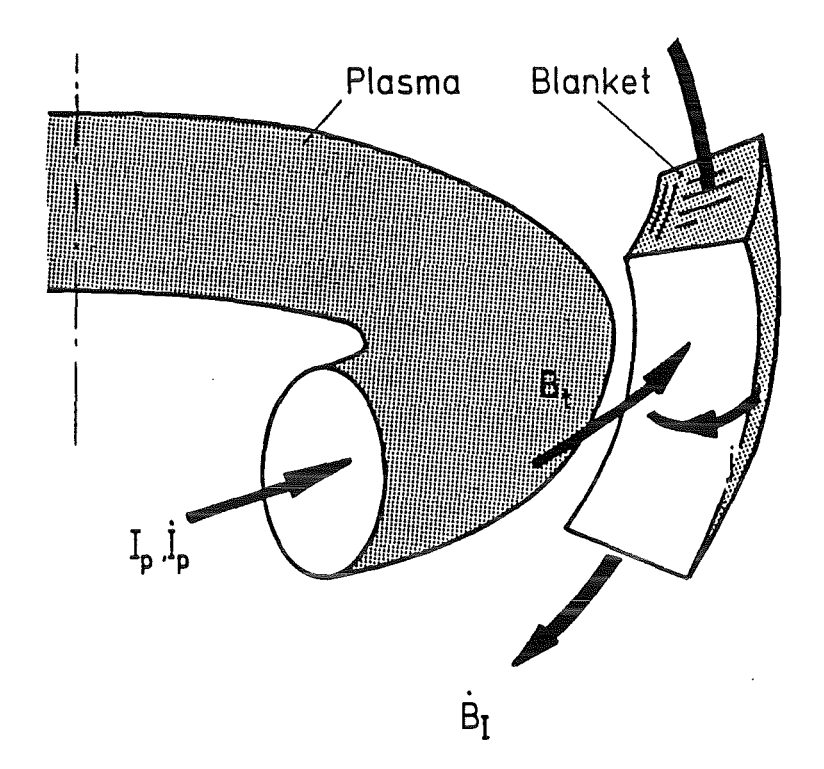

Abb. 1.2: Entstehung der anregenden Kraftdichte fAnregung

teilweise von den Erfahrungen aus dem Bereich der Spaltungsreaktoren profitiert werden.

Wichtige Bedingung ist, daß die Strukturen, die die gefährlichen Stoffe einschliessen, auch bei den Verschiedesten denkbaren Störfällen intakt bleiben. So soll zum Beispiel das Blanket den Plasmazusammenbruch unbeschadet überstehen, um letztendlich eine Freisetzung von Tritium und / oder aktivierten Materialien zuverlässig ausschließen zu können.

Bei der für diesen Nachweis notwendigen Berechnung der Wirbelströme beschränken sich viele Arbeiten auf schalenartige, leitende Strukturen [13, 19, 29] oder führen auf der mechanischen Seite nur eine statische Analyse durch [22, 23, 53]. Zumindest aber vernachlässigen sie die Wechselwirkung zwischen der durch die dynamische Beanspruchung ausgelösten Strukturbewegung und der Elektromagnetik [17, 28, 74, 77]. Dieser Effekt wird hier als Kopplung bezeichnet.

Um genauere Aussagen über das Verhalten von räumlich elektrisch leitenden, komplexen Strukturen wie dem DEMO<sup>\*</sup>-Flüssigmetallblanket [45, 49, 50, 60, 62]

<sup>\*)</sup> DEMO = Geplanter Demonstrationsreaktor, der alle Funktionen eines energieerzeugenden Fusionsreaktors erfüllt

während eines Plasmazusammenbruchs treffen zu können, ist eine dynamische Analyse notwendig, bei der die Dreidimensionalität der zu untersuchenden Struktur und die Kopplung zwischen den elektromagnetischen und mechanischen Vorgängen berücksichtigt wird. Die theoretischen Grundlagen dieser Kopplung werden in [33], [51] und [78] beschrieben. Gekoppelte bzw. geschlossene Lösungen sind bis jetzt jedoch nur für sehr einfache Geometrien berechnet und experimentell bestätigt worden [14, 15, 47, 54, 55].

Im folgenden Kapitel wird ein einfaches Modell vorgestellt, an dem die wesentlichen physikalischen Effekte der Kopplung von Elektromagnetik und Strukturmechanik untersucht werden können. Mit diesem Modell werden dimensionslose Parameter hergeleitet und unterschiedliche Vorgehensweisen entwickelt, mit denen das gekoppelte Problem so vereinfacht werden kann, daß es im wesentlichen mit bestehenden Rechenverfahren der Elektromagnetik und Strukturdynamik gelöst werden kann. Dabei zeigt sich, daß die Rückwirkung der Strukturbewegung auf die Elektromagnetik sich auf der mechanischen Seite in Form einer Wirbelstromdämpfung bemerkbar macht.

Im dritten Kapitel wird der komplette Gleichungssatz zur Beschreibung der gekoppelten Phänomene in Kontinua vorgestellt. Sie sind die Grundlage für die Rechenmethode der finiten Elemente (FEM).

Im vierten Kapitel werden zunächst kurz die üblichen FEM-Formulierungen der Wirbelstromanalyse sowie der Struktur- und Fluiddynamik hergeleitet. Analog zu dem Vorgehen im zweiten Kapitel werden diese FEM-Formulierungen gekoppelt. Hierfür wird eine Methode entwickelt, mit der die Wirbelstromdämpfung für die FEM berechnet werden kann. Damit steht ein Werkzeug zur Verfügung, welches -wie gefordert- die Behandlung komplexer Geometrien erlaubt und dabei die Kopplung der Phänomene weitgehend berücksichtigt. Von besonderem Vorteil ist, daß in Analogie zur Leiterschleife nur gebräuchliche Rechenprogramme für die Wirbelstromanalyse und die Struktur-/Fluiddynamik eingesetzt werden müssen. Es muß jedoch ein Kopplungsprogramm entwickelt werden, das die anregenden Kräfte überträgt und die Wirbelstromdämpfung berechnet.

Im fünften Kapitel werden schließlich Rechnungen vorgestellt, die gemäß obigem Konzept mit einem Programmsystem bestehend aus dem Wirbelstromprogramm CARIDDI, dem Struktur-/fluiddynamisehen Rechenprogramm ADINA und dem im Rahmen dieser Arbeit entwickelten Kopplungsprogramm CARADI durchgeführt werden. Die ersten beiden Beispiele dienen zur Verifikation des vorgestellten Verfahrens; im dritten und vierten Beispiel wird dieses Verfahren auf das selbstgekühlte Flüssigmetalblanket angewendet.

## 2. Ein einfaches Modell zur Beschreibung der elektrischmechanischen Kopplung

Als einfaches Modell zur Beschreibung einer elektrisch-mechanischen Kopplung wird eine geschlossene rechteckige, um die z-Achse drehbar gelagerte Leiterschleife herangezogen (vgl. [ 40] und siehe Abb. 2.1).

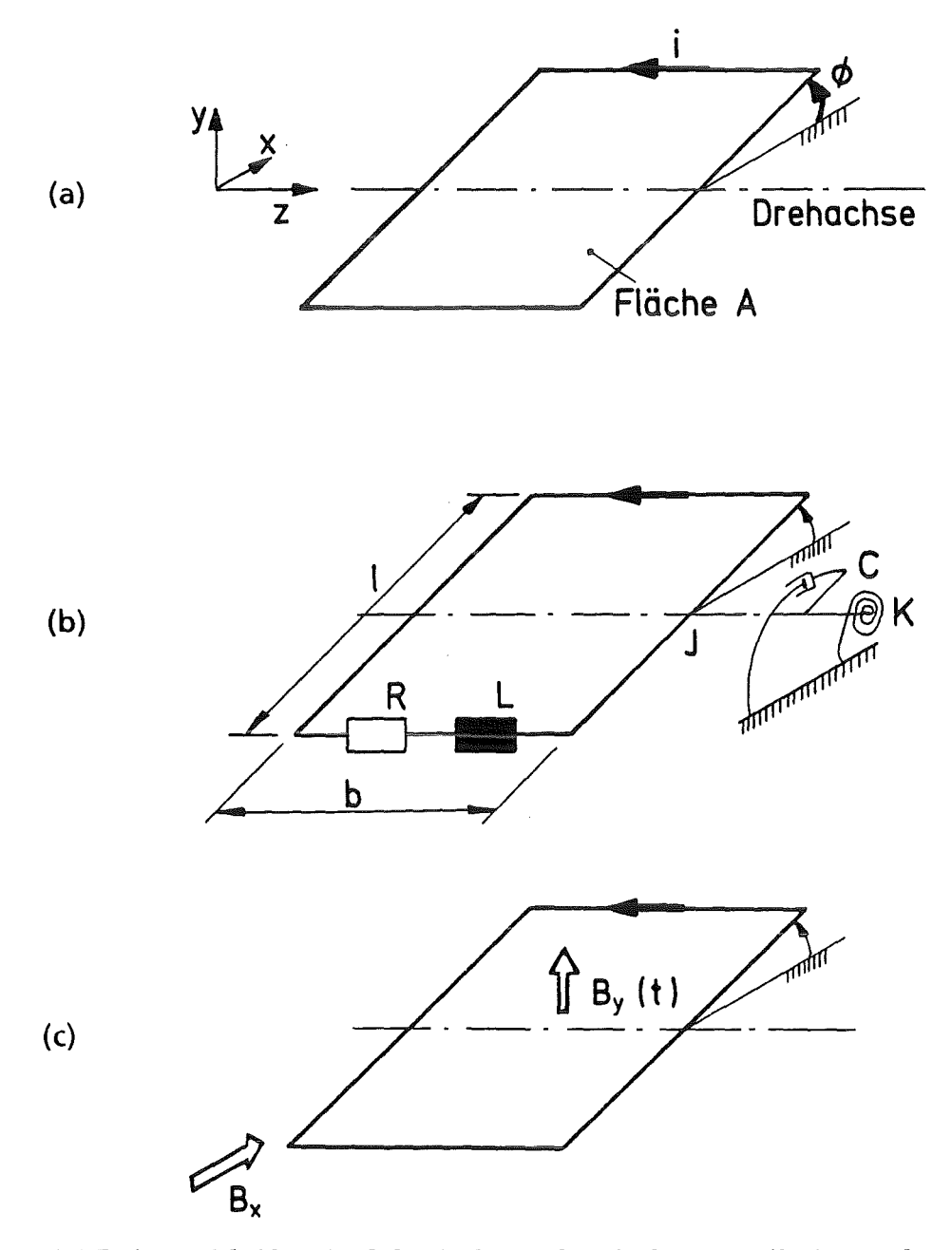

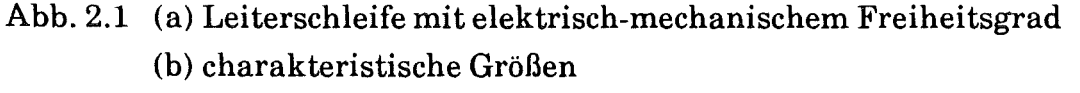

(c) magnetische Induktion

Dieses Modell wird üblicherweise auch zur Beschreibung von Drehspulinstrumenten oder Tonabnehmersystemen verwendet. Hier jedoch soll es zum besseren Verständnis der bei der Kopplung ablaufenden Vorgänge beitragen sowie als Ausgangspunkt für eine Dimensionsanalyse und eine sich daran anschließende parametrische Studie dienen.

Der Strom i stellt den elektrischen Freiheitsgrad und der Drehwinkel  $\Phi$  den mechanischen Freiheitsgrad dar (Abb. 2.1a).

Dieses Modell wird im folgenden als elastische Leiterschleife bezeichnet. Mit der Länge  $\ell$  und der Breite b umfaßt sie eine Fläche mit der Größe A =  $\ell \cdot b$ .

Die elektromagnetischen Eigenschaften der Leiterschleife werden durch den ohmschen Widerstand Rund die Induktivität L beschrieben. Die kapazitive Wirkung der Leiterschleife ist aufgrund der relativ großen charakteristischen Zeiten der Anregung vernachlässigbar. Diese Vernachlässigung entspricht der quasistationären Näherung der Maxwell'schen Gleichungen, die die Elektromagentik der Kontinua beschreiben. Weitere Erläuterungen hierzu werden in Kapitel 3.1 gegeben. Die eingehenden mechanischen Größen sind das Massenträgheitsmoment J, die Dämpfung C und die Rückstellung durch eine Drehfeder mit der Federsteife K (Abb. 2.1b).

Die Anregung und die Kopplung der elektromagnetischen und mechanischen Vorgänge werden durch äußere magnetische Felder verursacht. Es ist zu unterscheiden zwischen einem konstanten Feld in x-Richtung, dem Hintergrundfeld B<sub>x</sub>, und einem von der Zeittabhängigen Anteil in y-Richtung, dem anregenden Feld  $B_v(t)$ (Abb. 2.1c).

 $B<sub>v</sub>(t)$  sei darstellbar als

$$
B_y(t) = B_{y0} f(t, \tau)
$$

wobei Byo eine charakteristische Induktion, feine charakteristische Zeitfunktion und  $\tau$  die Zeitkonstante des anregenden Feldes sind.

#### 2.1 Dimensionsanalyse

In der hier durchgeführten Dimensionsanalyse wird das Il-Theorem von Buckingham angewendet [80].

Dazu werden die Dimensionen aller zuvor eingeführten Größen als Potenzprodukte der Länge L, der Masse M, der Zeit T und des elektrischen Stromes S dargestellt.

Der ohmsehe Widerstand hat z.B. die Dimension

$$
[R] = L^2 M^1 T^{-3} S^{-2}
$$

oder in SI\*)-Einheiten ausgedrückt

$$
\left[\begin{array}{c}R\end{array}\right]=\frac{m^2\;kg}{s^3\;A^2}
$$

<sup>i</sup>R <sup>L</sup>J c K Bx Byo t ""(; <sup>A</sup>  $L$  0 2 2 2 2 2 2 2 0 0 0 0 0 2 M 0 1 1 1 1 1 1 1 1 1 1 0 0 0  $T \begin{bmatrix} 0 \end{bmatrix}$  -3  $\begin{bmatrix} -2 \end{bmatrix}$  0  $\begin{bmatrix} -1 \end{bmatrix}$  -2  $\begin{bmatrix} -2 \end{bmatrix}$  -2  $\begin{bmatrix} 1 \end{bmatrix}$  1  $\begin{bmatrix} 1 \end{bmatrix}$  0  $S$  | 1 | -2 | -2 | 0 | 0 | 0 | -1 | -1 | 0 | 0 | 0

Insgesamt läßt sich damit die folgende, sogenannte Dimensionsmatrix aufstellen.

Die Dimensionsmatrix hat den Rang  $r = 4$ , und somit lassen sich aus den elf eingehenden, dimensionsbehafteten Größen 7 = 11 - 4 dimensionslose Il-Größen bestimmen. Sie ergeben sich aus Potenzansätzen mit den dimensionsbehafteten Größen als Basen und den Exponenten  $k_{1,j}$ ,  $k_{2,j}$ , ...,  $k_{11,j}$ 

$$
\Pi_j = i^{k_{1,j}} \cdot R^{k_{2,j}} \cdot \dots \cdot A^{k_{11,j}}
$$

<sup>\*)</sup> SI ist die Abkürzung für "systeme international"; es wurde früher als mksA-System (Meter, Kilogramm, Sekunde und Ampere) bezeichnet.

Von diesen elf Exponenten dürfen sieben frei vorgegeben werden. Die restlichen vier Exponenten ergeben sich aus vier Bedingungen, die verlangen, daß  $\Pi_i$  keine der Dimensionen L, M, T und S enthalten darf.

Zum Beispiel folgen mit  $k_{1,1} = 1$ ,  $k_{2,1} = k_{4,1} = k_{5,1} = k_{6,1} = k_{8,1} = k_{10,1} = 0$ die vier Bedingungen

$$
2k3,1 + 2k11,1 = 0\nk3,1 + 2k7,1 = 0\n-2k3,1 - 2k7,1 + k9,1 = 0\n1 - 2k3,1 - k7,1 = 0
$$

und daraus

$$
k_{3,1}=1
$$
,  $k_{7,1}=-1$ ,  $k_{9,1}=0$ ,  $k_{11,1}=-1$ 

Die dimensionslose Größe  $\Pi_1$  ist demnach

$$
\Pi_1 = \frac{\mathbf{L} \cdot \mathbf{i}}{\mathbf{A} \cdot \mathbf{B}_{\mathbf{x}}}
$$

Im folgenden wird sie als dimensionsloser Strom  $\Pi_i$  bezeichnet.

Mit weiteren Annahmen lassen sich auch die anderen sechs II-Größen herleiten. So erhält man beispielsweise folgenden, für das physikalische Verständnis besonders anschaulichen Satz dimensionsloser Größen

$$
\Pi_{i} = \frac{Li}{AB_{x}}
$$
\n
$$
\Pi_{V} = \frac{L}{R} \sqrt{\frac{K}{J}}
$$
\n
$$
\Pi_{K} = \frac{A^{2}B_{x}^{2}}{LK}
$$
\n
$$
\Pi_{D} = \frac{C}{2\sqrt{JK}}
$$
\n
$$
\Pi_{B} = \frac{B_{yo}}{B_{x}}
$$
\n
$$
\Pi_{t} = \sqrt{\frac{K}{J}}t
$$
\n
$$
\Pi_{t} = \sqrt{\frac{K}{J}}\tau
$$

Selbstverständlich lassen sich auch andere, meist aber weniger gut interpretierbare Sätze von dimensionslosen Größen herleiten.

Mit den dimensionslosen Größen läßt sich nun das Problem mit einer minimalen Anzahl an Parametern beschreiben. Die funktionale Abhängigkeit

$$
\Phi \; = \; \Phi \; \left( \; \; R, \, L, \, J, \, C, \, K, \, B_{\chi} \, , \, B_{\,y0} \, , \, A, \, \tau, \, t \; \; \right)
$$

vereinfacht sich zu

$$
\Phi \; = \; \Phi \; \left( \begin{array}{c} \Pi_V, \, \Pi_K, \, \Pi_D, \, \Pi_R, \, \Pi_{\tau} \; , \, \Pi_t \end{array} \right) \; .
$$

Mit den zeitkonstanten, dimensionslosen Größen  $\Pi_V$ ,  $\Pi_K$ ,  $\Pi_D$ ,  $\Pi_B$  und  $\Pi_t$  ist ein Experiment vollständig charakterisiert. Sind diese Größen bei zwei zu vergleichenden Experimenten gleich groß, so besteht physikalische Ähnlichkeit.

Im folgenden werden die in (2.1) aufgeführten II-Größen kurz beschrieben.

Der dimensionslose Strom  $\Pi_i$  läßt sich auch als Verhältnis von sekundärem magnetischen Fluß und dem magnetischen Fluß des Hintergrundfeldes herleiten. Der Zweig der Ähnlichkeitstheorie, in dem dimensionslose Kennzahlen aus solchen Verhältnissen von charakteristischen Größen bestimmt werden können, heißt "Fractional Analysis".

Die Größe  $\Pi$ <sub>V</sub> stellt das Verhältnis einer charakteristischen elektromagnetischen Zeit velektr, hier die Lade- bzw. Entladezeit des R-L-Kreises, und einer charakteristischen mechanischen Zeit  $t_{mech}$ , hier die Eigenschwingungsdauer, dar.

Auch die Kennzahl  $\Pi_K$  verknüpft charakteristische Größen aus der Elektromagnetik und der Strukturmechanik.  $\Pi_K$  läßt sich als Verhältnis von magnetischem Moment bzw. magnetischer Steifigkeit und elastischem Moment bzw. elastischer Steifigkeit interpretieren.

 $\Pi_D$  ist das aus der Strukturdynamik bekannte Lehr'sche Dämpfungsmaß und  $\Pi_B$ kennzeichnet das Verhältnis der magnetischen Induktion des antreibenden Feldes und des Hintergrundfeldes.

Die dimensionslose Zeitkonstante  $\Pi_t$  ergibt sich, wenn man die dimensionsbehaftete Zeitkonstante  $\tau$  auf die mechanische Eigenschwingungsdauer  $\tau_{mech}$  bezieht. Die dimensionslose Zeit  $\Pi_t$  ergibt sich, wenn man die dimensionsbehaftete Zeit t ebenfalls auf die mechanische Eigenschwingungsdauer bezieht.

Von den vorgestellten dimensionslosen Größen sind  $\Pi_V$ ,  $\Pi_K$ ,  $\Pi_D$ ,  $\Pi_B$  und  $\Pi_L$  als Konstanten anzusehen. Sie werden deshalb auch als Kennzahlen bezeichnet. Dagegen sind  $\phi$ ,  $\Pi_i$ , und  $\Pi_i$  dimensionslose Variablen.

#### 2.2 Die Differentialgleichung der elastischen Leiterschleife

Unter der Voraussetzung, daß der Winkel sehr klein  $\Phi \ll 1$  und das anregende Feld kleiner als das Hintergrundfeld  $B_{y0} < B_x$  ist, führt die Anwendung der Kirchhoff'schen Maschenregel auf

$$
\text{Li} + \text{Ri} = -\text{A} \left( \dot{B}_y - B_x \dot{\Phi} \right)
$$
\n
$$
\text{mit} \left( \dot{\Phi} \right) = \frac{\partial}{\partial t} \left( \dot{\Phi} \right) \tag{2.2}
$$

(elektrisches Gleichgewicht)

und das Momentengleichgewicht um die Drehachse z auf

$$
J\ddot{\Phi} + C\dot{\Phi} + K\Phi = -AB_{x}i
$$
 (2.3)  
(mechanisches Gleichgewicht)

Eliminiert man mit der Gleichung (2.3) den Strom in der Gleichung (2.2), so erhält man eine lineare Differentialgleichung dritter Ordnung. Mit elementaren Umformungen läßt sich diese in eine dimensionslose Form überführen.

$$
\frac{L}{R} \ddot{\phi} + \left( 1 + \frac{LC}{RJ} \right) \ddot{\phi} + \left( \frac{C}{J} + \frac{LK}{RJ} + \frac{A^2 B_x^2}{RJ} \right) \dot{\phi} + \frac{K}{J} \phi = \frac{A^2 B_x^2 B_y^2}{RJ} \dot{f}(t, \tau)
$$
\n
$$
\Pi_V \phi^m + (1 + 2\Pi_V \Pi_D) \phi^m + (2\Pi_D + \Pi_V (1 + \Pi_K)) \phi^m + \phi =
$$
\n
$$
= \Pi_V \Pi_K \Pi_B f^m(\Pi_t) \text{ with } (1 - \frac{\partial}{\partial \Pi_t} f^m)
$$
\n
$$
\text{with } (1 - \frac{\partial}{\partial \Pi_t} f^m)
$$

Aus der zweiten Gleichung (2.4) läßt sich wieder der funktionale Zusammenhang erkennen. Dieser war bereits aus der zuvor durchgeführten Dimensionsanalyse ersichtlich.

$$
\Phi = \Phi (\Pi_V, \Pi_K, \Pi_D, \Pi_B, \Pi_L, \Pi_L)
$$

Für die weitere Diskussion der Differentialgleichung (2.4) wird die mechanische Dämpfung vernachlässigt, d.h.  $\Pi_D = 0$ . Die Differentialgleichung lautet damit:

$$
\Pi_V \Phi^{\mathfrak{m}} + \Phi^{\mathfrak{m}} + \Pi_V (\Pi_K + 1) \Phi^{\mathfrak{m}} + \Phi = \Pi_V \Pi_K \Pi_B f^{\mathfrak{m}} (\Pi_t, \Pi_t)
$$
 (2.5)

Aufschluß über das dynamische Verhalten der elastischen Leiterschleife gibt das charakteristische Polynom der Differentialgleichung. Dieses erhält man mittels einer Laplace-Transformation oder eines Exponentialansatzes, der in die homogene Differentialgleichung eingesetzt wird. Mit

 $\Phi = Ae^{\lambda H}$ 

folgt aus (2.5)

$$
\Pi_V \lambda^3 + \lambda^2 + \Pi_V (\Pi_K + 1) \lambda + 1 = 0
$$
 (2.6)

Die Nullstellen des charakteristischen Polynoms lassen sich mit der Cardanischen Lösungsformel berechnen (siehe [24] oder [67]). Dazu wird das Polynom in die reduzierte Form überführt. Mit der Substitution

$$
\lambda = x - \frac{1}{3\Pi_V}
$$

folgt aus (2.6)

$$
x^3 + px + q = 0
$$

mit den Größen

$$
p = \Pi_{K} + 1 - \frac{1}{3\Pi_{V}^{2}}
$$

$$
q = \frac{1}{3\Pi_{V}} \left( -\Pi_{K} + 2 + \frac{2}{9\Pi_{V}^{2}} \right)
$$

Mit p und q wird die Determinante D gebildet

$$
D = \frac{q^2}{4} + \frac{p^3}{27}
$$

Das charakteristische Polynom hat für D > 0 eine reelle und zwei konjugiert komplexe Wurzeln, für D < 0 drei reelle Wurzeln.

Setzt man p und q in die Definitionsgleichung der Determinante Dein, so erhält man:

$$
D = \frac{1}{27} \left( \frac{1}{\Pi_V^4} - \frac{1}{4\Pi_V^2} (\Pi_K^2 + 20 \Pi_K - 8) + (\Pi_K + 1)^3 \right)
$$

Zunächst werden die Nullstellen der Gleichung  $D = 0$  bestimmt, wobei  $1/\Pi v^2$  als Variable betrachtet wird. So berechnen sich die Nullstellen der Determinante in Abhängigkeit von  $\Pi_K$  folgendermaßen

$$
\left(\frac{1}{\Pi_{V}^{2}}\right)_{1,2} = \frac{1}{8} \left( (\Pi_{K}^{2} + 20 \Pi_{K} - 8) \pm \sqrt{\Pi_{K} (\Pi_{K} - 8)^{3}} \right)
$$

Aus dieser Gleichung läßt sich schließen, daß nur für  $\Pi_K \geq 8$  reelle Nullstellen für die Parabel D( $1/\Pi$ <sub>V</sub><sup>2</sup>) existieren. Das bedeutet, daß für jedes  $\Pi_K > 8$  sich für  $\Pi_V$  ein Bereich festlegen läßt, nämlich  $\Pi_{V,1} < \Pi_V < \Pi_{V,2}$ , in dem dann die Determinante D negativ und damit die drei Nullstellen des charakteristischen Polynoms (2.6) reell werden. Diese reellen Nullstellen sind wegen der positiven Koeffizienten des charakteristischen Polynoms alle negativ. Das wiederum bedeutet, daß, wenn die Parameter  $\Pi$ <sub>V</sub> und  $\Pi$ <sub>K</sub> in den beschriebenen Bereichen liegen, das gekoppelte System mit einer überkritischen Dämpfung reagiert. Sich selbst überlassen führt das System keine Schwingungen aus.

Liegt dagegen der Parameter  $\Pi_K$  in dem Bereich  $0 < \Pi_K < 8$ , so hat die Determinante D, gleichgültig welchen Wert Ilv annimmt, keine reellen Nullstellen und ist immer positiv. Damit hat das charakteristische Polynom eine reelle und zwei konjugiert komplexe Wurzeln. Die reelle Wurzel und der Realteil der komplexen Wurzeln sind aus dem gleichen Grund wie oben negativ. Das System reagiert dann im sich selbst überlassenen Zustand mit einer gedämpften Schwingung.

Ist die Determinante D gleich Null, das heißt  $\Pi_K \ge 8$  und  $\Pi_V = \Pi_{V,1}$  oder  $\Pi_V =$ IIv,2, dann liegt der aperiodische Grenzfall im Systemverhalten vor. Es treten gerade noch keine freien Schwingungen auf.

### 2.3 Eine spezielle Lösung

Wählt man für das anregende Feld einen linearen Zeitverlauf vom Wert Byo auf den Wert Null innerhalb der Zeitspanne  $\tau$  (siehe Abb. 2.2)

$$
B_{y}(t) = \begin{cases} B_{y0} \left(1 - \frac{t}{t}\right) & \text{für } 0 \leq t < t \\ 0 & \text{für } t \geq t \end{cases}
$$

so erhält man für die rechte Seite der Differentialgleichung (2.4) bzw. (2.5)

$$
\dot{f}(t, t) = \begin{cases}\n-\frac{t}{t} & \text{for } 0 \le t < t \\
0 & \text{for } t \ge t\n\end{cases}
$$
\n
$$
f'(H_t, H_t) = \begin{cases}\n-\frac{1}{\Pi_t} & \text{for } 0 \le H_t < H_t \\
0 & \text{for } H_t \ge H_t\n\end{cases}
$$

oder

$$
\dot{f}(t, \tau) = -\frac{t}{\tau} (\sigma(t) - \sigma(t - \tau))
$$
  

$$
f'(H_{t}, H_{\tau}) = -\frac{1}{H_{t}} \left( \sigma(H_{t}) - \sigma(H_{t} - H_{\tau}) \right)
$$

 $\sigma =$  Einheitssprungfunktion

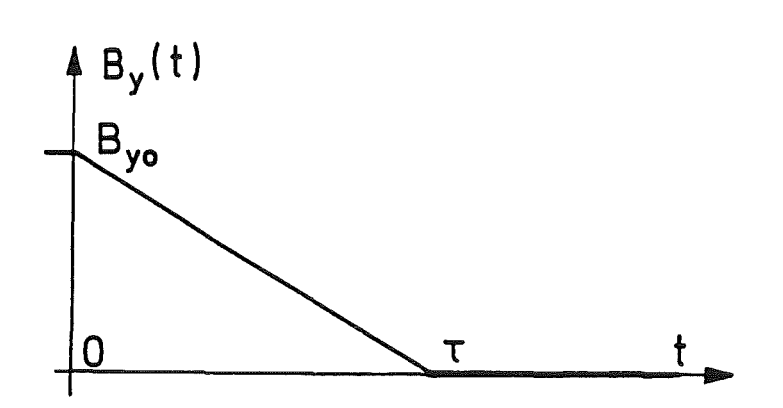

Abb. 2.2: Zeitverlauf der anregenden magnetischen Induktion

Die Laplace-Transformation der Differentialgleichung (2.5) hat dann folgende Form:

$$
L\left\{\Phi(\Pi_{t})\right\} = \frac{\Pi_{K} \Pi_{B}}{\Pi_{t}} \frac{e^{-\Pi_{t} s}}{s(s-\lambda_{1})(s-\lambda_{2})(s-\lambda_{3})}
$$

 $\lambda_1$  = reelle Nullstelle des charakteristischen Polynoms

$$
\lambda_2, \lambda_3 = \begin{cases}\n\text{reelle Nullstellen; falls } D < 0 \\
\text{konjugiert komplexe Nullstellen mit dem Realteil }\mathbf{r} \\
\text{und dem Imaginärteil j; falls } D > 0\n\end{cases}
$$

Die Rücktransformation erfordert eine Partialbruchzerlegung. Unter der Verwendung der Formel Nr. 33 aus [30] und des Verschiebungssatzes ergibt sich für  $\Pi_t > 0$  und homogene Anfangsbedingungen

$$
\Phi (\Pi_{t}) = \frac{\Pi_{K} \Pi_{B}}{\Pi_{t}} \left[ g(\Pi_{t}) - \sigma(\Pi_{t} - \Pi_{t}) g(\Pi_{t} - \Pi_{t}) \right]
$$
(2.7)

mit

$$
g(\Pi_t) = \left(\frac{1}{\lambda_1 \lambda_2 \lambda_3} - \frac{e^{\lambda_1 \Pi_t}}{\lambda_1 (\lambda_1 - \lambda_2) (\lambda_1 - \lambda_3)} - \frac{e^{\lambda_2 \Pi_t}}{\lambda_2 (\lambda_2 - \lambda_1) (\lambda_2 - \lambda_3)} - \frac{e^{\lambda_3 \Pi_t}}{\lambda_3 (\lambda_3 - \lambda_1) (\lambda_3 - \lambda_2)}\right)
$$

Für D > 0,  $\lambda_1 = \lambda$  und  $\lambda_{2,3} = r \pm i j$  läßt sich g( $\Pi_t$ ) auch wie folgt schreiben:

$$
g(\Pi_{t}) = \left(\frac{1}{\lambda (r^{2}+j^{2})} - \frac{e^{\lambda \Pi_{t}}}{\lambda (\lambda - r)^{2}+j^{2})} - \frac{\lambda - 2r}{(r^{2}+j^{2})(\lambda - r)^{2}+j^{2}} e^{\int^{r} U_{t} \cos jH_{t}} - \frac{r^{2}-r\lambda - j^{2}}{(r^{2}+j^{2})(\lambda - r)^{2}+j^{2}} e^{\int^{r} U_{t} \sin jH_{t}}\right)
$$

Diese analytische Lösung dient als Referenzlösung für das erste Beispiel in Kapitel 5.1. Zusätzliche Bedeutung gewinnt diese Lösung dadurch, daß für den wichtigsten Anwendungsfall, das dem Plasmazusammenbruch ausgesetzte Blanket, ebenfalls ein linearer Abfall der anregenden Ströme bzw. Magnetfelder vorausgesetzt wird.

Der Charakter der Lösung (2.7) wird in der Abbildung 2.3 für unterschiedliche Parameterkombinationen mittels graphischer Darstellung veranschaulicht. Dabei wurde  $\Pi_K$  auf einen Wert über 8 festgelegt ( $\Pi_K = 100$ ), um einen Bereich für  $\Pi_V$ zu erhalten, in dem, entsprechend den Ausführungen in Kapitel 2.2, überkritische Dämpfung zu erwarten ist. Der Parameter  $\Pi_{V}$  wird nun so gewählt, daß alle drei unterschiedlichen Bereiche abgedeckt sind:

(a) 
$$
\Pi_V \ll \Pi_{V,1}
$$
 ( = 0,0196 );  
\n(b)  $\Pi_{V,1} < \Pi_V < \Pi_{V,2}$  ( = 0,0503 ); hier  $\Pi_V = 0,04$   
\n(c)  $\Pi_V \gg \Pi_{V,2}$ ; hier  $\Pi_V = 1,0$ 

Mit  $\Pi_V$  und  $\Pi_K$  ist das System charakterisiert. Die Anregung wird mit dem linearen Verlauf von f, mit  $\Pi_B = 0.5$  und  $\Pi_L = \pi / 2$  für alle drei Fälle, (a) bis (c), konstant beibehalten.

Das System mit der Parameterkombination (a) reagiert auf diese Anregung mit einer gedämpften Schwingung. Im Fall (b) zeigt sich, wie zu erwarten war, eine überkritische Dämpfung. Es kommt zu keinem Nulldurchgang der Auslenkung.

Die beiden Lösungen (a) und (b) sind von klassischen, gedämpften Schwingungssystemen 2. Ordnung bekannt. Im Fall (c) reagiert das System 3. Ordnung auf eine ungewohnte Weise:

Der gedämpften Auslenkung (b) wird zusätzlich eine Schwingung überlagert. Diese hat insofern ungewöhnliche Eigenschaften, als daß sie eben nicht um den Nullpunkt der Auslenkung schwingt und ihre Frequenz nicht der mechanischen Eigenfrequenz entspricht (vergleiche Zeitmaßstab in Abb. 2.3(c)).

Hier wirkt sich aus, daß mit der Induktivität ein weiterer Energiespeicher an die Strukturmechanik gekoppelt ist. Die in (c) auftretende Schwingung läßt sich also als wechselseitiges Umladen von kinetischer und magnetischer Energie erklären.

In den zur Diskussion stehenden Beispielen, bei denen nicht-magnetische Werkstoffe vorausgesetzt werden, ist jedoch diese Systemantwort nicht anzutreffen. Vielmehr kann dort  $\Pi_V < 1$  angenommen werden, was dazu führt, daß insbesondere die ersten beiden Antworttypen (a) und (b) auftreten. Diese können, wie erwähnt, auch mit einem System 2. Ordnung nachgebildet werden.

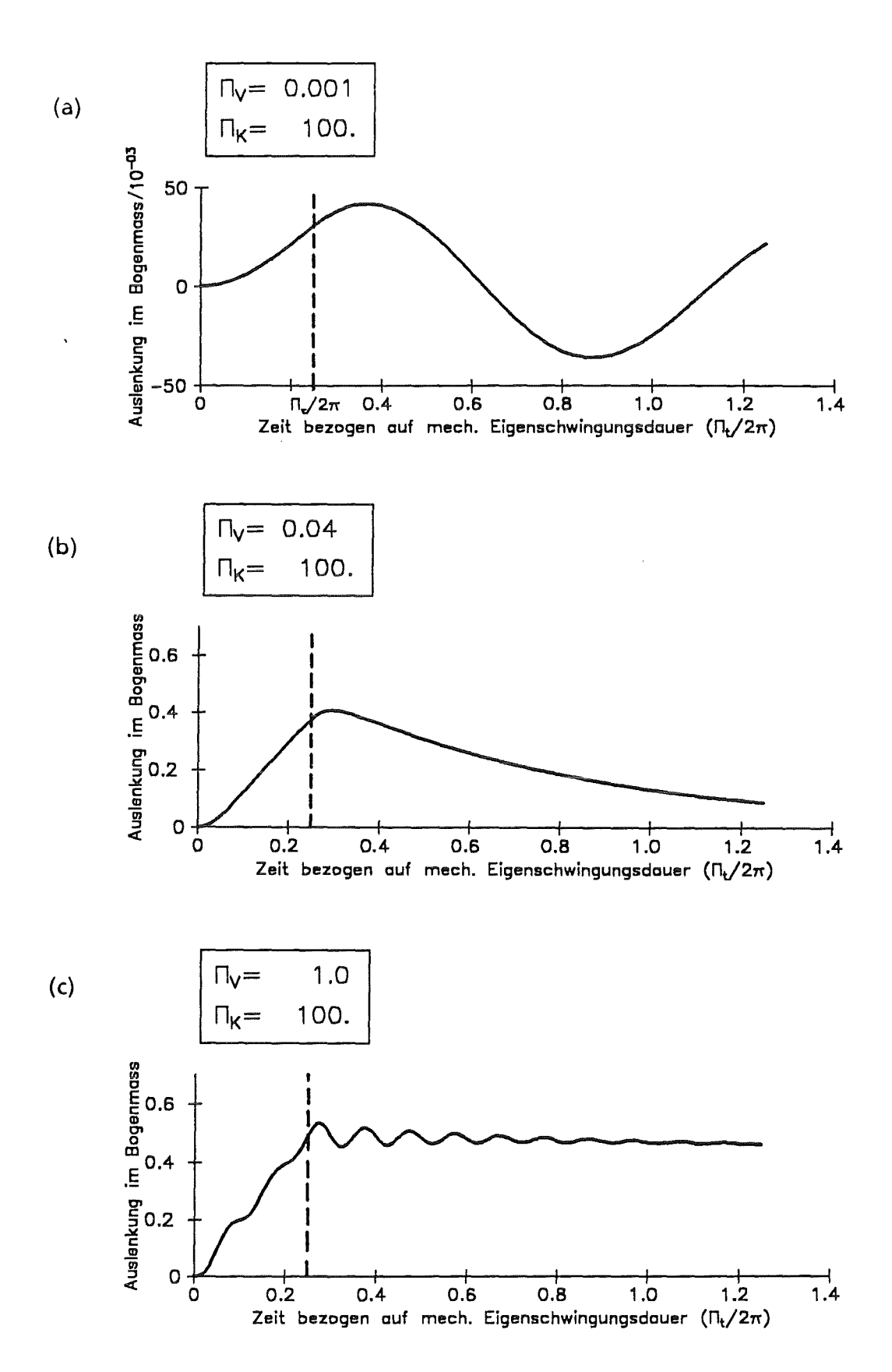

Abb. 2.3: Analytische Lösung mit drei, die charakteristischen Bereiche des Systemverhaltens abdeckenden Parameterkombinationen

### 2.4 · Vereinfachungs-Konzepte

Wie gezeigt, führt bei einer einfachen elastischen Leiterschleife die Beschreibung des mechanischen Verhaltens einschließlich der Kopplungmit der Elektromagnetik auf eine Differentialgleichung 3. Ordnung. Wie ebenfalls gezeigt, macht die Lösung dieser Differentialgleichung keine besonderen Schwierigkeiten. Ohne die Kopplung mit der Elektromagnetik wäre die Differentialgleichung nur von 2. Ordnung gewesen.

Ähnlich ist es bei geometrisch komplizierteren Gebilden mit mehreren Freiheitsgraden. Die Berücksichtigung der elektromagnetisch-mechanischen Kopplung führt auf Differentialgleichungssysteme 3. Ordnung. Ihre Lösung würde jedoch die Entwicklung geeigneter Verfahren und Computer-Programme erforderlich machen. Bei rein mechanischen Problemen ohne elektromagnetisch-mechanische Kopplung wären die Differentialgleichungssysteme wieder nur von 2. Ordnung, und zu ihrer Lösung könnten vorhandene leistungsfähige Computer-Programme eingesetzt werden.

Es wird deswegen untersucht, mit welchen Vereinfachungen und unter welchen Einbußen an Genauigkeit bei der elastischen Leiterschleife die Differentialgleichung 3. Ordnung durch eine entsprechende Gleichung 2. Ordnung ersetzt werden kann. Die wesentlichen Einflüsse der elektromagnetisch-mechanischen Kopplung sollen dabei nicht verloren gehen.

Mit entsprechenden Vereinfachungen und Einbußen an Genauigkeit werden dann auch bei geometrischen Gebilden mit mehreren Freiheitsgraden die Differentialgleichungssysteme 3. Ordnung auf solche 2. Ordnung reduziert und mit vorhandenden Rechenwerkzeugen gelöst.

#### 2.4.1 Vernachlässigung des bewegungsinduzierten Stromes

Ausgangspunkt sind die dimensionsbehafteten Differentialgleichungen für das elektrische Gleichgewicht (2.2) und das mechanische Gleichgewicht (2.3) mit vernachlässigter mechanischer Dämpfung C

$$
Li + Ri = -A (\dot{B}_y - B_x \dot{\Phi})
$$
  

$$
J\ddot{\Phi} + K\Phi = -AB_{x}i
$$

Der Strom wird in einen im ruhenden System fließenden Anteil i<sub>0</sub> und einen bewegungsinduzierten Anteil ib zerlegt

$$
i = i_0 + i_b \left( \dot{\phi} \right) \tag{2.8}
$$

Aufgrund der Linearität kann damit das elektrische Gleichgewicht aufgeteilt werden in

$$
\mathbf{Li}_o + \mathbf{R}i_o = -\mathbf{A} \dot{\mathbf{B}}_y
$$
  
\n
$$
\mathbf{Li}_b + \mathbf{R}i_b = \mathbf{A} \mathbf{B}_x \dot{\mathbf{\Phi}}
$$
 (2.9)

DieAnnahme

 $|B_y| \geq |B_x| \Phi$ 

läßt sich mit der Voraussetzung, B<sub>yo</sub> < B<sub>x</sub>, für die Linearität der Gleichung (2.3) umschreiben zu

$$
|\dot{\varphi}| \ll |\dot{\hat{1}}|
$$

Diese Annahme ist für sehr steife oder träge Körper mit geringen Verformungsgeschwindigkeiten zumindest in den Phasen der Anregung berechtigt, in denen sich das anregende Feld noch zeitlich verändert. Mit den Gleichungen (2.9) läßt sich daraus i<sub>o</sub>  $\geq$  i<sub>b</sub> ableiten. Aus (2.8) wird damit näherungsweise

 $i = i_0$ 

und die Differentialgleichungen (2.2) und (2.3) werden entkoppelt:

$$
Li0 + Ri0 = -A\dot{B}y
$$
  

$$
J\ddot{\Phi} + K\Phi = -ABx\dot{i}0
$$
 (2.10)

Die entkoppelten Differentialgleichungen (2.10) können mit gewöhnlichen Verfahren sukzessiv gelöst werden. Die Lösung der ersten Gleichung liefert den Strom, der nur durch die zeitliche Änderung des magnetischen Flusses in einem unbewegten R-L-Kreis induziert wird. In der Strukturmechanik, in der zweiten Gleichung (2.10), macht sich die Elektromagnetik nur durch die anregende Lorentz-Kraft des zuvor berechneten Stromes bemerkbar.

Um die Vereinfachungen auch anhand der dimensionslosen Kennzahlen zu diskutieren, wird der Strom in der ersten Gleichung (2.10) mit Hilfe der zweiten ersetzt. Es ergibt sich wiederum eine Differentialgleichung 3. Ordnung. Diese ist mit der Gleichung (2.5) identisch, wenn man für (2.5)

$$
\Pi_K \ll 1
$$

voraussetzt. So lassen sich die hier gewählten Annahmen auch in den dimensionslosen Kennzahlen ausdrücken. Physikalisch bedeutet  $\Pi_K \ll 1$ , daß die Elektromagnetik und die Strukturmechanik entkoppelt sind. Ein Feedback der Elektromagnetik in Form einer Steifigkeit bzw. Dämpfung bleibt unberücksichtigt bzw. findet nicht statt. Die Auslenkung wird allein durch die mechanischen Eigenschaften des Systems beschränkt.

Die hier vorgestellte Entkopplung der Differentialgleichungen ist das gängige Verfahren, um dynamische Belastungen von elektrisch leitenden, nicht-magnetischen Strukturen in transienten Magnetfeldern mit bestehenden Rechenverfahren zu berechnen. Die Vernachlässigungen und die damit verbundenen Einbußen in der Genauigkeit sind jedoch mitunter unzulässig groß (vgl. Abb. 5.8 und Abb. 5.9 oder [14]).

Nachfolgend werden zwei andere Vereinfachungen vorgestellt, für die realistischere Annahmen getroffen werden.

#### 2.4.2 Generelle Vernachlässigung der Induktivität

Auf eine Zerlegung des Stromes wie im vorhergehenden Kapitel wird verzichtet. hn elektrischen Gleichgewicht (2.2) wird die Induktivität L zu Null gesetzt und wie für die Gleichung (2.4) der Strom i mit Hilfe des mechanischen Gleichgewichts (2.3) ersetzt. Mit vernachlässigter mechanischer Dämpfung ergibt sich:

$$
\ddot{\phi} + \frac{A^2 B_x^2}{R J} \dot{\phi} + \frac{K}{J} \phi = \frac{A^2 B_x^2 B_y o}{R J B_x} \dot{f}(t, t)
$$

oder in dimensionsloser Form

$$
\phi^{\mathbf{m}} + \left(\begin{array}{cc} \Pi_{\mathbf{V}} & \Pi_{\mathbf{K}} \end{array}\right) \phi^{\mathbf{r}} + \phi = \left(\begin{array}{cc} \Pi_{\mathbf{V}} & \Pi_{\mathbf{K}} \end{array}\right) \Pi_{\mathbf{B}} \mathbf{f}^{\mathbf{r}} \left(\Pi_{\mathbf{t}} \, , \, \Pi_{\mathbf{t}}\right) \tag{2.11}
$$

Die gleiche Differentialgleichung läßt sich aus der Gleichung (2.5) herleiten. Dazu wird für die dimensionslosen Größen  $\Pi_V$  und  $\Pi_K$  der Grenzübergang  $L \rightarrow 0$  durchgeführt. Mit

$$
\Pi_{V} = \frac{L}{R} \sqrt{\frac{K}{J}} = 2n \frac{L_{elektr}}{L_{mech}}
$$
  

$$
\Pi_{K} = \frac{A^{2} B_{x}^{2}}{LK} = \frac{\text{magnetische Steifigkeit}}{\text{elastiche Steifigkeit}}
$$

folgt

$$
\begin{array}{|c|c|c|c|}\n\hline\n\text{II}_V < 1 & \wedge & \text{II}_K > 1\n\end{array}
$$

Damit reduziert sich (2.5) wie erwähnt auf(2.11). Die Darstellung mit den dimensionslosen Kennzahlen verdeutlicht, daß diese Vernachlässigung für Probleme zutrifft, bei denen insbesondere nicht-magnetische und weich gelagerte Strukturen verwendet werden.

An der Gleichung (2.11) läßt sich weiter ablesen, daß das System nun nicht mehr mit zwei Parametern, sondern nur noch mit einer Parameterkombination, dem Produkt aus  $\Pi_V$  und  $\Pi_K$ , charakterisiert werden kann. Dies erinnert an ein rein mechanisches System.

Vergleicht man die Gleichung (2.11) mit der Differentialgleichung eines. rein mechanischen Schwingers

$$
\Phi^{\text{''}} + 2\Pi^{\text{D}} \Phi^{\text{'}} + \Phi = M(t) ,
$$

so wird deutlich, daß das elektromagnetisch-mechanisch gekoppelte System durch ein rein mechanisches System ersetzt werden kann, jedoch mit einem Lehr'schen Dämpfungsmaß

$$
\Pi_{D, \text{ elektr}} = \frac{\Pi_{V} \Pi_{K}}{2} = \frac{1}{2} \frac{A^{2} B_{x}^{2}}{R \sqrt{KJ}}
$$
(2.12)

und einem anregenden Moment

$$
M(t) = \Pi_{V} \Pi_{K} \Pi_{B} f'(T_{t}, T_{t}) = 2\Pi_{D, elektr} \frac{B_{y_{0}}}{B_{x}} f'(T_{t}, T_{t}).
$$
 (2.13)

Bei den Anwendungen auf das Blanket ist eine hohe Dämpfung und eine geringe Anregung wünschenswert. Die Gleichung (2.13) zeigt jedoch, daß nahezu jede Maßnahme zur Erhöhung der Dämpfung  $\Pi_{\text{D,elektr}}$  gleichzeitig das anregende Moment M verstärkt. Lediglich eine Erhöhung des Wertes für das Hintergrundfeld  $B_x$  läßt die Dämpfung  $\Pi_{D, elektr}$  stärker ansteigen als das anregende Moment M(t).

#### 2.4.3 Vernachlässigung der Induktivität für den bewegungsinduzierten Strom

Wie bei der Vernachlässigung des bewegungsinduzierten Stromes wird hier von den beiden Differentialgleichungen (2.2) und (2.3) mit vernachlässigter mechanischer Dämpfung ausgegangen. Der Strom wird wieder in einen im ruhenden System fließenden und einen bewegungsinduzierten Anteil zerlegt.

$$
L i0 + Ri0 = - A By
$$
  

$$
L ib + Rib = ABx \stackrel{\circ}{\Phi}
$$
  

$$
J \stackrel{\circ}{\Phi} + K \Phi = -ABx (i0 + ib)
$$
 (2.14)

Mit der Annahme, daß die Zeitcharakteristik der Bewegung, repräsentiert durch .  $\dot{\Phi}$ , eine Vernachlässigung der Induktivität für den bewegungsinduzierten Strom zuläßt, vereinfacht sich die zweite Gleichung (2.14) zu

$$
R i_b = A B_x \dot{\Phi}
$$
 (2.15)

Mit (2.15) läßt sich in der dritten Gleichung (2.14) i<sub>b</sub> eliminieren, ohne die Ordnung der Differentialgleichung zu erhöhen. Die zu lösenden, entkoppelten Differentialgleichungen lauten somit:

$$
Li_{0} + Ri_{0} = -A\dot{B}_{y} = -AB_{yo}\dot{f}
$$
  

$$
J\ddot{\Phi} + \frac{A^{2}B_{x}^{2}}{R}\dot{\Phi} + K\Phi = -AB_{x}i_{0}
$$
 (2.16)

Diese Gleichungen sind wie (2.10) sukzessiv lösbar. In der mechanischen Gleichung tritt wie bei der generellen Vernachlässigung der Induktivität zusätzlich die Wirbelstromdämpfung mit einem Lehr'schen Dämpfungsmaß entsprechend (2.12) auf. Die Anregung wird hier jedoch nicht direkt aus der Ableitung der Zeitfunktion f, sondern wie bei der Vernachlässigung des bewegungsinduzierten Stromes im Kapitel 2.4.1 aus dem im ruhenden System fließenden Strom  $i_0$  bestimmt.

Die Voraussetzung für diese Vereinfachung läßt sich mit der dimensionslosen Kennzahl II<sub>V</sub> ausdrücken

$$
\frac{1}{\pi_V \cdot 1}
$$

Setzt man für die Funktion f die lineare Funktion aus dem Kapitel 2.3 ein, so ergibt sich eine sehr gute Übereinstimmung mit der vollständig gekoppelten Lösung. Multipliziert man den Trägheitsterm  $\ddot{\phi}$  in der zweiten Gleichung (2.16) mit dem Faktor

$$
\frac{1}{1 + \Pi_V^2 \Pi_K},
$$
 (2.17)

so ergibt sich die exakte Lösung aus dem Kapitel2.3. Aus diesem Faktor läßt sich eine genauere Bedingung für die dimensionslosen Parameter festlegen, unter der die gewählte Vereinfachung akzeptabel ist

 $\Pi_V^2 \Pi_K \leq 1$ 

oder

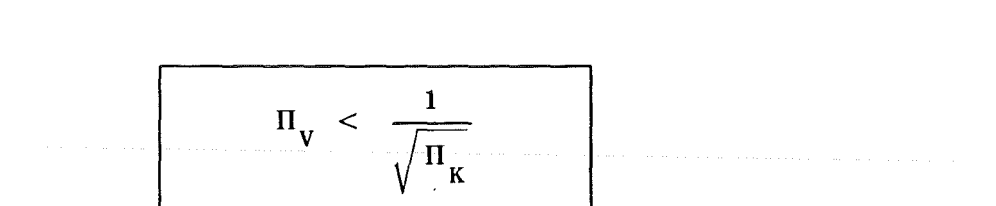

Zu beachten ist, daß für diese Bedingung ein linearer Zeitverlauf der Anregung vorausgesetzt wurde. Für alle Beispielrechnungen im Kapitel 5, also auch für das Blanket, werden lineare Zeitverläufe angenommen. So kann die zuletzt hergeleitete Bedingung in den Beispielen sehr gut dazu eingesetzt werden, um die Zulässigkeit der Vernachlässigung des induktiven Einflusses auf den bewegungsinduzierten Strom zu überprüfen.

Auch andere Anregungen des gekoppelten Systems, z.B. mit harmonischen Funktionen, legen Vergleiche mit dem rein mechanischen Schwinger nahe (siehe Anhang A).

Bei dem ersten der drei vorgestellten Vereinfachungs-Konzepten ist die elektromagnetische Rückwirkung vollständig vernachlässigt. In den anderen zwei Konzepten ist sie näherungsweise in Form der Wirbelstromdämpfung berücksichtigt. Wie sich die Vereinfachungen in den unterschiedlichen Bereichen der dimen-
sionslosen Kennzahlen auswirken, wird hiermit Hilfe der analytischen Lösungen aus Kapitel 2.3 veranschaulicht. Die Abbildungen 2.4a) - d) zeigen die analytischen Lösungen, die Lösungen, die sich mit den drei Vereinfachungs-Konzepten ergeben, und deren Abweichung von der analytischen Lösung.

Das dritte Vereinfachungskonzept beinhaltet die geringsten Vernachlässigungen, was sich zumindest für kleine  $\Pi_{V}$  in den geringsten Einbußen bezüglich der Genauigkeit niederschlägt. Gegenüber der generellen Vernachlässigung der Induktivität im zweiten Konzept wird hier die Anregung etwas aufwendiger, aber auch genauer, durch die Berechnung des Stromes in der unbewegten Struktur ermittelt. Diese Aufgabe kann jedoch selbst für geometrisch komplizierte, dreidimensionale Strukturen von konventionellen Wirbelstromprogrammen, wie z.B. CA-RIDDI, TRIFOU, ..., gelöst werden. Für große  $\Pi_V$  und kleine  $\Pi_K$ , wie z.B. für das Blanket, empfiehlt sich das erste Vereinfachungs-Konzept Dieses läßt sich jedoch auch mit dem dritten Vereinfachungs-Konzept nachbilden, indem der Term für die Wirbelstromdämpfung ausgelassen wird. Das dritte Vereinfachungskonzept, die Vernachlässigung der Induktivität für den bewegungsinduzierten Strom, wird aus diesen Gründen auch für die Berechnungen mit mehreren Freiheitsgraden gewählt. Die Basis für diese Berechnungen bildet die Methode der finiten Elemente.

Die im nächsten Kapitel vorgestellten differentiellen Gleichungen der Elektromagnetik, Struktur- und Fluidmechanik gelten für Kontinua. Sie bilden die Grundlage zur Beschreibung der Phänomene anhand finiter Elemente.

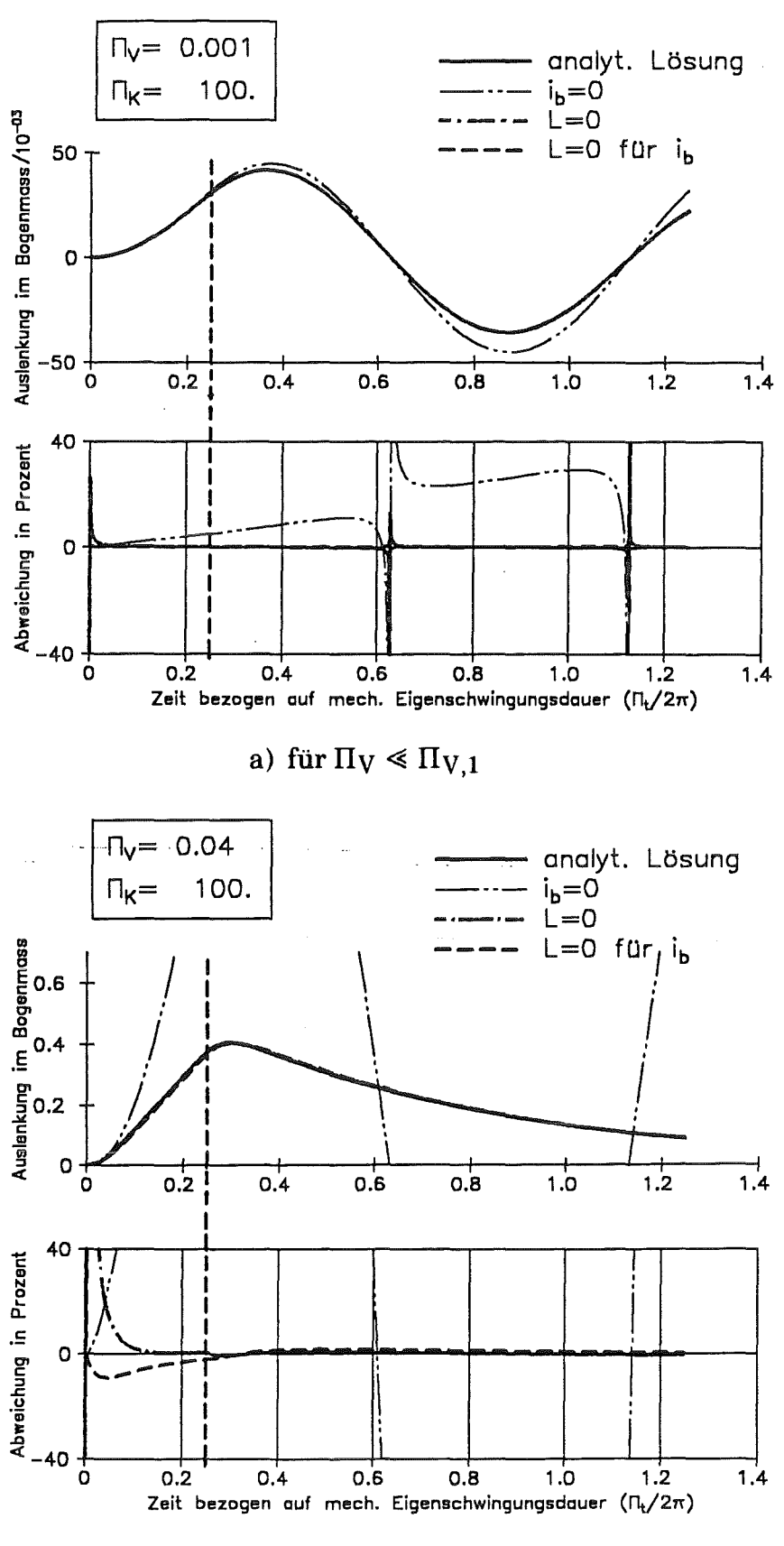

b) für  $\Pi_{V,1} < \Pi_V < \Pi_{V,2}$ 

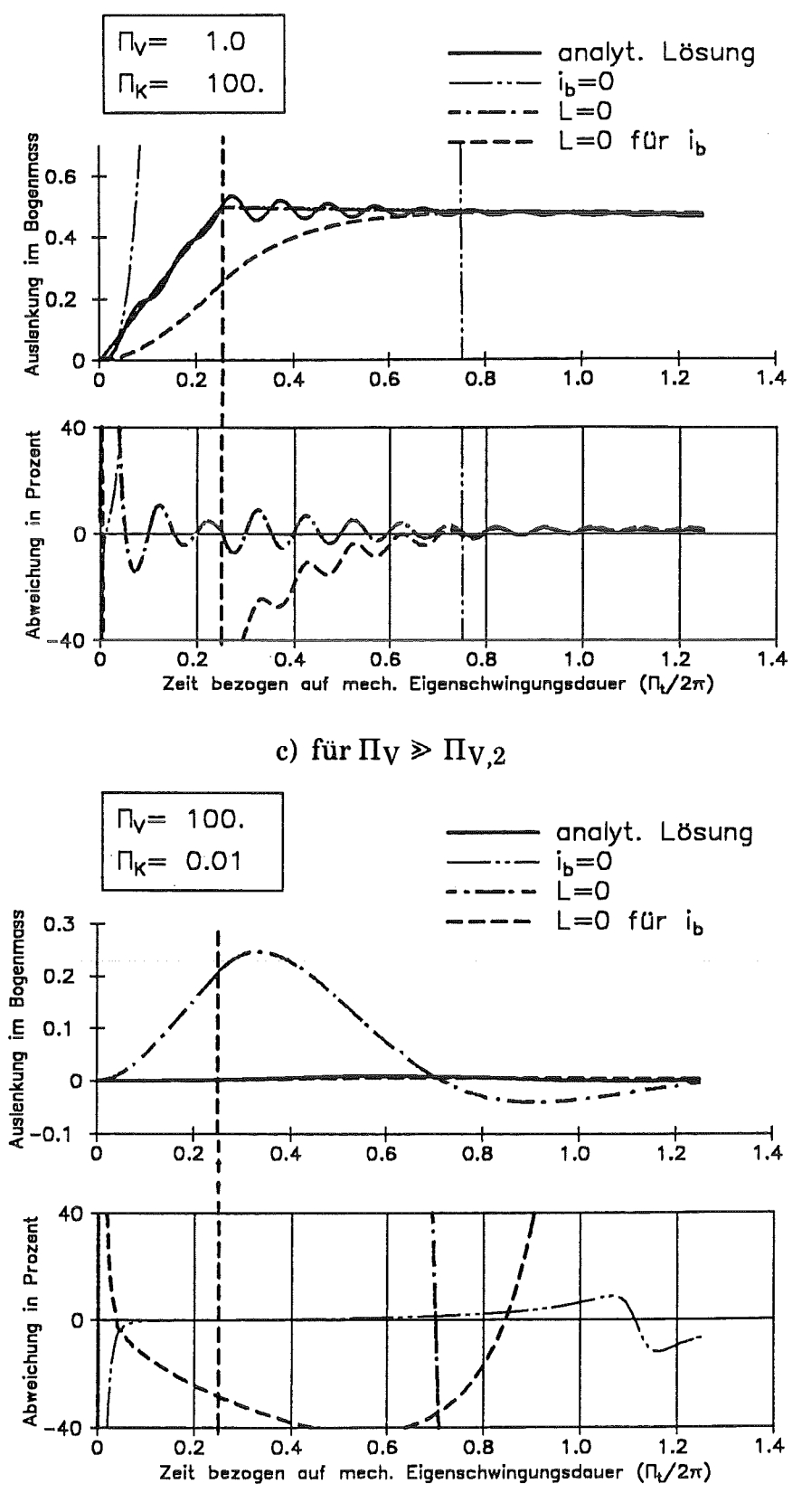

d) für Blanket-relevante Parameter

Abb.  $2.4a$ ) - d):

Vergleich von der analytischen Lösung mit den Lösungen, die unter Zuhilfenahme der Vereinfachungs-Konzepte berechnet werden

 $-26 -$ 

# 3. Zusammenstellung der differentiellen Gleichungen für gekoppelte Probleme in Kontinua

#### 3.1 Elektromagnetik

Die transiente Elektromagnetik (TEM) wird durch die Maxwell'schen Gleichungen [38, 46, 51, 57] beschrieben. Verwendet man die SI-Maßeinheiten, so lauten diese Gleichungen

$$
\nabla \times \mathbf{E} + \frac{\partial \mathbf{B}}{\partial \mathbf{t}} = 0 \; ; \; \mathbf{D} = \varepsilon_r \varepsilon_0 \mathbf{E}
$$
  

$$
\nabla \times \mathbf{H} - \frac{\partial \mathbf{D}}{\partial \mathbf{t}} = \mathbf{j} \; ; \; \mathbf{B} = \mu_r \mu_o \mathbf{H}
$$
  

$$
\nabla \cdot \mathbf{B} = 0
$$
  

$$
\nabla \cdot \mathbf{D} = \mathbf{Q}_f
$$
  
(3.1)

Hierin sind E das elektrische Feld, D die elektrische Verschiebungsdichte, H das magnetische Feld und B die magnetische Induktion.  $\varepsilon_0$  ist die elektrische und  $\mu_0$ die magnetische Feldkonstante.  $\varepsilon_r$  ist die Dielektrizitätszahl,  $\mu_r$  die Permeabilitätszahl, und Qr steht für die freie elektrische Ladungsdichte.

Hinzu kommt eine Zustandsgleichung, die den leitenden Stromj in Abhängigkeit insbesondere des elektrischen Feldes E beschreibt:

$$
j = j(E, ..., ...)
$$
 (3.2)

Alle Größen werden im ortsfesten Laborrahmen gemessen.

Folgende Voraussetzungen werden getroffen: Es sollen keine freien Ladungen Qr vorhanden, das Material isotrop, nicht polarisierbar und magnetisierbar sowie thermoelektrische Vorgänge vernachlässigbar sein. Zudem soll die quasistationäre Näherung [38, 57] verwendet werden, welche voraussetzt, daß alle auftretenden Geschwindigkeiten sehr viel kleiner sind als die Lichtgeschwindigkeit, womit die Verschiebungsströme, verglichen mit dem leitenden Strom j, verschwindend gering sind. Die Ladungsträger können dem elektrischen Feld ohne Verzögerung folgen. Werden besondere geometrische Anordnungen des elektrischen Leiters ausgeschlossen, so kommt es zu keinen Ladungskonzentrationen und nur eine geringe Energie wird im elektrischen Feld gespeichert. Die quasistationäre Näherung hier entspricht der Vernachlässigung der kapazitiven Eigenschaft der Leiterschleife. Mit

$$
Q_f = 0
$$
  

$$
\varepsilon_r = \mu_r = 1
$$
  

$$
\frac{\partial D}{\partial t} = 0
$$

und dem ohmschen Gesetz für bewegte Leiter, eingesetzt für die Zustandgleichung (3.2), folgt:

> $\nabla \times \mathbf{E} + \frac{\partial \mathbf{B}}{\partial \mathbf{t}} = 0$  $\nabla \times \mathbf{B} = \mu_0 \mathbf{j}$  $\nabla \cdot \mathbf{B} = 0$  $\nabla \cdot \mathbf{j} = 0$  $j = o(E + \frac{\partial u}{\partial t} \times B)$ (3.3)

Das ohmsehe Gesetz koppelt in dieser Form die Elektromagnetik mit der Strukturmechanik. Es verknüpft die elektromagnetischen Größen j, E, B und σ, die spezifische elektrische Leitfähigkeit, mit der zeitlichen Ableitung des Verschiebungsvektors u, der Geschwindigkeit.

#### 3.2 Struktur- und Fluiddynamik

In der Struktur- bzw. Fluidmechanik giltdie Kontinuitätsgleichung

$$
\frac{D}{Dt} \rho + \rho \nabla \cdot \left(\frac{\partial u}{\partial t}\right) = 0
$$
 (3.4)  

$$
\frac{D}{Dt} = \text{materialle} \text{ Ableitung}
$$

und die Impulsbilanz (erste Cauchy-Euler-Gleichung)

$$
\rho \frac{\mathbf{D}}{\mathbf{D} \mathbf{t}} \left( \frac{\partial \mathbf{u}}{\partial \mathbf{t}} \right) = \nabla \cdot \mathbf{s} + \rho \mathbf{f} + \mathbf{f}_{\mathbf{v}} \tag{3.5}
$$

Hierin sind  $\rho$  die Dichte, s der Spannungstensor, f eine Massenkraft und fy eine Volumenkraft. Hinzu kommen die kinematischen Beziehungen für den Verzerrungstensor  $e_k$  und den Verzerrungsgeschwindigkeitstensor  $d_k$ :

$$
e_{kl} = \frac{1}{2} \left( \frac{\partial u_k}{\partial x_l} + \frac{\partial u_l}{\partial x_k} \right)
$$
(3.6)  

$$
d_{kl} = \frac{\partial e_{kl}}{\partial t}
$$
(3.7)

$$
s_{kl}^S = 2\mu \, e_{kl} + \lambda e_{mm} \, \delta_{kl} \tag{3.8}
$$

$$
s_{kl}^F = 2r_l d_{kl} + (r_l d_{mm} - p) \delta_{kl}
$$
 (3.9)

Hierin sind µ und  $\lambda$  die Lamé'schen Konstanten, n die dynamische Viskosität, n<sub>v</sub> der zweite Viskositätskoeffizient und p der Druck.

Setzt man die Stoffgesetze in die Impulsbilanz (3.5) ein, so erhält man mit konstanten µ,  $\lambda$ , p, n die Navier-Gleichung für den Festkörperbereich

$$
\rho \frac{\mathrm{s}}{\mathrm{Dt}} \left( \frac{\partial \mathrm{u}}{\partial t} \right) = \mu \Delta \mathrm{u} + (\lambda + \mu) \nabla (\nabla \cdot \mathrm{u}) + \rho^{\mathrm{S}} \mathbf{f} + \mathbf{f}_{\mathrm{v}} \tag{3.10}
$$

und für den Bereich des Fluides die Navier-Stokes-Gleichung

$$
\rho \frac{\mathrm{F} \, \mathrm{D}}{\mathrm{D} \mathrm{t}} \left( \frac{\partial \mathrm{u}}{\partial \mathrm{t}} \right) \; = \; \eta \, \Delta \left( \frac{\partial \mathrm{u}}{\partial \mathrm{t}} \right) - \nabla p + \rho^{\mathrm{F}} \, \mathrm{f} + \mathrm{f}_{v} \tag{3.11}
$$

## 3.3 Kopplung von Elektromagnetik und Struktur- bzw. Fluiddynamik

Die einzig wirksame Massenkraft sei die Erdbeschleunigung und die einzig wirksame Volumenkraft die Lorentz-Kraft

$$
f = g
$$
  

$$
f_v = j x B
$$

Zusätzlich wird die Impulsbilanz im Bereich des Festkörpers um kleine Verschiebungen u linearisiert. So ergibt sich aus (3.4), (3.10) und (3.11)

$$
\nabla \cdot \left(\frac{\partial \mathbf{u}}{\partial t}\right) = 0
$$
\n
$$
\rho^{\mathbf{S}} \frac{\partial^{2} \mathbf{u}}{\partial t^{2}} = \mu \Delta \mathbf{u} + (\lambda + \mu) \nabla (\nabla \cdot \mathbf{u}) + \rho^{\mathbf{S}} g + j \mathbf{x} \mathbf{B}
$$
\n
$$
\rho^{\mathbf{F}} \frac{\mathbf{D}}{\mathbf{D}t} \left(\frac{\partial \mathbf{u}}{\partial t}\right) = \eta \Delta \left(\frac{\partial \mathbf{u}}{\partial t}\right) - \nabla p + \rho^{\mathbf{F}} g + j \mathbf{x} \mathbf{B}
$$
\n(3.12)

Der Gleichungssatz (3.3) und (3.12) mit den entsprechenden Randbedingungen beschreibt die isotherme, lineare Magnetohydrodynamik (MHD) und Magnetomechanik [54], die in [51] auch als Magnetoelastizität beschrieben wird.

Die Kopplung von Elektromagnetik und Struktur- bzw. Fluiddynamik beruht auf zwei Effekten. Einerseits induziert die mechanische Größe Bewegung elektrische Felder und andererseits bewirken die elektromagnetischen Größen Strom und Magnetfeld auf mechanischer Seite Kräfte. Beide Effekte werden durch entsprechende Terme, v x B bzw.j x B, in den Gleichungen (3.3) bzw. (3.12) repräsentiert.

#### $3.4$ Kennzahlen

Zur Bestimmung der dimensionlosen Kennzahlen werden die hergeleiteten Differentialgleichungen in eine dimensionslose Form überführt. Dieses Vorgehen wird im Rahmen der Ähnlichkeitstheorie als "Methode der Differentialgleichungen" bezeichnet [51, 80].

Zunächst werden die Zustandsgrößen mittels charakteristischer Größen normiert:

$$
(x, y, z, u) = \ell (x^*, y^*, z^*, u^*)
$$
\n
$$
t = \frac{\rho}{\sigma B_x B_y}
$$
\n
$$
p = p_0 p^*
$$
\n
$$
B = B_x B^*
$$
\n
$$
E = \frac{\sigma \ell B_x^2 B_y}{\rho} E^*
$$
\n
$$
j = \frac{\sigma^2 \ell B_x^2 B_y}{\rho} j^*
$$
\n
$$
(3.13)
$$

Darin sind  $\ell$ ,  $\rho$ ,  $\sigma$  und  $p_0$  jeweils eine charakteristische Länge, Dichte, spezifische elektrische Leitfähigkeit und ein charakteristischer Druck.  $B_x$  und  $B_{yo}$  sind wieder charakteristische Werte für das magnetische Hintergrundfeld und für das zeitabhängige, anregende Feld.

Die mit einem Stern versehenen Größen entsprechen den zuvor gegebenen Defitionen, sind jetzt aber dimensionslos.

Werden diese Ansätze in die Differentialgleichungen (3.3) und (3.12) eingesetzt, so erhält man nach elementaren Umformungen die dimensionslosen Gleichungen

$$
\nabla^* \times \mathbf{E}^* + \frac{\partial \mathbf{B}^*}{\partial \mathbf{t}^*} = 0
$$
  

$$
\nabla^* \times \mathbf{B}^* = \begin{bmatrix} \mu_0 & \sigma \ell^2 \\ \frac{\rho}{\rho} \\ \frac{\rho}{\sigma \mathbf{B} \mathbf{B} \mathbf{B}} \\ \frac{\sigma \mathbf{B}^*}{\sigma \mathbf{B} \mathbf{B} \mathbf{B}} \end{bmatrix} \cdot \mathbf{j}^*
$$
  

$$
\nabla^* \cdot \mathbf{B}^* = 0
$$
  

$$
\nabla^* \cdot \mathbf{j}^* = 0
$$
  

$$
\mathbf{j}^* = \begin{bmatrix} \frac{\sigma \mathbf{S} \cdot \mathbf{F}}{\sigma} \\ \frac{\sigma}{\sigma} \end{bmatrix} \left( \mathbf{E}^* + \frac{\partial \mathbf{u}^*}{\partial \mathbf{t}^*} \times \mathbf{B}^* \right)
$$
  

$$
\nabla^* \cdot \frac{\partial \mathbf{u}^*}{\partial \mathbf{t}^*} = 0
$$
 (3.14)

$$
\left[\frac{\rho^{S}}{\rho}\right]\frac{\partial^{2} u^{*}}{\partial t^{*}} = \left[\frac{\left(\sigma \ell B_{x} B_{y_{0}}\right)^{2}}{\rho}\right]^{-1}\left(\Delta^{*} u^{*} + \left[\frac{\lambda + \mu}{\mu}\right] \nabla^{*} \left(\nabla^{*} u^{*}\right)\right) + \left[\frac{\rho^{S}}{\rho}\right]\left(\frac{\rho^{2} g \ell}{\left(\sigma \ell B_{x} B_{y_{0}}\right)^{2}}\right] e_{g} + \left[\frac{B_{y_{0}}}{B_{x}}\right]^{-1} j^{*} x B^{*}
$$
\n
$$
\left[\frac{\rho^{F}}{\rho}\right]\frac{D}{Dt^{*}}\left(\frac{\partial u^{*}}{\partial t^{*}}\right) = \left[B_{x} \ell \sqrt{\frac{\sigma}{\eta}}\right]^{-2}\left[\frac{B_{y_{0}}}{B_{x}}\right]^{-1}\Delta^{*}\left(\frac{\partial u^{*}}{\partial t^{*}}\right) - \left[\frac{\rho p_{0}}{\left(\sigma \ell B_{x} B_{y_{0}}\right)^{2}}\right] \nabla^{*} p^{*} + \left[\frac{\rho^{F}}{\rho}\right]\left[\frac{\rho^{2} g \ell}{\left(\sigma \ell B_{x} B_{y_{0}}\right)^{2}}\right] e_{g} + \left[\frac{B_{y_{0}}}{B_{x}}\right]^{-1} j^{*} x B
$$

(Die ersten fünf Gleichungen ergaben sich aus (3.3), die restlichen aus (3.12))

Die dimensionslosen Kennzahlen sind die durch die eckigen Klammern hervorgehobenen Faktoren in (3.14). Ihre Definitionen weichen von denen für die in der Magnetohydrodynamik (MHD) üblichen Kennzahlen ab. Dies liegt daran, daß beim Dimensionslosmachen der Differentialgleichungen in der MHD eine charakteristische Geschwindigkeit V verwendet wird. Dies ist sinnvoll, da dort zumeist stationäre Strömungen, die sich durch eine solche Geschwindigkeit auszeichnen, Gegenstand der Betrachtungen sind.

Hier werden jedoch instationäre Vorgänge diskutiert, für die eine charakteristische Geschwindigkeit nur aus den anderen charakteristischen Größen bestimmt werden kann. So wird zum Beispiel unter gewissen idealisierenden Bedingungen ein frei beweglicher Körper mit der linearen Abmessung *e,* der Dichte p und der elektrischen Leitfähigkeit  $\sigma$ , durch die magnetischen Induktionen B<sub>x</sub> und B<sub>yo</sub> auf die Geschwindigkeit

$$
V = \frac{\sigma \ell B_x B_{yo}}{\rho}
$$

beschleunigt. Genau diese Größe läßt sich auch in den Definitionen (3.13) als Quotient der charakteristischen Länge  $\ell$  und des Terms für die charakteristische Zeit wiedererkennen. Zusätzlich treten in der siebten Gleichung (3.14) Kennzahlen auf, die nur im Festkörperbereich definiert sind und von daher natürlich auch nicht aus der MHD bekannt sind.

Im folgenden werden die Kennzahlen mit ihren Bezeichnungen und Bedeutungen aufgeführt. Dabei werden, soweit es trotzder unterschiedlichen Definitionen sinnvoll ist, die Bezeichnungen aus der MHD übernommen. Weiterhin werden die Beziehungen der hier hergeleiteten Kennzahlen zu denen des einfachen Modells, elastische Leiterschleife (siehe Kapitel 2.1), diskutiert.

Die magnetische Reynolds-Zahl

$$
R_{m} = \frac{\mu_0 \sigma \ell^2}{\frac{\rho}{\sigma B_x B_{yo}}} \triangleq \Pi_V
$$
 (3.15)

beschreibt das Verhältnis aus der charakteristischen Zeit der Magnetfelddiffusion und der charakteristischen mechanischen Zeit. Damit entspricht sie der Kennzahl IIv. In der MHD wird diese Kennzahl auch als Verhältnis der Induktionen aus Konvektion und Diffusion interpretiert.

Für die folgende Kennzahl wird vom Autor die Bezeichnung Hartmann-Zahl der Magneto-Strukturdynamik Ms gewählt. Ihr Quadrat ist definiert als

$$
\left(M^{s}\right)^{2} = \frac{\left(\sigma^{\ell}B_{x}B_{y0}\right)^{2}}{\mu} = 2 \cdot \frac{B_{x}^{2}}{2\mu\mu_{0}} \cdot \frac{\mu_{0} \sigma^{\ell^{2}}}{\sigma B_{x}B_{y0}} \cdot \frac{B_{y0}}{B_{x}}
$$
\n
$$
\approx 2 \cdot \Pi_{K} \cdot \Pi_{V} \cdot \Pi_{B}
$$
\n(3.16)

Darin entspricht

$$
B_{x}^{2} = \frac{B_{x}^{2}}{2\mu_{0}} = \pi_{K}
$$

dem in Kapitel 2.1 eingeführten Verhältnis aus statisch magnetischer Kraft bzw. Druck und elastischer Kraft und Spannung. Für das Verhältnis von antreibender magnetischer Induktion und magnetischer Induktion des Hintergrundfeldes wird unverändert die Bezeichnung IIB verwendet.

Mit der charakteristischen Zeit

$$
L_{\text{mech}} = \frac{\rho}{\sigma B_{\text{x}} B_{\text{yo}}}
$$

folgt aus  $(3.16)$ 

$$
M^{S} = \sqrt{B_{x} B_{y0}} e_{x} \sqrt{\frac{\sigma}{\tau_{mech} \mu}}
$$

Diese Darstellung verdeutlicht die Verwandtschaft von Ms mit der Hartmannzahl MderMHD

$$
M = B_x \ell \sqrt{\frac{\sigma}{\eta}} \triangleq \sqrt{2\Pi_K \Pi_V \Pi_B}
$$
 (3.17)

Sie ist ein Maß für das Verhältnis von magnetischer Kraft und Zähigkeitskraft.

Der Druckbeiwert

$$
c_p = \frac{\rho p_0}{\left(\sigma \ell B_x B_{yo}\right)^2}
$$
 (3.18)

bezieht die statische Druckkraft auf die antreibende magnetische Kraft. Die modifizierte Froude-Zahl

$$
Fr_m = \frac{\rho^2 g \ell}{\left(\sigma \ell B_x B_{yo}\right)^2}
$$
 (3.19)

setzt die Schwerkraft ins Verhältnis zur antreibenden magnetischen Kraft.

Nur von den gewählten Materialien hängen die Größen

$$
\frac{\rho^S}{\rho},\,\frac{\rho^F}{\rho},\,\frac{\sigma^S}{\sigma},\frac{\sigma^F}{\sigma},\,\frac{\lambda+\mu}{\mu}
$$

ab.

Die Probleme, bei denen die Fluiddynamik im Vordergrund steht, wie. z.B. der Strömungskanaleinsatz im Kapitel 5.4, lassen sich mit den Kennzahlen der Kontinua besser charakterisieren als mit den Kennzahlen der elastischen Leiterschleife.

Der in diesem Kapitel aufgeführte Gleichungssatz, (3.3) und (3.12), bildet die Grundlage für die Rechenmethode der finiten Elemente (FEM). Im folgenden Ka-

pitel werden gebräuchliche FEM-Formulierungen für die Wirbelstromanalyse und die Struktur-/Fluiddynamik vorgestellt und die für die Kopplung notwendigen Rechenschritte mit Hilfe der FEM entwickelt.

# 4. Beschreibung der elektrisch-mechanischen Kopplung mit der Finite-Element-Methode (FEM)

Ähnlich wie in Kapitel 2.4.3 für die elastische Leiterschleife wird hier für Strukturen mit mehreren elektrisch-mechanischen Freiheitsgraden die Kopplung der Elektromagnetik mit der Struktur-/Fluiddynamik in einer erweiterten mechanischen Rechnung näherungsweise berücksichtigt. Mit den Ergebnissen einer zuvor durchgeführten Wirbelstromanalyse werden für die erweiterte mechanische Rechnung eine Anregung und eine Wirbelstromdämpfung bestimmt. Als Anregung werden die zeitabhängigen Lorentz-Kraftdichten des in der Wirbelstromanalyse unbewegten Körpers herangezogen. Für die Berechnung der Wirbelstromdämpfung, die der oft vernachlässigbaren strukturellen Dämpfung überlagert wird, werden Informationen über elektrische Widerstände und magnetische Hintergrundfelder benötigt (vgl. zweite Gleichung (2.16)).

Die Abbildung 4.1 stellt diese vereinfachte Kopplung, basierend auf einer erweiterten mechanischen Rechnung, einer vollständig gekoppelten, geschlossenen und einer ungekoppelten Lösung gegenüber. Zu beachten ist, daß die Entwicklung einer geschlossenen Lösung einen wesentlich höheren rechentechnischen Aufwand erfordert.

Sowohl die Wirbelstromanalyse als auch die sich anschließende, erweiterte mechanische Rechnung werden mit Hilfe der Finite-Element-Methode durchgeführt. Um auch die Anregung und Dämpfung mit Hilfe der Finite-Element-Methode mathematisch formulieren zu können, werden die Darstellungen der Gleichgewichtsbedingungen mit finiten Elementen auf elektromagnetischer und struktur-/fluiddynamischer Seite kurz entwickelt.

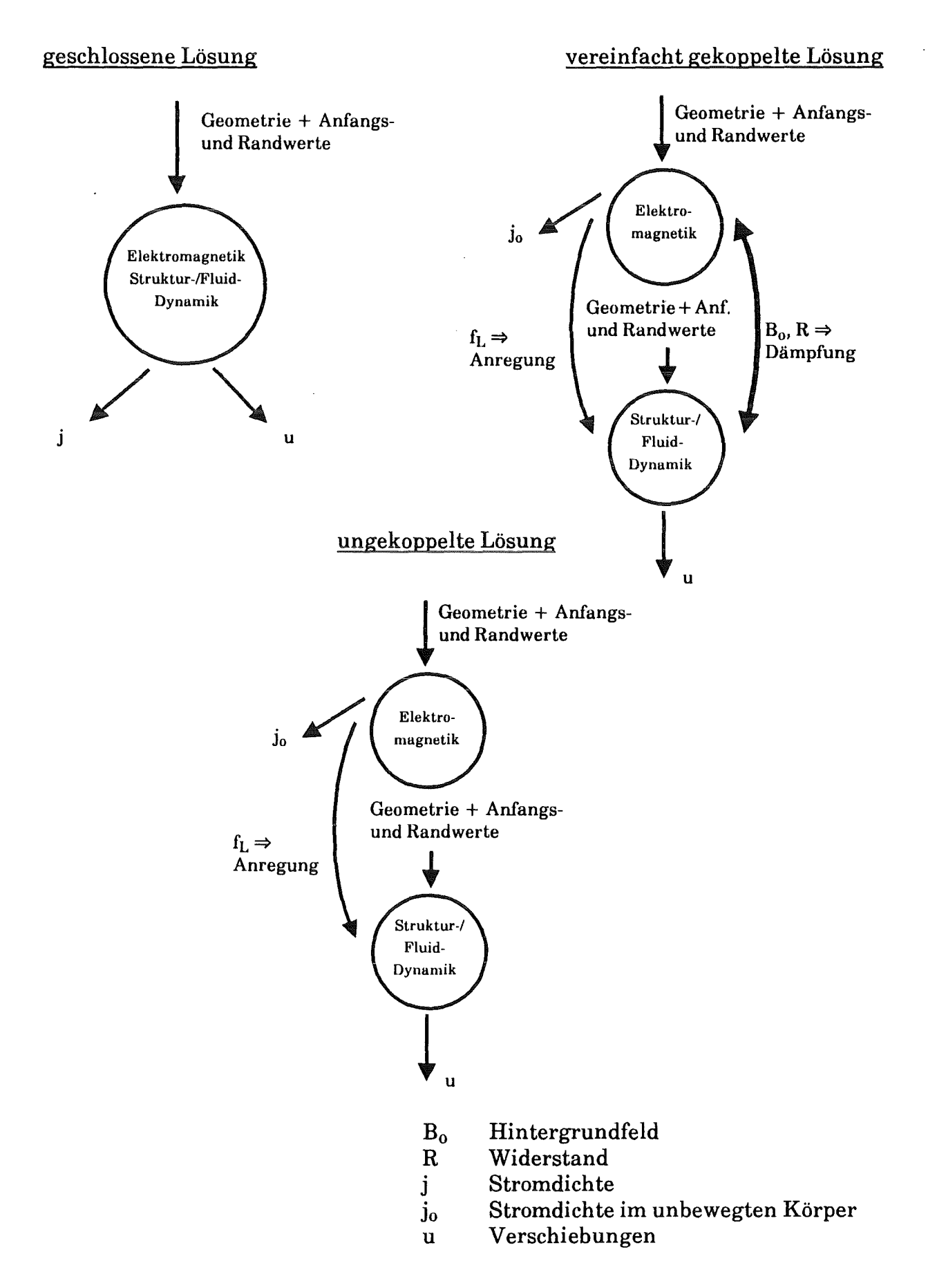

Abb. 4.1: Gegenüberstellung der geschlossenen, der vereinfacht gekoppelten und der ungekoppelten Lösung

#### 4.1 Finite-Element-Formulierung der Wirbelstromanalyse

Dieses Problem wurde unter anderen von Silvester, Albanese und Rubinacci behandelt [6, 8, 9, 25, 66]. Ein Ergebnis war das Programm CARIDDI [7, 41]. Die wichtigsten Schritte zur Herleitung der Formulierung werden hier kurz wiedergegeben.

Mit einem Ansatz für das magnetische Vektorpotential A

$$
A(r^{\prime},t) = \frac{\mu_0}{4\pi} \int_{\Omega} \frac{j(r,t)}{|r-r^{\prime}|} d\Omega
$$
 (4.1)

wobei rund r' Ortsvektoren in dem Integrationsbereich  $\Omega$  sind, lassen sich die vereinfachten Maxwell'schen Gleichungen (3.3) in folgender Form zusammenfassen (vgl. auch [20]):

$$
\frac{\partial A}{\partial t} + \sigma^{-1} j - v x B = - \nabla \Phi \tag{4.2}
$$

Darin ist  $\phi$  ein skalares elektrisches Potential. Da vorab keine Informationen über die Geschwindigkeit verfügbar sind, wird üblicherweise das Kreuzprodukt aus Geschwindigkeit und magnetischer Induktion, welches das bewegungsinduzierte elektrische Feld repräsentiert, vernachlässigt. Hier soll diese Kopplungsgröße berücksichtigt bleiben. Zerlegt man das Vektorpotential in die durch vorgegebene äußere Ströme und durch die Wirbelströme erzeugten Anteile Ae und Ai, so läßt sich (4.2) neu formulieren (vgl. [8, 9]):

$$
\frac{\mu_o}{4\pi} \int_{\Omega} \frac{1}{|r - r'| \frac{\partial j}{\partial t} d\Omega + \sigma^{-1} j} = -\nabla \Phi - \frac{\partial A_e}{\partial t} - B x v \qquad (4.3)
$$

Die durch die Wirbelströme und durch die Bewegung induzierten magnetischen Felder sollen klein gegenüber dem zeitlich konstanten Hintergrundfeld  $B_0$  sein

$$
\mathbf{B}_{\text{sekundär}}, \ \mathbf{B}_{\text{b}} \ll \mathbf{B}_{\text{o}} \tag{4.4}
$$

In der MHD entspricht dies einer kleinen magnetischen Reynoldszahl,  $R_m \leq 1$ . Unter dieser Voraussetzung ist (4.3) eine nach der Stromdichte j aufgelöste lineare, integrale Formulierung des Wirbelstromproblems. In [13], [36], [59], [69] und [70] werden andere Formulierungen des Wirbelstromproblems diskutiert.

Allen gemeinsam ist die Lösung der Differentialgleichungen anhand der flexiblen Methode der finiten Elemente [25, 48, 66]. Für die Stromverteilung in einem finiten Element wird ein Produktansatz gewählt:

$$
j^{e}(r, t) = N^{e}_{j}(r) \cdot I^{e}(t) \qquad (4.5)
$$

Nje ist die Matrix der Elementstromformfunktionen. Sie bestimmt die räumliche Verteilung der Stromdichte innerhalb des Elementes e. Außerhalb des Elementes ist sie gleich Null. Die elektrischen Freiheitsgrade des Elementes werden durch die Komponenten des Vektors I<sup>e</sup> repräsentiert. Da an jedes Element e nur eine bestimmte Anzahl, z.B. n, an Freiheitsgraden i gekoppelt ist, läßt sich (4.5) auch umschreiben zu

$$
j^{e}
$$
 (r, t) =  $\sum_{i=1}^{n} N_{j,i}^{e}$  (r)  $\cdot I_{i}^{e}$  (t) =  $N_{j}^{e}I^{e}$  (4.6)

i = Index des elektrischen Freiheitsgrades

Um die Stromverteilung in der gesamten Struktur zu erhalten, werden die Elementansätze (4.6) überlagert

$$
j = \sum_{e} j^{e} = \sum_{e} N_{j}^{e} I^{e} = N_{j} I
$$
 (4.7)

mit

$$
N_j = N_j^e(r) \qquad \text{für r in } \Omega^e
$$

Dieses Vorgehen der Aufsummation der Elementgrößen zu den Systemgrößen ist charakteristisch für die Methode der finiten Elemente.

Wendet man mit den Formfunktionen (4.7) das Verfahren von Galerkin [79] an, erhält man die schwache Form der Gleichung (4.2):

$$
L \frac{dI(t)}{dt} + R I(t) = V_0(t) + V_b(t)
$$
 (4.8)

Die Induktivitätsmatrix L, die Widerstandsmatrix R, das von äußeren Strömen induzierte elektrische Feld  $V_0$  und das bewegungsinduzierte elektrische Feld  $V_b$ werden dabei aus folgenden Integrationen bestimmt:

$$
L_{ik} = \frac{\mu_o}{4\pi} \int_{\Omega} \int_{\Omega'} \frac{N_{j,i}^T(r) N_{j,k}(r)}{|r - r'|} d\Omega' d\Omega
$$
  
\n
$$
R_{ik} = \int_{\Omega} N_{j,i}^T(r) \sigma^{-1} N_{j,k}(r) d\Omega
$$
  
\n
$$
V_{o,i} = -\int_{\Omega} N_{j,i}^T(r) \frac{\partial A_e(r,t)}{\partial t} d\Omega
$$
  
\n
$$
V_{b,i} = -\int_{\Omega} N_{j,i}^T(r) (B_o(r) x v(r,t)) d\Omega
$$
  
\n
$$
i, k = \text{Indizes der elektrischen Freiheitsgrade}
$$
  
\n
$$
(j^T = \text{transponiert}
$$

## 4.2 Finite-Element-Formulierung der Strukturmechanik

Ausführliche Beschreibungen hierzu finden sich in der einschlägigen Fachliteratur, z.B. [11, 79]. Um eine Basis für die späteren Ergänzungen zu schaffen, seien auch hier die Überlegungen kurz skizziert.

Man wendet ähnlich wie im vorhergehenden Kapitel das Galerkin-Verfahren, diesmal jedoch auf die Gleichgewichtsbedingung (3.5) an.

$$
\int_{\Omega} \delta u^{\mathrm{T}} \left( \rho \frac{\partial^2 u}{\partial t^2} + \mu \frac{\partial u}{\partial t} - \nabla \cdot s - \rho f - f_v \right) d\Omega = 0
$$
 (4.10)

In dieser Gleichung ist der Trägheitsterm bereits bezüglich kleiner Verschiebungen linearisiert. Zusätzlich wird eine lineare, viskose Dämpfung p eingeführt. Mittels dem Greensehen Theorem wird eine partielle Integration durchgeführt. Unter Verwendung von (3.6) wird die Gleichung (4.10) neu formuliert

$$
\int_{\Omega} \left( \delta u^T \left( \rho \frac{\partial^2 u}{\partial t^2} + \mu \frac{\partial u}{\partial t} - \rho f - f_v \right) + \delta e^T s \right) d\Omega = \int_{\Omega} \delta u^T t dA + \delta a^T q \qquad (4.11)
$$

Darin sind t die auf die Randflächen wirksamen Randspannungen und q die auf die Knoten punktförmig von außen angreifenden Knotenkräfte. Es sei angemerkt, daß die mit diesem Vorgehen gewonnene schwache Form der Gleichgewichtsbedingung exakt der Aussage entspricht, die man mit dem Prinzip der virtuellen Arbeit erhält.

Analog zum Vorgehen im Kapitel 4.1 wird auch hier ein Produktansatz gewählt, mit dem man aus den Knotenverschiebungen a die Verschiebung u an einem beliebigen Punkt innerhalb des Volumens Q bestimmen kann. Zerlegt man dazu das ganze Volumen wieder in finite Elemente, so gilt im Bereich  $\Omega$ <sup>e</sup> des Elements e:

$$
u^{e}(r, t) = N^{e}(r) \cdot a^{e}(t) \qquad (4.12)
$$

und mit (3.6)

$$
e^{e}(r, t) = H^{e}(r) \cdot a^{e}(t) \qquad (4.13)
$$

Bezüglich der Formfunktionen N bzw. deren Ableitungen H wird auf [11, 63, 79] verwiesen. Unter der Berücksichtigung von Anfangsdehnungen und -spannungen  $s$ chreibt sich das Stoffgesetz  $(3.8)$  in folgender matrizieller Form

$$
s = D(e - e_0) + s_0 \tag{4.14}
$$

Mit diesen Annahmen wird aus (4.11) folgendes für den Bereich eines Elements gültiges Differentialgleichungssystem hergeleitet

$$
M^e \mathbf{a}^e + C^e \mathbf{a}^e + K^e \mathbf{a}^e = F^e \tag{4.15}
$$

Die Elementmassenmatrix Me, die Elementdämpfungsmatrix Ce, die Elementsteifigkeitsmatrix Ke und der Elementkraftvektor Fe werden aus den folgenden Integrationen bestimmt:

$$
M^{e} = \int_{\Omega^{e}} N^{eT} \rho N^{e} d\Omega
$$
  
\n
$$
C^{e} = \int_{\Omega^{e}} N^{eT} \mu N^{e} d\Omega
$$
 (4.16)  
\n
$$
K^{e} = \int_{\Omega^{e}} H^{eT} D H^{e} d\Omega
$$

$$
F^{e} = \int_{\Omega^{e}} N^{eT} \rho f d\Omega + \int_{\Omega^{e}} N^{eT} f_{v} d\Omega + \int_{\Omega^{e}} H^{eT} D e_{o} d\Omega - \int_{\Omega^{e}} H^{eT} s_{o} d\Omega + q^{e}
$$

Die finiten Elemente werden wieder zu dem ursprünglichen Volumen zusammengesetzt. Im Knoten i des entstehenden Systems werden die entsprechenden Größen der angrenzenden Elemente zu den Systemgrößen dieses Knotens aufsummiert. Die Systemgleichungen, die Massen-, Dämpfungs- und Steifigkeitsmatrix sowie der äußere Kraftvektor lauten:

 $M\ddot{a} + C\dot{a} + Ka = F$  $M_{ik}$  =  $\sum_{n=1}^{m} M_{ik}^{e}$  $C_{ik} = \sum_{e=1}^{m} C_{ik}^{e}$  $K_{ik}$  =  $\sum_{e=1}^{m} K_{ik}^e$  $(4.17)$  $F_i = \sum_{e=1}^{m} F_i^e$  $A_i = A_i^e$ <br>  $N_{ik} = N_{ik}^e$  für r in  $\Omega^e$  $H_{ik} = H_{ik}^e$ 

 $i, k = Indizes der mechanismischen Freiheitsgrade$ 

Bei den Summationen in den Gleichungen (4.17) ist zu beachten, daß sie zwar über alle Elemente durchgeführt werden, daß andererseits aber nur Elemente, die den Knoten i selbst enthalten, einen von Null verschiedenen Beitrag liefern.

## 4.3 Finite-Element-Formulierung der Fluidmechanik

Für Strömungen wird üblicherweise das zu lösende Problem nicht mehr in Verschiebungsgrößen, sondern nach der Geschwindigkeit und dem Druck als abhängige Variablen aufgelöst dargestellt. Dies begründet sich schon in der Form der dritten Gleichung (3.12) im Vergleich mit der für den Festkörperbereich geltenden Impulsbilanz, der zweiten Gleichung (3.12). Aufgrund von großen Verschiebungen im Fluid können die konvektiven Beschleunigungsanteile nicht vernachlässigt werden. Dies führt zu nicht-linearen Differentialgleichungen.

Für Betrachtungen des Fluids innerhalb kurzer Zeitspannen oder bei der Ausbreitung kleiner Störungen im Fluid, d.h. bei akustischen Problemen, ist es jedoch möglich, eine sehr ähnliche Herleitung für die Fluidelemente wie für die Strukturelemente durchzuführen. Dazu wird auf [11], [79] und insbesondere [12] verwiesen. Unter den erwähnten Voraussetzungen ist auch für das Fluid ein Verschiebungsansatz möglich, womit insbesondere die Integrale der äußeren Kräfte mit denen in der vierten Gleichung (4.16) identisch sind.

# 4.4 Finite-Element-Formulierung der Anregung und der Wirbelstromdämpfung

Wie bereits in der Einleitung zu diesem Kapitel erwähnt, läßt sich die Wirkung der Elektromagnetik auf die Mechanik, die Lorentz-Kraft, in eine Anregung und eine Dämpfung aufteilen. Die Lorentz-Kraft ist eine Volumenkraft und berechnet sich aus

$$
f_{v, Lorentz} = j \times B
$$

Zerlegt man analog zum Vorgehen in Kapitel 2.4.3 den Strom j in einen Anteil jo, der im unbewegten Körper fließen würde, und einen Anteil j<sub>b</sub>, der durch die Bewegung des Körpers induziert wird

$$
j = j_0 + j_b
$$

so kann die Lorentz-Kraft näherungsweise dargestellt werden als:

$$
f_{v, Lorentz} = j_0 \times B + j_b \times B_0
$$
  
=  $f_{\text{Anregung}} + f_{\text{Dämpfung}}$  (4.18)

Die zeitabhängige Anregung ist einfach aus den Ergebnissen einer rein elektromagnetischen Rechnung, zum Beispiel einer Wirbelstromanalyse, zu berechnen. Die Entstehung der anregenden Kraftdichte wird nochmal in Abb. 4.2 skizziert.

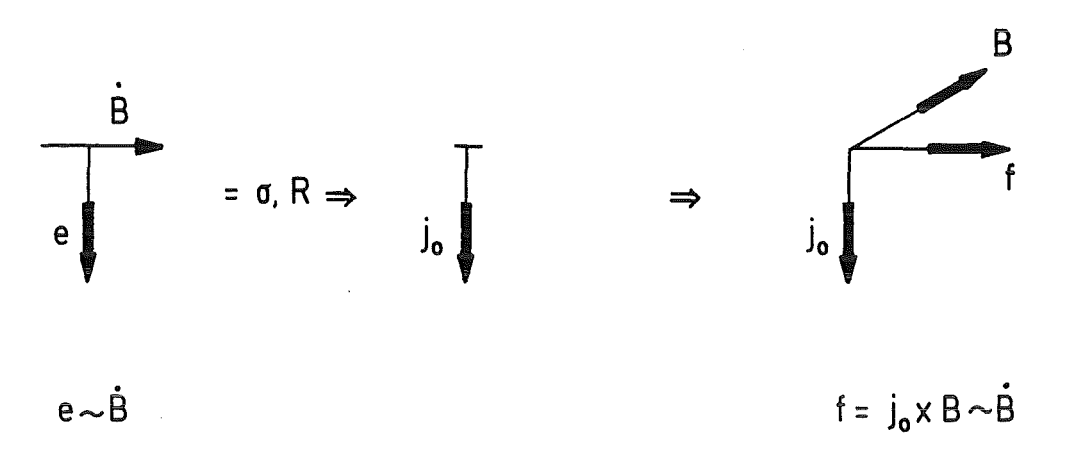

#### Abb. 4.2: Wirkungsmechanismus der Anregung

Die Integration der ihr entsprechenden äquivalenten Knotenkräfte verläuft so, wie sie für jede andere rein mechanische Volumenkraft in der vierten Gleichung (4.16) durchgeführt wird.

$$
F_{\text{Anregung}} = \sum_{e=1}^{m} F e_{\text{Anregung}}^{e} = \sum_{e=1}^{m} \int_{\Omega_{m}^{e}} N^{eT} (j_{o} \times B) d\Omega
$$
 (4.19)

Bevor die Finite-Element-Formulierung der Wirbelstromdämpfung hergeleitet wird, soll ihr Wirkungsmechanismus kurz skizziert werden (siehe Abbildung 4.3). Bewegt sich ein Körper mit der Geschwindigkeit v durch ein magnetisches Feld B, so werden in ihm ein elektrisches Feld e induziert (Abb. 4.3a). Ist der Körper elektrisch leitend, so fließt in ihm der Strom j<sub>b</sub> (Abb. 4.3b). Der elektrische Strom hat durch die Wechselwirkung mit dem magnetischen Feld eine Lorentz-Kraft f zur Folge (Abb. 4.3c). Diese Kraft ist nach der Lenz'schen Regel der Bewegung entgegengesetzt und proportional zur Geschwindigkeit. Somit hat diese Kraft den Charakter einer Dämpfung.

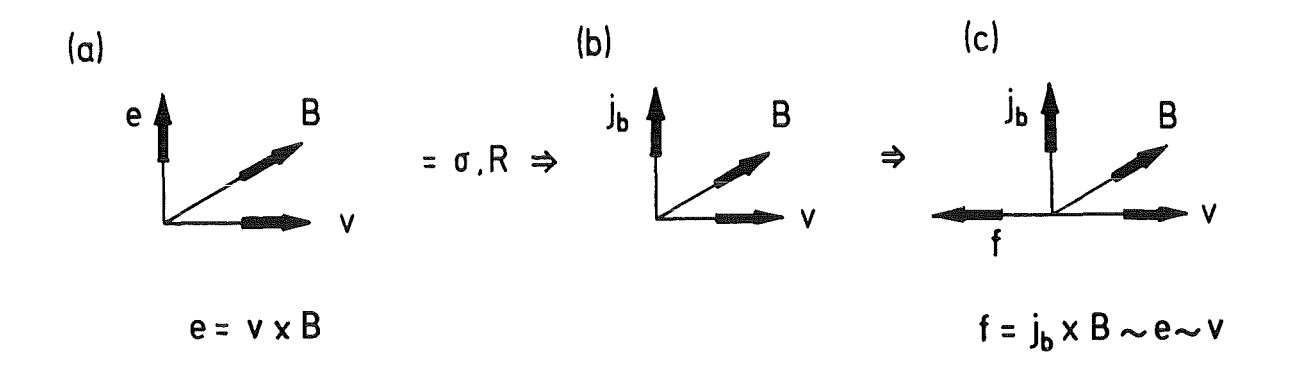

Abb. 4.3: Wirkungsmechanismus der Wirbelstromdämpfung

Zur Bestimmung der dämpfenden Kraftdichte muß also zunächst die Komponente des Stromes j<sub>b</sub> bestimmt werden. Hierzu wird die integrale Formulierung (4.8) verwendet.

Setzt man für die rechte Seite der Gleichung (4.8) nur die durch die Bewegung induzierten Spannungen ein, so führt die Lösung dieser Gleichung selbst mit konstanten Geschwindigkeiten aufeinen zeitabhängigen Stromjb, da die Induktivität auf den Strom eine verzögernde Wirkung hat.

Um eine direkt proportionale, zeitunabhängige Beziehung zwischen der Bewegung und dem bewegungsinduzierten Strom zu erhalten, wird die Induktivität L in (4.8) vernachlässigt. Dies wird durch die Ausführungen in Kapitel 2.4.3 begründet. Mit der vierten Gleichung (4.9) lautet die Gleichung zur Bestimmung von  $V_b$  bzw.  $I_b$ :

$$
R I_b = V_b = -\int_{\Omega} N_j^T (B_0 x v) d\Omega
$$
  

$$
I_b = R^{-1} V_b
$$
 (4.20)

Mit der Matrixschreibweise für das Kreuzprodukt

$$
B_0 \times v = B_0 v
$$
  

$$
B_0 = \begin{pmatrix} 0 & -B_{0z} & B_{0y} \\ B_{0z} & 0 & -B_{0x} \\ -B_{0y} & B_{0x} & 0 \end{pmatrix}
$$
 (4.21)

mit

und dem Ansatz  $(4.12)$  folgt aus  $(4.20)$ 

$$
I_{b} = -R^{-1} \int_{\Omega} N_{j}^{T} B_{0} N d\Omega \dot{a}
$$
 (4.22)

Oft ist das magnetische Hintergrundfeld nur als diskrete Verteilung an den Stellen bekannt, die mit den elektrischen oder mechanischen Freiheitsgraden verbunden sind. Dementsprechend muß dann einer der folgenden Ansätze gemacht werden:

$$
B_0 = \sum_{k=1}^{\ell} N_{j,k} B_{0,k} = N_j B_{ok}
$$
 (4.23)

oder

 $\bar{z}$ 

$$
B_0 = \sum_{m=1}^{n} N_m B_{0,m} = NB_{om}
$$
 (4.24)

 $k, m =$  Orte, an die elektrische bzw. mechanische Freiheitsgrade gekoppelt sind.

 $Mit(4.22)$  und  $(4.24)$  folgt

$$
I_{b} = -R^{-1} E_{b} \dot{a}
$$
  
mit  $E_{b} = \int_{\Omega} N_{j}^{T} N B_{om} N d\Omega$  (4.25)

Wird die Volumenintegration der Matrix E<sub>b</sub> nur über den Bereich eines finiten Elementes der Strukturmechanik ( $\Omega = \Omega_{\rm m}$ ) durchgeführt, so läßt sich der Strom I<sub>b</sub> folgendermaßen interpretieren: ein Element mit den Knotengeschwindigkeiten  $\dot{a}^e$  erzeugt im Gesamtsystem die Stromdichte I<sub>b.e</sub>. In der ersten Gleichung (4.25) wird zudem von der Beschreibung in mechanischen Freiheitsgraden auf elektrische Freiheitsgrade übergegangen. Um eine räumliche Verteilung der Stromdichte zu erhalten, wie sie z.B. in (4.18) zur Bestimmung einer räumlichen Kraftdichtenverteilung notwendig ist, wird der Ansatz (4.5) bzw. (4.6) verwendet:

$$
\mathbf{j}_{\mathbf{b}}(\mathbf{r}) = \mathbf{N}_{\mathbf{j}}(\mathbf{r}) \mathbf{I}_{\mathbf{b}}
$$

Damit und mit (4.24) und (4.25) folgt aus (4.18)

$$
f_{\text{Dämpfung, e}} = -B_{0} \, j_{b} = NB_{om} \, N_{j} \, R^{-1} \, E_{b}^{e} \, \dot{a}^{e} \tag{4.26}
$$

Diese Kraftdichte macht sich nicht nur im bewegten Element e bemerkbar, sondern ist in allen vom bewegungsinduzierten Strom durchflossenen und von magnetischen Feldern durchsetzten Strukturteilen wirksam. Zur Bestimmung der Ersatzknotenkräfte darf sich die Integration nicht mehr wie in der vierten Gleichung (4.16) auf den Bereich des differentiell bewegten Elementes beschränken, sondern muß über die gesamte Struktur durchgeführt werden:

$$
F_{D{\text{Aimpfung}, e}} = \int_{\Omega} N^{T} f_{D{\text{Aimpfung}, e}} d\Omega
$$
\n
$$
= \sum_{i=1}^{m} \int_{\Omega^{i}} N^{iT} f_{D{\text{Aimpfung}, e}} d\Omega
$$
\n(4.27)

Die Ursache für den erweiterten Integrationsbereich liegt, wie bereits angedeutet, darin, daß der durch die Bewegung eines Elementes induzierte elektrische Strom Volumenkräfte in der gesamten, elektrisch leitenden Struktur bewirken kann. Der elektrische Strom leitet über die Elementgrenzen hinweg den Bewegungseinfluß in die anderen Elemente und überlagert sich dort.

Bei anderen Volumen- oder Massenkräften gibt es eine solche wechselseitige Beeinflussung nicht. Deswegen läßt sich zum Beispiel die von der Schwerkraft geleistete Arbeit in den freigeschnittenen Elementen berechnen und anschließend einfach zu der im zusammengesetzten Gesamtsystem geleisteten Arbeit aufsummieren.

Diese Aufsummierung findet auch für die dämpfenden Kräfte der Wirbelströme statt, wobei zu beachten ist, daß sich eben hier die einzelnen Ersatzknotenkräfte nicht auf die Elementknoten der einzelnen Elemente beschränken, sondern auf alle Systemknoten verteilt sind. Damit erhält man:

$$
F_{\text{Dämpfung}} = \sum_{e=1}^{m} F_{\text{Dämpfung}, e}
$$

$$
= \sum_{e=1}^{m} \left( \sum_{i=1}^{m} \int_{\Omega^{i}} N^{iT} f_{\text{Dämpfung}, e} d\Omega \right)
$$

Mit der Gleichung (4.26) läßt sich dieser Zusammenhang auch matriziell formulieren:

$$
F_{\text{Dämpfung}} = -C_{\text{W}} \dot{a} \qquad (4.28)
$$

Darin hat die Wirbelstromdämpfungsmatrix C<sub>w</sub> folgenden Aufbau:

$$
C_{w} = \sum_{e=1}^{m} \sum_{i=1}^{m} C_{w,e}^{i} = \sum_{e=1}^{m} \sum_{i=1}^{m} \left[ \int_{\Omega^{i}} N^{iT} B_{o}^{iT} N_{j}^{i} I_{b,e} d\Omega \right]
$$
  
= 
$$
\sum_{e=1}^{m} \sum_{i=1}^{m} \left[ \int_{\Omega^{i}} N^{iT} B_{o}^{iT} N_{j}^{i} d\Omega R^{-1} \int_{\Omega^{e}} N_{j}^{eT} B_{o}^{e} N^{e} d\Omega \right]
$$
 (4.29)

Diese Matrix ist symmetrisch und aufgrund der zuvor beschriebenen Wechselwirkungen zwischen den finiten Elementen voll besetzt.

Werden (4.19) und (4.28) in die Systemdifferentialgleichung (4.17) eingesetzt, so ergibt sich nach geringfügigen Umformungen

$$
M \ddot{a} + C_g \dot{a} + K a = F_{\text{Anregung}} + F_m \qquad (4.30)
$$
  

$$
C_g = C + C_w
$$

Darin ist Cg die Gesamtdämpfungsmatrix und C die Matrix der mechanischen Dämpfung. Die mechanische oder strukturelle Dämpfung ist oft nur näherungsweise aus experimentellen Daten bestimmbar. In Form der Rayleigh-Dämpfung wird sie einfach als eine lineare Kombination aus Massen- und Steifigkeitsmatrix angesetzt. Damit hat die Matrix der strukturellen Dämpfung ebenfalls einen bandartigen Charakter.

Demgegenüber ist die Wirbelstromdämfungsmatrix explizit berechenbar und voll besetzt. Bei entsprechend hoher elektrischer Leitfähigkeit der verwendeten Materialien und großem magnetischen Hintergrundfeld ist die Wirbelstromdämpfung

mit

groß gegenüber der strukturellen Dämpfung. Letztere kann deswegen häufig vernachlässigt werden.

Das Gleichungssystem (4.30) läßt sich auch mit der voll besetzten Gesamtdämpfungsmatrix  $C_g$  unter Verwendung verfügbarer, konventioneller Rechenprogramme der Strukturdynamik lösen.

Genau dies war das Ziel der vorgestellten Modellierung. Der vereinfacht gekoppelte Lösungsweg, der die Kopplung über die anregenden Lorentz-Kräfte und die Wirbelstromdämpfung näherungsweise beschreibt, führt das vollständig gekoppelte Problem, repräsentiert durch ein Differentialgleichungssystem dritter Ordnung, zurück auf die Lösung eines Differentialgleichungssystems erster Ordnung für die Elektromagnetik und auf ein Differentialgleichungssystem zweiter Ordnung, ähnlich wie es aus der klassischen Strukturdynamik bekannt ist. Für beides stehen leistungsfähige Rechenprogramme zur Verfügung. Ein iterativer Rechenprozeß, bei dem Ergebnisdaten der Elektromagnetik und der Struktur-/ Fluiddynamik mehrmals wechselseitig ausgetauscht werden müssen, wird damit umgangen. Der relevante Teil der Elektromagnetik wird über die Anregung und die Dämpfung in die Struktur-/Fluiddynamik eingebunden.

Ein ähnliches Vorgehen wird oft zur Behandlung von Struktur-Fluid-Wechselwirkungen gewählt. Befinden sich Strukturteile im Fluid oder Fluid in der Struktur, so kann der Einfluß des Fluids auf die Struktur mit einer "Added-Mass"- Matrix MsF beschrieben werden. Das heißt, der Massenmatrix der Struktur M wird eine die Wechselwirkung zwischen Fluid und Struktur beschreibende Matrix hinzugefügt. Die Gesamtmassenmatrix  $M_g$  der so erweiterten strukturdynamischen Rechnung bestimmt sich dann aus

$$
M_{g} = M + M_{SF}
$$

Die die Wechselwirkung beschreibende Matrix Ms<sub>F</sub> ist wie die Wirbelstromdämpfungsmatrix keine Bandmatrix, sondern vollständig besetzt. Dies deutet auch hier auf eine Fernwirkung oder einen Transport von Phänomenen hin, diesmal nicht über den elektrischen Strom, sondern über das Fluid.

Zusammenfassend werden hier noch einmal die Voraussetzungen und der Weg zur Bestimmung der Wirbelstromdämpfungsmatrix beschrieben:

## Voraussetzungen

- quasistationäre Elektromagnetik
- lineare Mechanik (kleine Verschiebungen)
- Verwendung nicht-magnetischer Werkstoffe
- magnetische Hintergrundfelder größer als zeitlich veränderliche Felder

## Vorgehen

- 1) Aus der Wirbelstromanalyse das magnetische *Hintergrundfeld* und *Widerstandsmatrix* bzw. deren Inverse einlesen. Zudem müssen die mit der Widerstandsmatrix verbundene *Topologie* des elektrischen Netzwerkes und die *Formfunktionen Nj* bekannt sein.
- 2) Integration über jedes mechanische Element zur Bestimmung des durch die Bewegung induzierten *elektrischen Feldes* V<sub>b</sub> bzw. E<sub>b</sub> (siehe (4.20) und (4.25)).
- 3) Für jedes mechanische Element Bestimmung der zu V<sub>b</sub> gehörenden Strom*vektoren*  $I<sub>b</sub>$  (siehe (4.25))
- 4) Äußere Integration über den Bereich aller mechanischen Elementes zur Bestimmung der Ersatzknotenkräfte und Aufsummation der *Wirbelstromdämpfungsmatrix* Cw (vergleiche (4.29)).

Hiermit steht ein Berechnungsverfahren zur Verfügung, entsprechend dem die FEM-Programme CARIDDI [6, 7, 10, 31, 37, 41] und ADINA [3, 4, 11] gekoppelt werden.

# 4.5 Die programmtechnische Realisierung: Die Kopplung von CARIDDI undADINA

CARIDDI ist ein 3D-Wirbelstromprogramm. Es eignet sich insbesondere für Analysen in poloidal-toroidalen Strukturen. CARIDDI wurde an der Universität Salerno entwickelt. Die Theorie, auf die CARIDDI basiert, ist die in Kapitel 4.1 vorgestellte Formulierung des Wirbelstromproblems. Wie dort bereits angemerkt, kann die Lösung nur für unbewegte Körper bestimmt werden. CARIDDI legt die elektromagnetischen Freiheitsgrade auf die Kanten von 8-Knoten-Elementen (HE8). Dadurch unterscheiden sie sich von den Formfunktionen der Strukturdynamik, wo die Freiheitsgrade üblicherweise den Knoten der Struktur zugeordnet werden. Die Formfunktionen für diese Whitney-Elemente [21, 75] werden durch das Unterprogramm GElS (siehe Anhang B) bereitgestellt. Das Programm wurde durch unterschiedliche Rechnungen validiert [17, 26, 58].

CARIDDI ist in vier Programmteile unterteilt. Der Reihe nach werden CARIDDIO bis CARIDDI3 ausgeführt. CARIDDIO ist ein Preprozessor für die Elektromagnetik. Dort werden Geometrie-, Plasma- und Materialdaten eingegeben. In CARIDDI1 werden die Widerstandsmatrix R und die Induktivitätsmatrix L integriert. Mit diesen Matrizen wird eine erste transiente Rechnung durchgeführt, deren Ergebnis die Wirbelströme sind. In CARIDDI2 werden daraus die anderen zeitabhängigen Ergebnisgrößen wie z.B. das sekundäre Magnetfeld, die ohmsehe Leistung der Wirbelströme, die Energie des Magnetfeldes und die Lorentz-Kräfte berechnet. In CARIDDI3 werden schließlich diese Ergebnisse aufbereitet und in speziellen Datenformaten ausgeschrieben.

ADINA ist ein bewährtes struktur-/fluiddynamisches Programm. ADINA wurde am Massachusetts Institut of Technology unter der Federführung von K.J. Bathe entwickelt. Neben den gängigen Elementen für Festkörper stellt ADINA zwei Typen von Fluidelementen bereit [ 4, 12]. Einem dieser Elementtypen, den akustischen Fluidelementen, liegt wie den Festkörperelementen ein Verschiebungsansatz zugrunde. Der Benutzer hat in ADINA die Möglichkeit, eigene Elemente, sogenannte "General Elements" zu definieren. Hier dienen die "General Elements" dazu, die Wirbelstromdämpfungsmatrix in die dynamische Analyse einzubinden.

Die Kopplung selbst findet in dem vom Autor entwickelten Programm CARADI statt. CARADI hat hauptsächlich folgende Aufgaben:

- Aufbereiten der Topologie zu einer ADINA-Eingabe
- Übertragung der anregenden Knotenkräfte vom CARIDDI-Rechennetz auf das ADINA-Rechennetz
- Festlegen der Einspannung, d.h. struktur-/fluiddynamische Anfangs- und Randbedingungen
- Berechnung der Wirbelstromdämpfungsmatrix und Übergabe an ADINA in Form eines "General Elements"
- Zusammenstellen der Steuerkarten für einen linearen ADINA-Rechenlauf

Werden FEMGEN [34] als Preprozessor und ADINA-PLOT [5] oder POSADI [32] und FEMVIEW [35] als Postprozessor eingesetzt, so hat eine vollständige Rechnung, wie sie in der Abbildung 4.1 als "vereinfacht gekoppelte Lösung" skizziert worden ist, den in der Abbildung 4.4 dargestellten Ablauf.

CARADI ist in FORTRAN programmiert. Eine kurze Beschreibung sämtlicher Eingabegrößen befindet sich in [ 41]. Im folgenden werden der Aufbau des Programms sowie die Funktionen der wichtigsten Unterprogramme beschrieben. Im Anhang B wird zusätzlich der Quelltext dieser Unterprogramme aufgelistet.

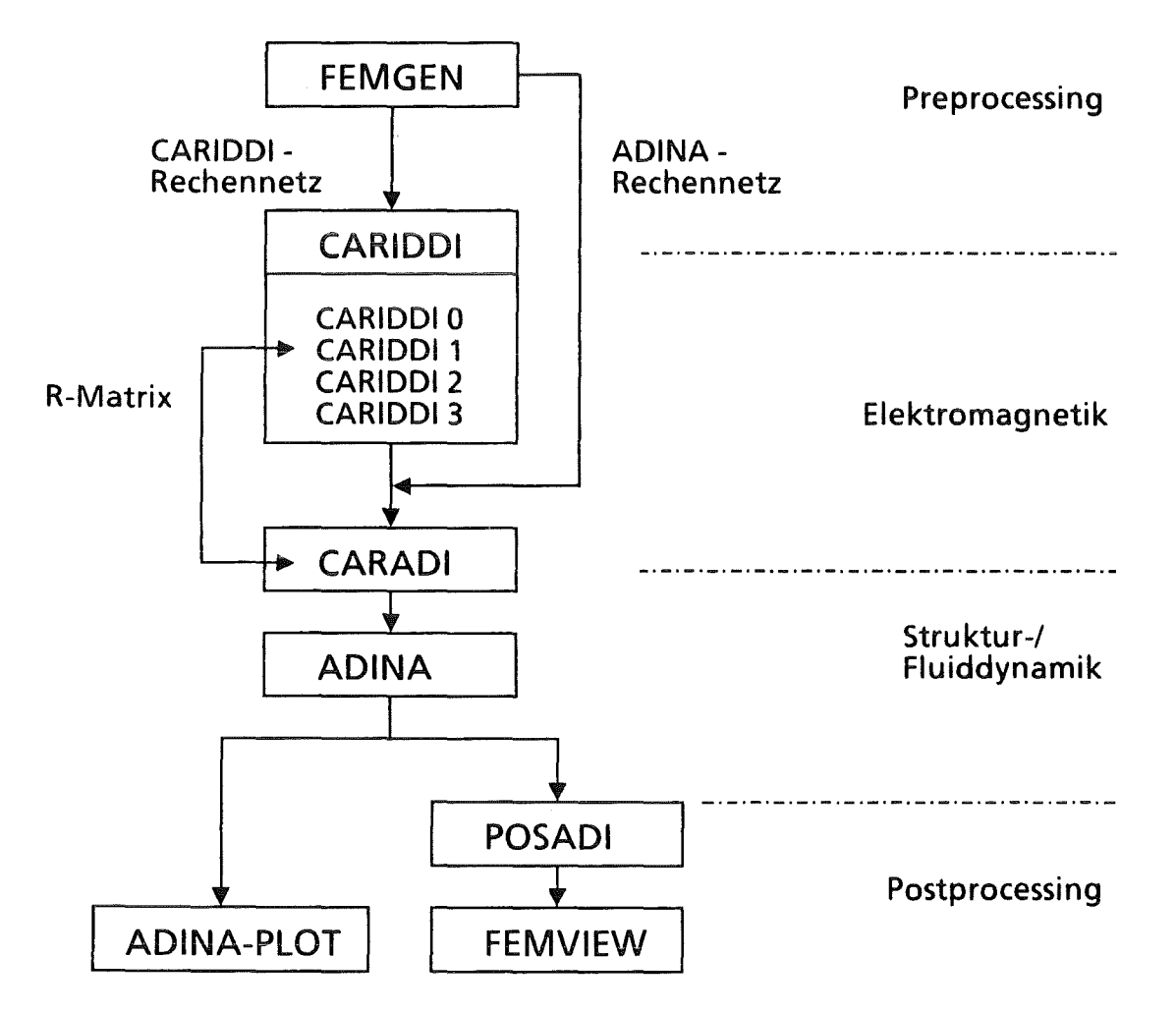

Abb. 4.4: Schematischer Ablauf einer vereinfacht gekoppelten Rechnung mit CARIDDI und ADINA

Das zentrale Unterprogramm von CARADI heißt MEMORY. Es steuert den Aufruf der Unterprogramme, die die oben aufgeführten Aufgaben erfüllen, und verwaltet den dynamischen Speicher.

Die Notwendigkeit zur Aufbereitung der Topologie für die ADINA-Rechnung begründet sich darin, daß für CARIDDI und ADINA unterschiedliche Rechennetze verwendet werden. Die elektrisch leitenden Bereiche müssen für die CARIDDI-Rechnung relativ fein in 8-Knoten-Elemente (HEB) unterteilt werden. Diese Elemente sind jedoch ungeeignet z.B. Biegung in einer mechanischen Rechnung nachzubilden. Zudem würde die feine Unterteilung zu einer unnötig hohen Zahl an struktur-/fluiddynamischen Freiheitsgraden führen. Deswegen empfiehlt es sich, das Rechennetz der Struktur-/Fluiddynamik möglichst aus höherwertigen Elementen, z.B. 20-Knoten-Elementen (HE20) oder Lagrange'schen 27-Knoten-Elementen (HE27), aufzubauen.

Um die Fehler bei der Übertragung von Ergebnisdaten von einem Modell auf das andere gering zu halten, sollten möglichst ähnliche, kongruente Modelle bzw. Rechennetze verwendet werden. So werden in CARADI zum Erzeugen des ADINA-Rechennetzes jeweils acht 8-Knoten-Elemente zu einem 20- bzw. 27-Knoten-Element zusammengefaßt (siehe Abb. 4.5).

> FEMGEN- Befehle: **MESH PLATE QU8** MESH VOLUME HE20

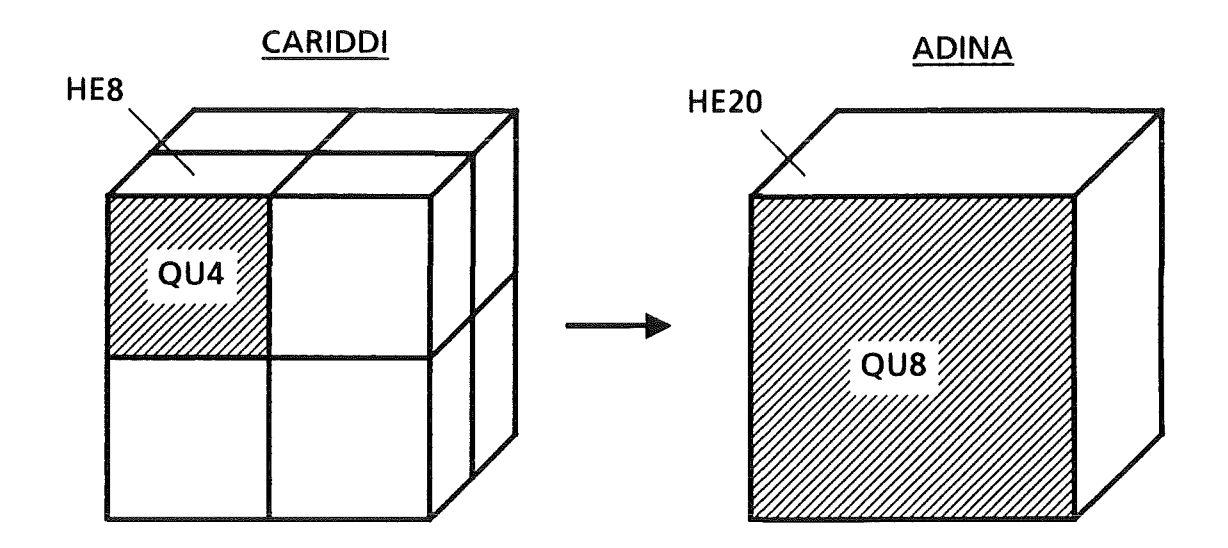

Abb. 4.5: Zusammenfassen der Elemente der Wirbelstromanalyse zu den höherwertigen Elementen der Struktur-/Fluiddynamik

Dieses Zusammenfassen wird bereits bei der Rechennetzerzeugung in FEMGEN durchgeführt. Dazu muß das zuvor mit FEMGEN erzeugte CARIDDI-Rechennetz in jede Richtung geradzahlig unterteilt sein und anstatt der CARIDDI-Elemente HE8 und QU4 die Elementtypen HE20 und QU8 angegeben werden.

In CARADI selbst werden die Nummern der je acht elektrischen HE8-Elemente, die ein mechanisches Element bilden, in einer Tabelle abgelegt (Unterprogramm ELEINC). Dies ist notwendig für die später vorgestellte Integration der Wirbelstromdämpfungsmatrix.

Die Reihenfolge der Elementknoten des von FEMGEN erzeugten ADINA-Rechennetzes muß so abgeändert werden, daß die ADINA-Nummerierungskonvention eingehalten wird (siehe Unterprogramm ADITOP und Abb. 4.6). Ohne diese Umnummerierung würden Elemente mit negativer Jacobi-Determinate auftreten, was zum Abbruch der ADINA-Rechnung führen würde.

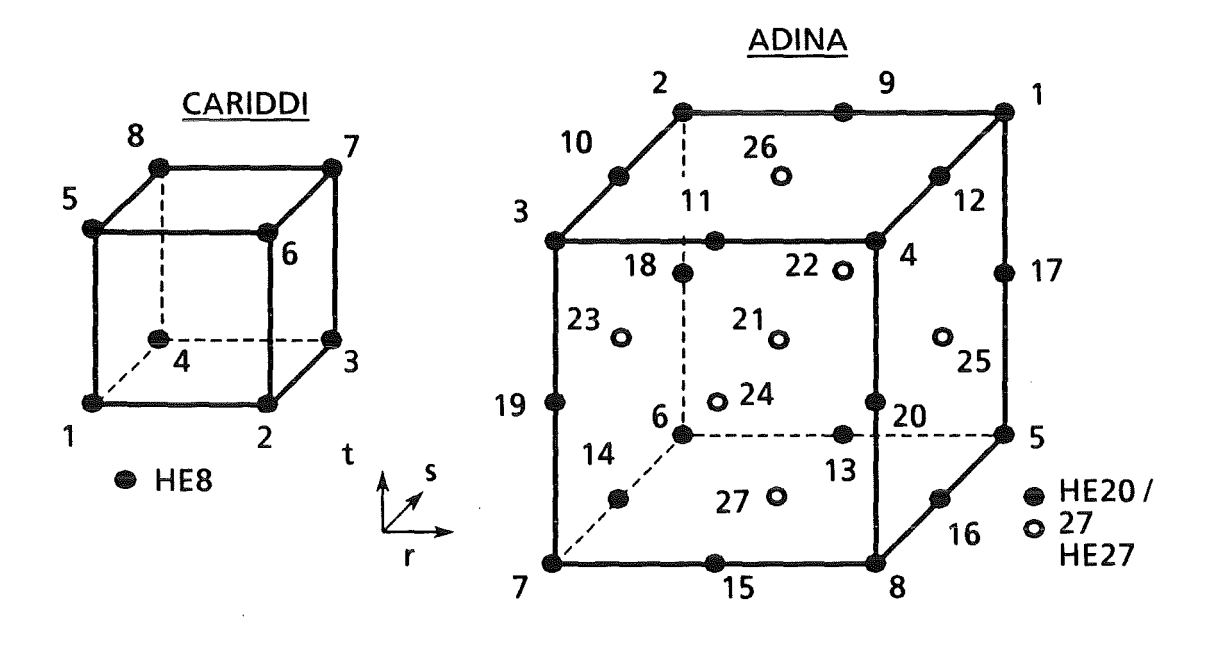

Abb. 4.6: Knotenpunkt-Nummerierungskonvention in CARIDDI und ADINA

Weiterhin müssen die den HE20-Elementen fehlenden Flächen- und Elementmittelpunkte aus den CARIDDI-Knoten bestimmt werden. Dies geschieht in dem Unterprogramm ELE27. Auch für die QU8-Plattenelemente wird der Mittelpunkt bestimmt (Unterprogramm ELE9). Damit können die HE20-Elemente zu HE27und die QU8- zu QU9-Elemente ergänzt werden.

Zudem wird diese topologische Information gebraucht, um die auf dem CARIDDI-Rechennetz berechneten anregenden Knotenkräfte auf die im ADINA-Rechennetz tatsächlich vorhandenen Knoten umverteilen zu können (Unterprogranun CPYLOD). So müssen z.B. bei der Verwendung der HE20-Elemente die im Element- und in den Flächenmittelpunkten wirksamen Kräfte auf die Knoten dieser Elemente energiekonsistent umverteilt werden. Das heißt, die Knotenverschiebungen erfordern bzw.liefern mit den sogenannten Ersatzknotenkräften die gleiche Arbeit wie die entsprechenden Verschiebungen in den Mittelpunkten und den dazugehörigen Kräften. Die Verschiebungen in den Mittelpunkten werden dazu mit den Knotenverschiebungen und Formfunktionen entsprechend der Gleichung (4.12) bestimmt.

Eine für die Kopplung wesentliche Funktion von CARADI ist die Berechnung der Wirbelstromdämpfungsmatrix. Die Berechnung findet für HE20- bzw. HE27- Elemente in dem Unterprogramm DAMPNG bzw. DAMP27 statt. Die Vorgehensweise ist bereits am Ende des Kapitels 4.4 grob skizziert worden. Anhand des Unterprogrammes DAMPNG sollen nun exemplarisch für 20-Knoten-Elemente die durchzuführenden Rechenschritte zusammenfassend dargestellt werden.

Zunächst werden das magnetische Hintergrundfeld und die Widerstandsmatrix bzw. deren Inverse von REAAUX und READRM eingelesen und von MEMORY aus an DAMPNG übergeben. Dort werden Felder, insbesondere das für die Dämpgungsmatrix, initialisiert. Die symmetrische Widerstandsmatrix wird komprimiert in einem Vektor gespeichert. Für jedes HE20-Element werden dann die folgenden Operationen durchgeführt.

Das Hilfsfeld für das bewegungsinduzierte elektrische Feld wird initialisiert. Das magnetische Hintergrundfeld wird an den Elementknoten bestimmt. Das bewegungsinduzierte elektrische Feld wird wie in der Gleichung (4.25) vorgeschrieben integriert. Der Integrationsbereich, der sich über das HE20-Element erstreckt, wird in die acht Bereiche unterteilt, die durch die dazugehörenden elektrischen HEB-Elemente abgegrenzt werden:

$$
E_{b} = \int_{\Omega_{m}^{e}} (\dots) d\Omega = \sum_{n=1}^{8} \int_{\Omega_{e,n}^{e}} (\dots) d\Omega
$$
 (4.31)

Die Integrationen über die Bereiche der elektrischen Elemente werden numerisch durchgeführt. Transformiert man die Integrationen auf lokale Koordinatensysteme und setzt als numerisches Integrationsverfahren die Gauß'sche Quadratur [11, 24, 63, 79] ein, so erhält man für (4.31):

$$
E_{b}^{e} = \sum_{n=1}^{8} \int_{-1}^{+1} \int_{-1}^{+1} \int_{-1}^{+1} ((...) DETJ) dr ds dt
$$
  

$$
= \sum_{n=1}^{8} \left( \sum_{k=1}^{NG} \sum_{l=1}^{NG} \sum_{m=1}^{N G} ((...) DETJ)_{klm} \alpha_{k} \alpha_{l} \alpha_{m} \right)
$$
(4.32)

 $mit$  DETJ = Determinante der Jacobi-Matrix  $NG_{r, s, t}$  = Anzahl der Gaußpunkte in entsprechende Koordinatenrichtung  $a =$  Wichtungsfaktor

Wählt man zum Beispiel nur einen Gaußpunkt pro elektrisches Element, so vereinfacht sich (4.32) zu:

$$
E_{\mathbf{b}} \approx 8 \cdot \sum_{n=1}^{8} ((...\) DETJ)_{im\text{ Mittelpunkt des Elements "n"}
$$
\n
$$
= \sum_{n=1}^{8} V_{n} (\dots)_{im\text{ Mittelpunkt des Elements "n"}
$$
\n
$$
(4.33)
$$
\n
$$
= \sum_{n=1}^{8} V_{n} (\dots)_{im\text{ Mittelpunkt des Elements "n"}
$$

Die matrizielle Form des Integranden ((...) DETJ) wird mit Hilfe der Gleichung (4.25) hergeleitet. Mit dem Falk'schen Schema stellt sich das dazugehörende Matrixprodukt folgendermaßen dar:

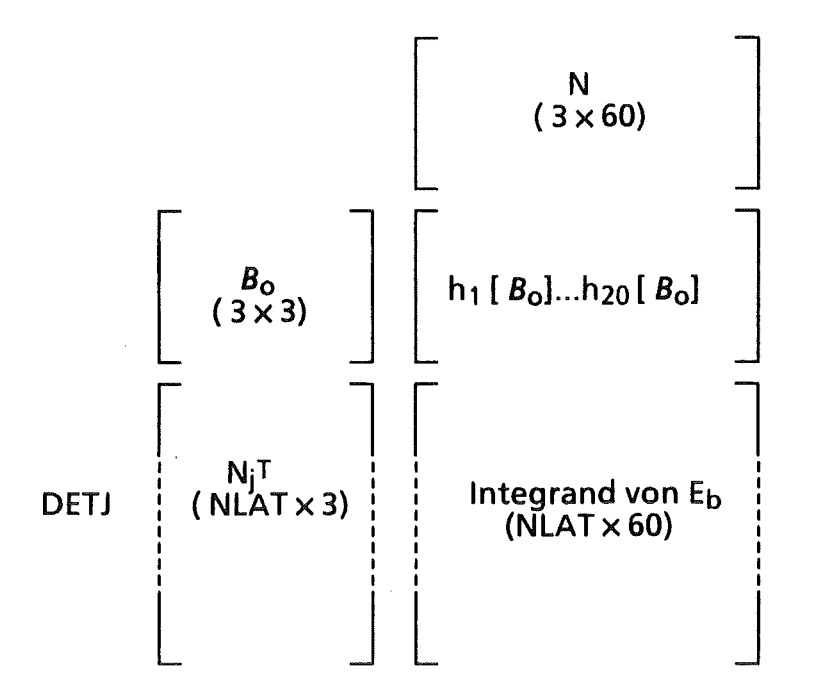

Die einzelnen Komponenten des Integranden müssen für (4.32) bzw. (4.33) an jedem Gaußpunkt bestimmt werden. B*0* wird nach (4.21) und (4.24) mit den Formfunktionen des HE20-Elementes und den Elementknotenwerten des magnetischen Hintergrundfeldes bestimmt.

Zur Abschätzung der Gaußpunktanzahl, die für eine exakte Integration von E<sub>b</sub> notwendig wäre, muß zunächst dieAbhängigkeitdes Integranden von den lokalen Koordinaten bestimmt werden:

$$
N_{j} \sim (r, s, t)
$$
  
\n
$$
B_{0} \sim (r, s, t)
$$
  
\n
$$
N \sim (r^{2}, s^{2}, t^{2})
$$
  
\n
$$
DETJ \sim (r^{2}, s^{2}, t^{2})
$$
 (4.34)

Integrand von E<sub>b</sub> ~  $(r^6, s^6, t^6)$  $\Rightarrow$ 

Die Ordnung n des Polynoms, welches mit der Gaußsehen Quadratur exakt integriert werden kann, hängt von der Anzahl der GaußpunkteNG ab:

$$
n = 2 \cdot NG - 1.
$$

Daraus folgt, daß eine exakte Integration hier vier Gaußpunkte in jede Koordinatenrichtung erfordert.

Ist die Matrix E<sub>b</sub> bestimmt, so kann die dazugehörende Strommatrix I<sub>b</sub> auf zwei Wegen bestimmt werden. Liegt die Widerstandsmatrix bereits invertiert vor, so muß folgendes Matrixprodukt bestimmt werden

$$
\mathbf{I}_{\mathbf{b}} = (\mathbf{R}^{-1}) \cdot \mathbf{E}_{\mathbf{b}}
$$

Ist die Widerstandsmatrix nicht invertiert, empfiehlt es sich, die Inversion zu vermeiden und folgendes Gleichungssystem zu lösen.

$$
R I_{h} = E_{h}
$$

Da die Widerstandsmatrix symmetrisch und positiv definit ist, bietet sich hierfür die Lösung nach der Cholesky-Methode [63] an. Für beide Lösungswege werden SSL 11-Bibliotheksroutinen [65] verwendet.

Anschließend wird der Beitrag des eben berechneten, bewegungsinduzierten Stromes zur Wirbelstromdämpfung bestimmt. Die dazu notwendige Integration, hier auch als äußere Integration bezeichnet, erstreckt sich, wie zuvor erläutert, über das ganze Volumen. Sie läßt sich aber wieder auf die einzelnen mechanischen Elemente und weiter in die darin angeordneten elektrischen Elemente aufteilen. Der Integrand für den Bereich des mechanischen Elementes i bestimmt sich, wie aus Gleichung (4.29) zu entnehmen ist, aus dem folgenden Matrixprodukt:
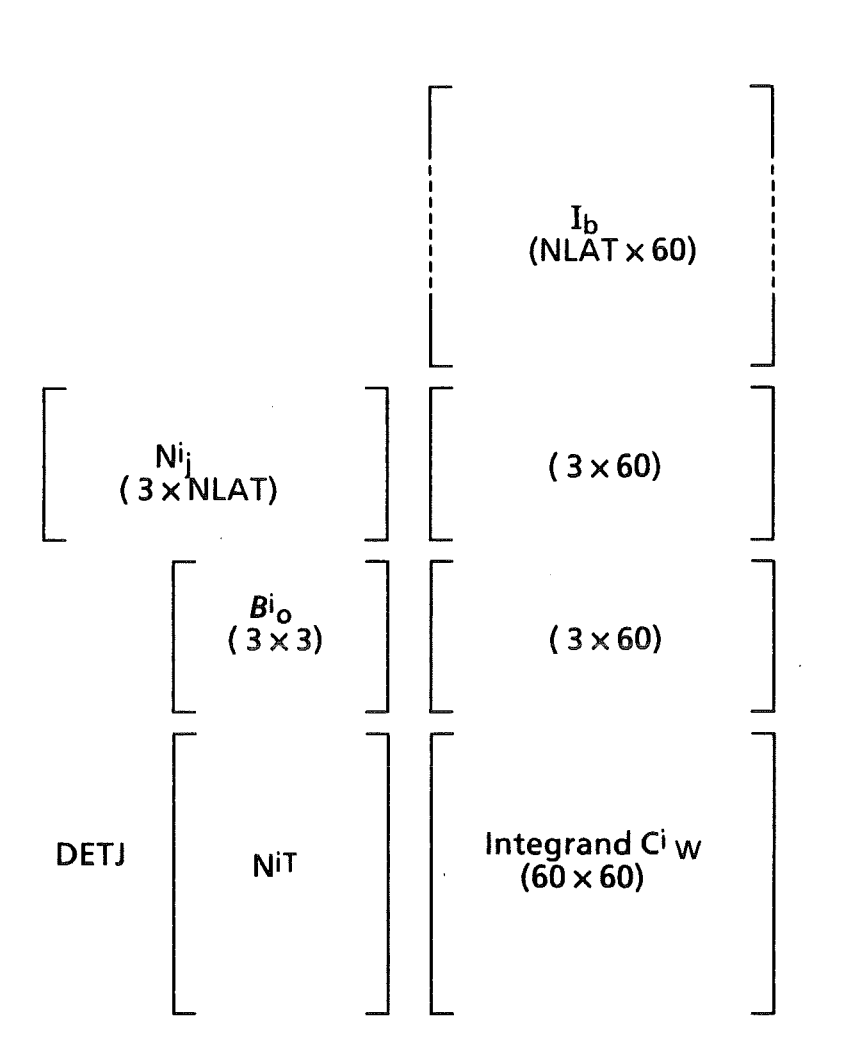

Für die numerische Integration selbst wird wieder die Gauß'sche Quadratur eingesetzt. Mit den bereits in (4.34) beschriebenen Abhängigkeiten und mit

$$
\mathbf{j}_\mathbf{b} \sim (\mathbf{r}, \mathbf{s}, \mathbf{t})
$$

folgt für den Integranden von Ciw

Integrand von C
$$
\frac{1}{w}
$$
 ~ (r<sup>6</sup>, s<sup>6</sup>, t<sup>6</sup>)

Für eine exakte Integration von  $\mathrm{C}_{w}$  wären wiederum vier Gaußpunkte in jeder Koordinatenrichtung notwendig. Es hat sich jedoch gezeigt, daß auch hier ein Gaußpunkt pro elektrischem Element zu ausreichend genauen Ergebnissen und akzeptablen Rechenzeiten führt.

Die Matrizen Ci<sub>w</sub> werden auf die Wirbelstromdämpfungsmatrix des Systems C<sub>w</sub> addiert, womit diese den Einfluß der Bewegung des Elementes e beeinhaltet.

Die Rechenschritte, beginnend mit der Bestimmung des bewegungsinduzierten elektrischen Feldes Eh, werden für alle mechanische Element durchgeführt.

Zuletzt wird in DAMPNG die Wirbelstromdämpfungsmatrix in einer Datei zwischengespeichert.

Auf diese Datei greift dann das Unterprogramm WRIELE zurück. Dort werden zunächst alle Daten für die Festkörperelemente im ADINA-Format ausgeschrieben. Anschließend wird die Dämpfungsmatrix wieder eingelesen. Werden in der Strukturanalyse zusätzlich Plattenelemente verwendet, so erhalten die Knoten zusätzlich zu den Translationsfreiheitsgraden zwei Rotationsfreiheitsgrade. Da die Dämpfung zu diesen Freiheitsgraden keinen Beitrag liefern soll, muß die Dämpfungsmatrix um entsprechende Zeilen und Spalten mit Nullen erweitert werden.

Da die Wirbelstromdämpfungsmatrix C<sub>w</sub> als Systemmatrix vorliegt, muß ein "General Element", ein sogenanntes Superelement, erklärt werden. Dieses Superelement enthält in seiner Topologie alle Systemknoten in aufsteigender Reihenfolge. Die Dämpfungsmatrix wird diesem "General Element" zugeordnet und kann so von ADINA eingelesen werden. Aufgrund seiner Topologie, die alle Systemknoten beinhaltet, überlagert sich das "General Element" mit seinen Eigenschaften der Struktur mit ihren konventionellen Struktur- und Fluidelementen. Damit ist die Wirbelstromdämpfung in die struktur-/fluiddynamische Finite-Element-Analyse eingebunden.

Falls vorhanden, werden jetzt noch die Fluidelemente im ADINA-Format ausgeschrieben.

Zuletzt werden in dem Unterprogramm WRIMCC die zentralen Steuerkarten für eine lineare Analyse in ADINA zusammengestellt.

# 5. Rechenbeispiele

Mit dem im Kapitel 4.5 vorgestellten Programmsystem wurden mehrere Rechnungen durchgeführt. Hier werden vier Beispiele vorgestellt. Sie belegen die Notwendigkeit zur Kopplung der Elektromagnetik und der Struktur-/ Fluiddynamik für bestimmte Parameter. Sie zeigen ferner die Flexibilität und die Grenzen der Modeliierung mit finiten Elementen auf.

Zur Verifikation können nur die ersten beiden Beispiele (Kapitel 5.1 und 5.2) dienen, da für andere Problemstellungen keine experimentelle oder mit anderen Methoden berechnete Daten vorhanden sind.

Im ersten Beispiel wird eine elastische Leiterschleife nachgerechnet. Die mit dem Programmsystem ermittelte Auslenkung wird der in Kapitel 2.3 hergeleiteten analytischen Lösung gegenübergestellt. Teilergebnisse können für dieses besonders einfache und anschauliche Beispiel sogar durch einfache Überschlagsrechnungen überprüft werden.

Im zweiten Beispiel wird ein Experiment mit einer einseitig eingespannten Kupfermembran im zeitvariablen Magnetfeld nachgebildet. Die aus dem Experiment ermittelten bzw. mit anderen Methoden berechneten Daten werden mit den hier erzielten Ergebnissen verglichen.

Das selbstgekühlte Flüssigmetallblanket ist Gegenstand der dritten Berechnung. Aufgrund der komplizierten Geometrie sind für dieses Beispiel ein aufwendiges Modell mit vielen Freiheitsgraden und lange Rechenzeiten erforderlich. Feinere Diskretisierungen, d.h. Modelle mit einer noch größeren Anzahl an Freiheitsgraden, würden größere Rechenleistungen und Speicherkapazitäten erfordern als sie zur Zeit verfügbar sind.

Im vierten Beispiel wird die Berechnung für ein Detail des Flüssigmetallblankets, einen poloidalen Strömungskanal, durchgeführt.

Im Anhang C werden diese vier Beispiele zusätzlich auf jeweils eine elastische Leiterschleife zurückgeführt. Für das erste Beispiel ist diese Rückführung trivial. Da sich im vierten Beispiel die dynamischen Vorgänge vorrangig im Fluidbereich abspielen, müssen zur Herleitung vergleichbarer Kennzahlen die im Kapitel 3.4 hergeleiteten Beziehungen zu den Kennzahlen des Kontinuums herangezogen werden.

| Größe                                                       | Beispiel 1          | Beispiel 2           | Beispiel 3          | Beispiel 4         |
|-------------------------------------------------------------|---------------------|----------------------|---------------------|--------------------|
| $R$ [kg m <sup>2</sup> /A <sup>2</sup> s <sup>3</sup> ]     | $6,8 \cdot 10^{-4}$ | $6,3 \cdot 10^{-4}$  | $1,7 \cdot 10^{-4}$ |                    |
| L [kg m2/A2s2]                                              | $2,0.10-8$          | $6,5 \cdot 10^{-8}$  | $4,8 \cdot 10^{-6}$ |                    |
| $J$ [kg m <sup>2</sup> ]                                    | $5,3 \cdot 10^{-9}$ | $9,2 \cdot 10^{-5}$  | $3,9 \cdot 10^{3}$  |                    |
| $C$ [kg m <sup>2</sup> /s]                                  | 0,0                 | 0,0                  | 0,0                 |                    |
| $K$ [kg m <sup>2</sup> /s <sup>2</sup> ]                    | 0,25                | 3,0                  | $2,8 \cdot 10^{10}$ |                    |
| $A[m^2]$                                                    | $1,0.10 - 4$        | $2,4 \cdot 10^{-3}$  | 4,8                 |                    |
| $B_x$ [kg/As <sup>2</sup> ]                                 | 4,0                 | 4,0                  | 3,7                 | 3,3                |
| $B_{yo}$ [kg/As <sup>2</sup> ]                              | 0,24                | 0,24                 | 0,32                | 0,53               |
| $\tau$ [s]                                                  | $3,0.10-3$          | $3,0.10-3$           | 0,02                | 0,02               |
| $B_{yo}$<br>$\Pi_{\rm B}$ =<br>$B_x$                        | $6,0.10-2$          | $6,0.10-2$           | $8,6 \cdot 10^{-2}$ | 0,16               |
| $\Pi_V = \frac{L}{R} \sqrt{\frac{K}{J}}$                    | 0,2                 | $1,86 \cdot 10^{-2}$ | 75,7                | 5,5                |
| $A^2B_x^2$<br>$\Pi_{K}$ =<br><b>LK</b>                      | 32,2                | 472,6                | $2,3 \cdot 10^{-2}$ | $1,3 \cdot 10^{8}$ |
| $\Pi_V\Pi_K$<br>$\Pi_{\rm D,\,elektr.} =$<br>$\overline{2}$ | 3,22                | 4,4                  | $8,9 \cdot 10^{-2}$ | $3,6 \cdot 10^{8}$ |

Die mit Hilfe dieser einfachen Ersatzmodelle ermittelten Kennzahlen werden in der Tabelle 5.1 wiedergegeben. Sie ermöglichen vorab eine Prognose für das charakteristische Verhalten des entsprechenden Systems.

 ${\it Charakteristische Größen}$ in SI-Einheiten und Kennzahlen für die vier Rechenbeispiele Tab. 5.1:

### 5.1 Beispiel 1: Elastische Leiterschleife

Das in Kapitel 2 vorgestellte Modell der elastischen Leiterschleife wird hier mit finiten Elementen nachgebildet. Die Leiterschleife hat einen quadratischen Grundriß und ist hier um die x-Achse drehbar gelagert. Ihre Abmessungen sind in Abb. 5.1 eingetragen.

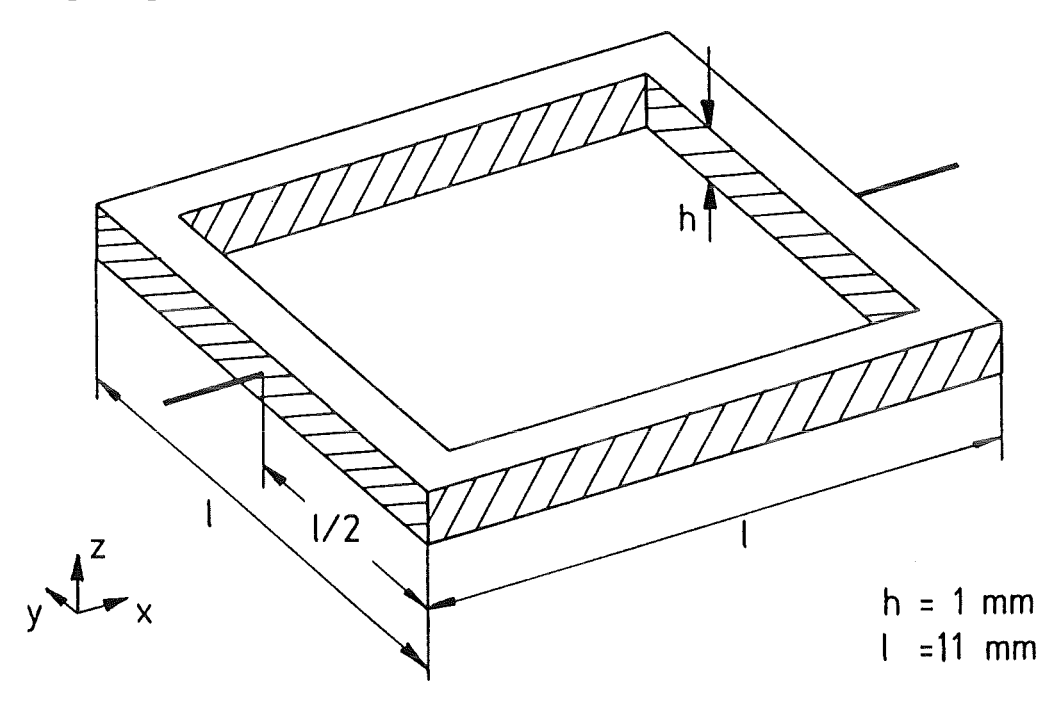

Abb. 5.1: Elastische Leiterschleife

In der Wirbelstromanalyse wird für das Material der Leiterschleife die spezifische elektrische Leitfähigkeit von Kupfer angenommen. Aufgrund der Topologie der Leiterschleife muß in CARIDDIO eine Mehrfachverbindung deklariert werden. Erst dadurch kann CARIDDI einen Stromfluß in Umfangsrichtung der Leiterschleife, um das "Loch" herum, modellieren. Die Symmetrien können wegen der Mehrfachverbindung in CARlDDI nicht genutzt werden. Um eine durchgängige Modellbildung zu haben, wird auch in ADINA keine Symmetrie verwendet.

Homogene, zeitabhängige Magnetfelder können in CARlDDI besonders einfach dargestellt werden, wenn sie eine Ausrichtung entlang der z-Koordiante haben. Daher ist hier die Leiterschleife im Koordinatensystem anders angeordnet als in der Abbildung 2.1. Auch die Ausrichtung und Bezeichnung des Hintergrundfeldes unterscheidet sich von der im Kapitel 2 eingeführten.

Die magnetische Induktion soll homogen über den Bereich der Leiterschleife verteilt sein. Dies erreicht man, indem man die Leiterschleife in das Zentrum eines kreisförmigen Leiters legt, der einen relativ großen Radius hat. Das Magnetfeld, das im Bereich der Leiterschleife durch den Strom eines solchen Leiters erzeugt wird, berechnet sich aus der einfachen Beziehung (siehe [ 46])

$$
B_{z} (t) = \frac{\mu_0}{2 R} I (t).
$$

Für dieses Beispiel wurde der Radius R des Leiters, der üblicherweise das Plasma repräsentiert und dessen Strom trägt, auf 1m gelegt. Damit läßt sich der Strom I(t) festlegen, mit dem die anregende magnetische Induktion  $B_z(t)$  innerhalb von  $3$  ms linear von  $0.24$  T<sup>\*</sup>) auf Null abfällt. Das zeitlich konstante Hintergrundfeld By hat die Größe 4T.

Die Drehfeder wird durch vier Stabelemente, diejeweils an einer Ecke der Leiterschleife angeordnet sind, ersetzt. Um die Verformung der Leiterschleife in sich gering zu halten, wird der Elastizitätsmodul auf einen, verglichen mit dem der Stabelemente, relativ hohen Wert gesetzt. Die Abb. 5.2 zeigt die FEM-Modelle für die Wirbelstromanalyse und die sich anschließende Strukturanalyse.

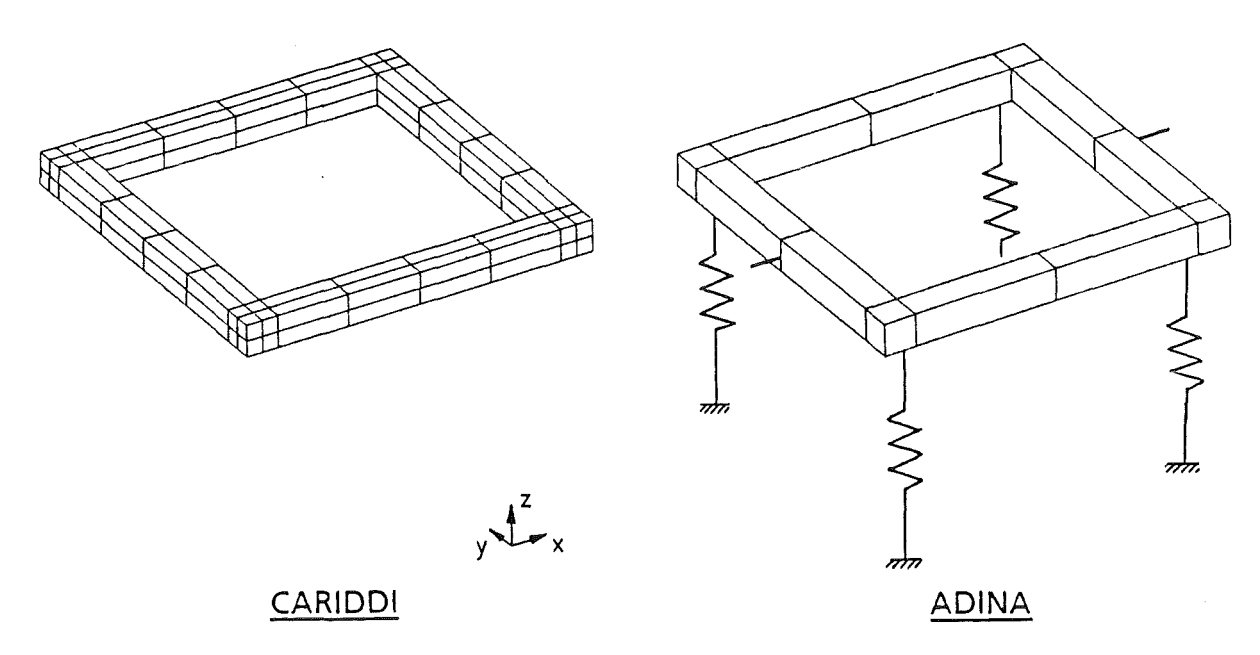

Abb. 5.2: FEM-Modelle für das Beispiel 1

Das CARIDDI-Modell ist aus 96 HEB-Elementen aufgebaut. Aus dem CARIDDI-Modell bestimmt CARIDDI die aktiven Kanten, an die die elektromagnetischen Freiheitsgrade gekoppelt sind. Zusammen mit der einen Mehrfachverbindung ergeben sich 97 elektromagnetische Freiheitsgrade. Ein Ergebnis von CARIDDI ist eine charakteristische Zeit, gebildet aus dem Verhältnis von gespeicherter magnetischer Energie und ohmscher Verlustleistung:

$$
\frac{W_{L}}{P_{R}} \approx 2.91 \cdot 10^{-5} s
$$

Diese stimmt sehr gut mit. der Lade- bzw. Entladezeit des die Leiterschleife repräsentierenden R-L-Kreises überein. Mit den Werten für die Induktivität und den Widerstand aus der Tabelle 5.1 ergibt sich dafür

$$
\frac{L}{R} = 2.94 \cdot 10^{-5} \text{ s}
$$

CARIDDI kann die Berechnungen nur für unbewegte Strukturen durchführen. Der Stromverlauf über der Zeit entspricht daher der Lade- bzw. Entladekurve eines klassischen, unbewegten R-L-Kreises.

Der CARIDDI-Rechnung schließt sich der Rechenlauf des Schnittstellenprogramms CARADI an. In CARADI werden die Wirbelstromdämpfungsmatrix berechnet und die Knotenkräfte vom CARIDDI-Modell auf das ADINA-Modell übertragen. Die Eingabe für CARIDDI und CARADI sind in der Tabelle D.l zusammengefaßt.

Mit der von CARADI erstellten Eingabe für ADINA wird eine lineare, strukturdynamische Rechnung durchgeführt. Die analytische Lösung des vollständig gekoppelten Problems mit einem Freiheitsgrad wird mit der Gleichung (2.7) aus Kapitel 2 bestimmt. Zusätzlich werden Lösungen entsprechend den Vereinfachungs-Konzepten aus Kapitel2.4.2 und Kapitel 2.4.3 bestimmt. Die Lösungen werden in der Abbildung 5.3 in Form des Auslenkungswinkels der Leiterschleife als Funktion der Zeit gegenübergestellt. Die Lösungen, die mit dem zweiten und dritten Vereinfachungs-Konzept erzielt werden, unterscheiden sich von der analytischen Lösung nur so geringfügig, daß aufihre Darstellung in der Abbildung 5.3 verzichtet wird.

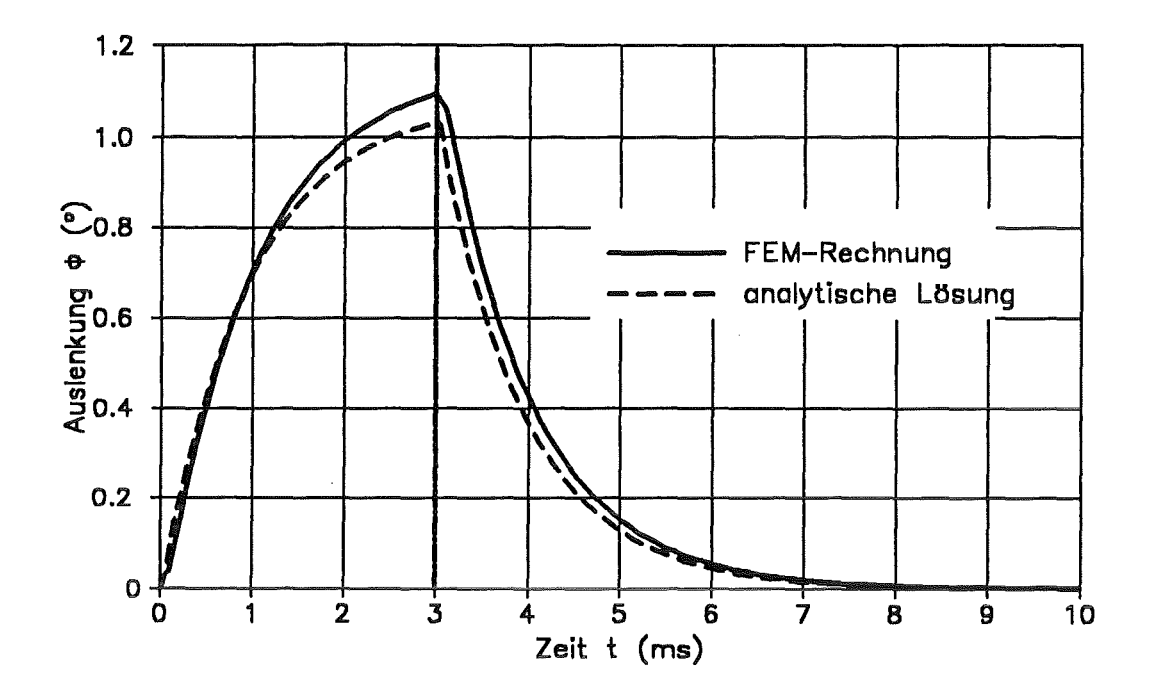

Abb. 5.3: Auslenkung der Leiterschleife

Berücksichtigt man die Ungenauigkeiten bei der Rückführung auf das Modell mit einem Freiheitsgrad, so ist die Übereinstimmung der Lösungen sehr gut.

### 5.2 Beispiel2: Membran

Für eine Nachrechnung bieten sich das Experiment und die vollständig gekoppelten Rechnungen von Bialek und Weissenburger [14] sowie diverse ähnliche Versuchsanordnungen, z.B. in [42, 47, 52, 56, 68, 71], an.

Im Experiment von Bialek und Weissenburger ist eine Kupfermembran einseitig fest eingespannt (siehe Abbildung 5.4)

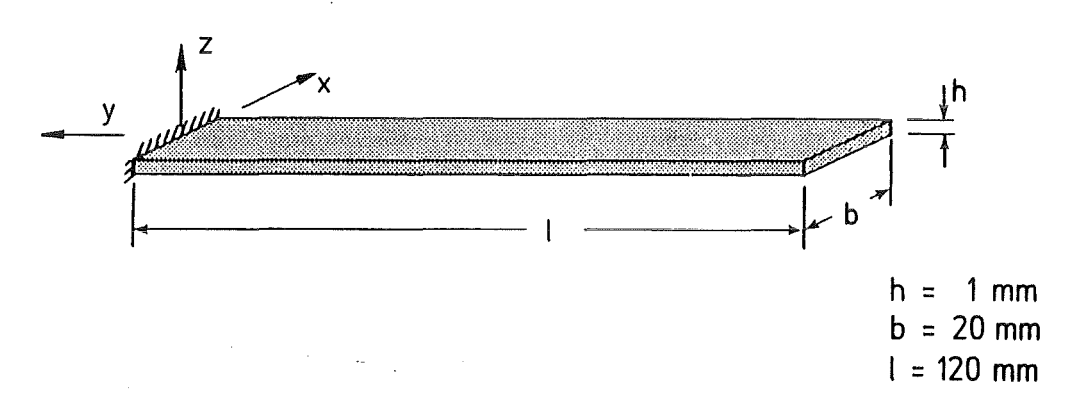

Abb. 5.4: Kupfermembran aus [14]

Die Geometrie des Leiters, dessen Strom das anregende Magnetfeld B<sub>z</sub>(t) erzeugt, sowie der Strom-Zeitverlauf entsprechen denen aus dem ersten Beispiel. Auch das Hintergrundfeld By hat hier wieder die Größe 4T. Die Anordnung von Leiter, Membran und magnetischen Induktionen ist in der Abbildung 5.5 angedeutet.

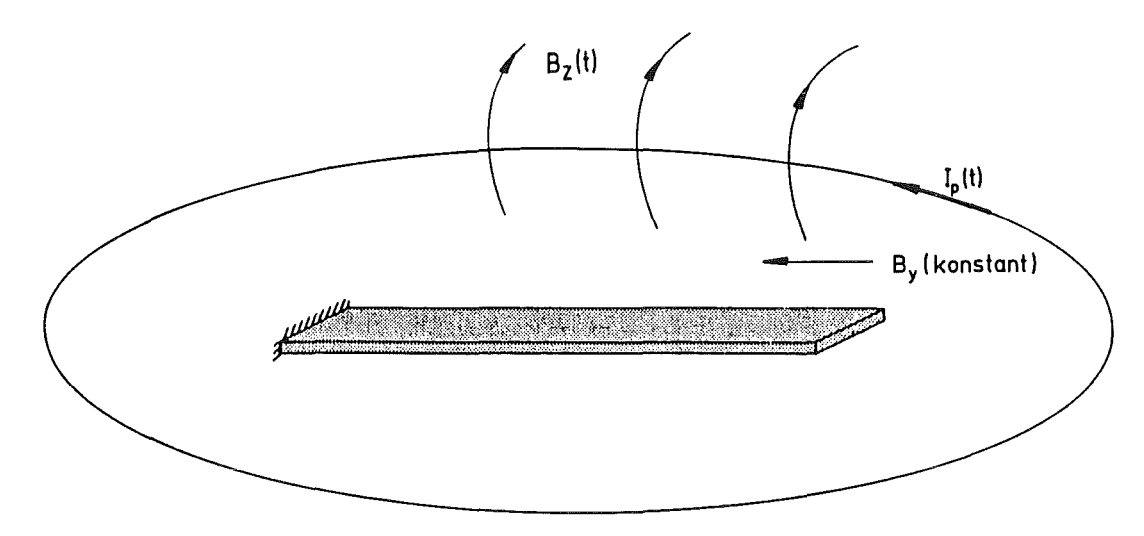

Abb. 5.5: Magnetische Induktionen

Für die CARIDDI-Rechnung wird die Membran in 4 x 32 x 2 HEB-Elemente unterteilt. Das ADINA-Rechennetz besteht nur halb so fein unterteilt aus 2 x 16 x 1 HE20-Elementen.

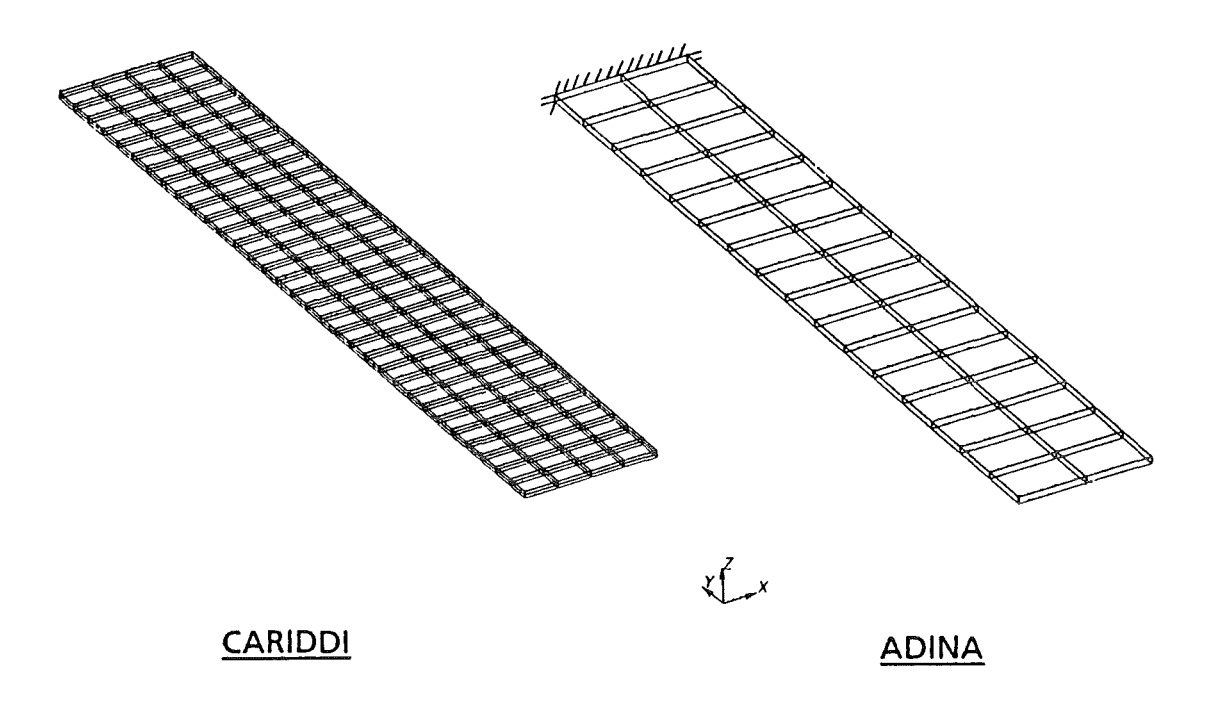

Abb. 5.6: Die Rechennetze des Beispiels 2

Die Eingabe von CARIDDI entspricht der Eingabe für das Beispiel 1. Die wichtigsten Ergebnisse aus der CARIDDI-Rechnung sind die zeitabhängigen Stromdichten und anregenden Knotenkräfte. Die räumliche Verteilung dieser beiden Größen wird für den Zeitpunkt  $t = 3$  ms, am Ende der Anregung, in der Abbildung 5.7 dargestellt.

Die wichtigsten Daten zur Steuerung der CARADI-Rechnung, wie z.B. mechanische Eigenschaften der verwendeten Strukturmaterialien und mechanische Randbedingungen in Form der Einspannung der Membran, sind der Tabelle D.2 zu entnehmen.

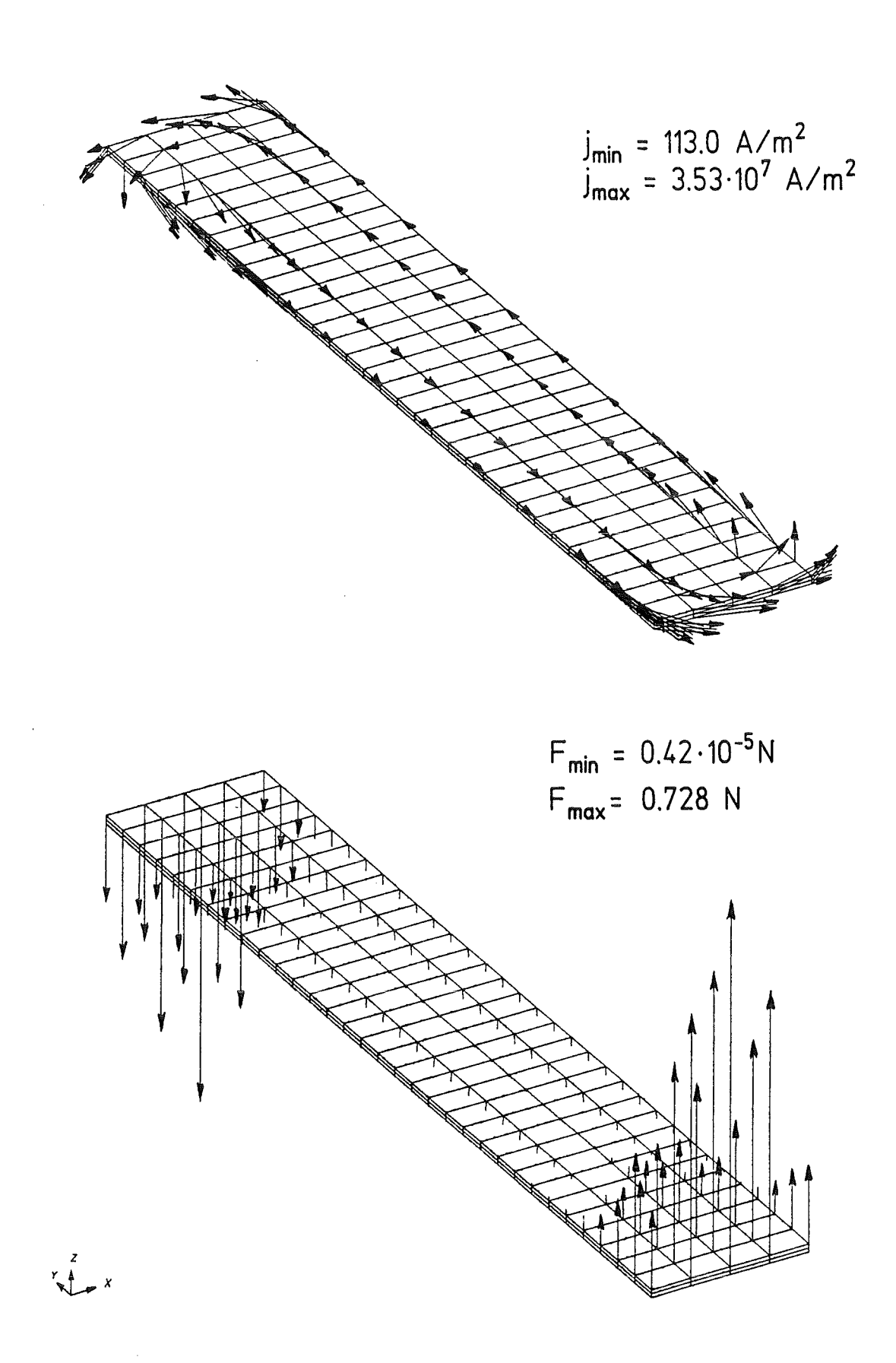

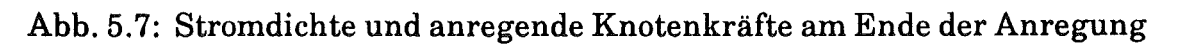

Mit den von CARADI erstellten Eingabedateien wird eine ADINA-Rechnung durchgeführt. Zusätzlich wird eine analytische Lösung mit den Werten aus der Tabelle 5.1 für das Beispiel 2 und der Gleichung (2.7) bestimmt. Wieder unterscheiden sich die Ergebnisse der analytischen Lösung von den Ergebnissen der vereinfacht gekoppelten Lösung für die elastische Leiterschleife nur unwesentlich. So werden in der Abbildung 5.8 die Ergebnisse des Experiments von Bialek und Weissenburger mit den Ergebnissen der FEM-Rechnung mit ADINA und der analytischen Lösung für die elastische Leiterschleife verglichen.

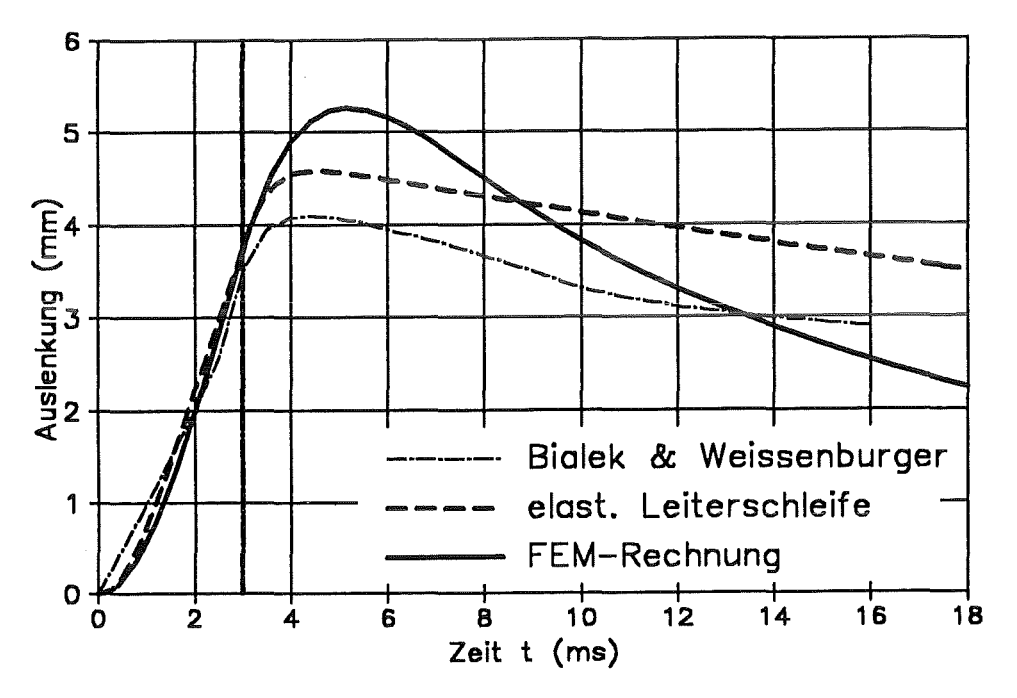

 $Abb. 5.8:$ Auslenkung des freien Endes der Membran, ermittelt aus dem Experiment, der analytischen und vereinfacht gekoppelten Rechnung

Zur Darstellung der Lösungen wird die z-Auslenkung des freien Endes der Membran gewählt.

Die Übereinstimmung ist gut, ähnlich wie für die Ergebnisse der ungekoppelten Rechnungen, die in Abbildung 5.9 wiedergegeben werden. Die ADINA-Eingabe für die ungekoppelte Rechnung unterscheidet sich von der Eingabe der vereinfacht gekoppelten Rechnung durch das Wegfallen des einen Elementes, an das die Wirbelstromdämpfungsmatrix für das System gekoppelt ist. Demgegenüber streichen Bialek und Weissenburger für die ungekoppelte Rechnung die dämpfend wirkenden Anteile der Lorentz-Kraft aus dem gekoppelten Differentialgleichungssystem.

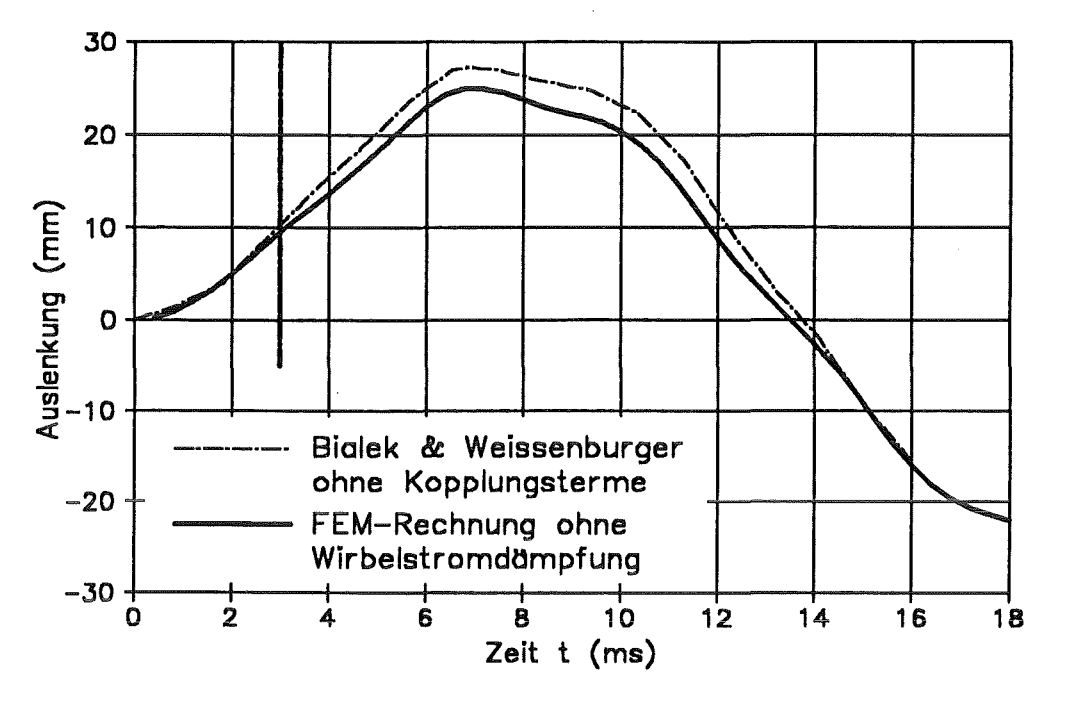

Auslenkung des freien Endes der Membran, ermittelt aus den Abb. 5.9: ungekoppelten Rechnungen

Der starke Einfluß, den die Wirbelstromdämpfung auf die maximale Auslenkung und damit auch auf die maximalen Spannungen in den ersten beiden Beispielen hat, war bereits an den Werten der dimensionslosen Kennzahlen  $\Pi_K$  und  $\Pi_V$  in der Tabelle 5.1 erkennbar. Diese beiden Beispiele belegen damit die Notwendigkeit für den Bereich der Parameter ( $\Pi_V \Pi_K$ ) > 1, die Wirbelstromdämpfung mittels dem in den vorangehenden Kapiteln vorgestellten Verfahren zu berücksichtigen.

### 5.3 Beispiel3: Flüssigmetallblanket

Im Kernforschungszentrum Karlsruhe werden derzeit zwei unterschiedliche Blanketkonzepte entwickelt. Für das gasgekühlte Keramikblanket wurden bereits elektromagnetisch-mechanisch gekoppelte Berechnungen durchgeführt [17]. Boccacini verwendete dazu CARIDDI und das FEM-Programm ABAQUS [1]. In diesen Rechnungen wird die Wirbelstromdämpfung nicht modelliert. Das gasgekühlte Blanket ist aus schalenartigen Strukturelementen aufgebaut und beinhaltet keine elektrisch leitenden Flüssigkeiten.

Das andere Konzept ist das selbstgekühlte Flüssigmetallblanket [ 45, 49, 50, 60]. Das Flüssigmetall, eine eutektische Lithium-Blei-Mischung, ist sowohl Brut- als auch Kühlmittel. In dem betrachteten Außenblanket wird das Flüssigmetall auf komplizierte Weise in poloidalen und toroidalen Strömungskanälen geführt (siehe Abbildung 5.10 und 5.11).

Aus konstruktiven Gründen muß das Flüssigmetall dem Blanket von oben zuund abgeführt werden. In den hinteren vier poloidal ausgerichteten Kanälen strömt das Flüssigmetall im Normalbetrieb zunächst nach unten, wird dort umgelenkt und strömt dann in den schrägen mittleren Kanälen nach oben. Durch die Schräge wird es aus diesen Kanälen in die toroidal ausgerichteten Kühlkanäle umgelenkt. Aus diesen mäanderförmigen Kanälen strömt das Flüssigmetall wieder aus dem Bereich der ersten Wand in die schrägen mittleren Kanäle. Gegenüber der Eintrittstemperatur von 275 °C um ca. 125 Kelvin erwärmt, verläßt das Fluid das Blanket. Um mit diesen Temperaturspannen die anfallende Wärmeleistung von ca. 30 MW pro Segment abführen zu können, ist ein Volumenstrom von 0,15 m3/s notwendig. Der größte Teil der Leistung fällt in Form von Wärme- und Neutronenstrahlung im Bereich der ersten Wand an. In den Abbildungen 5.10 und 5.11 ist in diesem Bereich noch Beryllium als Neutronenvervielfacher vorgesehen. Bei neueren Entwürfen wird auf das Beryllium verzichtet. Die Brutrate für das Tritium erwies sich auch so als ausreichend.

Die poloidalen Kanäle sind durch die Strömungskanaleinsätze (SKE) elektrisch voneinander isoliert, was die MHD-Druckverluste im Normalbetrieb reduziert. Eine Detailanalyse eines poloidalen Kanals mit einem SKE wird in Kapitel 5.4 durchgeführt.

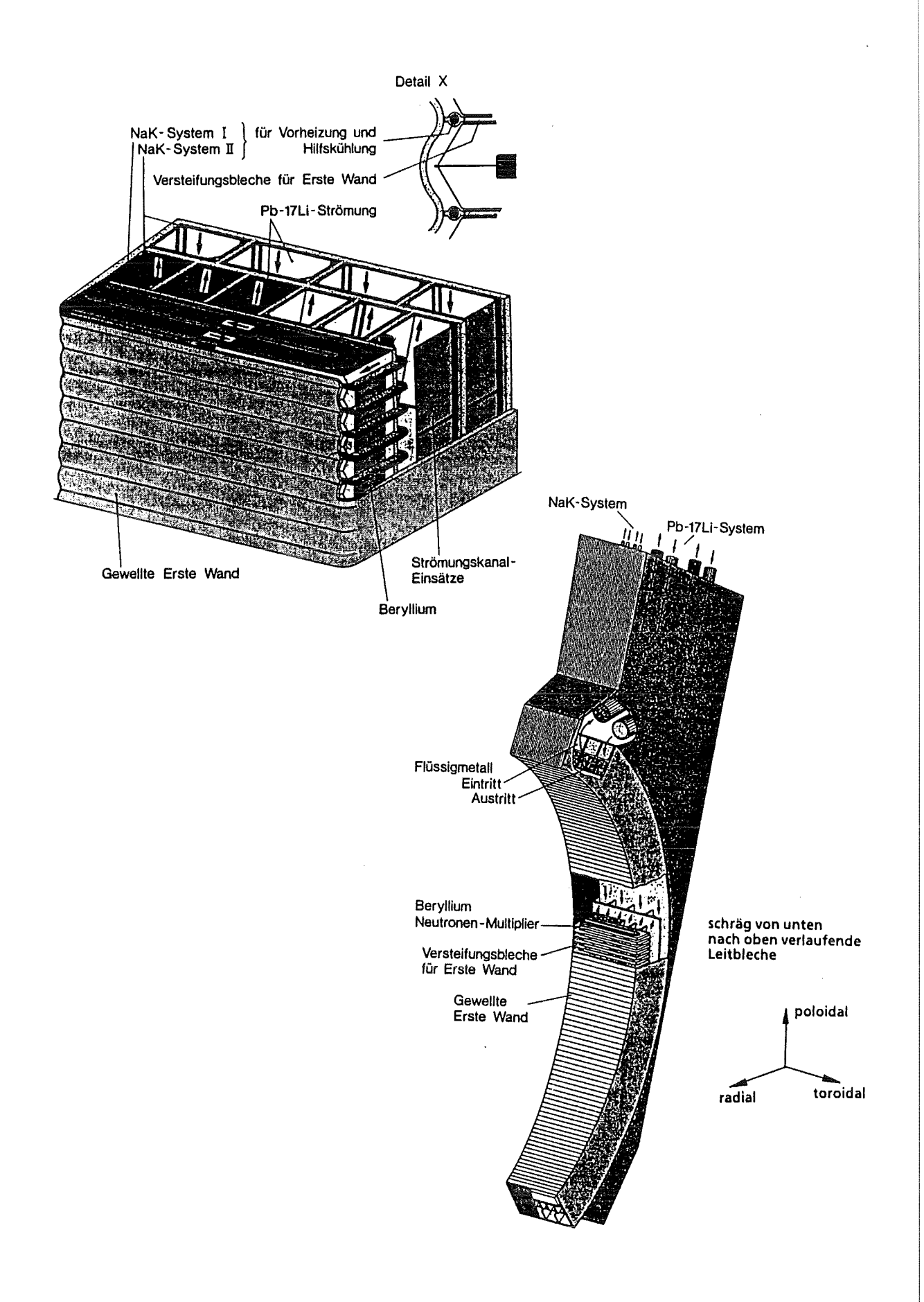

Abb. 5.10: Selbstgekühltes Flüssigmetallblanket

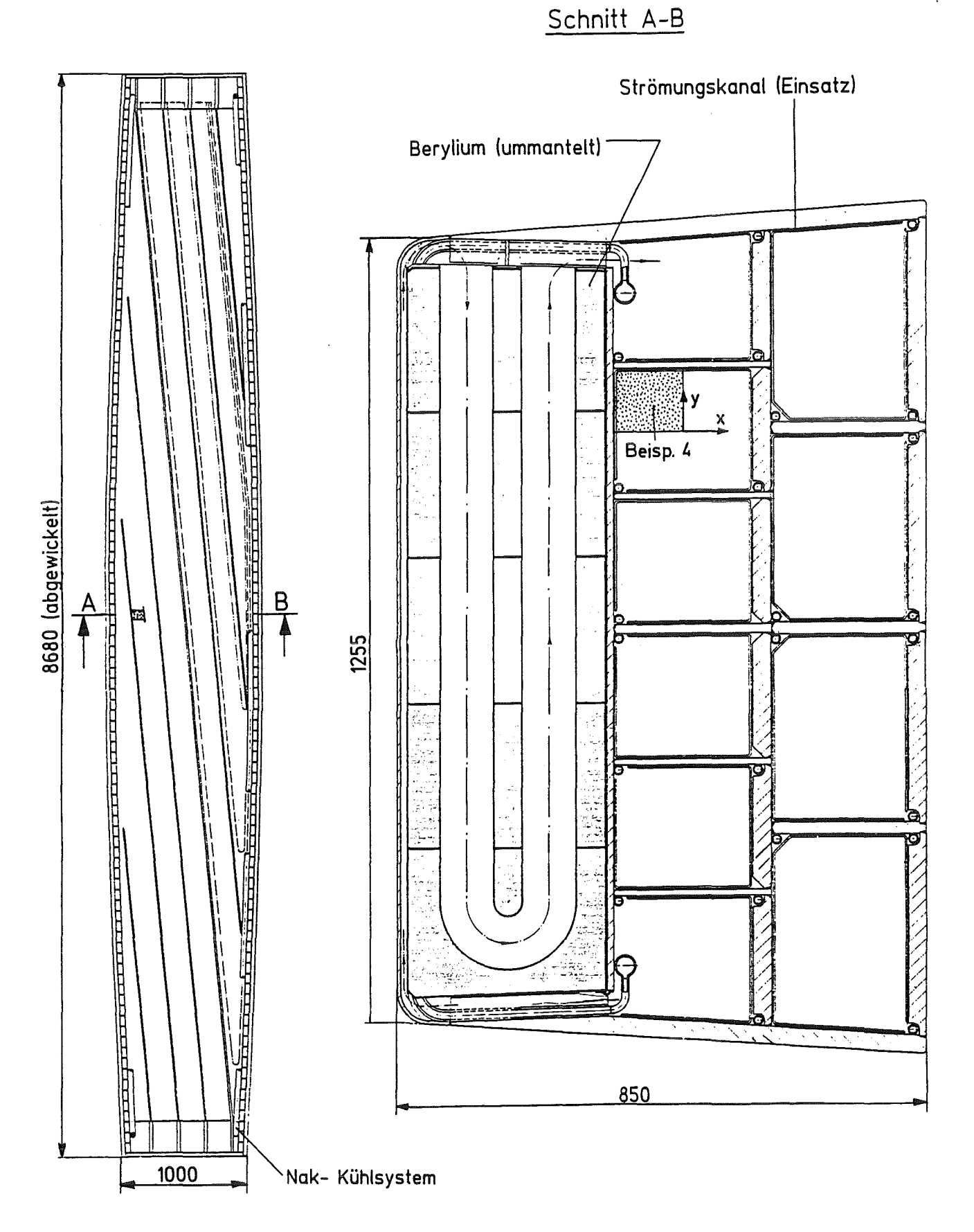

Abb. 5.11: Wichtige Maße des selbstgekühlten Flüssigmetallblankets

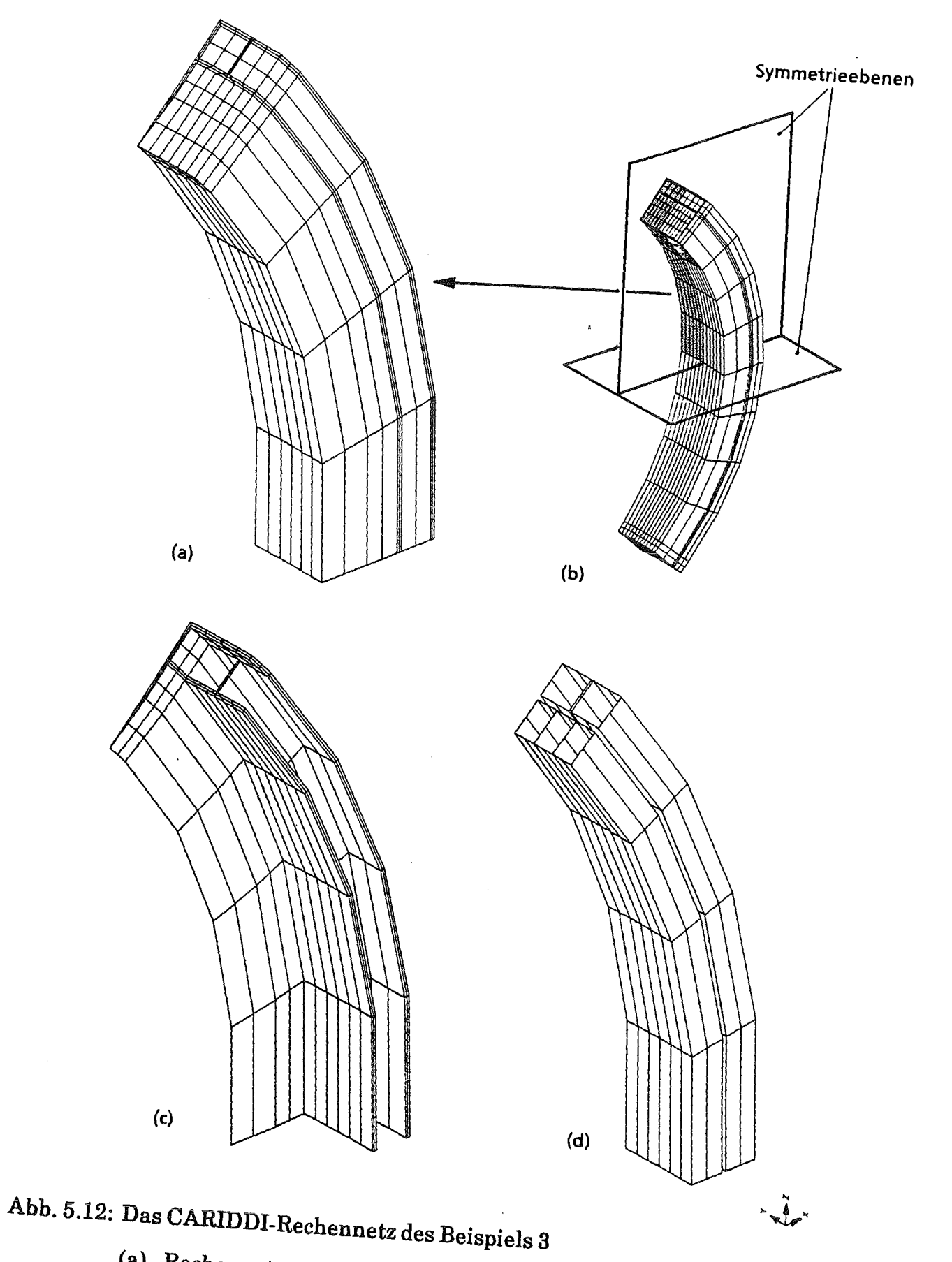

- (a) Rechennetz
- $\binom{D}{c}$  Anordnung im Blanket
- 
- (c) Struktur ohne Deckel und erste Wand<br>(d) Isolationsflächen

Der Aufbau des Blankets mit dem großen Anteil an elektrisch leitenden Materialien erlaubt eine räumliche Verteilung der induzierten Wirbelströme. Zur Berechnung dieser Ströme muß daher ein Programm, wie z.B. CARIDDI eingesetzt werden, welches die Dreidimensionalität des Stromflusses nachbilden kann. Weitere Komplexität erhält dieses Rechenbeispiel durch die Verwendung von Fluidelementen zur Modeliierung des Flüssigmetallbereiches. Die Erstellung eines CARIDDI-Modells und die sich anschließende CARIDDI-Rechnung wurde bereits in [31] beschrieben.

In diesem Modell wurde die Schräge der mittleren poloidalen Strömungskanäle berücksichtigt. Daher konnte keine Symmetrie genutzt werden. Nachrechnungen mit einem Modell, welches gerade Kanäle voraussetzt und deswegen nur ein Viertel der gesamten Geoemtrie nachbilden muß, zeigen, daß die Wirkung der Schrägen auf die Wirbelstromverteilung und Lorentz-Kräfte vernachlässigbar ist. Ein solches Viertelmodell wird deshalb auch hier verwendet. So können die Rechennetze (siehe Abb. 5.12 und 5.15) und damit die Anzahl der Freiheitsgrade erheblich reduziert werden.

Ein linearer Abfall des Plasmastroms von 20 MA auf Null innerhalb von 20 ms wird postuliert. Die Geometrie des Plasmas wird auf einen kreisformigen Leiter mit dem Radius  $r = 5.2$  m vereinfacht. Eine detailliertere Nachbildung des Plasmas ist nach [18] und einfachen Testrechnungen nicht notwendig. Ebenso verbessert die Berücksichtigung der induktiven Wechselwirkung mit den anderen 47 Außenblankets oder den 32 Innenblankets die Ergebnisse der Wirbelstromanalyse nur unwesentlich (siehe [19] ). Der rechnerische Aufwand zur Bestimmung der lnduktivitätsmatrix würde jedoch im Falle der Berücksichtigung dieser Wechselwirkung unverhältnismäßig ansteigen.

Die Eingabe für die CARIDDI-Rechnung wird in Tabelle D.3 zusammengefaßt.

Die Ergebnisse von CARIDDI werden in Form von Stromvektoren und Kraftdiebteverteilungen jeweils zum letzten Zeitpunkt der Erregung ( $t = 20$  ms) in den Abbildungen 5.13 und 5.14 wiedergegeben. In der Abbildung 5.13 ist zudem derzeitliche Verlauf der Wirbelströme in den Knoten 30, 89 und 323 dargestellt. Deutlich erkennbar ist das resistiv-induktive Lade- und Entladeverhalten der Wirbelströme. Die Wirbelströme und damit auch die anregenden Kräfte sind im hinteren Bereich des Blankets, im Bereich der poloidalen Kanäle, relativ klein. Dies hat zwei Ursachen. Erstens hat die erste Wand bei der gewählten Zeitcharakteristik des Plasmastromes eine abschirmende Wirkung. Zum zweiten ist dies eine Auswirkung der Strömungskanaleinsätze, die den hinteren Teil des Blankets elektrisch unterteilen.

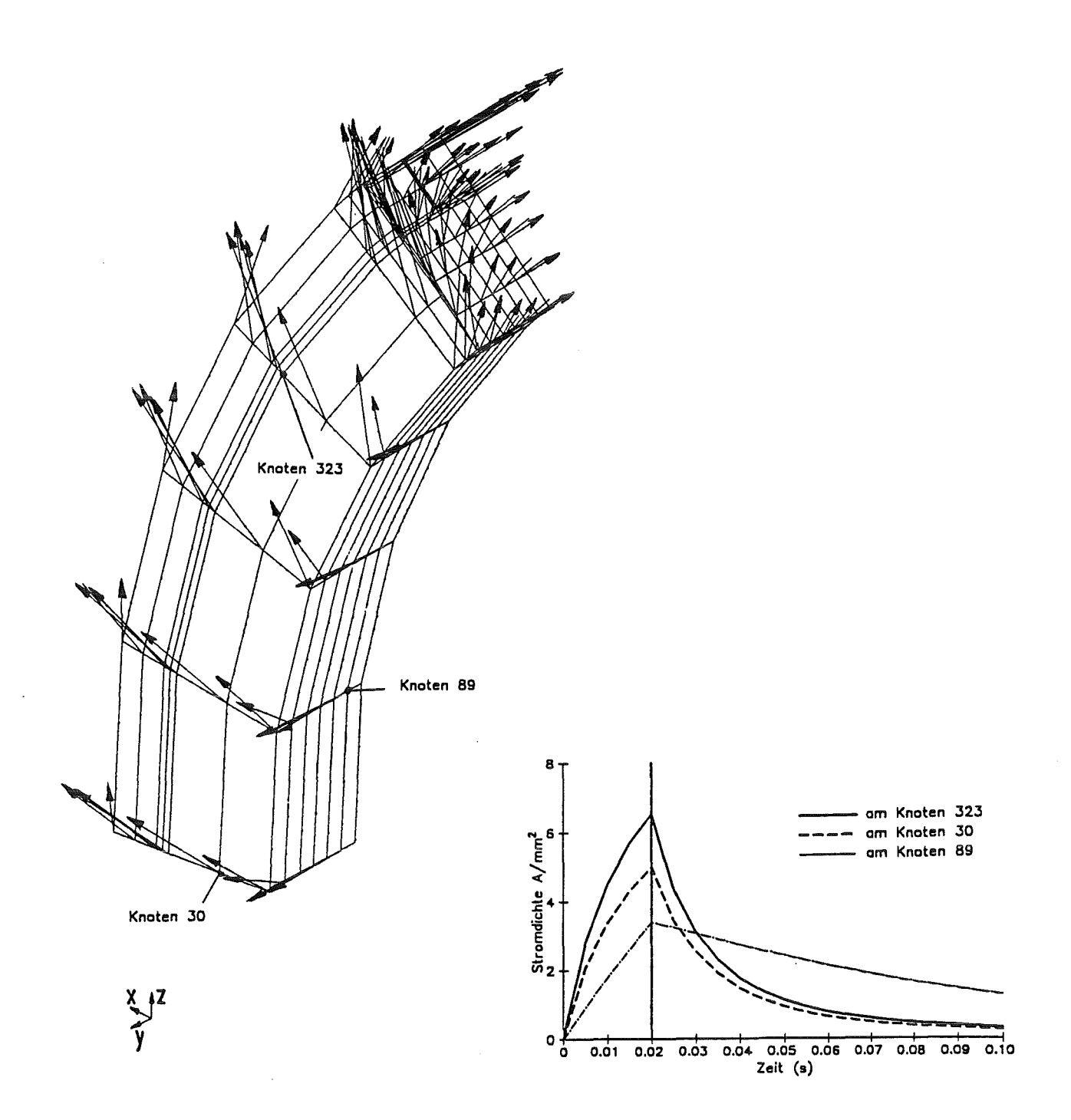

Abb. 5.13: Stromvektoren am Ende der Anregung und Zeitverlauf der Stromdichten an ausgezeichneten Knoten

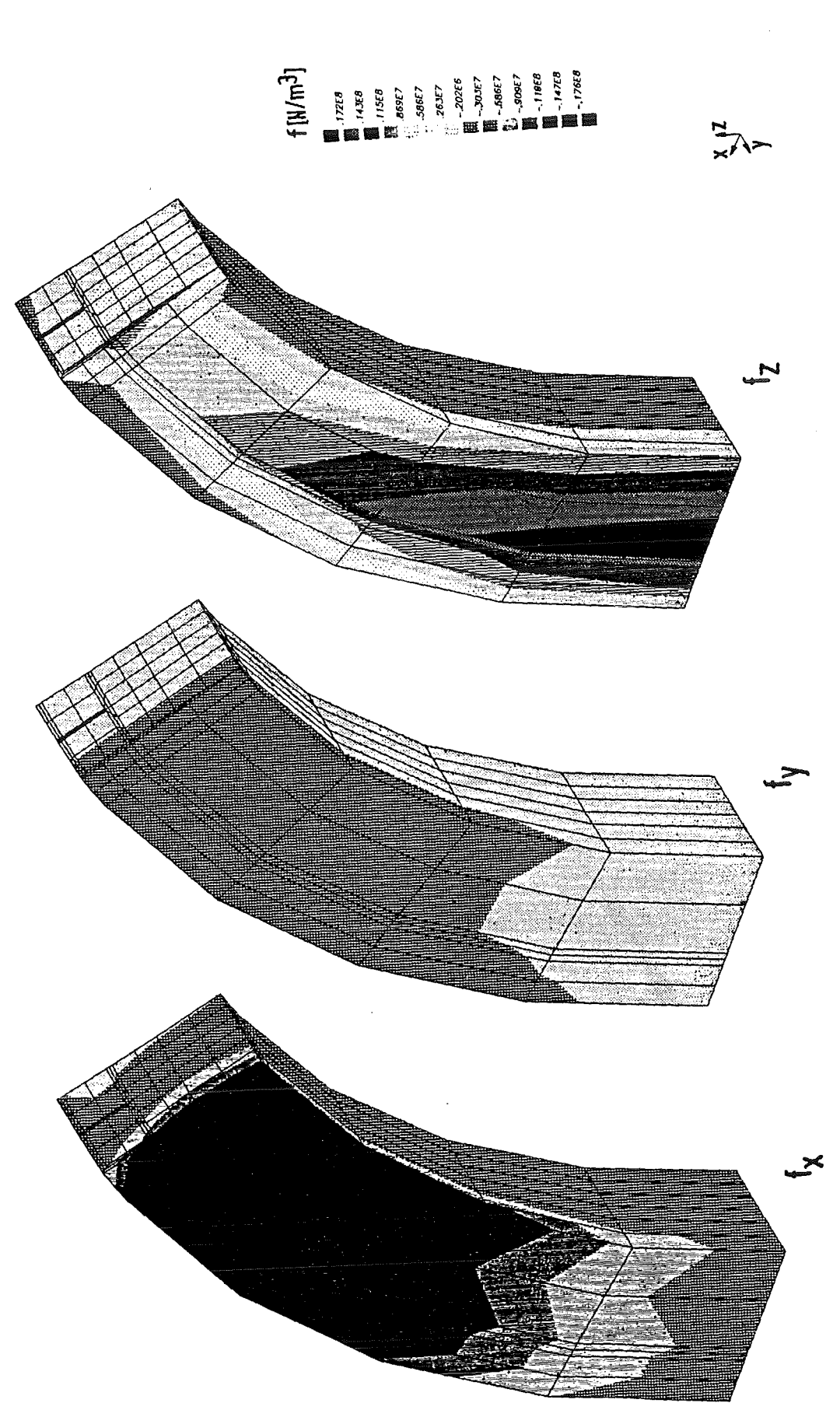

Abb. 5.14: Kraftdichteam Ende der Anregung

Die CARADI-Eingabe, die hauptsächlich die Materialwerte für struktur-/- . fluiddynamische Analyse beinhaltet, ist in Tabelle D.4 zusammengefaßt.

Neben diesen Parametern werden wieder topalogische Daten, der Zeitverlauf der Knotenkräfte und die Widerstandsmatrix aus CARIDDI und die Geometrie des ADINA-Rechennetzes aus FEMGEN für den CARADI-Rechenlaufbenötigt.

Das Rechennetz ist in Abbildung 5.15 dargestellt. Es hat 354 Knoten und ist aus 54 HE20- und 17 QU8-Elementen zusammengesetzt. Die aus mäanderförmig angeordneten Kanälen, Blechen und Berylliumblöcken kompliziert aufgebaute erste Wand (Abb. 5.11) mußte hinsichtlich der mechanischen Eigenschaften homogenisiert werden. Für die struktur-/fluiddynamische Rechnung wird sie mit sechs Festkörperelementen modelliert (Abb. 5.15d).

Die Einspannung des Blankets wird über ein vom Benutzer definiertes Unterprogramm festgelegt. Es werden Rechnungen für unterschiedliche Einspannungsvarianten durchgeführt. Aufgrund des verwendeten Viertelmodells können nur symmetrische Einspannungen betrachtet werden. So werden einmal Deckel, Rückwand und Boden des Blankets (a), dann nur die Rückwand (b) und schließlich Deckel und Boden (c) fest eingespannt. Für jede dieser Varianten wird zusätzlich die Abstützung durch die Nachbarsegmente untersucht. Die Abstützung wird durch je zwei Stifte pro Seitenwand, die die x-und z-Verschiebungen sperren, realisiert. In der Abbildung 5.16 werden die mit der ADINA-Rechnung ermittelten maximalen von-Mises-Vergleichsspannungen für die vorgestellten Einspannungsvarianten dargestellt. Die Bereiche im Blanket, in denen diese Maximalspannungen auftreten, sowie deren Zeitverlauf werden angegeben. Die höchsten Spannungen treten - mit Ausnahme der Variante (c) mit Abstützung durch die Nachbarsegmente- in den Seitenwänden auf. Sie liegen füralle Einspannungsvarianten weit unterhalb des kritischen Wertes von 550 MPa. Eine ähnliche Diskussion der Einspannung, allerdings ohne Berücksichtigung der Kopplungseffekte, ist in [27] wiedergegeben.

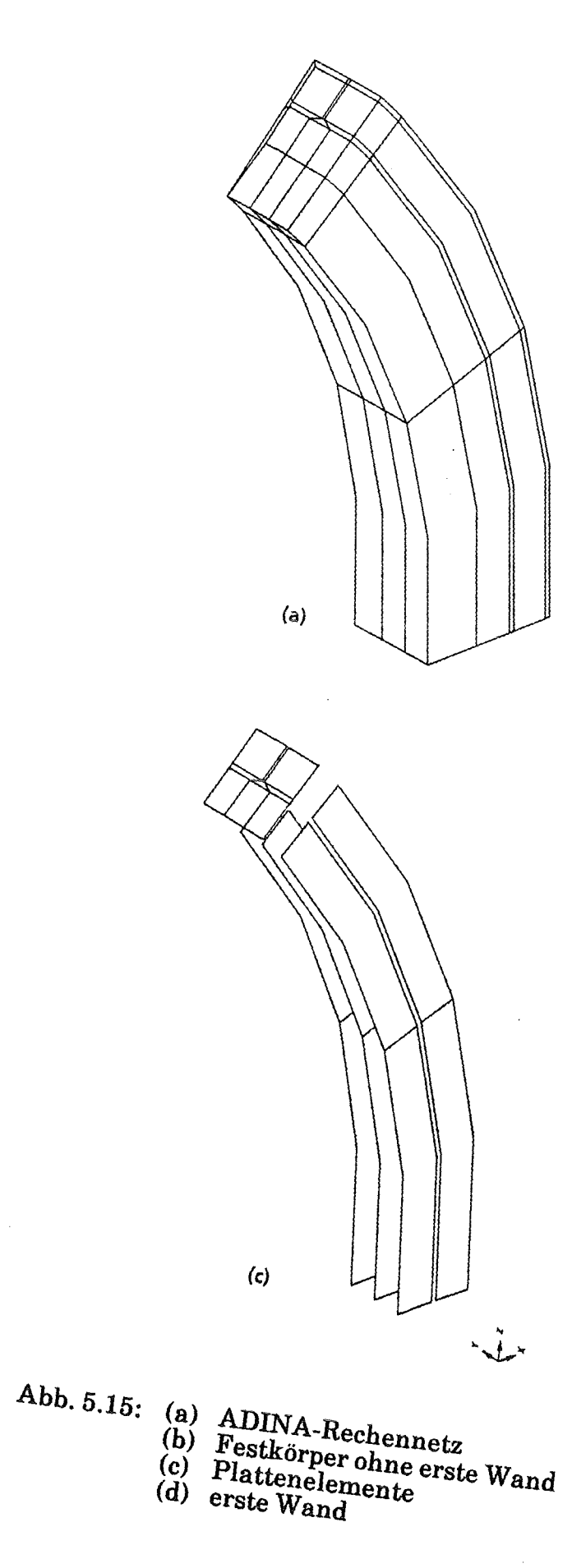

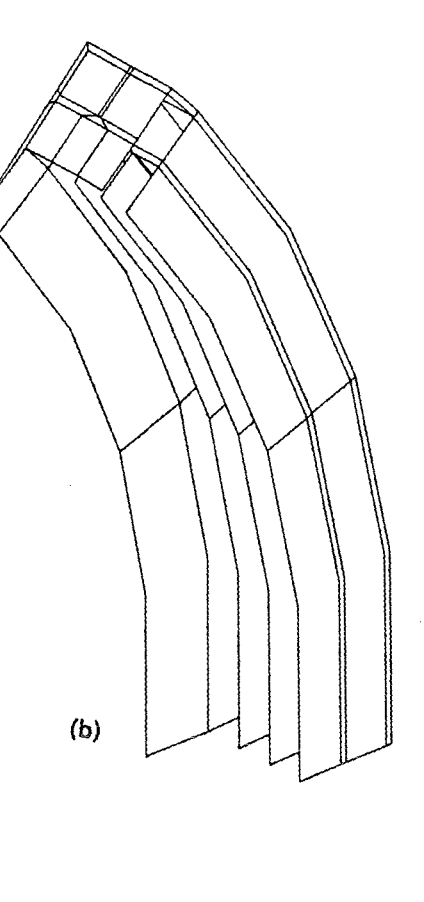

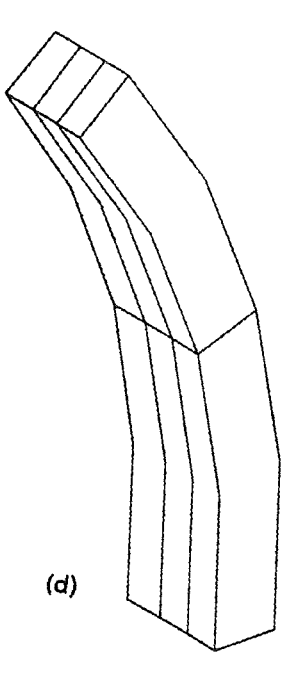

 $\sim$ 

- 
- 
- 
- 

Die Variante (b) mit gegenseitiger Abstützung entspricht am besten der zur Zeit diskutierten Lösung. Für sie werden in der Abbildung 5.17 die Verformung zum Zeitpunkt  $t = 20$  ms und in der Abbildung 5.18 die maximalen Verformungen über der Zeit, mit und ohne die Wirbelstromdämpfung, dargestellt. Der geringe Einfluß der Wirbelstromdämpfung war bereitsamWert der Parameterkombination  $(\Pi_V \Pi_K)$  erkennbar, der für dieses Beispiel sehr viel kleiner als Eins ist (siehe Tabelle 5.1). Ebenfalls für diese Einspannung wird in der Abbildung 5.19a die Lagerreaktion über der Zeit aufgetragen.

Dadurch daß in den anderen Symmetriehälften die Lagerreaktionen jeweils entgegengesetzte Vorzeichen haben, verbleiben nur geringe Nettolasten in der Aufhängung. Dennoch muß je nach Realisierung der festen Einspannung mit Spannungen oder Momenten gerechnet werden, die sich aus den Werten der Abbildung 5.19a abschätzen lassen. Die Abbildung 5.19b schließlich zeigt den Zeitverlauf der Kraft, die in den Stützstiften wirksam wird.

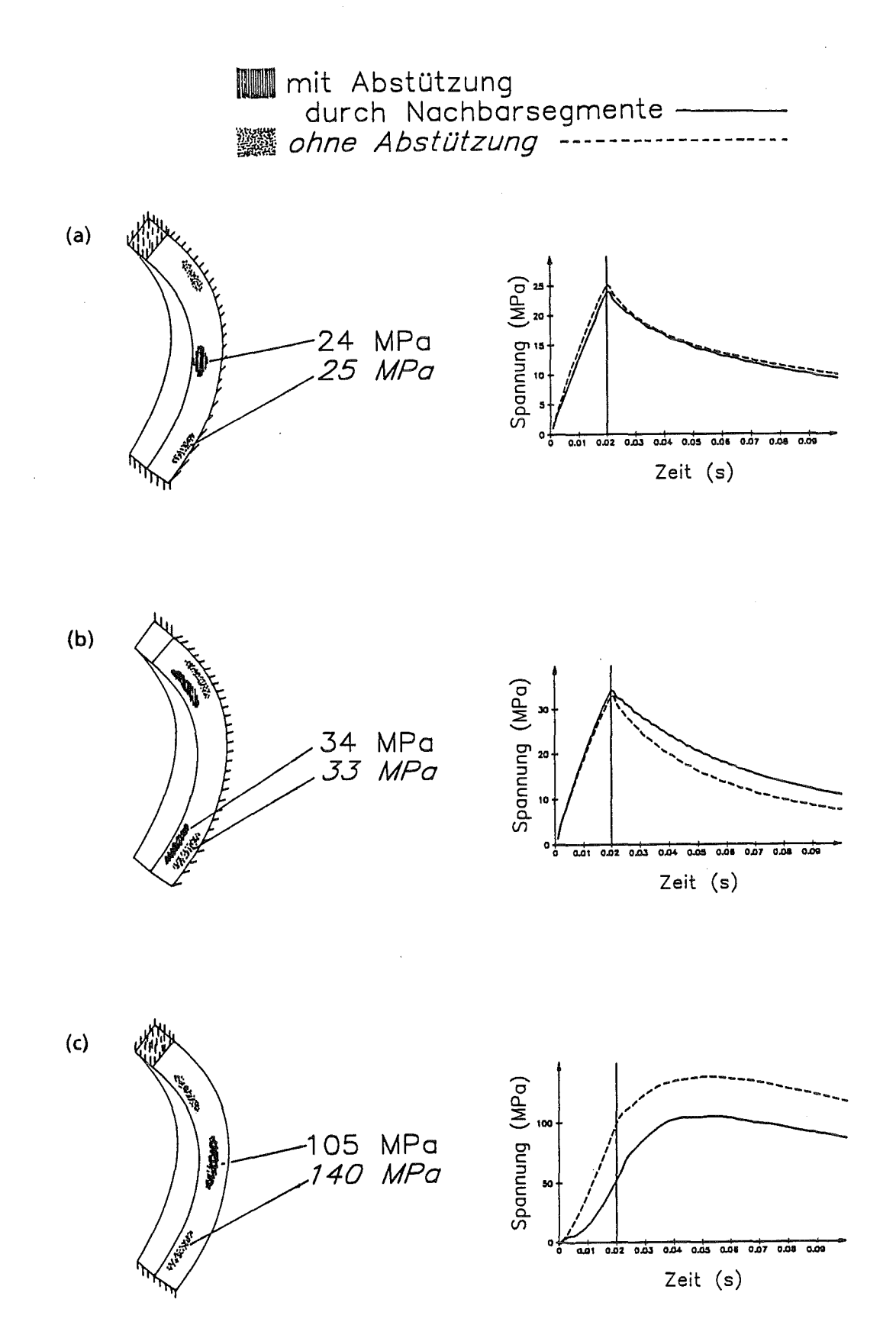

- Abb. 5.16: Bereich des Auftretens und Zeitverlauf der maximalen von-Mises-Spannungen für die vorgestellten Einspannungsvarianten: (a) Deckel, Boden und Rückwand
	- (b) Rückwand
	- (c) Deckel und Boden

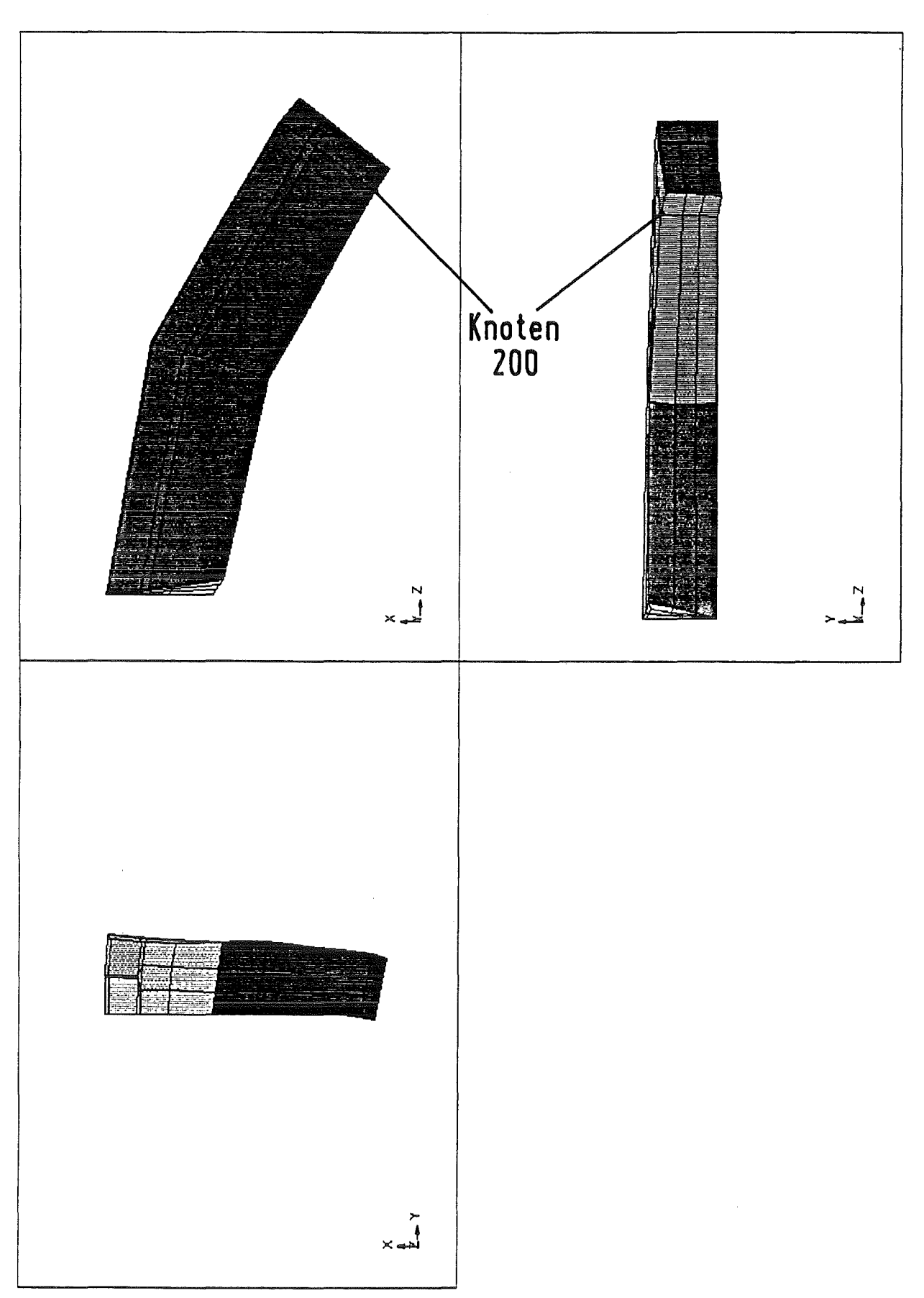

Abb. 5.17: Verformung des Blankets zum Zeitpunkt  $t = 20$  ms (Variante (b) mit Abstützung)

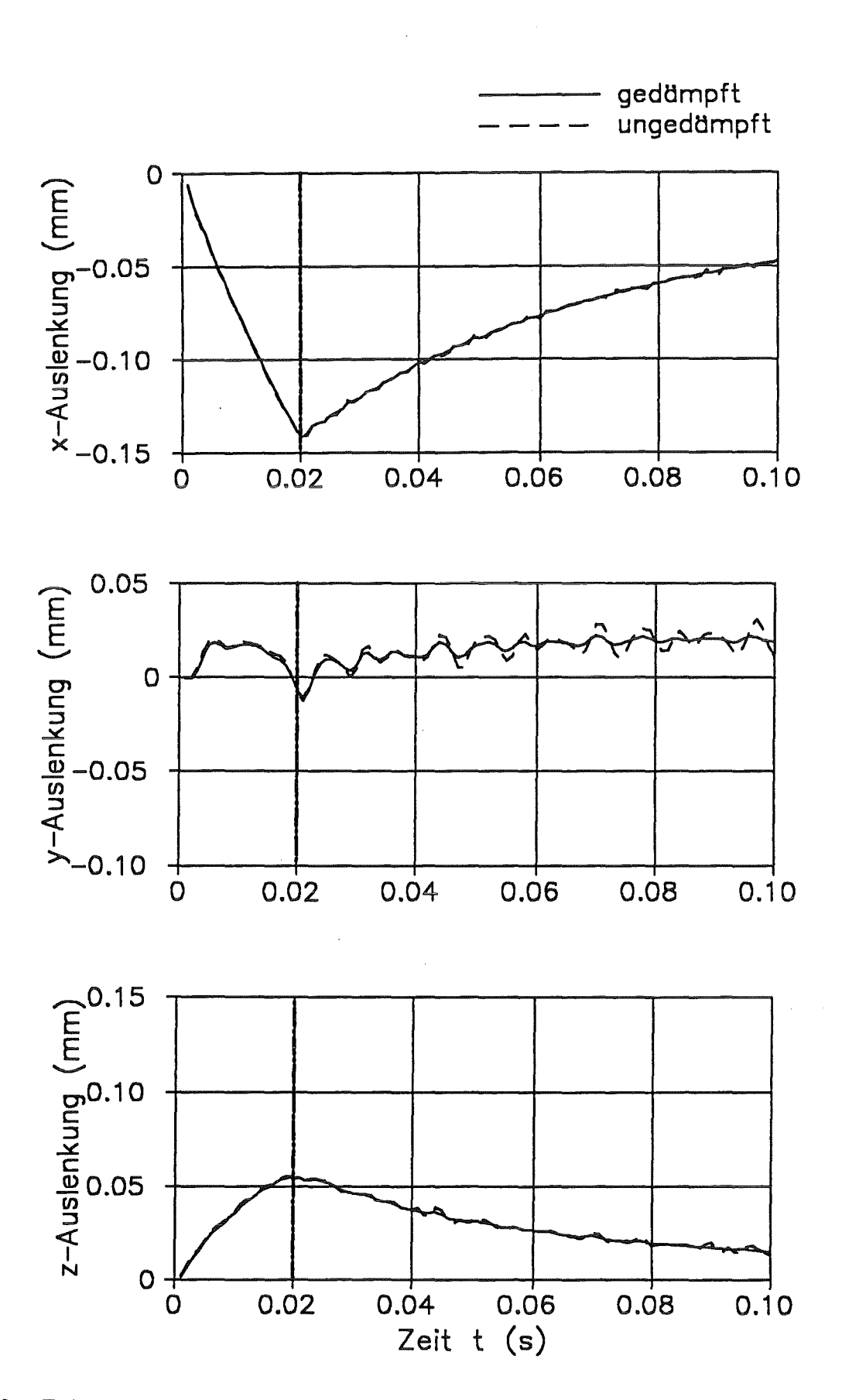

Abb. 5.18: Zeitverlauf der maximalen Auslenkung; im Knoten 200 (Variante (b) mit Abstützung)

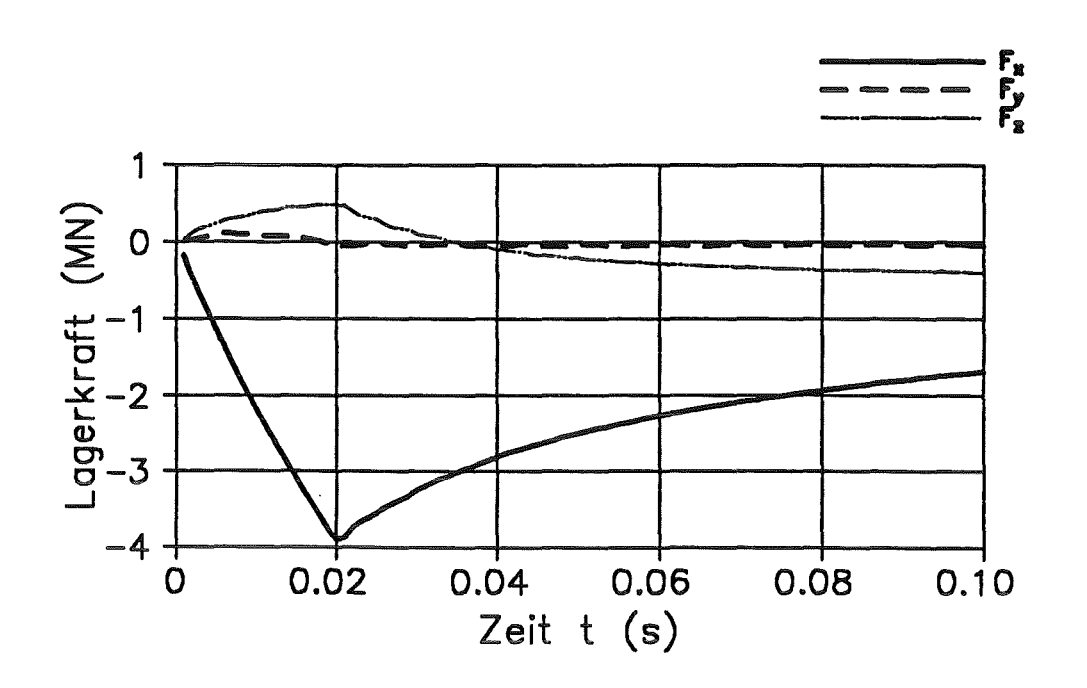

Abb. 5.19a: Summe der Lagerkräfte in der Viertelsymmetrie

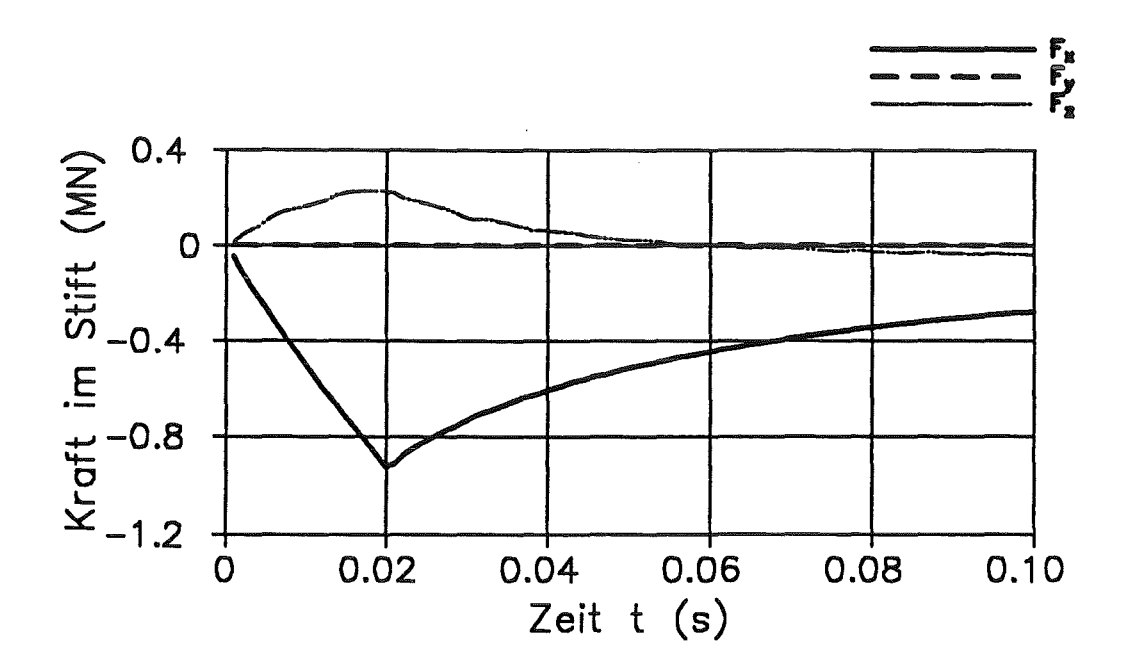

Abb. 5.19b: Kraft in einem Stützstift

Wegen der geometrischen Komplexität war es für dieses Modell des Blankets nicht möglich, die poloidalen Kanäle feiner zu diskretisieren, obwohl gerade dort das elektrisch leitende Fluid mit seiner leichten Verschiebbarkeit einen großen Beitrag zu den dämpfenden Mechanismen liefern könnte. In diesem Beispiel sind alle Knoten des Fluidbereichs gleichzeitig Festkörperelementen zugeordnet. Damit und mit der Wahl des Elementtypes ist die Verschiebbarkeit des Fluids durch die des Festkörpers begrenzt. Aufgrund der kleinen Verschiebungen des Festkörpers wird dies im weiteren auch als "gesperrtes Fluid" bezeichnet.

Inwieweit sich die Wirbelstromdämpfung tatsächlich im Bereich eines poloidalen Strömungskanals bemerkbar macht, wird im folgenden Beispiel erörtert.

### 5.4 Beispiel4: Poloidaler Strömungskanal

Die Daten, die im Kapitel 5.3 für den Bereich eines poloidalen Strömungskanals des Flüssigmetallblankets berechnet wurden, dienen als Basis für eine Detail-Rechnung mit verfeinerten Rechennetzen.

Die Geometrie des Kanals sowie die Symmetrie der elektromagnetisch-mechanischen Vorgänge erlauben die Verwendung eines ebenen Modells. Aus den gleichen Gründen können zudem in CARIDDI und ADINA die Symmetrien zur y-zund z-x-Ebene genutzt werden.

Die Lage des gewählten Kanals im Blanket wird in der Abbildung 5.11, die Symmetrieflächen sowie die für die CARIDDI- und ADINA-Rechnung erstellten Rechennetze werden in Abbildung 5.20 dargestellt.

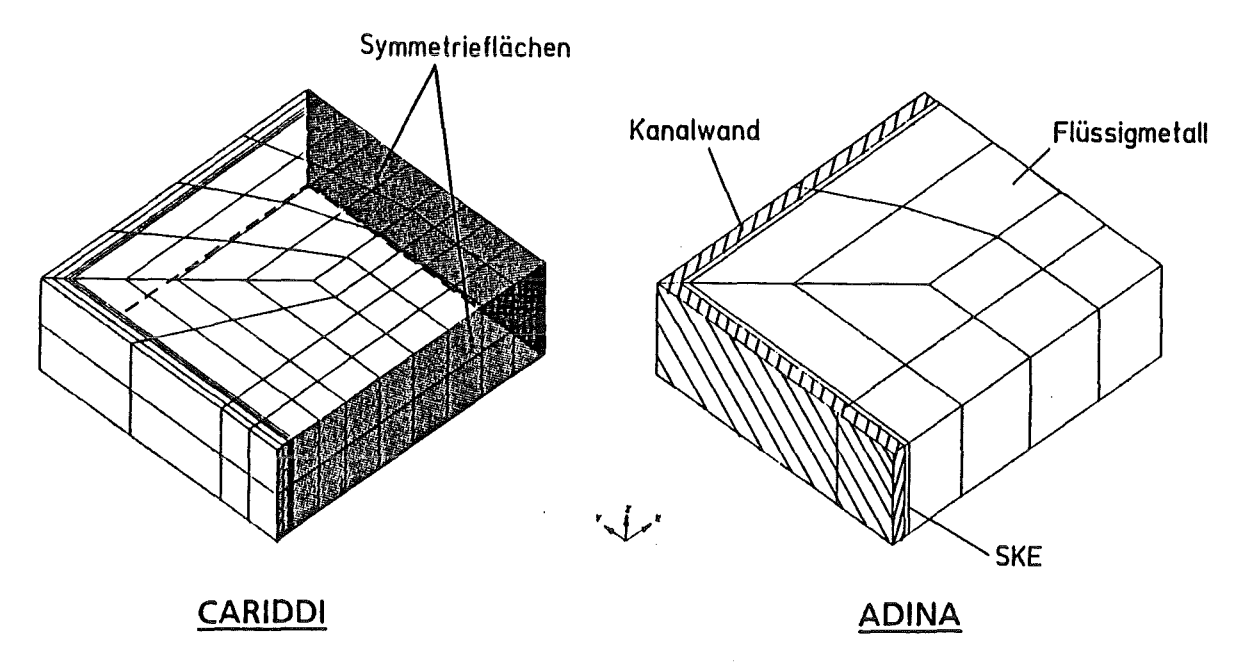

Abb. 5.20: Die Rechennetze des Beispiels 4

Die in CARIDDI verwendeten Materialwerte, die elektrischen Leitwerte, werden vom dritten Beispiel übernonunen. Die weiteren Eingabegrößen sind der Tabelle D.5 zu entnehmen.

Die feine Diskretisierung ermöglicht die Berücksichtigung der Strömungskanaleinsätze (SK.E) im mechanischen Modell. So kann die Beanspruchung dieser dünnwandigen wichtigen Komponente des Blankets während eines Plasmazusammenbruches abgeschätzt werden. Ist die Beanspruchung zu hoch, können die SKE beschädigt werden und ihre Funktion im Normalbetrieb, die der elektrischen Isolation der Kanäle, nicht mehr erfüllen. Unter Umständen müßte dann das ganze Blanket ausgetauscht werden. Die Eingabe für den CARADI-Rechenlaufist in der Tabelle D.6 zusammengefaßt.

In den Abbildungen 5.21 bis 5.25 werden die Verschiebungen des Fluids, die maximalen Spannungen in der Kanalwand und im SKE mit und ohne die Wirbelstromdämpfung dargestellt. Die Ergebnisse werden auch für das gesperrte Fluid angegeben.

Das Verhalten des gesperrten Fluids entspricht dem Verhalten des Flüssigmetalls im Beispiel 3. Somit wären diese Ergebnisse direkt auf das Viertelmodell des Blankets übertragbar. Die realistischeren Ergebnisse sindjedoch die, die mit dem frei beweglichen Fluid, insbesondere unter Berücksichtigung der Wirbelstromdämpfung, erzielt worden sind.

Zwei unterschiedliche Effekte der Wirbelstromdämpfung fallen beim Vergleich der Lösungen für den gedämpften und ungedämpften Fall auf. In der Kanalwand verringern sich die maximalen Spannungen durch den Dämpfungseffekt im Fluid um ca. 10%. Dies läßt sich dadurch erklären, daß ein Teil der Energie, die sonst in elastischer Energie gespeichert wird, nun durch die Dämpfung dissipiert.

Demgegenüber steigen die maximalen Spannungen im SKE bei Berücksichtigung der Wirbelstromdämpfung um ca. 15 % an. Dies liegt daran, daß das reibungsfreie Fluid ohne die Wirbelstromdämpfung über keinen Mechanismus verfügt, um die im Fluidbereich wirksame Volumenkraft an begrenzende Strukturen zu übertragen. Mit der Wirbelstromdämpfung steht nun aber ein Mechanismus zur Verfügung, der einen hnpulstransport auch senkrecht zur Hauptströmungsrichtung ermöglicht. Damit wirkt die Wirbelstromdämpfung ähnlich wie eine Einführung bzw. Erhöhung der Viskosität für das Fluid.

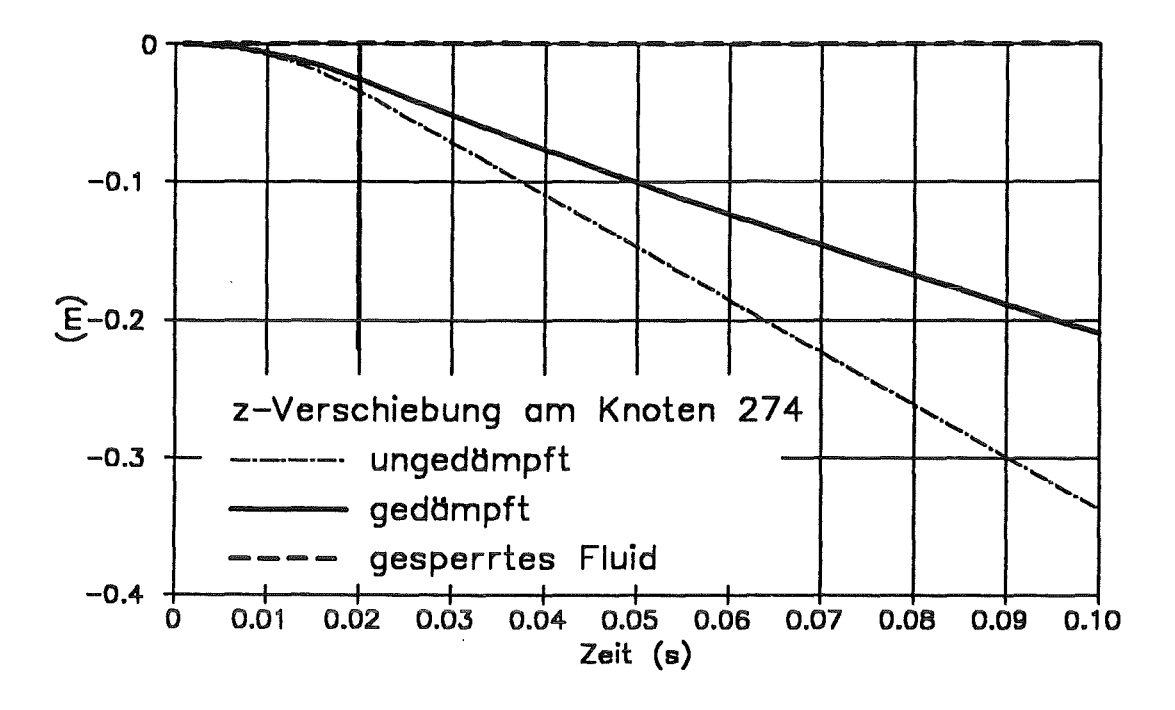

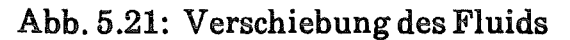

 $\mathcal{A}_1$ 

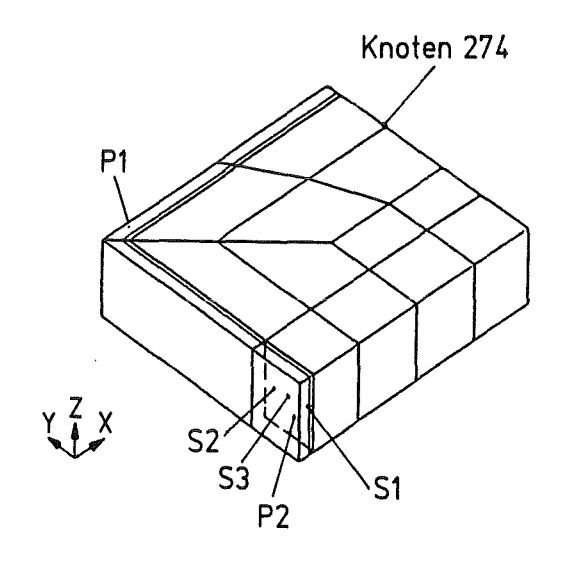

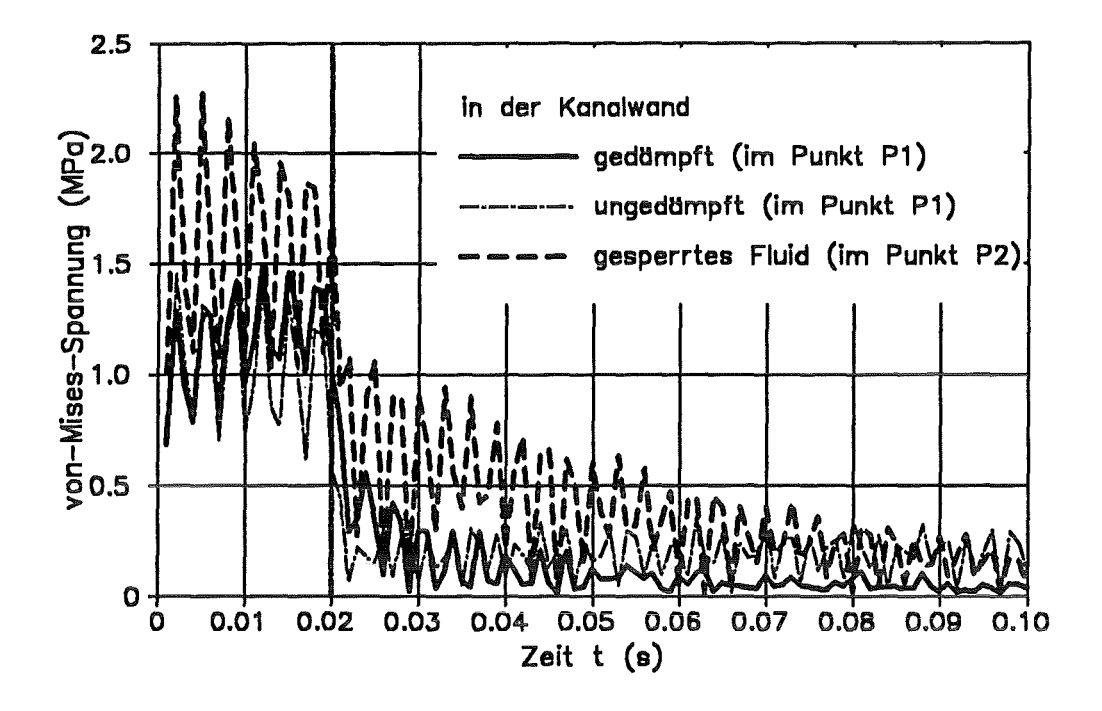

Abb. 5.22: Maximale von-Mises-Spannungen in der Kanalwand

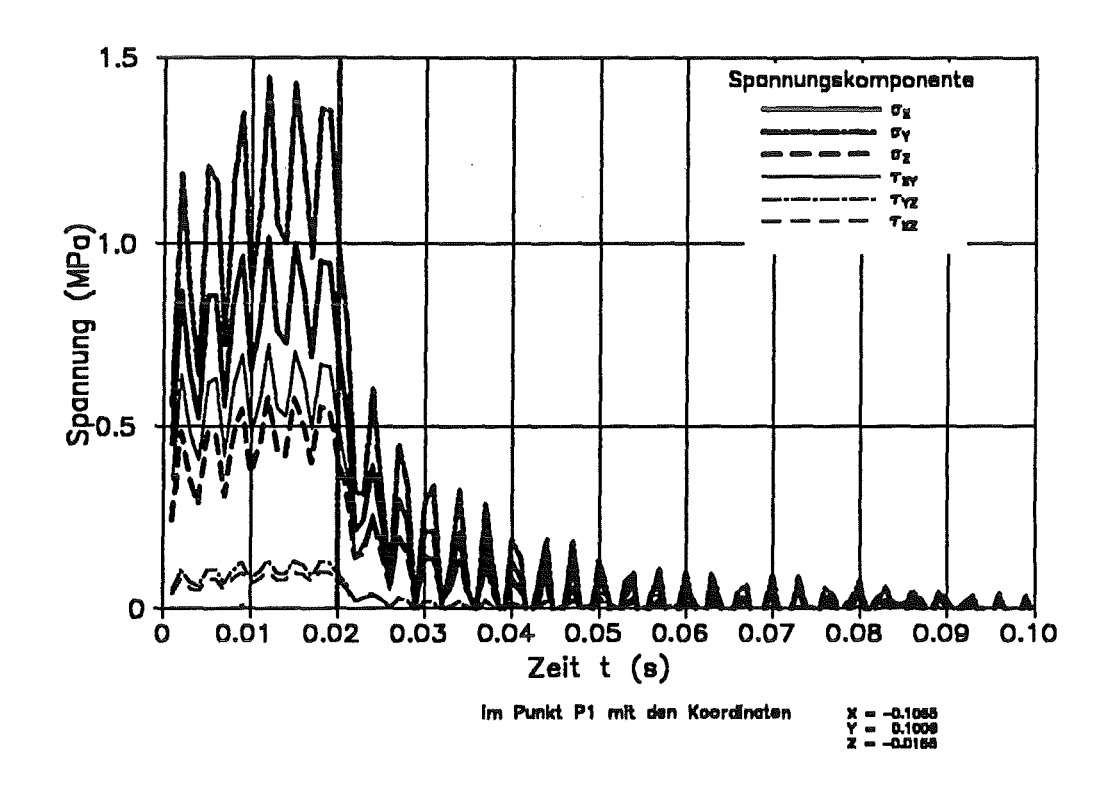

Abb. 5.23: Spannungskomponenten für den gedämpften Fall aus Abb. 5.22

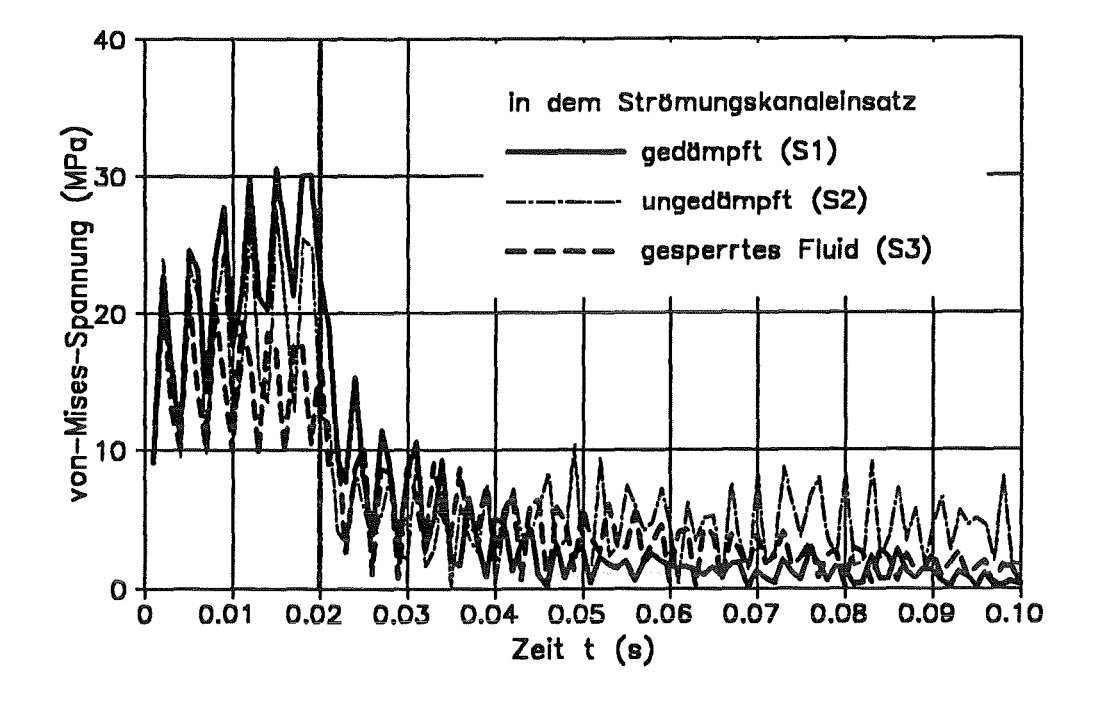

Abb. 5.24: Maximale von-Mises-Spannungen in dem Strömungskanaleinsatz

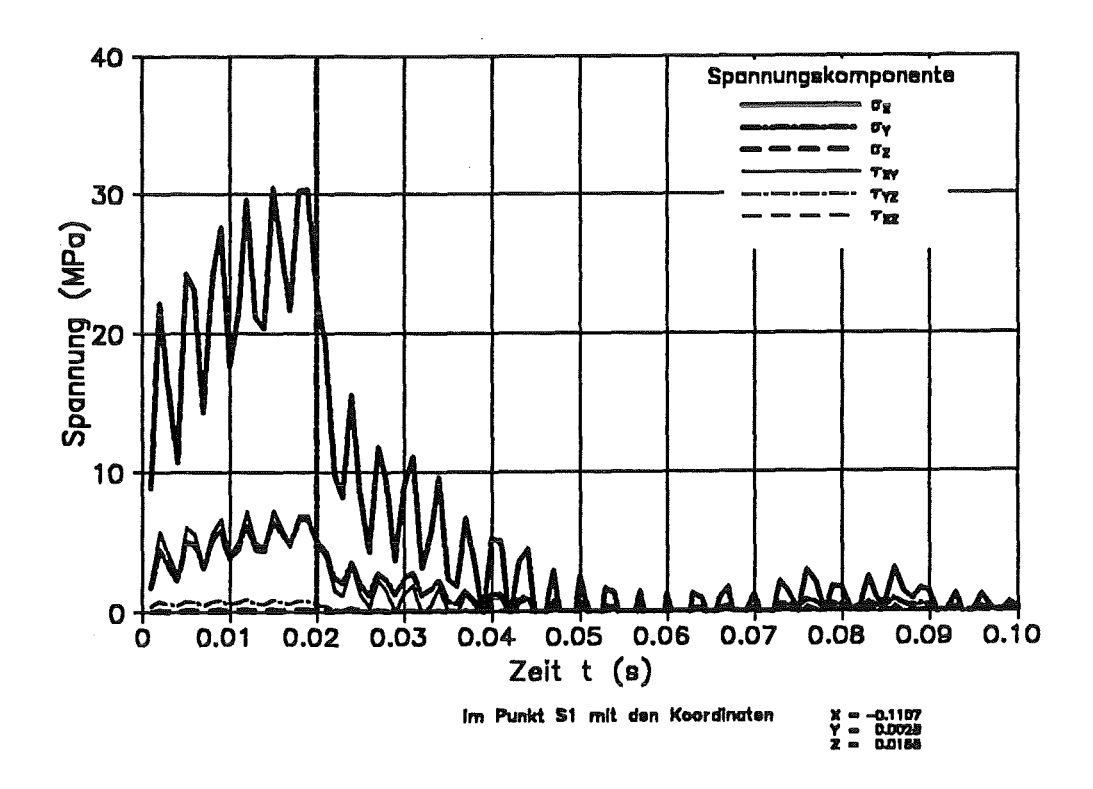

Abb. 5.25: Spannungskomponenten für den gedämpften Fall aus Abb. 5.24

## 6. Schlußfolgerungen

Es wurde gezeigt, daß transiente, elektromagnetisch, struktur-/fluiddynamisch gekoppelte Probleme durch Erweiterung und Ergänzung vorhandener Finite-Element-Programme in guter Näherung behandelt werden können.

Bei sehr nachgiebigen Strukturen ist die Vernachlässigung des induktiven Einflusses auf den bewegungsinduzierten Strom das passende Vereinfachungs-Konzept. Dazu muß die Wirbelstromdämpfung bestimmt und in die mechanische Rechnung einbezogen werden. Bei sehr steif eingespannten Körpern, wie z.B. dem Blanket, ist der bewegungsinduzierte Strom ganz zu vernachlässigen. Auf die Modellierung der Wirbelstromdämpfung wird somit verzichtet. Dieses Vorgehen wurde bisher, allerdings ohne Beleg für die Zulässigkeit der implizierten Vernachlässigungen, gewählt.

Ergebnisse der Rechnungen sind:

- das selbstgekühlte Flüssigmetallblanket wird durch einen Plasmazusammenbruch in einem mit anderen Blanketentwürfen vergleichbaren Maß belastet
- bei einer festen Einspannung bleiben die maximalen Spannungen weit unter den zulässigen Grenzwerten
- die Dämpfungseffekte, bewirkt durch das leicht bewegliche, elektrisch leitende Fluid, tragen nur bedingt zu einem Spannungsabbau in der Struktur bei.

Noch genauere Aussagen über die Belastungen des Blankets wären durch folgende Erweiterungen möglich:

- bessere Homogenisierung der Materialeigenschaften der ersten Wand, basierend auf einer Detailrechnung
- Berücksichtigung der induktiven Wechselwirkung zwischen Plasma und Struktur
- Berücksichtigung magnetischer Strukturmaterialien

Angemerkt sei, daß bei nicht-linearen magnetischen Materialeigenschaften, z.B. bei ferritischem Stahl, die vorgestellten, auflinearen Zusammenhängen basierenden Vereinfachungs-Konzepte nicht unbesehen angewendet werden sollten.

### Literatur

- [1] ABAQUS Version 4.8 Users Manual; Hibbit, Karlson & Sorensen, Inc., 35 South Angell Street, Providence, R.I. USA; represented by ABACOM Aachen (1988)
- [2] M.A. Abdou, K. Miya, J.E. Vetter: Fusion Engineering and Design Proceedings of the First International Symposium on Fusion Nuclear Technology; Tokyo, Japan, April 1988, Part  $A + B$
- [3] ADINA 5.0 Users Manual Vol.1 +2; A Finite Element Program for Automatie Dynamic Incremental Nonlinear Analysis, Report ARD 87-1, ADINA R & D Inc., 71 EltonAve., Watertown, MA, U.S.A.(1987)
- [4] ADINA System Theory and Modeling Guide; Report AE 83-4, ADINA Engineering (1983)
- [5] ADINA-PLOT; Report AE 82-3, A Program for Display of Input and Output Data Using ADINA, ADINA Engineering (1982)
- [6] R. Albanese, R. Martone, G. Miano, G. Rubinacci: AT formulation for 3-D finite element eddy current computation, IEEE Transactions on Magnetics, Vol. MAG-21 (1985), S. 2299-2302
- [7] R. Albanese, G. Rubinacci: CARIDDI Reference Manual (unveröffentlicht) (1988)
- [8] R. Albanese, G. Rubinacci: Formulation of the eddy-current problem, IEE Proceedings, Vol. 137, Pt. A, No. 1, January 1990, S. 16-21
- [9] R. Albanese, G. Rubinacci: Integral formulation for 3D eddy-current computation using edge elements, IEE Proceedings, Vol. 135, Pt. A, No. 7, September 1988, S. 457-462
- [10] R. Albanese, G. Rubinacci: Solution of TEAM workshop problem 11 (hollow sphere in a step field) using CARIDDI, CARDIFF and PROTEUS, Proceedings of Electromagnetic Workshop and Meeting on the Industrial Application of the Eddy Current Codes, Capri, Italy, 5-7 October 1988, s. 35-44
- [11] K.J. Bathe: Finite-Elemente-Methoden, Springer-Verlag, Berlin Heidelberg New York Tokio (1986)
- [12] K.J. Bathe, W.F. Hahn: On transient analysis of fluid-structure systems Computers & Structures, Vol. 10 (1979), S. 383-391
- [13] J. Benner: ERATO- Ein Programm zur Berechnung induzierte Wirbelströme in dreidimensionalen leitenden Strukturen, KfK-Bericht 3958 (1985)
- [14] J.M. Bialek, D.W. Weissenburger: The coupling of mechanical dynamics and induced currents in a cantilever beam, Computational Electromagnetics; Elsevier Science Publishers B.V. (North Holland), IMACS (1986), S. 193-203
- [15] J.M. Bialek, D. Weissenburger, M. Ulrickson, J. Cecchi: Modeling the coupling of magnetodynamics and elastomechanics in structural analysis, 10th Symposium on Fusion Engineering, IEEE Cat.No.83CM1916-6, Philadelphia (1983)
- [16] Blanket Comparison and Selection Study Vol.1+2, Fusion Power Program, Argonne National Laboratory, ANL/FPP-83-1
- [17] L.V. Boccaccini: Berechnung der elektromagnetischen Kräfte im Blanket eines Tokamakreaktors beim Plasmastromzusammenbruch und Bestimmung der dadurch hervorgerufenen mechanischen Spannungen, KfK-Bericht 4757 (1990)
- [18] L.V. Boccaccini: Persönliche Mitteilung
- [19] R.A. Bond, V.K. Thompson: The effect of plasma disruptions on the structural integrity of the DEMO first wall modules, Study of the reactor relevance of the NET design concept; CLM-R278 UK Atomic Energy Authority, Culham Laboratory (1987); Appendix 12
- [20] A. Bossavit: On the Numerical Analysis of Eddy-Current Problems Computer Methods in Applied Mechanics and Engineering 27, North-Holland Publishing Company (1981), S. 303-318
- [21] A. Bossavit: The Computation of Eddy-Currents in Deformable Conductors Applied Electromagnetics in Materials, Edited by K. Miya, Pergamon Press (1988), s. 211-224
- [22] L. Bottura: Transient electromagnetics and vessel eddy current effects during plasma disruption and plasma start-up, The NET Team N2/I/3410/1/A (1989)
- [23] L. Bottura, E. Coccorese, R. Albanese, R. Martone, G. Rubinacci: 3-D eddy currents effects in the NET vacuum vessel structure, Fusion Technology 1988, Proceedings of the 15th Symposium on Fusion Technology Utrecht, The Netherlands, S. 1546-1552
- [24] I.N. Bronstein, K.A. Semendjajew: Taschenbuch der Mathematik, Verlag Harri Deutsch, Frarikfurt/Main (1989), 21. Auflage, S. 131-133
- [25] M.V.K. Chari, P.P. Silvester: Finite Elements in Electrical and Magnetic Field Problems, John Wiley & Sons (1980)
- [26] E. Coccorese, R. Martone: Electromagnetic Computations on Fusion Devices; Various Structure Schematizations in the Next European Torus, Fusion Technology, Vol.16, December 1989, S. 514-520
- [27] Y.R. Crutzen, F. Farfaletti-Casali: Mechanical Design Aspects of the Fastening/Guiding Support System for the TOKAMAK First Wall Components Subjected to Plasma Disruption Events, Transactions of the 10th Int. Conf. on Structural Mechanics in Reactor Technology (1989), Vol. N, S. 67-72
- [28] Y .R. Crutzen, F. Farfaletti-Casali: Structural design problems related to plasma disruption events of the removable NET first wall segments, Fusion Engineering and Design 9 (1989), S. 193-199
- [29] Y.R. Crutzen, G. Rubinacci: Evaluation of the electromagnetic effects on a TOKAMAK first wall caused by a plasma disruption using a thin shell formulation, Fusion Engineering and Design 11 (1989), S. 293-303
- [30] G. Doetsch: Anleitung zum praktischen Gebrauch der Laplace-Transformation, R. Oldenbourg, München (1956), S. 183-198
- [31] B. Dolensky: unveröffentlichter Bericht, KfK (1991)
- [32] B. Dolensky: unveröffentlichter Bericht, KfK
- [33] A.C. Eringen: Continuum Physics, Volume III- Mixtures and EM Field Theories, Academic Press (1976)
- [34] FEMGEN Version 8.5 User Manual, A General Finite Element Mesh Generator, FEG's Ltd., I K 0 - Software Service GmbH, Albstadtweg 10, 7000 Stuttgart 80
- [35] FEMVIEW Version 4.0 User Manual / July 1986, A General Finite Element Postprocessor, FEG's Ltd., I K 0- Software Service GmbH, Albstadtweg 10, 7000 Stuttgart 80
- [36] H. Hashizume, K. Miya: Electromagneto-thermomechanical behavior of first wall, Fusion Engineering and Design 7 (1989), S. 293-321
- [37] R. Heller, W. Maurer: Eddy Current Problems in Fusion Devices, Beitrag zum ''Workshop on Eddy Currents", Parts, März 1989
- [38] J.D. Jackson: Klassische Elektrodynamik, Walter de Gruyter, Berlin New York, 2. Auflage (1985)
- [39] U. Jauch, G. Haase, V. Karcher, B. Schulz: Thermophysical Properties in the System Li-Pb, KfK-Bericht 4144 (1986)
- [40] T. Jordan: unveröffentlichter Bericht, KfK (1990)
- [41] T. Jordan: unveröffentlichter Bericht, KfK (1991)
- [42] T. Kabashima, Y. Ueda, Y. Nose, M. Ohto: A Study of the Cantilever Beam in Time Varying Magnetic Field, IEEE Transactions on Magnetics, Vol. 26, No. 2, March 1990, S. 563-566
- [43] A. Kaufmann: Einführung in die Graphentheorie, R. Oldenbourg Verlag, München und Wien (1971)
- [ 44] Kernfusion Forschung und Entwicklung, Broschüre des Kernforschungszentrums Karlsruhe (1991)
- [ 45] KfK Gontribution to the Development of DEMO-relevant Test Blankets for NET/ITER, Part 1, Status Report KfK 4908, August 1991
- [ 46] L.D. Landau, E.M. Lifschitz: Lehrbuch der Theoretischen Physik, Band VIII Elektrodynamik der Kontinua, Akademie-Verlag, Berlin, 4. Auflage (1985), s. 151-157
- [47] J.S. Lee, J.H. Prevost: Finite element analysis of magnetically induced vibrations of conductive plates in TOKAMAK reactors, Transactions of the 10th Int. Conf. on Structural Mechanics in Reactor Technology (1989), Vol. N, S. 107-113
- [48] D.A. Lowther, P.P. Silvester: Computer-Aided Design in Magnetics, Springer-Verlag, Berlin NY Heidelberg Tokio (1986)
- [ 49] S. Malang: Self-Cooled Liquid-Metal Blanket Concept Blanket Engineering; Fusion Technology, Vol.14November 1988, S.1343-1356
- [50] S. Malang, u.a.: Das Konzept eines Brutblankets mit der eutektischen Blei-Lithium Legierung Pb-17Li als Brutstoffund Kühlmittel, KfK Nachrichten, Jahrgang 214/89, S. 213-223
- [51] G.A. Maugin: Continuum mechanics of electromagnetic solids, North-Holland (1988)
- [52] A. Minato, K. Somega, K. Miya, T. Tone: Theoretical and Experimental Study of Eddy Current and Dynamic Deformation of a Conducting Plate, IEEE Transactions on Magnetics, Vol. MAG-21, No. 6, November 1985, S. 2265-2268
- [53] K. Miya, T. Takagi, T. Takaghi: Magnetosolid Mechanics in Fusion Reactor Technology, Fusion Engineering and Design 7 (1989), S. 281-292
- [54] F.C. Moon: Magneto-Solid Mechanics, John Wiley & Sons, New York (1984)
- [55] F.C. Moon, S. Chattopadhyay: Magnetically Induced Stress Waves in a Conducting Solid- Theory and Experiment, Journal of Applied Mechanics, Transactions of the ASME, September 1974, S. 641-646
- [56] T. Mourisue: Analysis of a coupled problem: the FELIX cantilevered beam, IEEE Transactions on Magnetics, Vol. 26, No. 2, March 1990, S. 540-543
- [57] U. Müller: Einführung in die Magnetohydrodynamik flüssiger Metalle,

Skriptum einer im SS 1987 an der Universität Karlsruhe (TH) gehaltenen Vorlesung

- [58] G. Rubinacci: Benchmark computations for the electromagnetic workshop, Electromagnetic Workshop, Rutherford Appleton Laboratory, Chilton, Didcot, OXON, UK, 27 March 1986, S.15-25
- [59] G. Rubinacci: Numerical Computation of the Eddy Currents on the Vacuum Vessel ofa TOKAMAK, IEEE Transactions on Magnetics, Vol. MAG-19, No. 6, November 1983, S. 2478-2481
- [60] K. Rust, S. Malang, G. Schmidt: Thermo-mechanical analysis of a self-cooled outboard blanket, Proc. of the 15th Symp. on Fusion Technology, Utrecht, NL, September 19-23, 1988, North Holland, Amsterdam (1989), Vol. 2, s. 1229-1235
- [61] H. Sachs: Einführung in die Theorie der endlichen Graphen, Carl Hanser Verlag, München (1971)
- [62] G. Schmidt: Strukturanalysen zum Konzept eines Flüssigmetallgekühlten Blankets für NET, NIS Ingenieurgesellschaft mbH, Hanau (1989)
- [63] E. Schnack: Rechnerunterstützte Mechanik, Skriptum einer im SS 1987 an der Universität Karlsruhe (TH) gehaltenen Vorlesung
- [64] J.A. Shercliff: A Textbook of Magnetohydrodynamik, Pergamon Press, Oxford/London/ Edinburgh/NY /Paris/Frankfurt (1985)
- [65] Siemens System 7.800 FORTRAN SSLII, User's Guide, Edition Apri11985
- [66] P.P Silvester, R.L. Ferrari: Finite elements for electrical engineers, Cambridge University Press (1983)
- [67] W.I. Smirnov: Lehrgang der höheren Mathematik, Teil 1, VEB Deutscher Verlag der Wissenschaften, Berlin, 2. Auflage (1956), S. 384-389
- [68] J. Tani, M. Minagawa, U. Ohtomo: Dynamic Behavior of Thin Plates under Impulsive Magnetic Field, IEEE Transactions on Magnetics, Vol. 26, No. 2, March 1990, S. 544-547
- [69] C.W. Towbridge: Some three dimensional eddy current algorithms under investigation in the UK, Computational Electromagnetics, Z.J. Ceudes (Editor), Elsevier Science Publishers, B.V. (North-Holland); C IMACS (1986), s. 173-180
- [70] L.R. Turner: Electromagnetic computations for fusion devices, IEEE Transactions on Magnetics, Vol. 26, No. 1, March 1990, S. 847-852
- [71] L.R. Turner, T.Q. Hua: Experimental Study of Coupling between Eddy Currents and Deflection in Cantilevered Beams as Models of TOKAMAK Limiters, Electromagnetomechanical interactions in deformable solids and structures, Proceeding of the IUTAM Symposium, Tokio 1986, S. 81-86
- [72] J.E. Vetter: Breeding Blanket Development for NET, Fusion Engineering and Design 11 (1989), S. 101-114
- [73] G .S. Voronov: Storming the fortress of fusion, Mir Publishers, Moscow (1988)
- [74] J.S. Walker, W.M. Wells: Forces on liquid lithium modules in a TOKAMAK blanket due to the pulsed poloidal magnetic field, University of Illinois, Urbana, IL 61801 (1979)
- [75] J.S. van Welij: Calculation of eddy currents in terms of H on Hexahedra, IEEE Transactions on Magnetics, Vol. MAG-21, No. 6, November 1985, S. 2239-2241
- [76] J. A. Wesson et al.: Disruptions in JET, Nuclear Fusion, Vol. 29, No. 4 (1989), s. 641-666
- [77] G. Yagawa, S. Yoshimura, Y. Akahoshi: Dynamic fracture mechanics under electromagnetic force, Fusion Engineering and Design 7, North-Holland, Amsterdam (1989), S. 269-279
- [78] Y. Yamamoto, K. Miya: Electromagnetomechanical Interactions in deformable solids and structures, Proceedings of the IUTAM Symposium held in Tokio, Japan, 12-17 October 1986, North-Holland (1987)
- [79] O.C. Zienkiewicz: Methode der finiten Elemente, Carl Hanser Verlag, München Wien, 2. Auflage (1984)
- [80] J. Zierep: Ähnlichkeitsgesetze und Modellregeln der Strömungslehre, G. Braun, Karlsruhe, 2. Auflage (1982)

## **Anhang A** Harmonische Analyse der elastischen Leiterschleife

Ausgangspunkt ist die dimensionsbehaftete Gleichung (2.4)

$$
\frac{L}{R} \ddot{\phi} + \left( 1 + \frac{LC}{RJ} \right) \ddot{\phi} + \left( \frac{C}{J} + \frac{LK}{RJ} + \frac{A^2 B_x^2}{RJ} \right) \dot{\phi} + \frac{K}{J} \phi = \frac{A^2 B_x^2 \dot{B}_y}{RJ} \frac{\dot{B}_y}{B_x}
$$

Der Punkt symbolisiert wieder die Ableitung nach der dimensionsbehafteten Zeit t. Mit

$$
\omega_{_e}\,=\,\sqrt{\frac{K}{J}}
$$

vernachlässigbarer mechanischer Dämpfung und den dimensionslosen Kennzahlen kann man die obige Gleichung neu formulieren:

$$
\frac{\Pi_{v}}{\omega_{e}} \stackrel{\cdots}{\Phi} + \stackrel{\cdots}{\Phi} + \Pi_{V} (\Pi_{K} + 1) \omega_{e} \stackrel{\cdot}{\Phi} + \omega_{e}^{2} \Phi = \Pi_{V} \Pi_{K} \omega_{e} \frac{B_{y}}{B_{x}}
$$
(A.1)

Die rechte Seite wird durch die komplexe Größe

$$
\omega \cdot \omega_e \cdot B e^{i\omega t} = \omega \omega_e B e^{i\omega t}
$$

ersetzt. Die Auslenkung  $\phi$  wird gleichfrequent, jedoch mit einer Phasenverschiebung angesetzt:

$$
\Phi(t) = \psi e^{i\omega t} = \psi e^{-i\epsilon} e^{i\omega t}
$$

Setzt man dies in (A.1) ein, erhält man

$$
-i\frac{\Pi_{v}}{\omega_{e}}\omega^{3}\frac{\Psi}{\omega}-\omega^{2}\frac{\Psi}{\omega}+i\Pi_{V}(\Pi_{K}+1)\omega_{e}\omega\Psi+\omega_{e}^{2}\frac{\Psi}{\omega}=\omega\omega_{e}\frac{B}{\omega}
$$

Mit

$$
\eta~=~\frac{\omega}{\omega_e}
$$

wird daraus

$$
-i \Pi_{V} \eta^{3} \Psi - \eta^{2} \Psi + i \Pi_{V} (\Pi_{K} + 1) \eta \Psi + \Psi = \eta \Xi
$$
\n
$$
\longrightarrow
$$
\n(A.2)

"Gegendämpfung" Dämpfung Federsteife Anregung Trägheit

Die Gleichung (A.2) kann man auch in der komplexen Ebene in der Form eines Zeigerdiagramms darstellen. Die einzelnen Summanden der linken Seite werden durch komplexe Zeiger dargestellt, die sich mit der Kreisfrequenz  $\omega$  um den Ursprung der Zahlenebene drehen und zu jedem Zeitpunkt in der vektoriellen Addition die Erregung ergeben müssen. Die Abbildung A.l stellt dieses Zeigerdiagramm zu einem Zeitpunkt mit verschwindendem Imaginäranteil der komplexen Erregung und  $n < 1$  dar.

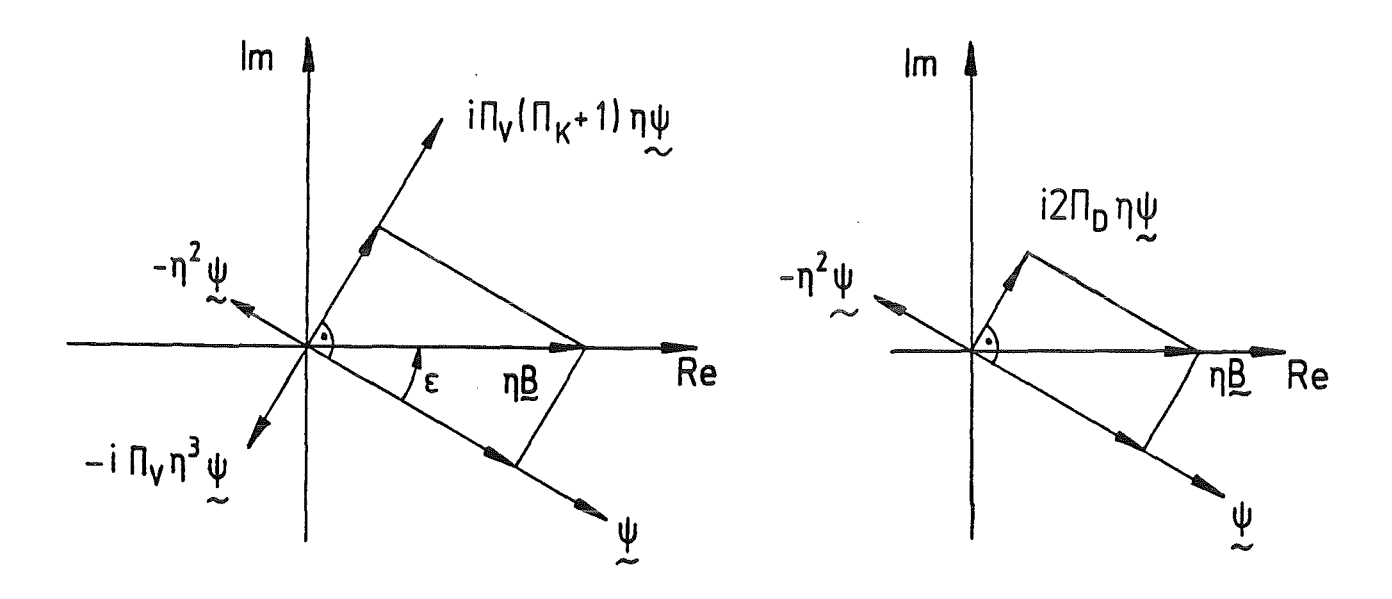

elektromagnetisch- mechanisch gekoppeltes System

mechanisches System

Abb. A.l: Zeigerdiagramm

Aus der Gleichung (A.2) lassen sich wichtige Systemgrößen herleiten wie z.B. der komplexe Frequenzgang

$$
F_3(n) = \frac{y}{B} = \frac{n}{(1 - n^2) + i \left[\prod_{v} n \left(\prod_{k} + 1 - n^2\right)\right]}
$$

die Vergrößerungsfunktion

$$
V_{3}(\eta) = \frac{\eta}{\sqrt{(1-\eta^{2})^{2} + \Pi_{V}^{2} \eta^{2} (\Pi_{K} + 1 - \eta^{2})^{2}}}
$$

und die Phasenverschiebung

$$
\epsilon_3(\eta) = -\arctan\left(-\Pi_V \eta \left(\frac{\Pi_K}{1-\eta^2} + 1\right)\right)
$$

Die Vergrößerungsfunktion V<sub>3</sub> wird mit der Vergrößerungsfunktion V<sub>2</sub> eines mechanischen Schwingers, der ebenfalls über einen zur ersten Zeitableitung proportionalen Term angeregt wird, verglichen.

$$
V_{2}(n) = \frac{n}{\sqrt{(1 - \eta^{2})^{2} + (2\Pi_{D} - n)^{2}}}
$$

Ersetzt man  $\Pi_D$  durch  $\Pi_V \Pi_K / 2$ , so ergibt sich

$$
V_{2}(\eta) = \frac{\eta}{\sqrt{(1-\eta^{2})^{2} + \Pi_{V}^{2} \eta^{2} \Pi_{K}^{2}}}
$$

Die Vergrößerungsfunktionen V<sub>2</sub> und V<sub>3</sub> haben einen ähnlichen Verlauf über n. Für  $\eta = 1$  und  $\eta = \sqrt{2\Pi_K + 1}$  haben beide exakt die gleichen Funktionswerte. Dazwischen liegt V<sub>2</sub> etwas unter der Vergrößerungsfunktion V<sub>3</sub> und in den Bereichen  $\eta < 1$  und  $\eta > \sqrt{2\Pi_K + 1}$  ist sie etwas größer.

Der Vergleich der Zeigerdiagramme oder der Vergrößerungsfunktionen zeigt auch bei einer harmonischen Analyse einen Weg zur Vereinfachung des Systems 3. Ordnung auf ein System 2. Ordnung auf. Das gekoppelte elektromagnetischmechanische System wird durch ein mechanisches System, welches mit einem Wirbelstromdämpfungsterm erweitert wird, ersetzt.

## **Anhang B**

## FORTRAN-Quelltext der wichtigsten Unterprogramme von CARADI

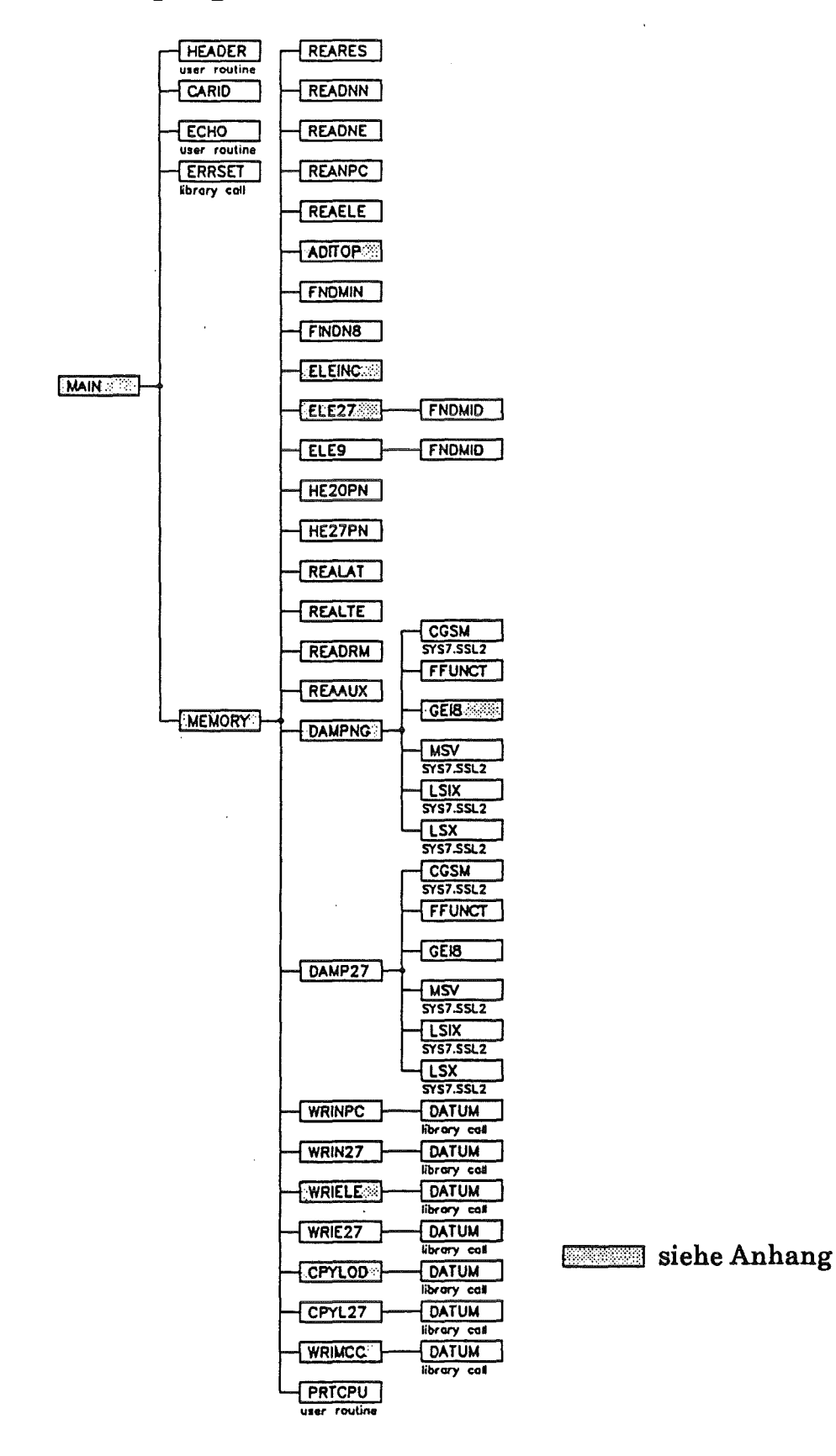

Abb. B.1: Programmstruktur von CARADI

\*\*  $###$ \*\*\*\*\*\*\*\*\* \*\*\*\*\*\*\*\*\*\*  $+ +$ \*\*\*\*\*\*\*\*\* \*\*\*\*\* \*\*\* ## \*\*\* \*\* \*\*\* \*\*\* \*\* \*\*\* \*\*\* 4# \*\*\* \*\*\*  $##$ \*\*\* \*\*\*\*\*  $* * * *$  $##$ \*\*\*\*\*  $###$ \*\* \*\*\* \*\*\* \*\*\* \*\*\* \*\* \*\*\* \*\*\*  $##$ \*\*\*\*\*\*\*\*\* \*\*\*  $\ddot{ }$  $#$  $#$ \*\*\* \*\*\*  $##$ \*\*\*  $***$  $##$ \*\*\* \*\* \*\*\*  $\ddot{\mathbf{r}}$  $###$  $##$  $4444$ \*\* \*\*\* \*\*\*\*\*\*\*\*\*\*\*\*\*\*\*\*  $##$ \*\*\*\*\*\*\*\*\*\*\*\* \*\*\* \*\* \*\*\* \*\*\* \*\* \*\*\*\*\*\*\*\* \*\*\*\* \*\*\*\*\*\*\* \*\*\*\* \*\*\*\*\* \*\*\*\*\*\*\*\*\*\*\* \*\*\*\*\* \*\*\*  $##$ \*\*\*  $##$ \*\*\* \*\* .<br>\*\*\*  $\frac{1}{2}$ DATE OF LAST CHANGE : 21.07.92 \*\*\*  $##$ \*\*\* "CARADI" COUPLES THE RESULTS OF AN EDDY-CURRENT ANALYSIS<br>OF "CARIDDI" WITH A LINEAR SYTRUCTURAL ANALYSIS IN "ADINA",<br>"CARADI" TRANSFERS THE EXCITING LOADS OF THE LORENTZ-FORCES<br>AND COMPUTES THE SYSTEM'S DAMPING MATRIX, INC \*\* \*\*\*  $444$ \*\*\*  $##$ \*\*\*  $##$ \*\*\* \*\* \*\*\*  $##$ 44444  $+ +$ \*\*\* HE8-ELEMENTS FOR THE STRUCTURE IN "CARIDDI"<br>HE27-ELEMENTS FOR THE STRUCTURE OR FLUID AND<br>QU9-ELEMENTS MODELLING PLATES IN "ADINA"  $H$ \*\*\*  $\Omega$  $\ddot{H}$  $\ddot{\mathbf{o}}$ **HE20- OR** \*\*\*  $+ +$ \*\*\*  $QUB - OR$  $\pm$ \*\*\* THE THEORY OF THE COUPLING AND THE USAGE OF "CARADI"<br>ARE DESCRIBED IN:<br>T. JORDAN; CARIDDI-(KFK/IRE) EIN 3D-WIRBELSTROMPROGRAMM<br>PRIMAERBERICHT KFK KARLSRUHE  $+$ \*\*\*  $##$ \*\*\* \*\* \*\*\* \*\* \*\*\*  $\frac{1}{10}$ \*\*\* \*\* THE USAGE OF THE "CARIDDI" IS DESCRIBED IN:  $***$ B. DOLENSKY; CARIDDI-(KFK/IRE) BENUTZERANLEITUNG<br>B. DOLENSKY; CARIDDI-(KFK/IRE) BENUTZERANLEITUNG<br>PRIMAERBERICHT KFK KARLSRUHE \*\* \*\*\* ## \*\*\* ## \*\*\* 44<br>M \*\*\*  $\pmb{\ast}$ PROGRAM MAIN  $\ddot{}$ PARAMETER ( MAXBUF = 100000 \* 256 )<br>CHARACTER\*79 NAME /'C A R A D 1'/, CODE /'KFK/IRE2 21-07-92'/  $\ddot{\phantom{0}}$ COMMON /BUFFER/ B(MAXBUF)  $\mathbf{c}$ 

CALL HEADER(NAME,CODE)<br>CALL CARID ((MAXBUF/256)) CALL ECHO CALL MEMORY ( MAXBUF, B, B ) **STOP END** 

\*\*\*\*\*\*\*\*\*\*\*\*\*\*\*\*\*\*\*\*\*\*\*\*\*\*\*\*\*\*\*\*\*\*\*\*\*\*\*\*\*\*\*\*\*\*\*\*\*\*\*\*\*\*\*\*\*\*\*\*\*\*\*\*\*\*\*\*\*\*\*\* \* DATE : 21.07.92 \* \* \* \* # \* \* M E M 0 R Y \*<br>\* STORAGE MANAGEMENT AND CENTRAL ROUTINE FOR SUBROUTINE CALLS \*-----------------------------------------------------------------\* \* \* \* STORAGE \* \* POINTER LENGTH ------- MEANING --------------------------- \* \* IN20 NN20 NODE NUMBERS OF ADINA-TOPOLOGY \* \* IX20 NN20 X-COORDINATE OF ADINA NODES \* \* IY20 NN20 Y-COORDINATE OF ADINA NODES \* \* IZ20 NN20 Z-COORDINATE OF ADINA NODES \* \* IE20 20 X NE20 TOPOLOGY OF ADINA MODEL \* \*<br>\* IM20 6 X NE20 PROPERTIES OF ELEMENTS (MATERIAL..) \*<br>\* I208 NN20 CARIDDI NODE NAMES OF ADINA NODES \* \* IDIS NN20 DISTANGE OF ADINA-CARIDDI NODES \* \* IE27 7 X NE20 NODE 21-27 FOR AD INA \* \* \* IES 8 X NES TOPOLOGY OF PLATES (ADINA MODEL) \* \*<br>\* IES 6 X NES PROPERTIES OF PLATES \* \* \* \* IMS 6 X NES PROPERTIES OF PLATES \* I E9 \* NES \* MIDDLE NODE OF PLATES \* \*<br>\* IN8 \* NN80 NODE NUMBERS OF CARIDDI-TOPOLOGY \* \* \* IX8 NN80 X-COORDINATE OF CARIDDI NODES \* \* IY8 NN80 Y-COORDINATE OF CARIDDI NODES \* \* IZ8 NN80 Z-COORDINATE OF CARIDDI NODES \*\*<br>\* IMSK NN8 MASK FOR LOCATION OF NODAL POINTS \*\*  $*$  IE8 8 X NE8 TOPOLOGY OF CARIDDI MODEL  $-$ \* ILCO 6 X NEG TOPOLOGY OF CANTIDITY TO LET THE REAL ...) \* \* IAC 8 X NE20 ELEMENT-ELEMENT-INCIDENCES \* \* IFN NE20 NUMBER OF EL. ELE. PER MECH. ELEMENT \* \* IEPN NN80 NUMBER OF ELEMENTS PER NODE \* \*<br>\* IF IDAMP = 10 ELEMENT-EDGE-INCIDENCES (ACT. EDGES) \* 12 X NE8 ILTE \* \* \* \* \* \* \* \* \* \* \* \* \* \* \* \* EDGE ORIENTATION (+1,-1)<br>ELECTRICAL FIELD OF ELEM. VELOCITY \* 12 X NE8 ISHP<br>IW1 3 X  $\ddot{ }$ NDOF X NLAT  $\ddot{\ast}$ ELECTR I CAL F I ELD \* IW2 NLAT  $\ddot{\textbf{r}}$ CURRENT  $\qquad \qquad \overset{#}{\cdots}$ IW3 NLAT Ħ WORK AREA OF LSIX  $\stackrel{4}{\cdot}$ 2 X NLAT IW4 Ħ WORK AREA OF LSIX  $*$ IW5 NLAT  $\ddot{}$ WORK AREA OF LSIX  $*$ IW6 NLAT  $\ddot{\phantom{0}}$ IMAT RESISTANCE MATRIX \* NLAT X NLAT  $\ddot{\phantom{1}}$ SYMMETRIC HALF OF SYSTEM'S EDDY \* IDMP 3XNN20X(3XNN20+1)/2  $\ddot{}$ CURRENT DAMPING MATRIX \*\*\* ÷ BACKGROUND MAGNETIC INDUCTION  $*$ IB8 3 X NN8 \* \* \* \* \* \* \*\*\*\*\*\*\*\*\*\*\*\*\*\*\*\*\*\*\*\*\*\*\*\*\*\*\*\*\*\*\*\*\*\*\*\*\*\*\*\*\*\*\*\*\*\*\*\*\*\*\*\*\*\*\*\*\*\*\*\*\*\*\*\*\*\*\*\*\*\*\*\* MASK FOR DISTRIBUTION OF FORCES IM=IMSK NN8 IT NL TIME TABLE OF LOAD STEPS 3 X NN8 X NL ARRAY FOR LOADING IL \* SUBROUTINE MEMORY ( MAXBUF, 14, R4 ) INTEGER MAXBUF 1 NMAT REAL XO, X1, RMAX \*\*\*\* DECLARATION OF CONSTANTS PARAMETER ( $NMAT = 20$ <br>PARAMETER ( $X0 = 0.0E+00$ PARAMETER  $(X0) = 0.0E+00$ <br>PARAMETER  $(X1) = 1.0E+00$ PARAMETER ( X1 = 1.0E+00<br>PARAMETER ( RMAX = 1.0E+75 \*\*\*\* DECLARATION AND INITIALISATION OF VARIABLES DT IRMAXI 1 TSTART *10.01*  SCLXYZ *11.01 <sup>1</sup>*SCLCAR *11.01*  REAL REAL ALPHA *10.01 <sup>1</sup>*BETA *10.01*  REAL ETA(3 110) *I* 30\*1.0 *I*  REAL\*4 **INTEGER** NFE1 117I 1NFE2 I171 1NFE3 *1171*  NFCO *121* <sup>1</sup>NFA I141 1NFC3 *1151,* NFDR *1131,* NFF *1181*  NFL *1191 <sup>1</sup>*NFM *1201,* NFN *1161,* NFR *1101,* NFU *131*  **INTEGER INTEGER** NFDS *IOI,* NFFX *101 <sup>1</sup>*NFD **INTEGER** MODEX *111* <sup>1</sup>IMASS *111* <sup>1</sup>IDISF *101* <sup>1</sup>IREAC *IOI*  **INTEGER** NODES *1201 <sup>1</sup>*NSTE *IOI*  IDAMP *1101* <sup>1</sup>IOPE *101* <sup>1</sup>ILER *101* <sup>1</sup>ISUB *IOI,* INV *111*  **INTEGER INTEGER** IPR *101 <sup>1</sup>*IPRILT *101 <sup>1</sup>*IPRICR *IOI*  **INTEGER** IPRE *101 <sup>1</sup>*IPRNT *101 <sup>1</sup>*IPRN *IOI*  **INTEGER** IPRND *IOI,* IPRNV *IOI,* JPRNA *101 <sup>1</sup>*JPRS *IOI*  NPRNT(3,10) I 30\*0 I, NPRNN(3115) I 45\*0 I **INTEGER INTEGER** ISV *111,* ISVI *111,* ISVE *111,* ISVNT *111*  **INTEGER** ISVET /1/, ISVND *11, ISVNV /1/, ISVNA /1/*<br>NSVNT(3,10) / 30\*0 /, NSVET(3,10) / 30\*0 / **INTEGER INTEGER** 

NN8, NN8A, NN8B, NN8C, NN8O<br>NN2O, NE2O, NE8, NES, NLAT, NELE<br>IN2O, IX2O, IY2O, IZ2O, IE2O, IM2O<br>IN8, IX8, IY8O, IY2O, IZ2O, IE2O, IM8, IM8, IM8K<br>12O8, IDIS, IE27, IE8, IE9, IB8, IL, IM, IT<br>IAC, IFN, IEPN, ILTE, ISHP, IMAT, **INTEGER INTEGER INTEGER INTEGER INTEGER INTEGER INTEGER INTEGER INTEGER** DMPVER /0/, LENMAT /0/, MAXLIN /1500000/ **INTEGER REAL** REAL DMPFAC /1.0E+00/<br>
REAL MINDIS, MINTOL<br>
REAL DZEIT, ZEIT, CEITO<br>
LOGICAL FILEDA, CONTRL<br>
COMMON /CLOGIC/ CONTRL<br>
CHARACTER\*13 C14 /'FILE 14.....',<br>
CHARACTER\*13 C15 /'FILE 15.....',<br>
CHARACTER\*80 CARD, MODL14, MODL15<br> T4 (MAXBUF)<br>R4 (MAXBUF) INTEGER<sup>#4</sup> REAL<sup>\*4</sup>  $\ddot{\textbf{r}}$ \_ STRUCTURE 1. STAHL<br>3. KUPFER  $\rightarrow$  $\overline{2.}$ VCRTI 4. KUPFER (BIALEK&WEISS.)  $+1$ #j 5. STAHL 6. STAHL  $\ddot{\phantom{0}}$ **FLUID**  $\frac{11}{11}$  $7. L1-PB$  $8. \overline{L1 - PB}$  $*j$  $9.$  LI-PB 10. ISOLATION  $\ddot{ }$ PLATES 11. STAHLPLATTE 6MM  $\mathbf{M}_\mathrm{c}$ 12. STAHLPLATTE 12MM  $\mathbf{H}$ 13. STAHLPLATTE 6MM 14. STAHLPLATTE **12MM**  $\bullet$ **15. STAHLPLATTE 6MM**<br>17. STAHLPLATTE 6MM<br>19. STAHLPLATTE 6MM 16. STAHLPLATTE **12MM**  $\mathbf{M}$ 18. STAHLPLATTE **12MM**  $\frac{1}{2}$ 20. STAHLPLATTE 12MM ų, REAL\*4 MATER(4,NMAT)<br>
./7900.0, 1.70E+11, .30, .0,<br>
.8900.0, 1.10E+11, .34, .0,<br>
.8900.0, 1.10E+11, .34, .0, 6100.0, 1.20E+11, .36, .0, 8000.0, 1.10E+11, .30, .0,  $.30, .0,$ 7900.0, 1.70E+11,<br>9400.0, 1.10E+11,<br>0.0, 0.00E+00, 7900.0,  $1.70E+11,$  $.30, .0,$  $.30, .0,$ 9400.0, 3.20E+10, .00, .0,  $0.00, 0.00$  $8000.0,$  $1.10E+11, .00,$  $\cdot$  0  $.00,$  $.0$  $.0006,$ 7900.0, 1.70E+11, .30,  $.0012.$ 7900.0, 1.70E+11,  $.30.$ 7900.0, 1.70E+11,<br>7900.0, 1.70E+11,  $7900.0,$  $1.70E+11,$  $.30,$  $.0006,$  $.30<sub>1</sub>$  $.0012,$  $.7900.0, 1.70E+11, .30,$  $.0006,$  $.30, .0012,$ 7900.0, 1.70E+11, .30, .0006,<br>7900.0, 1.70E+11, .30, .0006,<br>7900.0, 1.70E+11, .30, .0006, 7900.0, 1.70E+11, .30, .0012,<br>7900.0, 1.70E+11, .30, .0012,<br>7900.0, 1.70E+11, .30, .0012 /  $1.70E+11,$  $\ddot{ }$ NAMELIST /INPT/ ALPHA,BETA, SCLXYZ,SCLCAR, MATER, ETA, IMASS<br>,IDAMP,IOPE,MODEX, NSTE, DT, TSTART, ILER, ISUB, IDISF,<br>,IPR, IPRILT, IPRICR, IPRE, IPRNT, IPRN, IREAC,<br>,NPRNT, NPRNN, IPRND, IPRNV, IPRNA, IPRS, ISV, ISV, ISVI,  $\ddot{\phantom{1}}$  $ZE$ | TO = ZE| T( 0.0) CONTRL = FALSE. WRITE(\*,\*) ' ... '<br>WRITE(\*,\*) ' ...REARES: READ RESISTANCE' CALL REÁRÉS (NFCO, 10, ETA, CARD) REWIND 5 READ (5, INPT) ₩ **CONTRL** IF ( CONTRL ) THEN<br>WRITE(\*,'(/,/,''<br>WRITE(\*,INPT)  $' \ldots$ NAMELIST: $'$ ,/)') **ENDIF** ₩ END OF CONTRL IF MODEX .LT.  $MODEX =$  $0$ ) IF MODEX .GT.  $\dot{2}$ )  $MODEX =$  $\overline{2}$ .NE. 27 **NODES**  $NODES = 20$ IF IF **IMASS**  $.EQ.$  $IDAMP =$ - 0 - 1 -0  $IDAMP =$ IF **IDAMP** LT. 0<br>GT. 10  $\Omega$  $\begin{pmatrix} 0 & 1 \end{pmatrix}$  $IDAMP = 10$ **IDAMP** 1F  $\lambda$ IF IPRND .NE. 0 ) THEN  $IPRND = 1$ 

IF ( IPRN

.EQ. 0 )  $IPRN = 1$ 

```
IF ( IPRNT .EQ. 0 ) IPRNT = 1<br>ENDIF
              IF (IPRNV .NE. 0) THEN<br>IPRNV = 1
              IF (IPRN .EQ. 0) IPRN = 1<br>IF (IPRNT .EQ. 0) IPRNT = 1<br>ENDIF
                   ( IPRNA .NE. 0 ) THEN
              IFIPRNA = 1IF (IPRN .EQ. 0) IPRN = 1<br>IF (IPRNT .EQ. 0) IPRNT = 1
              ENDIF
                         ISVND .NE. O ) THEN
              1F
              IF ( ISVNT .EQ. 0 ) ISVNT = 1<br>ENDIF
              IF ( ISVNV .NE. 0 ) THEN
                 ISVNV = 1
              IF ( ISVNT .EQ. 0 ) ISVNT = 1<br>ENDIF
              IF ( ISVNA .NE. 0 ) THEN<br>ISVNA = 1
              IF (ISVNT .EQ. 0) ISVNT = 1<br>ENDIF
              ENDIF<br>
IF (ILER.LT.-1<br>
IF (ILER.GT. 0<br>
IF (ILER.GT. 2<br>
IF (ILER.GT. 2<br>
IF (IPRE.NE. 0<br>
IF (ISVE.NE. 0
                                                              IPRS
                                                                           \frac{1}{2}-1
                                                              ILER
                                                                           = -1THEN
                                                              ILER
                                                                           = 1\left\{ \right.= ILERIPRE
                                                              ISVE
                                                                           = ILERENDIF
              \frac{1}{1} \frac{1}{1} \frac{1}{1} \frac{1}{1} \frac{1}{1} \frac{1}{1} \frac{1}{1} \frac{1}{1} \frac{1}{1} \frac{1}{1} \frac{1}{1} \frac{1}{1} \frac{1}{1} \frac{1}{1} \frac{1}{1} \frac{1}{1} \frac{1}{1} \frac{1}{1} \frac{1}{1} \frac{1}{1} \frac{1}{1} \frac{1}{1} .GT. 0 ) ISUB<br>.NE. 0 ) THEN
                                                                           = 8IPR
                                ۔ ـ
                 IPRILT =IPRICR =IPRE
                                \blacksquareIPRS
                                 \blacksquare1
              ENDIF
              NFDS = IABS(NFDS)<br>INQUIRE (NFDS,OPENED=FILEDA)<br>IF ( (NFDS .NE. O) .AND. (.NOT.(FILEDA)) ) GOTO 9080
                                                                                                                     NFD = NFDRIF ( (NFDS .NE. 0) .AND. (IDAMP .EQ. 10) ) NFD = NFDS
              NFFX = IABS(NFFX)<br>
INQUIRE (NFFX,OPENED=FILEDA)<br>
IF ((NFFX,ORENED=FILEDA)<br>
WRITE (*,'\f' !!!!! ")')<br>
WRITE (*,'\f' !!!!! MARKING OF FIXED NODES NOT POSSIBLE.'')')<br>
WRITE (*,'\f' !!!!! FILE-NR.: '',I2,'' NOT EXISTENT'')') N
              ENDIF
              IF ( (NFE1.NE.NFE2) .AND, (NFE1.EQ.NFE3) ) THEN<br>
WRITE ( *, ('' !!!!! WARNING: USE OF SAME UNIT NUMBER '')'<br>
WRITE ( *, ('' !!!!! WARNING: USE OF SAME UNIT NUMBER '')'<br>
WRITE ( *, ('' !!!!! '')')<br>
WRITE ( *, '('' !!!!! '')
              ENDIF
\frac{1}{2}CONTRL
м
              IF (CONTRL) THEN<br>WRITE(",'(/,/,''<br>WRITE(",INPT)
                                                       ... CORRECTED NAMELIST:",/)')
              ENDIF
* END OF CONTRL
\bullet*****
*****
*****
      ***<br>
REWIND(NFA)<br>
50 READ (NFA, (A80)',END=9010) CARD<br>
IF (CARD(1:5).EQ.' 1') MODL14 = CARD(7:80)<br>
IF (CARD(1:5).EQ.' 2C') CALL READNN(NFA,NN20)<br>
IF (CARD(1:5).EQ.' 3C') CALL READNE(NFA,NMAT,4,NE20)<br>
IF (CARD(1:5).NE.' 999
```
IF (CARD(1:5).NE.' 9999' ) GOTO 60 \*\*\*\*\* REWIND(NFC3)<br>90 READ (NFC3, (A80) 5END=9040) CARD IF  $(CARD(1:5) .EQ.$ '  $1'$  ) MODL 15 = CARD (7:80) \*\*\*\*\* IF (CARD(1:6).EQ.' 2C') CALL READNN(NFC3,NN8)<br>IF (CARD(1:6).EQ.' 0002C') CALL READNN(NFC3,NN8)<br>IF (CARD(1:6).EQ.' 3C') CALL READNE(NFC3,NMAT,1,NE8)<br>IF (CARD(1:5).NE.' 9999' ) GOTO 90 IF ( NN8 .LT. 1 ) GOTO 9050 IF ( NE8 .LT. 1 ) GOTO 9060 WRITE(\*,<sup>†</sup>(/<sub>i</sub>/,/)<sup>†</sup>)<br>WRITE(\*,\*) ......<br>WRITE(\*,\*) ! .....' WRITE $\langle \frac{m}{n}, \frac{m}{n} \rangle$  ! WRITE  $\binom{n}{1}$   $\binom{n}{2}$ WRITE $\binom{n}{1}$   $\binom{n}{2}$ WR I TE ( \*, \*)<br>WR I TE ( \*, \*) I<br>WR I TE ( \*, \*) I  $WRITE(*,*)$  $WRITE(*,*)$ WRITE(\*,\*) '<br>WRITE(\*,\*) ' WRITE  $\begin{pmatrix} 0 & 0 \\ 0 & 0 \end{pmatrix}$   $\begin{pmatrix} 0 & 0 \\ 0 & 1 \end{pmatrix}$ WRITE $(\frac{m^2}{2},\frac{m^2}{2},\frac{m^2}{2},\frac{m^2}{2})$ ADINA-MODEL: ',MODL14(1:65)<br>
NN20 = ',NN20<br>
NE20 = ',NE20<br>
NES = ',NES CARIDDI-MODEL: ',MODL15(1:65)<br>
NN8 = ',NN8<br>
NE8 = ',NE8  $NNS = 1, NNS$ <br> $NES = 1, NES$ <br> $NES = 1, NES$ IF ( MODL14 .NE. MODL15 ) THEN WRITE(\*,\*) I 11111 <sup>1</sup> WRITE(\*,\*) ' IIIII WARNING: DIFFERENT MODELS!'<br>WRITE(\*,\*) ' !!!!!' ENDIF WRITE(\*,\*) WRITE(\*,\*) \*\*\*\*\*\*\*\*\*\*\*\*\*\*\*\*\*\*\*\*\*\*\*\*\*\*\*\*\*\*\*\*\*\*\*\*\*\*\*\*\*\*\*\*\*\*\*\*\*\*\*\*\*\*\*\*\*\*\*\*\*\*\*\*\*\*\*\*\* \*\*\*\*\* READ ADINA-GEOMETRV-FILE \* \*\*\*\*\*\*\*\*\*\*\*\*\*\*\*\*\*\*\*\*\*\*\*\*\*\*\*\*\*\*\*\*\*\*\*\*\*\*\*\*\*\*\*\*\*\*\*\*\*\*\*\*\*\*\*\*\*\*\*\*\*\*\*\*\*\*\*\*\* WR I TE ( \* , I (/ , I , I ''\*\*\*\*\*\*\*\*\*\*\*\*\*\*\*\*\*\*\*\*\*\*\*\*\*\*\*\*\*\*\*\*\*\*\*\*\*\*\*\*\*\*\*\*\*\*\*\*\*\*\*\*\*\*\*\*\*\*\*''I .''\*\*\*\*\* READ ADINA-GEOMETRV•FILE *\*''I*  .''\*\*\*\*\*\*\*\*\*\*\*\*\*\*\*\*\*\*\*\*\*\*\*\*\*\*\*\*\*\*\*\*\*\*\*\*\*\*\*\*\*\*\*\*\*\*\*\*\*\*\*\*\*\*\*\*\*\*\*''1 .,1,1)') REWIND(NFA)<br>100 READ (NFA, (A80)',END=9010) CARD IF (CARD(1:6),EQ. 1A <sup>1</sup> ) WRITE(\*,\*) C14,' ... APPEND=OLD <sup>1</sup>,CARD \*\*\*\*\*\* \*\*\*\*\* NODES (ADINA) \*\*\*\*\* 200 IN20 = 1 IX20 = IN20 + NN20 \* IF (CARD(1:6).EQ.' IA') WRITE(\*,\*) C14, ...APPEND=OLD',CARD<br>IF (CARD(1:6).EQ.' 1C') WRITE(\*,\*) C14,'...CREATE=NEW',CARD<br>IF (CARD(1:6).EQ.' 1P') WRITE(\*,\*) C14,'...PROJECT ',CARD IF (CARD(1:6),EQ. 11U') WRITE(\*,\*) C14,'...USER-KEY ',CARD<br>IF (CARD(1:6).EQ.' 2C') GOTO 200<br>IF (CARD(1:6).EQ.' 2C') GOTO 200 IF (CARD(1:6).EQ.' 3C') GOTO 300 IF (CARD(1:6).EQ, 1 100C1 ) GOTO 600 IF (CARD(1:5).EQ. 1 9999 1 ) GOTO 800 GOTO 100  $IY20 = IX20 + NN20$  $\overline{1220}$  =  $\overline{1Y20}$  + NN20 **CONTRL** \* \* \* END OF CONTRL \* IF ( CONTRL ) THEN WRITE  $(\frac{u}{l},!(/_{l})^{\dagger})$  control of storage<sup>1</sup>!)<sup>'</sup>) WRITE (\*,')<sup>1</sup> ++++++++++++++++++++<sup>+</sup>'')') WRITE (\*, 1)<br>WRITE (\*, 1)/11 SSSSSS'')') WRITE  $(\frac{1}{2}, \frac{1}{2})$ <sup>1</sup> ssssss in20 = <sup>11</sup>,17, <sup>11</sup> WRITE (\*,'(" 555555 IX20 = *",11,"*  .<br>WRITE (\*,'('' SSSSSS 1Y20 = '',17,'' WRITE  $(\frac{m}{2}, {1, 1, 1}$  ssssss,  $(220 = 11, 17)^T$ WRITE  $(\pi', (\cdot, \cdot)$  555555',  $\pi$ ) <sup>1</sup> ENDIF LENGTH = <sup>11</sup>,16)<sup>1</sup>)<br>|IN20,(IX20-IN20)<br>LENGTH = <sup>11</sup>,16)<sup>1</sup>)<br>|X20,(IY20-IX20)  $LENGTH = 11,16)$ <sup>1</sup>) IV20,(IZ20-IY20) IZ20 IF ( (IZ2O+NN2O) .GT. MAXBUF ) GOTO 9110<br>WRITE(\*,\*) ' ...<br>WRITE(\*,\*) ' ...REANPC: READ NODAL POINT COORD. (ADINA-FILE)' WRITE(\*,\*) ' ... MARK FIXED NODES IN ADINA-GEOMETRY'

```
-110 -
```

```
CALL REANPC(NFA, NN20, 14(1N20), R4(1X20), R4(1Y20), R4(1Z20), SCLXYZ)
           NFIX20 = 0<br>DO 210 N = 1, NN20
           IF (14(1N20+N-1) .LT. 0 ) NF1X20 = NF1X20 + 1
   210
-44
   CONTRL
\boldsymbol{u}IF ( CONTRL ) THEN
 WRITE(*,'(/'' NPN20,X,Y,Z20-TEST##########################")')<br>DO 7002 N = 1, NN20<br>7002 WRITE(*,'(2110,3E15.3)')<br>N, 14(IN20+N-1), R4(IX20+N-1), R4(IY20+N-1), R4(IZ20+N-1)
           ENDIF
   END OF CONTRL
\frac{1}{2}\boldsymbol{\mu}GOTO 100
*****
***** ELEMENTS (ADINA)
*****
            IE20 =1Z20 +NN20
   300
                          IE20 +20*NE20
            IM20 =IM20
                                          6*NE20
            1208
                     \equivIDIS\approx1208
                                              NN20
             IE27
                      \equivIDIS
                                              NN20
                                          7*NE20
            IES
                      \blacksquareIE27
                     = IES
                                          8<sup>H</sup>NES
            IMS
            IE9
                     \frac{1}{2}IMS
                                    \ddot{\phantom{0}}6<sup>*NES</sup>
                                              NES
            1M
                      = IE9
\bulletCONTRL
            IF ( CONTRL ) THEN
           WRITE (*,'(/'' CONTROL OF STORAGE'')')<br>WRITE (*,'('' ++++++++++++++++++++'')')<br>WRITE (*,'(/'' SSSSSS'')')<br>WRITE (*,'('' SSSSSS | E20 = '',|7,
                                                                                                LENGTH = '',16)')<br>|E20,(IM20-|E20)<br>LENGTH = '',16)')
                                                              I E20 = ', 17, 'L = n \times 1H = \begin{pmatrix} 1 & -20 \\ 1 & 16 \end{pmatrix}<br>
IM20, (1208–1M20)<br>
LENGTH = U LENT
                                                              1M20 = 11,17,11WRITE (",'('' SSSSSS
                                                                                                \begin{array}{lll}\n& -\text{arcsin} & = & 11,161 \\
& 1208, (1D1S - 1208) \\
& \text{LENGTH} & = & 11,1611 \\
& & \text{ID1S} & = & 11\n\end{array}WRITE (",'('' SSSSSS
                                                              |208 = 11, 17, 11LENGTH = \binom{11}{16}<br>
IDIS, (IE27-IDIS)<br>
LENGTH = \binom{1}{2} (6)
                                                              |D|S = \{1, 17, 11\}WRITE (",'('' SSSSSS
                                                              IE27 = 11,17,11WRITE (*,'('' SSSSSS
                                                                                                \overline{1E27}, (1ES-1E27)<br>LENGTH = '', 16
                                                                                                \text{IES, (IMS-IES)}<br>
LES, (IMS-IES)<br>
LENGTH = \text{I} I EXIT
                                                                       = 11,17,11WRITE (*,'('' SSSSSS
                                                              IFS
                                                                                                WRITE (*,'('' SSSSSS
                                                                        = 11,17,11IMS
                                                                                                \lim_{n \to \infty} \frac{1}{n} = \lim_{n \to \infty} \frac{1}{n}<br>
\lim_{n \to \infty} \frac{1}{n}= 11,17,11WRITE (".'('' SSSSSS
                                                              IE9
           WRITE (*,'('' SSSSSS | M<br>WRITE (*,'('' SSSSSS'',/)')
                                                              IM
                                                                        = \{1, 17\}<sup>1</sup>)
           ENDIF
\frac{1}{2}END OF CONTRL
           IF ( IM .GT. MAXBUF ) GOTO 9120<br>WRITE(",") '...'<br>WRITE(",") '...REAELE: READ VOLUMETRIC ELEMENTS (ADINA-FILE)'
            CALL REAELE(NFA, NMAT, 4, 20, NE20, 14(1M20), 14(1E20))
           WRITE(*,*)<br>WRITE(*,*) '...ADITOP: CHANGE FV-ELEMENTS TO ADINA-TOPOLOGY'<br>CALL ADITOP(NE20,NN20,R4(1X20),R4(1Y20),R4(1Z20),14(1E20))<br>WRITE(* *)
           WRITE (*, *)<br>WRITE (*, *)... REAELE: READ SHELL-ELEMENTS (ADINA-FILE)'
           CALL REAELE(NFA, NMAT, 10, 8, NES, 14(IMS), 14(IES))
           WRITE (*, *)<br>WRITE (*, *)<br>...WRITE(",") ' :: FNDMIN: SEARCH MINIMUM DISTANCE IN ADINA-GEOMETRY'<br>CALL FNDMIN(R4(IX20),R4(IY20),R4(IZ20),I4(IE20),NE20,NN20,MINDIS)<br>MINTOL = MINDIS*MINDIS / 4.0
           MINIUL – ...<br>WRITE(*,*)<br>WRITE(*,*)
                                 \frac{1}{4} , and
                                               SMALLEST DISTANCE OF TWO ADINA-NODES (MINDIS):'
                                     \bullet \bullet \bullet\frac{1}{2}#\frac{1}{2}\mathbf{r}WRITE<sup>(*</sup>
                                                      ,MINDIS
                                 \frac{1}{2} : \frac{1}{2} : \frac{1}{2}∫ #,
            WRITE(<sup>#</sup>
           \begin{array}{l} \texttt{WRITE}(\begin{array}{c} n \\ r \\ r \\ \texttt{WRITE} \\ \texttt{WRITE} \\ \texttt{WRITE} \\ \texttt{HRITE} \\ \texttt{H} \end{array}) \end{array}\bulletTOLERANCE ASSUMED FOR SEARCH OF NODE-'
                                     \ldots\ddot{\phantom{1}}CORRELATIONS TABLE N208 (MINTOL):
                                     \ldots\mathbf{r}, MINTOL
                                     \mathbb{R}^2
```
 $\mathbf{1}$ 

# CONTRI |<br>
| |F ( CONTRL ) THEN<br>
| WRITE(\*,'(/' E20 - TEST##################################"')')<br>| DO 7003 MRITE(\*,'(I4,''-'',1515,/,5X,515)')<br>| N, (I4(IE20+(N-1)\*20+NN),NN=0,19)<br>| ------IF ( CONTRL ) THEN DO 7008 NNN = 0, (NN2O-1)<br>|NODTST = LABS(L4(LN2O+NNN))<br>|DO 7000 N = 1, NE2O<br>|DO 7000 NN = 0, 19<br>|IF (|L4(LE2O+(N-1)\*2O+NN) .EQ. NODTST ) GOTO 7008 7000 7001 **STOP** 7008 CONTINUE **ENDIF** END OF CONTRL  $\star$ ų, GOTO 100  $#11$ READ CARIDDI-PORTHOLE-FILE ..., (,,,))<br>
1000 READ (NFC3,'(A80)',END=9040) CARD<br>
IF (CARD(1:6).EQ.' 1A') WRITE(",") C15,'...APPEND=OLD',CARD<br>
IF (CARD(1:6).EQ.' 1C') WRITE(",") C15,'...CREATE=NEW',CARD<br>
IF (CARD(1:6).EQ.' 1P') WRITE(",") C15,'...CREA .<br>.............. \*\*\*\*\* \*\*\*\*\* NODES (CARIDDI) \*\*\*\*\* 2000 IN8  $=$  IM  $+$  NN8 + 19\*NE20 IN<sub>8</sub> **IX8**  $\equiv$  $= 100$ <br> $= 100$ <br> $= 100$  $+$  NN8  $+$  19<sup>#</sup>NE20<br>+ NN8 + 19<sup>#</sup>NE20 IY<sub>8</sub> 178  $IMSK = 128$  $+ NN8 + 19 + NE20$  $=$   $1$ MSK + NN8 **IM**  $\ddot{}$  $#$ **CONTRL** IF ( CONTRL ) THEN WRITE (\*,'(/'' CONTROL OF STORAGE'')')<br>WRITE (\*,'('' ++++++++++++++++++++'')')<br>WRITE (\*,'(/'' SSSSSS'')')<br>WRITE (\*,'('' SSSSSS | N8 = '',17, LENGTH = '', 16)')<br>INB, (IXB-INB)<br>LENGTH = ..., 16)')  $=$   $11,17,11$  $=$   $11,17,11$ WRITE (",'('' SSSSSS  $IX8$  $\begin{array}{lll} \text{L-north} & = & \text{if } ' | 6 ) ! \\ \text{1Y8,} & (128-178) \\ \text{LENGTH} & = & \text{if } 1611 \times 142 \\ \text{1Z8,} & \text{if } 1821 \times 1421 \times 1421 \end{array}$  $=$   $11,17,11$ WRITE (",'('' SSSSSS **IY8** WRITE (",'('' SSSSSS  $|28 = 1, 17, 11$  $128, (1MSK - 126)$ <br>LENGTH =  $(16)^t$ <br>IMSK, (IM-IMSK)  $IMSK = \{1, 17, 11\}$ WRITE (",'('' SSSSSS WRITE (#,'('' SSSSSS<br>WRITE (#,'('' SSSSSS'',/)  $=$   $11,17)$ <sup>1</sup>) IM 1M ו ' **ENDIF**  $\pmb{\ast}$ END OF CONTRL  $\ddot{\phantom{1}}$ IF ( IM .GT. MAXBUF ) GOTO 9130

```
WRITE(\frac{H}{n},\frac{H}{n}) \ldots '
          \overline{\textsf{WRITE}}(\texttt{\texttt{*}},\texttt{\texttt{*}}) ! ...REANPC: READ NODAL POINT COORDINATES (CAR3-FILE)'
          WRITE(*,*) ' ... MARK FIXED NODES IN CARIDDI-GEOMETRY'
         CALL REANPC(NFC3,NN8, 14(1N8), R4(1X8), R4(1Y8), R4(1Z8), SCLCAR)
          CALL REANPC(NFC3,N<br>NFIX8 = 0<br>DO 2010 N = 1, NN8
 2010 IF ( 14(1N8+N-1) .LT. 0 ) NFIX8 = NFIX8 + 1
* * COMPUTE 20-B-NODE-CORRELATION VECTOR 
* 
          NN8A = 0<br>WRITE(*,*) ' ... '
          WRITE(*,*) ' \ldotsSET208: COMPUTE 20-8-NODE-CORRELATION VECTOR'
          CALL SET20B(R4(1XB),R4( IXB),R4(1VB),R4(1VB),R4( IZB),R4( IZB) ,14(1NB),I4(1NB),NNB,NNBA,NN20,NE20,RMAX 
                           ,R4( IX20) ,R4( IV20) ,R4( IZ20), 14( IMSK) ,R4( IDIS), 14( 120B)) 
* 
* CONTRL 
* IF ( CONTRL ) THEN
  WRITE(*,'(/'' NPN8,X,Y,Z8-TEST##############################")')<br>DO 7009 N = 1, NN8<br>7009 WRITE(*,'(2110,3E15.3)')<br>N, 14(!N8+N-1), R4(!X8+N-1), R4(!Y8+N-1), R4(!Z8+N-1)
  WRITE(*,'(/'' TEST OF CREATED NODAL POINTS NN8A ############"')')<br>DO 7010 N = (NN8+1),(NN8+NN8A)<br>7010 WRITE(*,'(I10,3E15.3)')<br>R, R4(IX8+N-1), R4(IY8+N-1), R4(IZ8+N-1)
  WRITE(*,'(/ 11 N208•TEST##################################### 11 ) 1 ) 
DO 7004 N = 1, NN20 
7004 WRITE(*, 1 (2110) 1 ) N, 14(120B+N-1) 
  WRITE(*,'(/'' MSK-TEST(AFTER 208-CORRELATION)###############"')')<br>DO 7019 N = 1, NN8<br>7019 WRITE(*,'(2110)') N, I4(IMSK+N-1)
          ENDIF 
A
* END OF CONTRL 
* 
* * END OF CONTRL 
          GOTO 1000
*****
****** ELEMENTS (CARIDDI)<br>******<br>3000 IE8 = IMSK + NN8
          1EB = 1MSK + NNB<br>1MB = 1EB + B*NEB1M8 = 1E8 + 8*NE8<br>1AC = 1M8 + 6*NE8IAC = IMB + 6*NEB<br>IFN = IAC + 8*NE2O= 1AC + 8*NE20<br>= 1FN + NE20
          IEPN = IFN<br>IM = IEPN= IEPN + 19*NE20
* * CONTRL 
          IF ( CONTRL ) THEN
          WRITE (*,'(''-CONTROL OF STORAGE'')')<br>WRITE (*,'('',+++++++++++++++++++'')')
          WRITE (*,')/'' SSSSSS'')')<br>WRITE (*,'('' SSSSSS | 1E8 = '',17,''
                                                                                LENGTH = <sup>11</sup>,16)<sup>1</sup>)<br>1E8,(1M8-1E8)<br>LENGTH = 11,16)<sup>1</sup>)
         WRITE (*,'(''sssssssIMB 
                                                            = 
t t , 17, I I 
                                                                                IMB,(IAC-IMB) 
LENGTH = '' ,16) 1 ) 
         WRITE (<sup>*</sup>,<sup>'</sup>('' SSSSSS
                                                            = 
tI , 17, I I 
                                                    IAC 
                                                                                IAC,(IFN-IAC)<br>LENGTH = 11,16)<sup>1</sup>)
         WRITE (",'('' SSSSSS
                                                            = 
I I , 17, I I 
                                                    IFN 
                                                                                IFN,(IEPN-IFN) 
LENGTH = 11 ,16) 1 ) 
         WRITE (*,'('' SSSSSS
                                                     IEPN 
= 
I I , 17, I I 
                                                                                IEPN,(IM·IEPN) 
          WRITE (<mark>*,'('' SSSSSS | IM = '',</mark>I7)')<br>WRITE (*,'('' SSSSSS'')')
                                                                                  IM 
         ENDIF 
* * END OF CONTRL 
* IF ( IM .GT. MAXBUF ) GOTO 9140 
          WRITE(*,*) ' ... '<br>WRITE(*,*) ' ...REAELE: READ VOLUMETRIC ELEMENTS (CARIDDI-FILE)'
```

```
CALL REAELE(NFC3,NMAT,1,8,NE8,14(1M8),14(1E8))<br>WRITE(*,*) ...ELEINC: ELEMENT-INCIDENCES'<br>CALL ELÉINC(I4(IE20),14(IE8),14(1208),NE8,NE20,NN8,NN20<br>,14(IFN),14(IAC))
# CONTRL
                IF ( CONTRL ) THEN
  WRITE(*,'(/'' ELEINC-FOUND-TEST ############################"')')<br>DO 7103 N = 1, NE20<br>7103 WRITE(*,'(14,''-'',815,'' --- '',15)')<br>N, (14(1AC+(N-1)*8+NN),NN=0,7) , 14(IFN+N-1)
               ENDIF
# END OF CONTRL
              NN8B = 0<br>WRITE(*,*) ' ... '<br>WRITE(*,*) ' ..ELE27 : 27-NODE-ELEMENT COMPLETION'<br>CALL ELE27(R4(IX20),R4(IY20),R4(IZ20),R4(IX8),R4(IY8),R4(IZ8)<br>... ,RMAX,I4(IN8),NN20,NN8,NN8A,NN8B,NE20,NE8,I4(IE8)<br>... ,I4(IAC),I4(IFN),I4(I20
              * PRINT INFO OF CREATED NODAL POINTS
              NN80 = NN8 + NN8A + NN8B + NN8C<br>
IF ( (NN80-NN8) .GT, 19<sup>#</sup>NE20 ) GOTO 9070<br>
WRITE(*,'('' ... '')')<br>
WRITE(*,'('' ... '')')<br>
WRITE(*,'(10X,''NN8<br>
WRITE(*,'(10X,''NN8<br>
(FIXED =''.I4.'')'')') NN8.NFIX8
             WRITE(*,'(10X,''NN8A (CREATED) = '', |},<br>
WRITE(*,'(10X,''NN8A (CREATED) = '', |5)') NN8A (WRITE(*,'(10X,''NN8B (CREATED) = '', |5)') NN8A<br>
WRITE(*,'(10X,''NN8B (CREATED) = '','5)') NN8B<br>
WRITE(*,'(10X,''NN8B (CREATED) = 
             WRITE(*,'(10X,''NN8C (CREATED) = '','5)') NN8C<br>
WRITE(*,'(10X,''SUM
= ''5)') NN80<br>
WRITE(*,'(/,10X,''NN20
= '', |4,'<sup>1</sup>)<sup>1</sup>')') NN20, NF1X20<br>
WRITE(*,'(/,/,'' ... (NN8A=ON EDGES; NN8B=ON FACES;'',
\mathbf{H}COMPRESS STORAGE
              DO 2200 N = 0, (NN80 - 1)<br>
R4(IN8+NN80+N) = R4(IX8+N)<br>
IX8 = IN8 + NN80<br>
DO 2300 N = 0, (NN80 - 1)<br>
R4(IX8+NN80+N) = R4(IY8+N)<br>
IY8 = IX8 + NN80<br>
DO 2400 N = 0, (NN80 - 1)<br>
R4(IY8+NN80+N) = R4(IZ8+N)<br>
IZ8 = IY8 + NN80<br>
DO
  2200
  2300
  2400
  2500
                IMSK = 1Z8NNRO
                                            \ddot{\phantom{1}}= \overline{MSK} +
                IFR.
                                                       NNR
               1MS = 1FB + 8+NEB<br>
1AC = 1MB + 6+NEB<br>
1FN = 1AC + 8+NE2O<br>
1EPN = 1FN + NE2OIM = IEPN + NN20IM = IEPN + NNSOIF (NODES .EQ. 27)
* CONTRL
               IF ( CONTRL ) THEN
              WRITE(*,'(/'' E27 - TEST#################################"')')<br>DO 7005 N = 1, NE20<br>WRITE(*,'(!4,''-'',7!5)') N, (!4(IE27+(N-1)*7+NN),NN=0,6)
  7005
  WRITE(*,'(/'' E9 - TEST################<br>DO 7006 N = 1, NES<br>7006 WRITE(*,'(!4,''-'',!5)') N, !4(!E9+N-1)
                                                               TEST################################## ' ' ) ' ')
```

```
WRITE(*,'(I'' TEST OF CREATED NODAL POINTS NN8B ############ 11 ) 1 ) 
DO 7017 N = (NN8+NN8A+1),(NN8+NN8A+NN8B) 7017 WRITE(*, 1 (110,3E15.3) 1 ) 
N, R4(1X8+N-1), R4(1Y8+N-1), R4(1Z8+N-1) 
  WRITE(*,'(/'' TEST OF CREATED NODAL POINTS NN8C ############"')')<br>DO 7018 N = (NN8+NN8A+NN8B+1),NN80<br>7018 WRITE(*,'(I10,3E15.3)')<br>R, R4(IX8+N-1), R4(IY8+N-1), R4(IZ8+N-1)
  WRITE(<mark>*,'(/'' M</mark>SK-TEST(AFTER E27(E9))########################"')')<br>DO 7020 N = 1, NN8<br>7020 WRITE(*,'(2110)') N, I4(IMSK+N-1)
            ENDIF 
* END OF CONTRL 
             IF (NODES .EQ. 20) THEN<br>WRITE(",") ....
               \overline{\textsf{WRITE}}(\texttt{\texttt{*}}',\texttt{\texttt{*}}) '...HE20PN: CALCULATE NUMBER OF ELEMENTS PER NODE'
             CALL HE2́OPN(I4(IEPN),I4(IE2O),I4(IN2O),NN2O,NE2O)<br>ENDIF
             IF (NODES .EQ. 27) THEN<br>WRITE(*,*) ! ...
               \overline{\textsf{WRITE}}(\texttt{\texttt{*}},\texttt{\texttt{*}}) , ...HE27PN: CALCULATE NUMBER OF ELEMENTS PER NODE \overline{\texttt{R}}CALL HE27PN( 14( IEPN), 14( IE20), 14( IE27), 14( IN8), 14( I208)<br>NN20,NN80,NE20), ,NAD( PERDIF
* CONTRL 
            IF ( CONTRL ) THEN
  WRITE(*,'(/ 11 EPN-TEST ###################ff#f############'')') WRITE(*, 1 ( 11 KNOTEN IN ELEMENTEN ) ) 00 7104 N = 1, (IM-IEPN) 7104 WRITE(*,'(10X,I5,3X,I3) 1 ) N, 14(1EPN+N-1) 
            ENDIF 
* * END OF CONTRL 
* 
*<br>* CONTRL
            IF ( IDAMP .LE. 2 ) GOTO 1000 
             WR I TE (\frac{4}{3}, \frac{4}{3})WRITE(*,*) ' ...REALAT: READ "NLAT"'
             CALL REALAT(NFU,NELE,NLAT)<br>IF ( NE8 .NE. NELE ) GOTO 9090
             ILTE = IM<br>ISHP = ILISHP = ILTE + 12*NE8<br>IWO = ISHP + 12*NE8
             1W0 = 1SHP + 12*NE8<br>1W1 = 1W0 + 12IW1 = IWO + NLAT 
             \begin{array}{rcl} \n\overline{1}W2 & = & \overline{1}W1 & + & 3 * \overline{N}LAT * \overline{N} \n\end{array}<br>
\begin{array}{rcl} \n\overline{1}W3 & = & \overline{1}W2 & + & \overline{N}LAT \n\end{array}1W3 = 1W2 + NLAT<br>1W4 = 1W3 + NLAT\frac{1}{1} \times 4 = 1 \times 3 + 1<br>1 \times 5 = 1 \times 4 + 11W5 = 1W4 + 2*NLAT<br>1W6 = 1W5 + NLAT1W6 = 1W5 + 10K<br>
1MAT = 1W6 + 10KM = 1M<br>M = 1MAT + NLAT*NLAT
             ITOP = IMPIDMP = IMIF (IDAMP .EQ. 10) THEN<br>The concerned and the Lenmat = 3*NN20 * (3*NN20 * 1) / 2
               LENMAT = 3*NN20 * (3*NN20 * 1) / 2<br>IF (NODES .EQ. 27) LENMAT = 3*NN80 * (3*NN80 + 1) / 2<br>IMAN = IDMP + LENMAT
                ITOP = IM 
             IF (NODES .EQ, 27) IM = ITOP + 27*NE20 
ENDIF 
            IF ( CONTRL ) THEN
             WRITE (*,'(''-CONTROL OF STORAGE'')')<br>WRITE (*,'('' +++++++++++++++++++++'')')<br>WRITE (*,'('' SSSSSS'')')<br>WRITE (*,'('' SSSSSS....NLAT = '',I8)')
             WRITE (*,'('' SSSSSS'')')<br>WRITE (*,'('' SSSSSS'')')<br>WRITE (*,'('' SSSSSS | ILTE = '',I8,''
           WRITE (*,'(''sssssss'') SHP = '', 'B,''NLAT 
                                                                                                    LENGTH = II ,16) 1 ) 
ILTE,(ISHP·ILTE) 
LENGTH = II ,16) 1 )
```

```
1SHP, (1W1 - 1SHP)<br>
LENGTH = 1, 16)<sup>1</sup>)<br>
1W1, (1W2 - 1W1)<br>
LENGTH = 1, 16)<sup>1</sup>)
            WRITE (",'('' SSSSSS
                                                                  IW1 = 11,18,11= 11,18,11, 16)<sup>1</sup>)
            WRITE (",'('' SSSSSS
                                                                   IW<sub>2</sub>
                                                                                                      LENGTH =\overline{1W2}, (\overline{1W3}-1W2)<br>LENGTH = ...,
                                                                                                     LENGTH = \frac{177}{11}, 16)<sup>1</sup>)<br>
IW3, (1W4-1W3)<br>
LENGTH = 11 |6111<br>
IWh (11)
                                                                            = 11,18,11WRITE (",'('' SSSSSS
                                                                  IW3
                                                                                                      \begin{array}{lll}\text{L-IVU1H} & = & \text{TT} & 1611 \\
\text{104} & (\text{105} - \text{104}) & & \\
\text{LENGTH} & = & \text{TT} & (\text{K11}) \\
\text{105} & \text{111} & & \\
\text{116} & \text{111} & & \\
\text{127} & \text{120} & & \\
\text{130} & \text{131} & & \\
\text{147} & \text{148} & & \\
\text{150} & \text{151} & & \\
\text{161} & \text{161} & & \\
\text{172} & \text{1WRITE (*,'('' SSSSSS
                                                                  IW4
                                                                            = 11,18,11LLNGTH = \frac{177}{18}, 16)<sup>1</sup>)<br>
LW5, (1W6-1W5)<br>
LENGTH = 11 | K111<br>
1W6-111
                                                                            = 11,18,11WRITE (*,'('' SSSSSS
                                                                  IM5
                                                                            = 11,18,11WRITE (*,'('' SSSSSS
                                                                   IW6
                                                                                                     LENGTH = '', 16)<br>
IW6, (IMAT-IW6)<br>
LENGTH ='', 18)')<br>
IMAT, (IDMP-IMAT)<br>
LENGTH ='', 18)')<br>
IDMP, (ITOP-IDMP)<br>
LENGTH ='', 18)'<br>
ITOP, (IM-ITOP)<br>
IN
                                                                   IMAT = 11, 19.11WRITE (",'('' SSSSSS
                                                                   10MP = 11, 19, 11WRITE (*,'(''') SSSSSS
                                                                   1TOP = 11, 19, 11WRITE (*.'('' SSSSSS
            .<br>WRITE (#,'('' SSSSSS<br>WRITE (#,'('' SSSSSS'')')
                                                                            =<sup>11</sup>, 19)<sup>1</sup>)
                                                                  IM
                                                                                                       TM.
             ENDIF
    END OF CONTRL
\boldsymbol{\mu}M
            IF ( IM .GT, MAXBUF ) GOTO 9150<br>WRITE(*,*) ' ...REALTE: READ ACTIVE EDGES'<br>CALL REALTE(NFU,12,NE8,14(ILTE),I4(ISHP))<br>WRITE(*,*) ' ...READ RESISTANCE-MATRIX FROM FILE-NR.:',NFR<br>CALL READRM(NFR,NLAT,R4(IMAT))
    CONTRL
             IF ( CONTRL ) THEN
            7101
 WRITE(*,'(/'' ISHPT-TEST #################################")')<br>DO 7102 N = 1, NE8<br>7102 WRITE(*,'(I4,'' - '',1215)') N, (I4(ISHP+(N-1)*12+NN),NN=0,11)
             ENDIF
\bulletEND OF CONTRL
             GOTO 1000
*****
***** DAMPING
*****
  4000 IF ( IDAMP .EQ. 0 ) GOTO 5000
             \frac{1}{1}BB
                      = 108+3^{\text{H}} NN8
             IM.
\ddot{+}CONTRL
4
             IF ( CONTRL ) THEN
            LENGTH = \binom{11}{188}, (1M-1B8)<br>1B8, (1M-1B8)
                                                                           = 11, 17, 11.<br>WRITE (#,'('' SSSSSS<br>WRITE (#,'('' SSSSSS'')')
                                                                            = 11,17)<sup>1</sup>)
                                                                   IMENDIF
\frac{1}{2}END OF CONTRL
            IF ( IM .GT, MAXBUF ) GOTO 9160<br>WRITE(*,*) ' ...'<br>WRITE(*,*) ' ...REAAUX: READ BACKGROUND MAGNETIC INDUCTION'<br>CALL REAAUX(NFC3,NN8,R4(IB8))
\ddot{}CONTRL
м
             IF ( CONTRL ) THEN
             WRITE(*,'(/'' BACKGROUNG MAGNETIC INDUCTION ################'')')
```

```
DO 7110 N = 1, NN8 
7110 WRITE(*, 1 (18,3X,3E16.3) 1 ) N, (R4(1B8+(N-1)*3+NN),NN=0,2) 
            ENDIF 
* * END OF CONTRL 
* 
***** 
             IF ((IDAMP.EQ.10)) THEN 
               IF (NODES .EQ. 20) THEN<br>WRITE(*,*) ! ...
               WRITE(*,*) 1 ••• DAMPNG: CONSISTENT SYSTEM DAMPING MATRIX' 
               CALL DAMPNG(NFDR,NLAT,NE20,NN20,I4(IE20),NE8,NN8,I4(IFN)<br>,R4(IX8),R4(IY8),R4(IZ8),R4(IX20),R4(IY20),R4(IZ20)<br>,I4(IE8),I4(I208),I4(IAC),I4(ISHP),I4(ILTE),R4(IB8),R4(IMAT)<br>,R4(IMAT),R4(IW1),R4(IW2),R4(IW3),R4(IW4),I4(I<u>W5),I</u>
               ,R4(1WO),DMPVER,R4(1DMP),LENMAT,NFDS,DMPELE,CONTRL) 
               ENDIF 
               IF (NODES .EQ. 27) THEN<br>WRITE(*,*) ...
               \overline{\textsf{WRITE}}(\texttt{\#}\texttt{}',\texttt{\#}\texttt{}') ...DAMP27: CONSISTENT SYSTEM DAMPING MATRIX'
           CALL DAMP27(NFDR,NLAT,NE20,NN20,14(1TOP),14(1E20),14(1E27)<br>. ,NE8,NN8,14(IFN),R4(IX8),R4(IY8),R4(IZ8)<br>. ,I4(IE8),14(I208),14(IAC),14(ISHP),14(ILTE),R4(IB8),R4(IMAT)<br>. ,R4(IMAT),R4(IW1),R4(IW2),R4(IW3),R4(IW4),14(I<u>W5)</u>,14(
               ,R4(IWO),DMPVER,R4(IDMP),LENMAT,NFDS,DMPELE,CONTRL)<br>ENDIF
            ENDIF 
***** WRITE NODAL DATA
*****<br>5000 IF (NODES .EQ. 20) THEN<br>WRITE(*,*) ! ...
             WRITE(*,*) ' ...WRINPC: WRITE NODAL POINT COORDINATES'
             CALL WRINPC(NFN,NFA,NN20,14(1N20),NES,14(IES)
*****
              1 R4(1X20),R4(1Y20),R4(1Z20))<br>1 F ( NFFX .GT. 0 ) CALL WRIFIX(NFFX,NFA,NN20,14(1N20),NES,14(1ES)<br>R4(1X20),R4(1Y20),R4(1Z20))
             ENDIF<br>IF (NODES .EQ. 27) THEN<br>WRITE(*,*) ' ...
             WRITE(*,*) ' ...WRIN27: WRITE NODAL POINT COORDINATES'
             CALL WRÍNŹ7(NFN,NFC3,NN8O,NN2O,14(IN8),NES,14(IES),14(IE9)<br>I4(I2O8),R4(IX8),R4(IY8),R4(IZ8))<br>IF ( NFFX .GT. O ) CALL WRIF27(NFFX,NFC3,NN8O,NN2O,14(IN8),NES<br>I4(IES),I4(IE9),I4(I2O8)<br>R4(IY8),R4(IY8),R4(IZ8))
             ENDIF 
***** WRITE ELEMENTS 
*****
****
             IF (NODES .EQ. 20) THEN<br>WRITE(",") ...
             WRITE(F,*) 1 \ldots WRIELE: W R I T E ELEMENT CARDS<sup>1</sup>
             CALL WRIELE(NFE1,NFE2,NFE3,NFD,MAXLIN,NN20,NE20,NES,LG<br>I4(IM20),I4(IMS),I4(IE20),I4(IES),IDAMP,LENMAT,R4(IDMP),<br>MATER,NMAT,ISUB,ILER,IPRE,ISVE,DMPFAC),
            ENDIF 
             IF (NODES .EQ. 27) THEN WRITE(*,*)
             WRITE(*,*) ' ...WRIE27: W R I T E ELEMENT CARDS'<br>CALL WRIE27(NFE1,NFE2,NFE3,NFD,MAXLIN,NN8,NN20,NE20,NES,LG
                      , I 4 ( I M20) , 14 ( I MS ) , I 4 ( I E20) , 14 ( I E27) , 14 ( I ES) , 14 ( I E9) , 14 ( I 208) ,IDAMP,LENMAT,R4(1DMP),MATER,NMAT,ISUB,ILER,IPRE,ISVE,DMPFAC) 
             ENDIF 
***** TRANSFER LOADS 
*****
* 
             IM = IMSKIT = IM + NNS11 = 1m + NNG<br>NL = ( MAXBUF-IT ) / ( 1+3*NN8<br>IF ( NL .LT. 2 ) GOTO 9180<br>IL = IT + NL
* CONTRL 
             IF ( CONTRL ) THEN
             WRITE (\texttt{*,'}(\texttt{/'}') control of storage'')')
             WRITE (\frac{1}{1}, \frac{1}{1}, \frac{1WRITE (\pi, !)(\gamma, !) ssssss<sup>ii</sup>)<sup>i</sup>)
             WRITE (\pi', \cdot)''' SSSSSS \qquad (M = \cdot', 17, \cdot' LENGTH = \cdot'', 16)')
```

```
IM,(IT-IM)<br>LENGTH = '', (6)')
                                                                        = 11,17,11WRITE (",'('' SSSSSS
                                                               1T\overline{11}, (\overline{11}-\overline{11})
            .<br>WRITE (#,'('' SSSSSS<br>WRITE (#,'('' SSSSSS'')')
                                                                          = 11,171)1LFNDIF
\frac{1}{N}END OF CONTRL
          IF (NODES .EQ. 20) THEN<br>WRITE(*,*) ' ...CPYLOD: TRANSFER LOAD FR. CARIDDI TO ADINA MODEL'<br>WRITE(*,*) ' ...CPYLOD: TRANSFER LOAD FR. CARIDDI TO ADINA MODEL'<br>CALL CPYLOD(NFF,NFL,NL,NINC,NE20,NN8,NN20,NFUN,I4(IN8),I4(IN20)<br>. 
\ddot{r}CONTRL
\overline{\mathbf{a}}IF ( CONTRL ) THEN
 WRITE(*,'/'' MASK - TEST##################################"')')<br>WRITE(*,*)'' 0=KNOTEN IN ADINA- UND CARIDDIMODELL'<br>WRITE(*,*)'' 1=SCHWERPUNKT; 2=FLAECHENSCHWERPUNKT'<br>WRITE(*,*)'' NR. MASKE NPN8 (<0=FIXED)<br>DO 7011 N = 1, NN
            ENDIF
\overline{\mathbf{M}}\bulletCONTRL
u.
            FNDIF
            IF (NODES .EQ. 27) THEN<br>WRITE(*,*) ' ...<br>WRITE(*,*) ' ...CPYL27: TRANSFER LOAD FR. CARIDDI TO ADINA MODEL'<br>CALL_CPYL27(NFF,NFL,NL,NINC,NN8,NFUN,I4(IN8),R4(IL),R4(IT),IREAC)
            FNDIF
*****
***** MASTER CONTROL CARDS
*****
                                                   NUMNP = NN20IF (NODES .EQ. 27) NUMNP = NN20<br>
NSTE = MAX ( NSTE, (NINC-1) )<br>
DT = MIN ( DT, (R4(IT+1)-R4(IT)) )<br>
TSTART = MAX ( TSTART, R4(IT) )
            WRITE \begin{pmatrix} 0 & 1 \\ 1 & 1 \end{pmatrix} ...<br>WRITE \begin{pmatrix} 0 & 1 \\ 1 & 1 \end{pmatrix} ...
           *****
 \begin{array}{lll} \text{RINR} & \text{RINR} & \text{RINR} \\ \text{0000} & \text{DZEIT} & = & \text{ZEIT} \left( \begin{array}{c} \text{ZEITO} \end{array} \right) \\ & \text{WRITE} \left( \begin{array}{ccc} \text{W} & \text{RITCPU} \end{array} \right) & \text{MAIN FINISH.} \\ & \text{CALL PRTCPU} \left( \begin{array}{ccc} -1 \end{array} \right) & \text{SUBROUTINE} \\ & \text{CALL PRTCPU} \left( \begin{array}{c} +2 \end{array} \right) & \text{CARADI} \\ & \text{RCPU-TIME:', 0.0 )<br>TOTAL CPU-TIME:',DZEIT )
*****
\bullet\pmb{\mu}ERROR
\bullet9010 WRITE(",'(/'' >>>>>''/'' >>>>> END-OF-HE20 FILE''/'' >>>>>'')')
            STOP
 9020 WRITE(*,'(/'' >>>>>''/'' >>>>><br>'^'^' >>>>>'')')
                                                                              ERROR: NO HE20-NODES!''
            STOP
 ERROR: NO HE20-ELEMENTS!''
            STOP
 9040 WRITE(*,'(/'' >>>>>''/'' >>>>> END-OF-AVFMB FILE''/'' >>>>>'')')
            STOP
 9050 WRITE(",'(/'' >>>>>''/'' >>>>><br>''/'' >>>>>'')')
                                                                              ERROR: NO HE8-NODES!''
           STOP
 STOP
 9070 WRITE(*,'(/'' >>>>>''/'' >>>>> ERROR: PRESERVED ARRAY FOR''<br>('' >>>>>> CREATED NODES TOO SMALL''/'' >>>>>'')')
            STOP
 9080 WRITE (",'('' >>>>> '')')
```
WRITE (\*,'('' >>>>> RUN STOPED:''<br>. /'' >>>>> RESTART NOT POSSIBLE, SAVE-FILE''<br>. /'' >>>>> NR.; '',I2,'' NOT EXISTENT'')') NFDS<br>WRITE (\*,'('' >>>>> '')') **STOP** STOP 9110 WRITE(\*,'(/'' >>>>>''/'' >>>>> ERROR: DYNAMIC ARRAY (MAXBUF)''<br>/'' >>>>> TOO SMALL! (Z20 OUT OF STORAGE)''<br>/'' >>>>>'')') **STOP STOP** 9130 WRITE(\*,'(/'' >>>>>''/'' >>>>> ERROR: DYNAMIC ARRAY (MAXBUF)''<br>
/'' >>>>> TOO SMALL! (MASK OUT OF STORAGE)''<br>
/'' >>>>>'')') **STOP STOP** 9150 WRITE(",'(/'' >>>>>''/'' >>>>> ERROR: DYNAMIC ARRAY (MAXBUF)''<br>'' >>>>> TOO SMALL! (R-MATRIX OUT OF STORAGE)''<br>'' >>>>>'')') **STOP** 9160 WRITE(",'(/'' >>>>>''/'' >>>>> ERROR: DYNAMIC ARRAY (MAXBUF)''<br>
/'' >>>>> TOO SMALL! (B8 OUT OF STORAGE)''<br>
/'' >>>>>'')') **STOP** 9180 WRITE(",'(/'' >>>>>''/'' >>>>> ERROR: DYNAMIC ARRAY (MAXBUF)''<br>('' >>>>> TOO SMALL FOR LOADINGS!''/'' >>>>>'')' **STOP END** 

```
************************************************************************ 
* DATE : 23.08.91 * * A D I T 0 P * 
* * * RENUMBERS ELEMENT TOPOLOGY IF JACOBIAN DETERMINANT IS NEGATIVE * 
* TO ADINA TOPOLOGY * 
************************************************************************ 
* SUBROUTINE ADITOP(NE,NN,X,Y,Z,TOP) 
        REAL NULL<br>INTEGER NDIM
                   NDIM, NPNT, NSUB, NDOF
***** DECLARATION OF CONSTANTS 
        PARAMETER (NULL<br>PARAMETER (NDIM
        PARAMETER (NDIM
        PARAMETER ( NPNT
         PARAMETER ( NSUB
         PARAMETER ( NDOF
                              = 0.00E+00<br>= 3
                              \frac{20}{8}= 8<br>= 8= NDIM*NPNT 
***** DECLARATION OF VARIABLES 
         INTEGER TOP(NPNT,NE), BUFFER(NPNT)<br>REAL*4 X(NN), Y(NN), Z(NN)<br>INTEGER IPNT, NN, IN
         INTEGER IE, NE, I, J 
         REAL*4 XN(NDIM,NSUB)<br>REAL DETJ, DJ(NDIM,NDIM)
***** NUMBERING CONVENTION OF NODES OF FEMVIEW 
        REAL BETA8(NDIM, NSUB)/1., 1., 1.,
                                      -1., 1., 1., 
                                      -1.,-1., 1.,<br>1.,-1., 1.,
                                       1., 1.,-1., 
                                      -1., 1., -1.,<br>-1., -1., -1.,
                                       1.2 - 1.7 - 1.7INTEGER IND1(NPNT) I5, 6, 7, 8, 1, 2, 3, 4, 17,18,19,20, 9,10,11,12, 
                                 13, 14, 15, 16 /
      INTEGER IND2(NPNT) I1, 2, 3, 4, 5, 6, 7, 8, 9,10,11,12,17,18,19,20, . 13,14,15,16 I
*********************************************************************** 
***** BEGIN * 
*********************************************************************** 
         DO 1000 IE = 1, NE 
***** GET CARTESIAN COORDINATES OF NODAL POINTS 
          DO 1200 IPNT = 1, NSUB 
           IN = TOP(IPNT,IÉ)<br>IF ((IN .GT. NN) .OR. (IN .LE. 0)) GOTO 9010
 XN(1,1PNT) = X(1N)<br>XN(2,1PNT) = Y(1N)<br>1200 XN(3,1PNT) = Z(1N)DO 2000 I = 1, NDIM 
 DO 2000 1 = 1, NDIM<br>
DO 2000 J = 1, NDIM<br>
DJ(1,J) = NULL<br>
DO 2000 IPNT = 1, NSUB<br>
2000 DJ(1,J) = DJ(1,J) + XN(J,IPNT) * BETA8(1,IPNT)
         DETJ = DJ(1,1) + ( DJ(2,2)+DJ(3,3) - DJ(2,3)+DJ(3,2)<br>+ DJ(1,2) + ( DJ(3,1)+DJ(2,3) - DJ(2,1)+DJ(3,3)
                + DJ(1,3) * ( DJ(2,1)#DJ(3,2) - DJ(3,1)#DJ(2,2)
          IF (DETJ .EQ. 0.0) GOTO 9020 
          DO 2100 IPNT = 1, NPNT 
 2100     BUFFER(IPNT) = TOP(IPNT,IE)<br>IF (DETJ .LT. 0.0) THEN
           DO 2200 IPNT = 1, NPNT 
2200 TOP(IPNT, IE) = BUFFER(IND1(IPNT))
           DO 2300 IPNT = 1, NPNT 
 2300 TOP(IPNT,IE) = BUFFER( IND2(1PNT)) 
         ENDIF
```
1000 CONTINUE

÷,

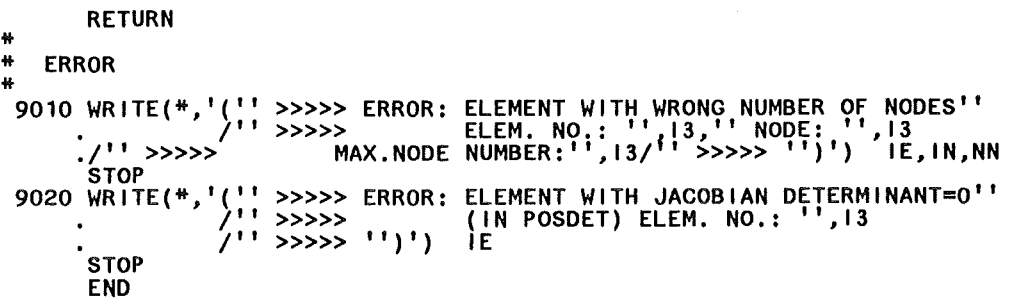

 $\ddot{\phantom{a}}$ 

 $\overline{\mathbf{a}}$ DATE: 02.01.92  $\bullet$  $\frac{1}{2}$ ELEINC  $\frac{1}{2}$ DETERMINATION OF ADINA-CARIDDI-ELEMENT-INCIDENCES  $\hat{\mathbf{z}}$  $***$  $\ddot{}$ SUBROUTINE ELEINC(ADITOP, CARTOP, N208, NE8, NE20, NN8, **NN20** , FOUND, ADICAR) ADITOP(20, NE20), ADICAR(8, NE20), N208(NN20)<br>CARTOP(8, NE8), FOUND(NE20), NFOUND, NODE1, NODE(3)<br>NEE, NEM, NM, NNE, NNM, NEPM, NE8, NE20, NN8, NN20, 1, J<br>1ND1(5,27)<br>/2, 4, 5, 1, 1, 2, 4, 17, 32, 1,<br>2, 12, 5, 22, 1, 2, 12, INTEGER\*4 INTEGER<sup>#4</sup> **INTEGER INTEGER**  $9, 6, 14, 34$ <br>  $19, 4, 12, 14$ <br>  $19, 11, 10, 8$ <br>  $11, 12, 20, 8$  $\begin{array}{c} 9,16, 2, 3, 19, 2, 3, 6, 8, 16, 6, 6, \end{array}$  $\frac{1}{2}$ 8 2 9, 24 11, 10, 8, 3,<br>12, 20, 8, 4,<br>8, 15, 24, 2,  $\begin{array}{c} 11, 8, 16, \\ 17, 14, 6, \\ 17, 13, 16, \end{array}$ 34 u  $14$  $\mathbf{u}$  $\frac{17}{13}, \frac{8}{14}, \frac{15}{18}$ ,5, 8  $\frac{1}{2}$  $\begin{array}{c} 8, 6, 19, \\ 8, 14, 19, \end{array}$  $8,6,$  $6, 19, 32$  $14, 3,$  $\begin{array}{c} 8,14, 3, 22, 2, \\ 15, 6, 3, 12, 2, \end{array}$  $15, 6, 3,$ <br>15, 14, 3,<br>15, 16, 20,<br>18, 16, 20,  $15, 6, 19,$ <br>15, 14, 19,  $2<sub>u</sub>$  $,3$ 3,  $34$ ,  $3$ ,  $35$ ,  $15$ ,  $14$ ,  $19$ ,  $8$ ,  $7$ ,<br>  $20$ ,  $8$ ,  $8$ /<br>  $7$ ,  $70, 8$ ,  $10$ ,  $13$ ,  $15$ ,  $18$ ,  $19$ ,  $26$ ,  $27$ /<br>  $71, 7, 3, 5, 2, 4, 6, 8$ / **INTEGER INTEGER**  $IND3(8)$  $_{23}$ DO 100 NEM = 1, NE20<br>FOUND(NEM) = 0 100 DO 200 NEE = 1, NE8  $NEM = 0$ NEM = NEM + 1<br>IF ( NEM .GT. NE20 ) GOTO 200<br>NM = 0 300 IF ( NM .GT. 8 ) GOTO 300<br>NNM = IND3(NM)<br>NODE1 = N208(ADITOP(NNM,NEM))<br>IF ((NODE1 .LE. 0) .OR. (NODE1 .GT. NN8)) GOTO 400<br>NHE = 0... 400 NNE = U<br>IF ( NNE + 1<br>IF ( NNE .GT. 8 ) GOTO 400<br>IF (CARTOP(NNE,NEE) .EQ. NODE1) THEN<br>J = IND2(NNM) 500  $J = J + 1$ <br>  $F (J . GT. IND2(NNM+1))$  GOTO 300<br>
NFOUND = 0 1000 ĪF NODE(1) = N2O8(ADITOP(IND1(1,J),NEM))<br>IF ((NODE(1) .LE. 0) .OR. (NODE(1) .GT. NN8)) GOTO 1000<br>NODE(2) = N2O8(ADITOP(IND1(2,J),NEM))<br>IF ((NODE(2) .LE. 0) .OR. (NODE(2) .GT. NN8)) GOTO 1000<br>NODE(3) = N2O8(ADITOP(IND1(3,J),NE  $NNE = 0$ <br> $NNE = NNE +$ 1300  $\mathbf{1}$ INC - THE .GT. 8 ) GOTO 1000<br>DO 1400 | = 1, 3<br>IF (CARTOP(NNE,NEE) .EQ. NODE(I)) NFOUND = NFOUND + 1<br>IF ( NFOUND .EQ. 3 ) THEN 1F 1400  $N$ Hepm =  $N$ <sub>HD</sub> i(4, J)<br>
IF (FOUND(NEM) .EQ<br>
FOUND(NEM) = NEPM .EQ. O ) THEN **ELSE** ( FOUND(NEM) .NE. NEPM ) GOTO 9010 IF. ENDIF  $ADICAR(IND1(5,J),NEM) = NEE$ GOTO 200 **ENDIF** GOTO 1300 **ENDIF** GOTO 500 **CONTINUE** 200 **RETURN** 44  $\ddot{}$ **ERROR** A. ''/'' >>>>> ERROR: INCONSISTENT TOPOLOGY''<br>IN ELEINC; ELECTRIC ELEMENT :'',15<br>!!\!\ HECHANIC ELEMENT :'',15 9010 WRITE(",'(/'' >>>>>''/'' >>>>><br>AN ELEIN  $711 \times 11$ /'' >>>>>'')') NEE, NEM **STOP END** 

 $\ddot{}$ 

\*\*\*\*\*\*\*\*\*\*\*\*\*\*\*\*\*\*\*\*\*\*\*\*\*\*\*\*\*\*\*\*\*\*\*\*\*\*\*\*\*\*\*\*\*\*\*\*\*\*\*\*\*\*\*\*\*\*\*\*\*\*\*\*\*\*\*\*\*\*\*\* \* DATE: 09.01.92 \* E L E 2 7 \*  $\overline{a}$  \*  $\overline{b}$  \*  $\overline{c}$  \*  $\overline{c}$  \*  $\overline{c}$  \*  $\overline{c}$  DETERMINES THE NODES 21-27 FOLLOWING THE NUMBERING CONVENTION OF \*  $\overline{a}$  \*  $\overline{a}$  .  $\overline{a}$  =  $\overline{a}$  =  $\overline{a}$  =  $\overline{a}$  =  $\overline{a}$  =  $\overline{a}$  = \* ADINA; TAKES ACCOUNT OF 20-NODE ELEMENTS WITH NOT STRAIGHT LINE<br>\* EDGES \* EDGES \* \*\*\*\*\*\*\*\*\*\*\*\*\*\*\*\*\*\*\*\*\*\*\*\*\*\*\*\*\*\*\*\*\*\*\*\*\*\*\*\*\*\*\*\*\*\*\*\*\*\*\*\*\*\*\*\*\*\*\*\*\*\*\*\*\*\*\*\*\*\*\*\* \* \* SUBROUTINE ELE27(X20,Y20,Z20,X8,Y8,Z8,M,NPN8,NN20,NN8,NN8A,NN8B<br>NE20,NE8,CARTOP,ADICAR,FOUND,N208, ,MASKE,MINTOL,TOP,ADDTOP) INTEGER INTEGER INTEGER\*4 INTEGER\*4 INTEGER\*4 INTEGER REAL\*4 REAL\*4 REAL\*8 INTEGER\*4 INTEGER\*4 INTEGER\*4 IE, lEE, L, M1, M2, N, NN8, NN8A, NN8B, NN20, N1, N2 MM, NE20, NE8, NM, NODE, IND, POSN1, POSN2 ADÍCAR(8,NE20), FÓUND(NÉ20), CARTOP(8,NE8), N208(NN20)<br>TOP(20,NE20), ADDTOP(21:27,NE20), NPN8(NN8+19\*NE20) MASKE(NN8) NEPM, NDIR, CREATE(21:27), NDIAG8 X20(NN20), Y20(NN20), Z20(NN20), M, MINTOL X8 (NN8+19\*NE20),Y8 (NN8+19\*NE20),Z8 (NN8+19\*NE20) NULL, Z1D4, Z1D6, Z1D8, Z2, X, V, *Z,* XM, YM, ZM NULL, Z1D4, Z1D6, Z1D8, Z2, X, Y, Z, XM, YM, ZM<br>
INDEX1(6,22:27) /18, 9,17,13,18, 9,<br>
18, 10,19,14,18, 10,<br>
19, 11,20,15,19, 11,<br>
17, 12,20,16,17, 12,<br>
16, 13,14,15,16, 13 /<br>
16, 13,14,15,16, 13 /<br>
18DEX2(5,22:27) / 2, 1, INDEX2(5,22:27) / 2, 1, 5, 6, 2,<br>
2, 3, 7, 6, 2,<br>
3, 4, 8, 7, 3,<br>
1, 4, 8, 5, 1,<br>
1, 2, 3, 4, 1, 1, 2, *3,* 4, 1,  $5, 6, 7, 8, 5$ INDEX3(4,22:27) 110,12,16,14, 9,11,15,13, 10,12,16,14, 9,11,15,13,  $17, 18, 19, 20,$  $17, 18, 19, 20$  / INTEGER\*4 INDEX4(3,3) 125,23,2,  $22, 24, 4,$ <br> $26, 27, 5/$ .<br>126,27,5*1 IN*TEGER\*4 INDEX8(2,21:27) I 1,1, 12,1, 15,7, 14,7, 9,1, 17,1, 19,7 I PARAMETER PARAMETER PARAMETER PARAMETER PARAMETER Z2 NULL = 0.000+00  $Z1D8 = 1.25D-01$ Z1D6 Z1D4 = 1.0D+OOI6.0D+OO = 2.500-01  $= 2.000+00$ DO 5000 IE = 1, NE20 DO 5010 NODE = 21, 27 5010 CREATE(NODE) = 1  $NEPM = MOD(FOUND(IE), 10)$ IF ( NEPM .EQ. 4 ) THEN<br>
NDIR = FOUND(IE)/10<br>
IEE = ADICAR(1,IE)<br>
CREATE(INDEX4(1,NDIR)) = 0 CREATE(INDEX4(1,NDIR)) = 0<br>CREATE(INDEX4(2,NDIR)) = 0 CREATE(INDEX4(2,NDIR), I<br>N1 = N208(TOP(INDEX4(3,NDIR), IE))<br>N2 = N208(TOP( 1, IE))<br>IF (N1 .EQ. N2) GOTO 9010  $POSN1 = 0$ POSN1 = 0<br>POSN2 = 0 DO 5020 NODE = 1, 8 IF ( CARTOP(NODE,IEE) .EQ. N1 ) POSN1 = NODE IF ( CARTOP(NODE, IEE) .EQ. N1 ) POSN1 = NODE<br>IF ( CARTOP(NODE, IEE) .EQ. N2 ) POSN2 = NODE 5020 CONTINUE IF ((POSN1.EQ.O) .OR. (POSN2.EQ.O)) GOTO 9020 IF ( POSN1.EQ.POSN2 )<br>ADDTOP(INDEX4(1,NDIR),IE) = CARTOP(NDIAG8(POSN1),IEE)<br>ADDTOP(INDEX4(2,NDIR),IE) = CARTOP(NDIAG8(POSN2),IEE)<br>MASKE(CARTOP(NDIAG8(POSN1),IEE)) = 2 MASKE(CARTOP(NDIAG8(POSN2),1EE)) = 2 GOTO 6000 ENDIF IF ( NEPM .EQ. 8 ) THEN DO 5030 NODE = 21, 27

- 122 -

```
5040 
  5030 
  6000 
  2000 
  3000 
  1000 
 5000 
* 
                  CREATE(NODE) = 0<br>IEE = A
                  lEE = ADICAR( INDEXB(2,NODE),IE) N1 = N20B(TOP( INDEXB(1,NODE), IE)) 
                   POSN1 = 0 
DO 5040 N = 1, B
IF ( CARTOP(N,IEE) .EQ. N1 ) POSN1 = N 
                   CONTINUE 
                   IF ( POSN1 .EQ. 0 ) GOTO 9040<br>ADDTOP(NODE,IE) = CARTOP(NDIAG8(POSN1),IEE)<br>IF (NODE .EQ. 21) THEN
                    MASKE(CARTOP(NDIAGB(POSN1),1EE)) = 1 
                  ELSE 
                    MASE(CARTOP (ND IAG8 (POSN1), IEE)) = 2ENDIF 
                 CONTINUE<br>GOTO 6000
              ENDIF
               XM = NULL 
VM = NULL 
              \overline{ZM} = \overline{NULL}<br>DO 1000 N
               DO 1000 NODE = 22, 27 
                 X = NULLX = NULL<br>Y = NULL<br>Z = NULLZ = NULL 
DO 2000 L = 2, 5 
                   N = TOP(INDEX1(L ,NODE),IE)<br>N1 = TOP(INDEX1(L-1,NODE),IE)<br>N2 = TOP(INDEX1(L+1,NODE),IE)<br>M1 = TOP(INDEX2(L-1,NODE),IE)<br>M2 = TOP(INDEX2(L ,NODE),IE)<br>X = X + DBLE(X20(N)) + DBLE(X20(N1)) - <u>DBLE(X20(M1)</u>)
                   + DBLE(X20(N)) + DBLE(X20(N2)) - DBLE(X20(M2)) V= V+ DBLE(V20(N)) + DBLE(V20(N1)) - DBLE(V20(M1)) 
                  + DBLE(V20(N)) + DBLE(V20(N2)) - DBLE(V20(M2)) Z = Z + DBLE(Z20(N)) + DBLE(Z20(N1)) - DBLE(Z20(M1)) 
                 −  − + DBLE(Z2O(N)) + DBLE(Z2O(N2)) - DBLE(Z2O(M2))<br>CONTINUE
                 X = X * Z1D8<br>
Y = Y * Z1D8<br>
Z = Z * Z1D8XM = XM + XYN = YM + Y<br>YN = YM + YZM = ZM + Z 
                 2m - 2m - 2<br>
DO 3000 L = 1, 4<br>
MM = TOP(INDEX2(L,NODE), IE)<br>
NM = TOP(INDEX3(L,NODE), IE)<br>
XM = XM + Z1D4*(DBLE(X20(NM))-DBLE(X20(MM)))<br>
YM = YM + Z1D4*(DBLE(Y20(NM))-DBLE(Y20(MM)))<br>
ZM = ZM + Z1D4*(DBLE(Z20(NM))-DBLE(Z20
                   CALL FNDMID(X8,Y8,Z8,NPN8,NN8,NN8A,NN8B<br>Find State (X),SNGL(Y),SNGL(Z),M,MINTOL,NE20,ADDTOP(NODE,IE))<br>IF ( ADDTOP(NODE,IE) ..EQ. 0 ) THEN
                     NMBB = NNBB + 1<br>
NNB = (NNB + NNBA) + NNBBADDTOP(NODE,IE) = IND 
                    NPNB(IND) = IND<br>
XB (IND) = SNGL(X)<br>
YB (IND) = SNGL(Y)
                  XB (IND) = IND<br>
XB (IND) = SNGL(X)<br>
XB (IND) = SNGL(X)<br>
ZB (IND) = SNGL(Z)<br>
ZB (IND) = SNGL(Z)
                ENDIF 
                CONTINUE
                 ...<br>IF ( CREATE(21) .EQ. 1 ) THEN
                  XM = XM * Z1D6 
                  XM = XM + Z1D6<br>YM = YM + Z1D6<br>-...
                  ZM = ZM + Z1D6<br>ZM = ZM + Z1D6CALL   FNDMID(X8,Y8,Z8,NPN8,NN8,NN8A,NN8B<br>,SNGL(XM),SNGL(YM),SNGL(ZM),M,MINTOL,NE20,ADDTOP(21,1E))
                   IF ( ADDTOP(21,1E) EQ:O ) THEN<br>NNBB = NNBB + 1INDB = NNOB + NNBA) + NNBB
                    ADD = (NNS + NNSA) + NNSB<br>ADDTOP(21, IE) = IND<br>NPN8(IND) = IND
                     NPNB(IND) = IND 
                                               = SNGL(XM)<br>= SNGL(YM)<br>= SNGL(ZM)
                   ZB (IND) = SNGL(IN)<br>ZB (IND) = SNGL(ZM)
                ENDIF 
             CONTINUE 
            RETURN
* ERROR 
 * 9010 WRITE(*,'(/ 11>>>>>''!'' >>>>> ERROR: IN ELE27 1 '
```

```
\frac{1}{1!} >>>>><br>\frac{1}{2!} >>>>><sup>1</sup>')')
                                                  TOPOLOGY DEFECT''
       \ddot{\phantom{a}}\cdot stop
9020 WRITE(*,'(/'' >>>>>''/'' >>>>> ERROR: IN ELE27''<br>
WRITE(*,'(/'' >>>>> NDIR (DIRECTION) = '',I2,/<br>
WRITE(*,'('' >>>>> NDIR (DIRECTION) = '',I2,/<br>
WRITE(*,'('' >>>>> OF ELEMENTS'',I4,'' PARTITION INTO 4 PARTS'')') NDIR
       .<br>STOP
\cdot stop
STOP
        END
```
 $\sim$   $\sim$ 

 $\sim 10$ 

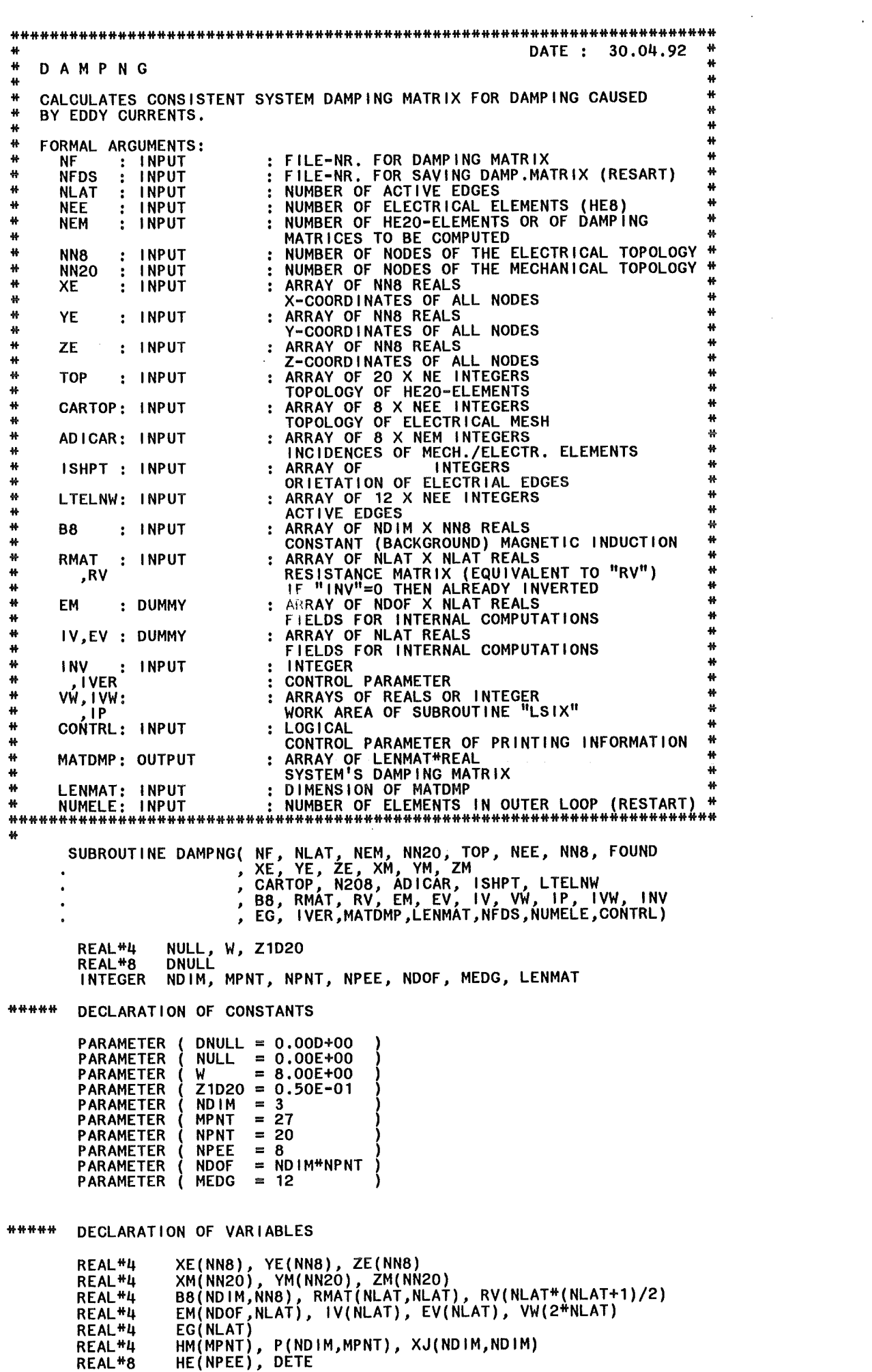

REAL\*8

 $\epsilon$ 

REAL\*8 REAL\*4 **REAL REAL** REAL REAL<br>INTEGER INTEGER<br>INTEGER\*4 INTEGER\*4 INTEGER\*4 INTEGER INTEGER INTEGER INTEGER INTEGER INTEGER LOGICAL REAL REAL REAL REAL REAL REAL REAL GX(MEDG), GY(MEDG), GZ(MEDG)<br>MATDMP(LENMAT), ELEDMP(NDOF,NDOF), OHMPOW(NDOF)<br>XN(NDIM,MPNT), BN(NDIM,NPNT), BM(NDIM,NDIM), BQ(NDIM)<br>NBNX, NBNY, NBNZ, JX, JY, JZ, BX, BY, BZ DETM, FAKTÓR, F, VOLUME, XG(NÓIM,8)<br>ZEIT1, ZEIT2, DZEIT, MZEIT, RZEIT NSTEP ISHPT(MEDG,NEE), LTELNW(MEDG,NEE), ADICAR(8,NEM)<br>TOP(NPNT,NEM), CARTOP(NPEE,NEE), N2O8(NN2O)<br>IP(NLAT), IVW(NLAT), FOUND(NEM)<br>FILNN2, FILLEN, FILVER, FILNE NEM, NÉM11, NEM12, NUMÉLE<br>IDIM, IELE, IEDG, IND, NLAT, NF, IERR, NDOFM2, NFDS<br>IEE, NEE, NN8, NN20, I, J, INV, ISW, NSUM<br>IVER, NEPM, INDE1, INDE2, INDS1, INDS2, INDMAT IEM1, IEM2, IPNT1, IPNT2 LFF1, LFF2, CONTRL XG8(NDIM,8)/ XG12(NDIM,2)/ XG22(NDIM,2)/ XG32(NDIM,2)/ XG14(NDIM,4)/ XG24(NDIM,4)/ XG34(NDIM,4)/  $.5, .5, .5,$ <br> $-.5, .5, .5,$  $-5,-5, 5, 5,$  $.5,-.5,-.5,$ <br> $.5,-.5,-.5,$ -.5, .5, .5,<br>-.5, .5, .5,<br>-.5, -.5, -.5,  $.5,-.5,-.5/$ .5, .0, *.0, -.5, .o,* .0/  $.0, .5, .0,$ <br> $.0, -.5, .0/$ *.o,* .0, .5,  $.0, 0, -0.5/$ .0, .5, .5,<br>.0,-.5, .5,<br>.0,-.5,-.<u>5,</u>  $.0, 15, -0.5/$  $.5, .0, .5,$ <br> $.5, .0, -.5,$ <br> $-.5, .0, -.5,$ <br> $-.5, .0, .5/$ .5, .5, .o, *-.5, .5, .0, -.5,-.5, .o, .5,-.5,* .0/ \*\*\*\*\*\*\*\*\*\*\*\*\*\*\*\*\*\*\*\*\*\*\*\*\*\*\*\*\*\*\*\*\*\*\*\*\*\*\*\*\*\*\*\*\*\*\*\*\*\*\*\*\*\*\*\*\*\*\*\*\*\*\*\*\*\*\*\*\*\*\* \*\*\*\*\* BEGIN \* \*\*\*\*\*\*\*\*\*\*\*\*\*\*\*\*\*\*\*\*\*\*\*\*\*\*\*\*\*\*\*\*\*\*\*\*\*\*\*\*\*\*\*\*\*\*\*\*\*\*\*\*\*\*\*\*\*\*\*\*\*\*\*\*\*\*\*\*\*\*\* 00 100 J = 1, NDIM<br>DO 100 I = 1, NDIM 100 BM(I,J) =NULL DO 200 I = 1, LENMAT  $200$  MATDMP(I) = NULL \*\*\*\*\* CONVERT RESISTANCE-MATRIX INTO A VECTOR \*SSL2------------------------------------------ CALL CGSM( RMAT *,* NLAT,NLAT *,* RV *,* IERR \*---------------------------------------------- IF ( IERR .NE. 0 )<br>WRITE(\*,\*) ' !!!!! WARNING(DAMPNG): RETURN CODE(CGSM) = ',IERR IF ( MOD(IVER,10)<br>WRITE(",") ' !!! WRITE(\*,\*) 1 111 WRITE(\*,\*) <sup>1</sup>111 ENDIF .GT. 0) THEN UPPER HALF OF DAMPING MATRIX' <sup>I</sup> 1 .FALSE. .FALSE.  $I$  SW = LFF1 =  $VOLUME =$  $NDCDME = 2 * NDIM * NNSO$ NULL

 $-127 -$ **NEM** 

```
NEMIZ = NEMI1 + NUMELE - 1<br>
NEMI2 = NEMI1 + NUMELE - 1<br>
IF ( NEMI2 .GT. NEM ) NEMI2 = NEM<br>
IF ( NEMI2 .LT. NEMI1 ) THEN<br>
WRITE(*,'('',.... RUN STOPED, BECAUSE START ELEMENT'',<br>
(15,'' is over''/''..... LAST ELEMENT NR.'',I
                STOP
              ENDIF
 *****
            READ FROM OLD SAVE-FILE
              READ FROM OLD SAVE-FILE<br>
IF ( NFDS .GT. 0 ) THEN<br>
REWIND (NF, END=9090, ERR=9090) FILNN2, FILLEN, FILVER, FILNE<br>
IF ( FILNE .NE. NERANZO ) GOTO 9050<br>
IF ( FILLEN .NE. LENMAT ) GOTO 9060<br>
IF ( FILLEN .NE. LENMAT ) GOTO 9060
                 GOTO 8000
                ENDIF
               ENDIT<br>NEM11 = FILNE + 1<br>NEM12 = NEM11 + NUMELE - 1<br>IF ( NEM12 .GT. NEM ) NEM12 = NEM
               WRITE(*,'('' ..... '')')<br>WRITE(*,'('' .... RESTART OF COMPUTATION OF DAMPING '')')<br>IF ( NEM11 .GT. NEM12 ) THEN<br>WRITE(*,'('' .... MATRIX STOPED, BECAUSE START ELEMENT''<br>,|5,'' SOVER''/'' ..... LAST ELEMENT NR.'',i5)
                                 \frac{1}{2}..... LAST ELEMENT NR.'', 15)')
                                  NEM11, NEM12
                 STOP
                ENDIF
               ENDIF<br>
WRITE(",'('' ..... MATRIX. FIRST ELEMENT = '', 15)') NEM11<br>
WRITE(",'('' ..... '')')<br>
WRITE(",'('' ..... READ FROM FILE-UNIT = '', 13)') NF<br>
WRITE(",'('' ..... WRITE ON FILE-UNIT = '', 13)') NF<br>
WRITE(",'('' ..... 
              ENDIF
             MZEIT = 0.0NSTEP =***** FIRST LOOP OVER MECHANIC ELEMENTS
DO 1000 IEM1 = NEM11, NEM12
价
\bullet\frac{11}{10}NSTEP = NSTEP + 1<br>CALL TIMED(ZEIT1)
\bulletZEIT----------
\mathbf{H}*****
            INITIALISATION
             DO 1110 J = 1, NLAT<br>EG(J) = NULL<br>DO 1110 1 = 1, NDOI
                                       NDOF
 1110
                 EM(1, J) = NULLNEPM = MOD(FOUND(IEM1), 10)
             DO 1120 J = 1, 8<br>
DO 1120 I = 1, NDIM<br>
XG(I,J) = NULL<br>
IF (FOUND(IEM1) .EQ. 1) GOTO 1195<br>
IF (FOUND(IEM1) .EQ. 3) THEN<br>
DO 1130 J = 1, NDIM<br>
XG(I,J) = XG8(I,J)<br>
GOTO 1195<br>
ENDIF
 1120
 1130
             ENDIF
             IF (FOUND(IEM1) .EQ. 12) THEN<br>DO 1140 J = 1, NEPM
```
 $\mathbf c$ 

NEM11

NEM<sub>12</sub>

 $\blacksquare$ 

 $\equiv$ 

00 1140 I = 1, NDIM 1140  $\frac{1}{1140}$   $\frac{1}{1140}$   $\frac{1}{1140}$   $\frac{1}{1195}$   $\frac{1}{1195}$ ENDIF<br>IF (FOUND(IEM1) .EQ. 22) THEN<br>DO 1150 J = 1, NEPM<br>DO 1150 I = 1, NDIM 1150 I = 1, NUIM<br>1150 XG(I,J) = XG22(I,J)<br>1195 GOTO 1195 ENDIF IF (FOUND( IEM1) .EQ. 32) THEN DO 1160 J = 1, NEPM 0 1160 J = 1, NEPM<br>DO 1160 I = 1, NDIM<br>DO 1160 I = VOROLI 1160  $\frac{100}{100}$  +  $\frac{30}{100}$  +  $\frac{1}{100}$  +  $\frac{1}{100}$  +  $\frac{1}{100}$  +  $\frac{1}{100}$  +  $\frac{1}{100}$  +  $\frac{1}{100}$  +  $\frac{1}{100}$  +  $\frac{1}{100}$  +  $\frac{1}{100}$  +  $\frac{1}{100}$  +  $\frac{1}{100}$  +  $\frac{1}{100}$  +  $\frac{1}{100}$  +  $\frac$ ENDIF IF (FOUND( IEM1) .EQ. 14) THEN 00 1170 J = 1, NEPM 00 1170 I = 1, NDIM 1170 XG(I,J) = XG14(1,J) GOTO 1195 ENDIF IF (FOUND(IEM1) .EQ. 24) THEN 00 1180 J = 1, NEPM 00 1180 I = 1, NDIM 1180 XG(I,J) = XG24( I,J) GOTO <sup>1195</sup> ENDIF IF (FOUND( IEM1) .EQ. 34) THEN DO 1190 J = 1, NEPM DO 1190 I = 1, NDIM 1190  $\begin{array}{c} 1190 \\ XG(1,1) = XG34(1,1) \\ ELSE \end{array}$ GOTO 9040 ENDIF \*\*\*\*\* GET CARTESIAN COORDINATES OF NODAL POINTS 1195 00 1200 IPNT1 = 1, NPNT J 1200 IPNI1 = 1, NPNI<br>IND = TOP(IPNT1,IEM1)<br>IF ((IND .GT. NN20) .OR. (IND .LE. 0)) GOTO 9010 XN(1,1PNT1) = XM(1ND)<br>XN(2,1PNT1) = YM(1ND)<br>1200 XN(3,1PNT1) = ZM(1ND) \*\*\*\*\* 1250 1400 1300 1500 1700 1600 GET CONSTANT MAGNETIC INDUCTION OF NODAL POINTS NSUM = 0 00 1250 lOlM = 1, NDIM BQ(IDIM) = NULL<br>DO 1300 IPNT1 = 1, NPNT<br>IND = N208(TOP(IPNT1,IEM1))<br>IF ((IND .GT, 0) .AND. (IND .LE. NN8)) THEN F ((IND .GI. U)<br>NSUM = NSUM + 1<br>DO 1100 IDIM = 1 NSUM = NSUM + |<br>DO 1400 IDIM = 1, NDIM<br>BQ(IDIM) = B8(IDIM,IND) + BQ(IDIM)<br>BN(IDIM,IPNT1) = B8(IDIM,IND)<br>ENDIF CONTINUE<br>IF ( NSUM ,LT. NPNT ) THEN<br>DO 1500 LOIM = 1, NDIM <sub>=</sub> BQ(IDIM) = BQ(IDIM) / REAL( NSUM )<br>BQ(IDIM) = BQ(IDIM) / REAL( NSUM )<br>DO 1600 IPNT1 = 1, NPNT J 1000 TPNTT = 1, NPNT<br>IND = N208(TOP(IPNT1,IEM1))<br>IF ((IND .LE. 0) .OR. (IND .GT. NN8)) THEN r ((IND .LE. 0) .UK. (<br>DO 1700 IDIM = 1, NDIM BN(IDIM,IPNT1) = BQ(IDIM)<br>ENDIF CONTINUE ENDIF \*\*\*\*\*\*\*\*\*\*\*\*\*\*\*\*\*\*\*\*\*\*\*\*\*\*\*\*\*\*\*\*\*\*\*\*\*\*\*\*\*\*\*\*\*\*\*\*\*\*\*\*\*\*\*\*\*\*\*\*\*\*\*\*\*\*\*\*\*\*\* \*\*\*\*\* LOOP OVER ELECTRIC ELEMENTS \* \*\*\*\*\* INNER INTEGRATION TODETERMINE ELECTRICAL FJELDS OF MOTION \* \*\*\*\*\*\*\*\*\*\*\*\*\*\*\*\*\*\*\*\*\*\*\*\*\*\*\*\*\*\*\*\*\*\*\*\*\*\*\*\*\*\*\*\*\*\*\*\*\*\*\*\*\*\*\*\*\*\*\*\*\*\*\*\*\*\*\*\*\*\*\* 00 2000 lEE = 1, NEPM \*\*\*\* MECHANICAL FORMFUNCTION IN ELEMENTS BARYCENTER CALL FFUNCT(XG(1,1EE),XG(2,1EE),XG(3,1EE) ,HM,P,XJ,DETM,XN,NPNT)

 $BX = NULL$  $BY = NULL$  $\overline{B}Z = \overline{N}UL$ 00 2100 IPNT1 = 1, NPNT BX = BX + BN(1,1PNT1) \* HM(IPNT1)<br>BY = BY + BN(2,1PNT1) \* HM(IPNT1)<br>2100 BZ = BZ + BN(3,1PNT1) \* HM(IPNT1)<br>BM(2,1) = BZ<br>BM(3,1) = -BY BM(1,2) = -BZ BM(3,2) = BX BM(1,3) = BY BM(2,3) = -BX \*\*\*\* ELECTRICAL FORMFUNCTION IN ELEMENTS BARYCENTER IELE = ADICAR(IEE,IEM1)<br>CALL GEI8(IELE,ISHPT,DNULL,DNULL,DNULL,GX,GY,GZ,CARTOP,XE,YE,ZE ,HE,LTELNW,OETE,NN8,NEE) FAKTOR = W <sup>#</sup> SNGL(DETE)<br>IF ( FAKTOR .LE. NULL ) GOTO 9030 VOLUME = VOLUME + FAKTOR .<br>DO 3000 IPNT1 = 1, NPNT<br>IF ( LFF1 ) THEN F = FAKTOR \* (HM(IPNT1)-Z1D20)<br>ELSE F = FAKTOR \* HM(IPNT1)<br>ENDIF ENDIT<br>DO 3100 IDIM = 1, NDIM<br>
IND = (IPNT1-1)\*NDIM + IDIM<br>
NBNX = BM(2,IDIM)<br>
NBNY = BM(2,IDIM)<br>
NBNZ = BM(3,IDIM) \* \* CHECK FOR ACTIVE EDGES J \* 00 3200 IEOG = 1, MEOG J = LTELNW(IEOG,IELE) IF (J.EQ.O) GOTO 3200 EM(INO,J) = EM(INO,J) <sup>+</sup>F \* ( NBNX \* SNGL(GX(IEOG)) + NBNY \* SNGL(GY(IEOG)) 3200 CONTINUE + NBNZ \* SNGL(GZ(IEOG))) 3100 CONTINUE 3000 CONTINUE 3000 CONTINUE \*\*\*\*\*\*\*\*\*\*\*\*\*\*\*\*\*\*\*\*\*\*\*\*\*\*\*\*\*\*\*\*\*\*\*\*\*\*\*\*\*\*\*\*\*\*\*\*\*\*\*\*\*\*\*\*\*\*\*\*\*\*\*\*\*\*\*\*\*\*\* \*\*\*\*\* CURRENT DENSITY IN THE WHOLE STRUCTURE (  $i=1$ NV(R)\*E ) \* \*\*\*\*\*\*\*\*\*\*\*\*\*\*\*\*\*\*\*\*\*\*\*\*\*\*\*\*\*\*\*\*\*\*\*\*\*\*\*\*\*\*\*\*\*\*\*\*\*\*\*\*\*\*\*\*\*\*\*\*\*\*\*\*\*\*\*\*\*\*\* 00 4000 I = 1, NOOF OHMPOW(I) =NULL 00 4100 J = *1,* NLAT  $EV(J) = EM(T,J)$ <br>EG(J) = EV(J) + EG(J) 4100 IF (INV .EQ. O) THEN \*SSL2--------------------------------------- CALL MSV( RV , NLAT , EV , IV , IERR) \*------------------------------------------- 1 F ( I ERR. NE. 0 <sup>j</sup>WRITE(\*,\*) \*\*\*\*\* WARNING(OAMPNG): 00 4200 J = 1, NLAT RETURN CODE(MSV) = ',IERR OHMPOW(I) = ÓHMPOW(I) + EV(J)\*IV(J)<br>EM(I,J) = -IV(J)<br>IF ( OHMPOW(I) .LT. NULL ) THEN 4200 WRITE(\*,'('' >>>>><br>
/,'' >>>>><br>
/,'' >>>>> ......<br>ERROR: ELEMENT-NR.: '',I4,<br>OHMPOW('',I4,'') NEGATIVE: '',E12.3, |,'' >>>>><br>|,'' >>>>>  $(NNNN)$   $(1)$   $(1)$   $(2)$   $(3)$   $(1)$   $(2)$   $(3)$   $(4)$   $(5)$   $(6)$  $\ddot{\phantom{a}}$ OHMPOW(I) = NULL<br>ENDIF ELSE IF (INV .EQ. 1) THEN \*SSL2----------------------------------------------------------- CALL LSIX( RV , NLAT *,* EV , NULL, ISW , VW,IP,IVW, IERR ) \*---------------------------------------------------------------

```
ELSE
$SSL2--$CALL LSX (RV, NLAT, EV, NULL, ISW,
                                                                                          IERR )
            ENDIF
            ENDIF<br>
IF (IERR .NE. 0 ) THEN<br>
WRITE(*,*) '>>>>>'<br>
WRITE(*,*) '>>>>> WARNING(DAMPNG): RETURN CODE = ',IERR<br>
WRITE(*,*) '>>>>><br>
WRITE(*,*) '>>>>>'<br>FNDIF
            ENDIF
           -<br>
ISW = 2<br>
DO 4300 J = 1, NLAT<br>
OHMPOW(1) = OHMPOW(1) + EM(1,J)*EV(J)<br>
EM(1,J) = -EV(J)<br>
IF (OHMPOW(1) .LT. NULL ) THEN<br>
WRITE(*,'(->>>>> ERROR: LEMENT-NR;;'',14,<br>
WRITE(*,'(-)->>>>> OHMPOW('',|4,'') NEGATIVE: '',E12.3,<br>

            1SW = 24300
            ENDIF
 4000 CONTINUE
***** SECOND LOOP OVER MECHANICAL ELEMENTS
DO 6000 IEM2 = 1, NEM
##### CHECK IF COMPLETELY ON UPPER OR LOWER HALF OF SYSTEM MATRIX
         IF ( MOD(IVER, 10) .EQ. 0) THEN
        DO 6010 IPNT2 = 1, NPNT<br>
INDS2 = TOP(IPNT2,IEM1)<br>
DO 6010 IPNT1 = 1, NPNT<br>
INDS1 = TOP(IPNT1,IEM2)
            IF ( INDS1 .LT. INDS2 ) GOTO 6010<br>GOTO 6100
 6010 CONTINUE
         ELSE
        DO 6020 IPNT2 = 1, NPNT<br>
INDS2 = TOP(IPNT2,IEM1)<br>
DO 6020 IPNT1 = 1, NPNT<br>
INDS1 = TOP(IPNT1,IEM2)
            TE (TROST .GT. TADS2 ) GOTO 6020<br>GOTO 6100
 6020 CONTINUE
         ENDIF
         GOTO 6000
*****
          INITIALISATION
 6100
           DO 6110 J = 1, NDOF<br>DO 6110 I = 1, NDOF<br>ELEDMP(I,J) = NULL
 6110
           NEPM = MOD(FOUND(IEM2), 10)DO 6120 J = 1, 8<br>
DO 6120 I = 1, NDIM<br>
XG(I,J) = NULL<br>
IF (FOUND(IEM2).EQ. 1) GOTO 6195<br>
IF (FOUND(IEM2).EQ. 8) THEN<br>
DO 6130 J = 1, NEPM<br>
DO 6130 I = 1, NDIM<br>
XG(I,J) = XG8(I,J)<br>
FNDIF
 6120
 6130
           ENDIF
           ENDIF<br>
IF (FOUND(IEM2) .EQ. 12) THEN<br>
DO 6140 J = 1, NEPM<br>
DO 6140 i = 1, NDIM<br>
XG(I,J) = XG12(I,J)<br>
GOTO 6195
 6140
```
**FNDIF** 

 $\ddot{\phantom{a}}$ 

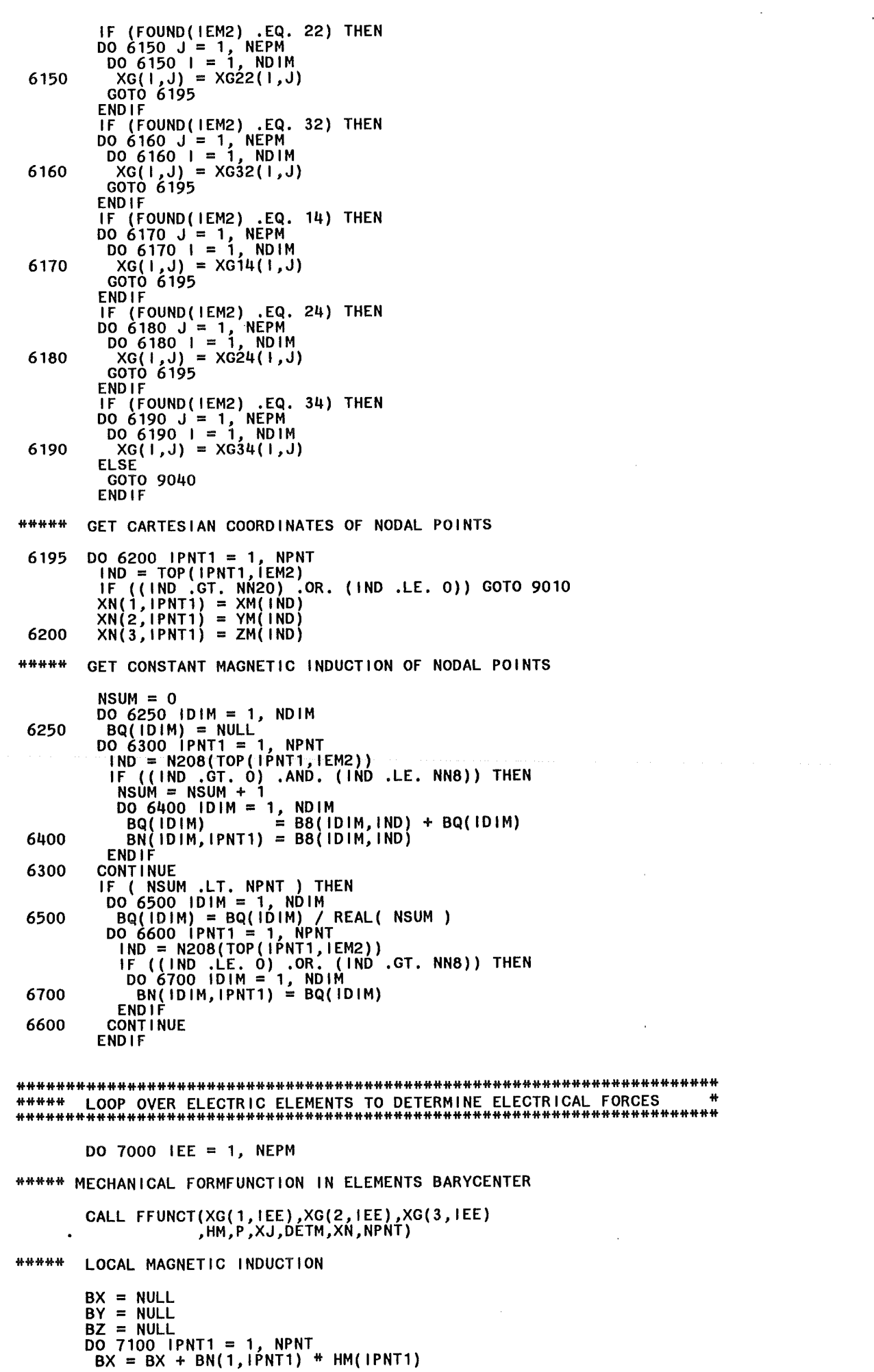
```
BY = BY + BN(2,IPNT1) * HM(IPNT1)<br>7100 BZ = BZ + BN(3,IPNT1) * HM(IPNT1)BM(2,1) = BX<br>BM(3,1) = -BY<br>BM(3,1) = -BY
               BM(1,2) = -BZ 
BM(3,2) = BX 
               BM(1,3) = BY 
BM(2,3) = -BX 
**** CURRENT DENSITY IN ELEMENTS BARYCENTER 
           IELE = ADICAR(IEE,IEM2)<br>CALL GEI8(IELE,ISHPT,DNULL,DNULL,DNULL,GX,GY,GZ,CARTOP,XE,YE,ZE<br>,HE,LTELNW,DETE,NN8,NEE)
            FAKTOR = W * SNGL(DETE)
            DO 7200 I = 1, NDOF
               JX = NULL 
               JY = NULL 
               JZ = NUL00 7300 IEDG = 1, MEDG 
                 J = LTELNW(IEDG,IELE) IF (J.GE.1 .AND. J.LE.NLAT) THEN 
                 1F (J.GE.1 .AND. J.LE.NLAI) THEN<br>JX = JX + SNGL(GX(IEDG)) * EM(I,J)<br>JY = JY + SNGL(GY(IEDG)) * EM(I,J)<br>JZ = JZ + SNGL(GZ(IEDG)) * EM(I,J)<br>ENDIF
  ENDIF<br>7300 CONTINUE
               00 7400 IPNT1 = 1, NPNT 
IF ( LFF2 ) THEN 
                 F = FAKTOR * (HM(IPNT1)-Z1D20)<br>ELSE
                 F = FAKTOR * HM(IPNT1)<br>ENDIF
                 00 7400 lOlM = 1, NDIM 
IND = (IPNT1-1)*NDIM + lOlM 
                    ELEDMP(IND, I) = ELEDMP(IND, I) + F * (BM(IDIM, 1)*JX)
   7400 CONTI NUE 
   7200 CONTINUE 
  7000 CONTINUE 
                                                                                              + BM(IDIM,2)*JY 
                                                                                              + BM(IDIM,3)*JZ 
*********************************************************************** 
***** SUPERPOSITIONING OF SYSTEM'S DAMPING MATRIX * 
*********************************************************************** 
            IF ( MOD( IVER, 10) .EQ. 0) THEN 
             00 7500 IPNT2 = 1, NPNT 
I NDE2 = ( I PNT2 -1) * ND IM 
INDS2 = (TOP(IPNT2,1EM1)-1) * NDIM 
               1007500 IPNT1 = 1, NPNT<br>INDE1 = ( IPNT1 - 1) * NDIM
                  INDE1 = {TOP(IPNT1,IEM2)-1} * NDIM<br>INDS1 = {TOP(IPNT1,IEM2)-1} * NDIM
                 TNDS1 = (TOP(TPNT1,TEM2)-1) * NDIM<br>DO 7500 J = 1, NDIM<br>|INDMAT = INDS1 + ((INDS2+J-1)*(NDOFM2-INDS2-J))/2
                   1NDMAI = 1NDS1 + ((<br>DO 7500 I = 1, NDIM<br>DO 7500 I = 1, NDIM
                      IF ((INDS1+I) .GE. (INDS2+J))<br>MATDMP(INDMAT+I) = MATDMP(INDMAT+I)<br>+ ELEDMP((INDE1+I),(INDE2+J))
  7500 CONTINUE 
             ELSE 
             |<br>| 100 000 || 1000 || 1000 || 11000 || 11000 || 11000 || 11000 || 11000 || 11000 || 11000 || 11000 || 11000 ||<br>| 11000 || 11000 || 11000 || 11000 || 11000 || 11000 || 11000 || 11000 || 11000 || 11000 || 11000 || 11000 ||
                \overline{N}\overline{N}\overline{100 7600 IPNT1 = 1, NPNT<br>
DO 7600 IPNT1 = 1, NPNT<br>
INDE1 = (TOP(IPNT1,IEM2)-1) * NDIM<br>
DO 7600 i = 1, NDIM<br>
INDMAT = INDS2 + ((INDS1+1-1)*(NDOFM2-INDS1-1))/2
                   100 \text{ mm} = 10032 + 1100<br>DO 7600 J = 1, NDIM
                      IF ((INDS1+I) .LE. (INDS2+J))<br>MATDMP(INDMAT+J) = MATDMP(INDMAT+J)<br>+ ELEDMP((INDE1+I),(INDE2+J))
  7600 CONTINUE 
            ENDIF
```
6000 **CONTINUE ##### E N D** CALL TIMED(ZEIT2)<br>DZEIT = ZEIT2 - ZEIT1<br>MZEIT = (MZEIT\*(REAL(NSTEP)-1.0)+DZEIT)/REAL(NSTEP) CALL TIMEL (RZEIT)  $\bullet$ **CONTRL** A. ENDIF \* END OF CONTRL ((O.5\*RZEIT).LT. MZEIT) THEN<br>IF ( NFDS .NE. O ) THEN<br>REWIND (NFDS)<br>WRITE (NFDS) NN2O, LENMAT, IVER, IEM1<br>L<sup>WRITE</sup> (NFDS) MATDMP IF **ELSE** ELSE<br>REWIND (NF)<br>WRITE (NF) NN2O, LENMAT, IVER, IEM1<br>WRITE (NF) MATDMP **ENDIF** GOTO 9200 **ENDIF**  $\mathbf{u}$  $\bullet$  $ZE1T$ -----1000 CONTINUE IF ( NFDS .GT. O ) THEN<br>REWIND (NFDS)<br>WRITE (NFDS) NN2O, LENMAT, IVER, NEM12<br>\_MRITE (NFDS) MATDMP 8000 **ELSE** .<br>REWIND (NF)<br>WRITE (NF) NN2O, LENMAT, IVER, NEM12<br><u>WRIT</u>E (NF) MATDMP **FNDIF** # CONTRL  $IF$   $($ ENDIF 帯 ₩ END OF CONTRL 쏚 **RETURN**  $\ddot{\phantom{1}}$ 44 **ERROR** Ħ 9010 WRITE(\*,'(/'' >>>>> '')')<br>WRITE(\*,'('' >>>>> ERROR: ELEMENT WITH WRONG NODE (N2O8(TOP()))''<br>ELEM. NO.: '',I3,'' NODE: '',I3<br>./'' >>>>> MAX.NODE NUMBER:'',I3/'' >>>>> '')') IEM1,IND,NN8

**STOP STOP** STOP<br>9050 WRITE(",'('' >>>>> '')')<br>WRITE(",'('' >>>>> ERROR: |NCORRECT DIM. "NN2O" FOR RESTART''<br>./'' >>>>> STORED:'',i7,'' INPUT:'',i7/'' >>>>>'')')<br>FILNN2,<br>NN2O **STOP** STOP<br>9060 WRITE(\*,'(/'' >>>>> "')')<br>WRITE(\*,'('' >>>>> ERROR: INCORRECT DIM. "LENMAT" FOR RESTART''<br>./''>>>>> STORED:'',I7,'' INPUT:'',I7/'' >>>>>'')')<br>FILLEN, LENMAT STOP<br>9070 WRITE(\*,'(/'' >>>>> ERROR: INCORRECT "VERSION" FOR RESTART''<br>WRITE(\*,'('' >>>>> ERROR: INCORRECT "VERSION" FOR RESTART''<br>FILVER, IVER, IVER, STOP<br>9080 WRITE(\*,'(''' >>>>> ERROR: NUMBER OF STORED ELEMENTS ('','4,'')''<br>WRITE(\*,'('' >>>>> ERROR: NUMBER OF STORED ELEMENTS ('','4,'')''<br>./'' >>>>> LARGER THAN "NEM" ('',I4,'')''/'' >>>>>'')')' 9090 WRITE(\*,'(/'' >>>>>'')')<br>WRITE(\*,'('' >>>>> ERROR: READING THE DAMPING FILE HEADER'')')<br>WRITE(\*,'('' >>>>>'')')<br>RTOB<br>RTOB **STOP** 9100 WRITE(",'(/'' >>>>>'')')<br>
WRITE(",'('' >>>>> ERROR: READING THE DAMPING MATRIX'')')<br>
WRITE(",'('' >>>>>'')')<br>
STOB<br>
STOB **STOP** 9200 WRITE(\*,'(/'' >>>>>'')')<br>
WRITE(\*,'('' >>>>> PROGRAM STOPED BECAUSE OF TIME LIMIT''<br>
./'' >>>>> '' |7,'' ELEMENTS ARE COMPUTED; USED TIME: '',F10,2<br>
.,'' SEC.''/'' >>>>> RESTART WITH '',i5,'' MINUTES JOB-TIME'')')<br>
. **STOP STOP END** 

```
************************************************************************ 
* DATE: 18.11.91 *
* G E I 8 * 
* * * COMPUTE ELECTRICAL AND MECHANICAL SHAPE FUNCTIONS OF * 
* 8-NODE ELEMENTS * 
* PROCEDURE'S ORIGIN IS "CARIDDI" * 
************************************************************************ 
SUBROUTINE GEI8(IELE,ISHPT,CSI,ETA,ZETA,GX,GY,GZ,IX,XE,YE,ZE<br>SH,LTELNW,DETJ,NNOD,NELE), implicit real*8 (A-H,O-Z)
* MDIM = DIMENSION = 3D<br>* MENG = HEXACONAI = FIFM* MEDG = HEXAGONAL-ELEMENTS WITH 12 EDGES
* MGAU = MEXAGONAL-ELEMENTS WITH THE EDGES<br>* MGAU = MAX. NUMBER OF GAUSSIAN POINTS = 4<br>* MG3D = MAX. NUMBER OF -/- -/- = I*J*K = 64
* MMAT = MAX. NUMBER OF MATERIAL = 20 
* MPNT = HEXAGONAL-ELEMENT WITH 8 NODES 
* MENT = HEXAGONAL-ELEMENT WITH 6 NOD.<br>* MSYM = MAX. NUMBER OF SYMMETRY = 20
** 
* * * 
* 
  1 
* 
* 
* 
         PARAMETER(MDIM=3,MEDG=12,MMAT=20,MPNT=8,MSYM=20,MGAU=4) 
         PARAMETER(MG3D=MGAU**3) 
         DIMENSION IX(MPNT,NELE),ISHPT(MEDG,NELE),LTELNW(MEDG,NELE) 
                       ,GX(MEDG),GY(MEDG),GZ(MEDG),SH(MPNT),DSH(MDIM,MPNT) 
         ,XL(MDIM,MPNT),DJ(MDIM,MDIM)<br>DIMENSION ETA1(4),ZETA1(4),CSI2(4),ZETA2(4),CSI3(4),ETA3(4)<br>REAL*8 XIL(3,8)/ -1.0D+00,-1.0D+00,-1.0D+00
                                 ,+1.0D+00,-1.00+00,-1.0D+OO 
                                 ,+1.00+00,+1.00+00,-1.0D+OO 
                                 ,-1.0D+00,+1.0D+00,-1.0D+OO 
                                 ,-1.0D+00,-1.0D+00,+1.0D+OO 
                                 ,+1.0D+00,-1.0D+00,+1.00+00 
                                 ,+1.0D+00,+1.0D+00,+1.0D+OO 
         DATA ETA1<br>ZETA1, ,CSI2,<br>CSI2, ,ZETA2,<br>CSI3,
                  ,ETA3 
I -1.0D+oo , -1.0D+oo , +1.0D+oo 
                           ,-1.0D+00,+1.0D+00,+1.0D+OOI I -1.0D+oo , +1.00+00 , -1.0D+oo 
                           I -1.0D+oo , -1.00+00 , +1.0D+oo 
                           I +1.0D+oo , -1.0D+OO , +1.00+00 
                           I -1.0D+oo , -1.0D+OO , +1.0D+OO 
                           / -1.0D+00 , +1.0D+00 , +1.0D+00 , +1.0D+00 /<br>/ -1.0D+00 , -1.0D+00 , +1.0D+00 , +1.0D+00 /<br>/ +1.0D+00 , -1.0D+00 , +1.0D+00 , -1.0D+00 /<br>/ -1.0D+00 , -1.0D+00 , +1.0D+00 , -1.0D+00 /<br>/ -1.0D+00 , -1.0D+00 , +1.0D+00 , +1.
    SINGLE PRECISION 
        REAL*4 XE(NNOD),YE(NNOO),ZE(NNOD) 
         00 1 IPNT=1,MPNT XX= CSI * XIL(1,1PNT) + 1.0DO 
            YY = ETA + XIL(2,1PNT) + 1.000ZZ = \overline{ZETA} * XIL(3,1PNT) + 1.0D0SH( IPNT) = XX * YY * ZZ 
OSH(1,1PNT) = XIL(1,1PNT) * YY * ZZ 
            DSH(2,1PNT) = XIL(2,1PNT) * XX * ZZ<br>DSH(3,1PNT) = XIL(3,1PNT) * XX * YY
      00 2 JOIM=1,MPNT XL(1,JDIM) = DBLE( XE(IX(JDIM,IELE)) XL(2,JOIM) = OBLE( YE(IX(JOIM,IELE)) 2 XL(3,JOIM) = OBLE( ZE(IX(JOIM,IELE)) 
      4 
      3 
  101 
  100 
        DO 3 IDIM=1, MDIM<br>DO 3 JDIM=1, MDIM
              SUM = 0.0<br>DO 4 IPNT=1, MPNT
               00 4 IPNT=1,MPNT<br>SUM = SUM + XL(JDIM,IPNT)*DSH(IDIM,IPNT)
               DJ(IDIM,JOIM) = SUM*0.125000 
         DETJ = DJ(1,1) * (DJ(2,2)*DJ(3,3)-DJ(2,3)*DJ(3,2))
                 + \overline{DJ(2,1)} * (DJ(1,3)\text{+}DJ(3,2)-DJ(1,2)\text{+}DJ(3,3))+ DJ(3,1) + DJ(1,2)+DJ(2,3)-DJ(1,3)+DJ(2,2))J=0DO 100 1=1, 7, 2J=J+1GX(1) = 0.0GY(1) = 0.0GZ(1) = 0.0IF (ĹTELNW(I,IELE)) 100,100,101<br>SO = DSIGN( 0.5D+OO , DFLOAT(ISHPT(I,IELE)) )<br>S2 = ZETA1(J) * (1.0DO+ ETA<u>* ETA1(J)) *</u> 0.250DO
            52 = \text{EIA1}(J) + (1.000 + \text{EIA1}(J)) + 0.25000<br>53 = \text{EIA1}(J) + (1.000 + \text{EIA1}(J)) + 0.25000GX(1) = SO * (S2*DU(2,1)-S3*DU(3,1)) / DETJ<br>GY(1) = SO * (S2*DU(2,2)-S3*DU(3,2)) / DETJ
            GZ(1) = SO * (S2*DJ(2,2)-S3*DJ(3,2)) / DETJ<br>GZ(1) = SO * (S2*DJ(2,3)-S3*DJ(3,3)) / DETJ
            CONT INUE
```
J=O 00 110 1=2,8,2  $J=J+1$ <br>GX(1) = 0.0  $GX(1) = 0.0$ <br> $GY(1) = 0.0$ GZ(I) = 0.0<br>GZ(I) = 0.0 IF (LTELNW(I,IELE)) 110,110,111 111 SO= OSIGN( 0.50+00 *,* OFLOAT(ISHPT(I,IELE)) ) S3 = CSI2(J) \* (1.000+ZETA\*ZETA2(J)) \* 0.25000  $SS = \text{CSE}(3) + (1.000 + \text{CSE}(\text{ACE}(\text{ACE}(\text{A$  $GY(1) = SO * (S3*DU(3,2)-S1*DU(1,2))$  / DETJ GZ( I ) = SO \* (S3\*DJ(3,3)-S1\*DJ(1,3)) / DETJ<br>110 CONTINUE J=O 00 120 1=9,12 J=J+1  $GX(1) = 0.0$ <br> $GY(1) = 0.0$ GZ(I) = 0.0 IF (LTELNW(I,IELE)) 120,120,121 121 SO = OSIGN( 0.50+00 , OFLOAT(ISHPT(I,IELE)) ) 511 = CSI3(J) \* (1.000+ETA\*ETA3(J)) \* 0.25000  $55 = ETA3(J) + (1.000+CS1*CEIA)(J) + 0.25000$ <br>  $65 = ETA3(J) + (1.000+CS1*CS13(J)) + 0.25000$ <br>  $65(1) = S0 * (55*DJ(1,1)-S11*DJ(2,1)) / DETJ$  $GY(1) = SO * (S5*DU(1,2)-S11*DU(2,2))$  / DETJ GZ(I) = SO \* (S5\*DJ(1,3)-S11\*DJ(2,3)) / DETJ<br>120 CONTINUE RETURN

 $\bar{z}$ 

```
END
```

```
************************************************************************ 
 * DATE : 15.04.92 * * W R I E L E * 
 * * * WRITE ELEMENT DATA FOR "ADINA" INPUT * 
 ************************************************************************ 
 * SUBROUTINE WRIELE(NF1,NF2,NF3,NFD,MAXLIN 
                        ,NN20,NE20,NES,LG,ELE,ELES,TOP,TOPS,IDAMP 
                        ,LENMAT,MATDMP,MATER,NMAT,IELX,ILER,IPRE,ISVE,DMPFAC) 
          INTEGER 
          PARAMETER 
         PARAMETER 
         PARAMETER 
         PARAMETER 
          INTEGER*4 
          INTEGER*4 
          INTEGER 
          INTEGER 
          INTEGER 
          INTEGER 
          INTEGER 
          INTEGER 
         REAL*4 
         REAL<sup>#4</sup>
         REAL<sup>*4</sup>
         REAL*8 
         LOGICAL 
                        NOD, NODS, NODM3, 
( NOD = 20 
                          NODS = 8<br>NODM3 = 3*NOD( NODM3 = 3#NOD )<br>( NODM5 = 5#NOD )<br>ELE(6,NE20), TOP(NOD,NE20)<br>ELES(6,NES), TOPS(NODS,NES), DOFMSK(NODM5)<br>FILNN2, FILLEN, FILVER, FILNE, MAXLIN
                                                  NODM5 
                                                   ) 
                         NF1, NF2, NF3, NFD, IDAMP, IELX, ILER, IPRE, ISVE 
                         10, 11, 12, 13, 14, 15, 16, 1S, 1P<br>1, J, NE20, NES, IE, IL, NSOLID, NFLUID, NDS, NB, LG<br>NN20, SUMNE, IMAT, NMAT, NSHELL, LENMAT, NUMLIN<br>LZ, SZ, MZ, L2, L3, L4, K, NR, LC, PAU, PAO
                         XO, X1, Z5D6, MATER(4,NMAT), THICK, DMPFAC 
                         ELEDMP(NODM3,NODM3), VECDMP(NODM3), ZEILE(NODM5)<br>MATDMP(LENMAT), LINE(8)<br>DATE, TIME
                         DATE,
 * 
 * 
         PARAMETER 
         PARAMETER
         PARAMETER 
         PARAMETER 
         PARAMETER 
         LG = 0SUMNE = 0X0 = 0.0E + 00Z5D6 = 5.0/6.0<br>X1 = 1.0E+00<br>10 = 011 = 0*3-D *----------------------------------------------------- SOLID-ELEMENTS I
 *-----------------------------------------------------
00 50 IMAT = 1, NMAT 
IF ((MATER(1,1MAT).NE.XO) .AND. (MATER(3,1MAT).NE.XO)) THEN 
* 
            NSOLID = 0D0 100 1 = 1, NE20
    100 IF ( ELE(6,1) .EQ. IMAT ) NSOLID = NSOLID + 1
             IF ( NSOLID .GT. 0 ) THEN 
             LG' = LG + 1SUMNE = SUMNE + NSOLID 
             12 = 313 = NSOLID
             ||4 = NOD<br>|WRITE(NF1,'(''*''/''* ============''
             WRITE(NF1,'(''*''/''* ============'' / 11 * ELEMENT·DATA (3D-SOLID)'' !''* ============' )') WRITE(NF1, 1 ( 11 * 11 / 11 *ELEMENT GROUP CO~TROL CARD 11
                      /414,4X,614,4X,714)') 12, 13 I I 0 I I 0 I I 0 I 14, I 0 I I 0 I I 0 I I 0 I I LER I I 0 I 11, I 0 I I 0 I I 0 I I 0 
             WRITE(NF1, 1 ( 11 * 11 / 11 *MATERIAL PROPERTY 9ATA CARD(A+B) 11
              \begin{array}{c} \text{(15, F10.2/G10.3, F10.3)} \\ \text{(15, F10.2/G10.3, F10.3)} \end{array}<br>IT, MATER(1, IMAT), MATER(2, IMAT), MATER(3, IMAT)<br>IF ( ILER .GT. 0 \ THEN
               WRITE(NF1, (<sup>11#11</sup>/''<sup>#</sup>STRESS OUTPUT TABLE CARDS'')')
             WRITE(NF1,'(915/1315)') (IL,IL=1,8),IO,(IL,IL=9,20),IO<br>ENDIF
             WRITE(NF1, '('1 + '1')'1*ELEMENT DATA CARD (1+2) '1')IE = 0D0 200 1 = 1, NE20
               IF ( ELE(6,1) .NE. IMAT) GOTO 200 
               IE = IE+1 
              WRITE(NF1, 1 (615,5X,I5,F10.2,215,F10.2/815/1315) 1 ) 
  200 CONTINUE 
                                IE,IO,IELX,IPRE,I1,IO,IO,XO,IO,ISVE,XO, 
                                (TOP(j,1), J=1,20)CALL DATUM(DATE,TIME)<br>WRITE(NF1,'(''"END - DATE '',A8,'' / '',A8)') DATE,TIME<br>"
           ENDIF 
          ENDIF 
    50 CONTINUE 
*-----------------------------------------------------
* SHELL ELEMENTS I 
*-----------------------------------------------------
00 800 IMAT = 1, NMAT 
          IF ( ((MATER(1,1MAT).NE.XO) .AND. (MATER(3,1MAT).NE.XO))
```

```
.AND. (MATER(4, IMAT).NE.XO) ) THEN
          \ddot{\phantom{1}}NSHEL = 0NSPECT - 0<br>DO 810 | = 1, NES<br>
IF ( ELES(6,1) .EQ. IMAT ) NSHELL = NSHELL + 1<br>
IF ( NSHELL .GT. 0 ) THEN<br>
LG.... = LG + 1
   810
                  SUMNE = SUMNE + NSHELL
                   12 = 713 = NSHELL
                   14 = NODS15 = 3<br>16 = 2116 = 21<br>
WRITE(NF1,'(''*''/''* =============''<br>
/''* ELEMENT-DATA (SHELL)''<br>
/''* ============='')')<br>
WRITE(NF1,'(''*''/''*ELEMENT GROUP CONTROL CARD''<br>
/1714,4X,14)'<br>
WRITE(NF1,'(''*''/''*MATERIAL PROPERTY DATA CARD(A+B)'
          \overline{\phantom{a}}ENDIF
                 WRITE(NF1,'(''*''/''*SHELL THICKNESS TABLE CARD''<br>/BF10.7)')<br>WRITE(NF1,'(''*''''*ELEMENT DATA CARD (1+2)'')')
                  IE = 0DO 820 I = 1, NES
                    VE ( ELES(6,1) .NE. IMAT ) GOTO 820<br>|E = IE+1<br>|E = IE+1
                   WRITE(NF1,'(515,5X,15,F10.2,215,2F10.2/815)')<br>IE, 10, IPRE, 11, 11, 10, X0, 10, ISVE, X0, X0,<br>(TOPS(J, I), J=1,8)
                  CONT I NUE
   820
                  CALL DATUM(DATE,TIME)<br>WRITE(NF1,'(''*END - DATE '',A8,'' / '',A8)') DATE,TIME
                FNDIF
              ENDIF
   800 CONTINUE
4d
\ddot{\mathbf{r}}G E N E R A L ELEMENTS INC. EDDY CURRENT DAMPING
                                                                                                            - 1
\omega( (IDAMP.GE.1) .AND. (IDAMP.LT.10) .AND. (NE20.GT.0) ) THEN
            IF
                LG = LG +\overline{12} = \overline{9}13 = NE20I\overline{4} = NOD
                 15 = 2IP = R<br>
IP = MIN(1, IPRE)<br>
IS = MIN(1, ISVE)<br>
IF (NES . GT. 0) THEN<br>
NDS = N0DM<br>
NOS = N0OM<br>
NOMNDS = NOUMD<br>
DO 300 LZ = 1, NOD<br>
SZ = (LZ-1) + 3<br>
MZ = (LZ-1) + 5<br>
DOFMSK(MZ+1) = SZ + 1<br>
DOFMSK(MZ+2) = SZ + 2<br>
OFMSK(MZ+2) = SZ + 2
                   DOFMSK(MZ+3) = SZ<br>DOFMSK(MZ+4) = 10<br>DOFMSK(MZ+5) = 10
                                                        \leftarrow-3
   300
                ELSE
                 NDS = NODM3ENDIF
                WRITE(NF1,'(''#''/''* =============''
                                                   /''* ELEMENT-DATA<br>/''* ELEMENT-DATA (GENERAL ELEMENT)''<br>/''* ============='')')
                WRITE(NF1,'(''*''/''*ELEMENT GROUP CONTROL CARD''
                                      (2,13,10,10,14,10,15,13)<br>12,13,10,10,14,10,15,13
                REWIND(NFD)
                IF ( (IDAMP.EQ.2) .OR.<br>(IDAMP.EQ.4) .OR.<br>(IDAMP.EQ.6)
                                                               ) THEN
               DO 350 IE = 1, NE20<br>READ(NFD,END=9010,ERR=9020) ELEDMP<br>WRITE(NF1,'(''*''/''*MATRICES SET NUMBER CARD''
                                                     (415)^{1}<br>(E, 10, 10, 11)
```

```
WRITE(NF1.'(''\''/''#CONSISTENT DAMPING MATRIX DATA CARDS'')')
                       DO 350 LZ = 1, NDS<br>
NB = ( NDS + 1 - LZ ) / 8<br>
NR = MOD ( ( NDS + 1 - LZ ) , 8 )<br>
IF ( NES .GT. 0 ) THEN<br>
IF ( DOFMSK(LZ) .EQ. 0 ) THEN<br>
DO 360 SZ = LZ, NDS<br>
ZEILE(SZ) = XO<br>
ELSE
    360
                              ELSE
                                LLSE<br>DO 370 SZ = LZ, NDS<br>|F ( DOFMSK(SZ) .EQ. 0 ) THEN<br>|ZEILE(SZ) = XO
                                   FISF
                                   LEGENE(SZ) = ELEDMP(LZ,DOFMSK(SZ))<br>ZEILE(SZ) = ELEDMP(DOFMSK(SZ),LZ)<br>ENDIF
                                CONTINUE
     370
                              ENDIF
                           ELSE
                             ----><br>DO 380 SZ = LZ, NDS<br>ZEILE(SZ) = ELEDMP(LZ,SZ)<br>_ZEILE(SZ) = ELEDMP(SZ,LZ)
     380
\omega380
                           ENDIF
                       L2 = LZ<br>
DO 400 L4 = 1, NB<br>
L3 = L2 + 7<br>
WRITE(NF1,'(1P,8E10.3)') ((DMPFAC*ZEILE(K)),K=L2,L3)<br>
L2 = L3 + 1<br>
IF ( NR .EQ. 0 ) GOTO 350<br>
L3 = L2 + NR - 1<br>
WRITE(NF1,'(1P,7E10.3)') ((DMPFAC*ZEILE(K)),K=L2,L3)<br>
CONTINIIF
    LLOO
    350
                     CONT INUE
                     ENDIF
                      IF ( IDAMP .EQ. 1 ) THEN
                       NB = NDS / 8<br>
NR = MOD ( NDS , 8 )<br>
DO 1350 IE = 1, NE20<br>
READ(NFD,END=9010,ERR=9020) VECDMP<br>
WRITE(NF1,'(''#''/''#MATRICES SET NUMBER CARD''<br>
/415)')<br>
WRITE(NF1,'(''#''/'<sup>'#</sup>HUMPED DAMPING MATRIX DATA CARDS'')')<br>
IF ( NES
              \ddot{\phantom{0}}ELSE
                                  ZEILE(SZ) = VECDMP(DOFMSK(SZ))ENDIF
                              CONT I NUE
   1370
                           ELSE
                             DO 1380 SZ = 1, NDS<br>ZEILE(SZ) = VECDMP(SZ)
  1380
                           ENDIF
                        12 = 1L2 = 1<br>
DO 140 L4 = 1, NB<br>
L3 = L2 + 7<br>
WRITE(NF1,'(1P,8E10.3)') ((DMPFAC*ZEILE(K)),K=L2,L3)<br>
L2 = L3 + 1<br>
IF ( NR .EQ. 0 ) GOTO 1350<br>
L3 = L2 + NR - 1<br>
WRITE(NF1,'(1P,7E10.3)') ((DMPFAC*ZEILE(K)),K=L2,L3)<br>
CONTINUE
  1400
  1350
                     CONTINUE
                     ENDIF
                      IF ((IDAMP.EQ.3) .OR.<br>(IDAMP.EQ.5) ) THEN
                       NB = NDS / 8<br>
NR = MOD ( NDS , 8 )<br>
DO 2350 {E = 1, NE20<br>
READ(NFD,END=9010,ERR=9020) ELEDMP<br>
WRITE(NF1,'('""'/'""MATRICES SET NUMBER CARD''<br>
/415)')<br>
WRITE(NF1,'('""'/"""L'MPED DAMPING MATRIX DATA CARDS'')')<br>
IF ( NES .GT
             \ddot{\phantom{a}}ZEILE(SZ) = X0
```

```
ELSE 
                  ZEILE(SZ) = ELEOMP(OOFMSK(SZ),OOFMSK(SZ)) ENOIF 
                 CONTINUE 
 2370 
               ELSE 
                <sub>ELSE</sub><br>|DO 2380 SZ = 1, NDS<br>|ZEILE(SZ) = ELEDMP(SZ,SZ)<br>ENDIF
 2380 
              ENDIF<br>L2 = 1DO 2400 L4 = 1, NB
                L3 = L2 + 7WRITE(NF1,'(1P,8E10.3)') ((DMPFAC*ZEILE(K)),K=L2,L3)<br>L2 = L5 + 1<br>- A + 1 + 1 + 2 + 2010 2010
 2400 
               IF ( NR .EQ. 0 ) GOTO 2350 
              L3 = L2 + NR - 1 
             WRITE(NF1,'(1P,7E10.3)') ((DMPFAC*ZEILE(K)),K=L2,L3)<br>CONTINUE
 2350 
            ENOIF 
            WRITE(NF1,'(''*''/''*ELEMENT DATA CARD (1+2)'')')<br>DO 500 | = 1, NE20<br>| WRITE(NF1,'(615/1615/415)')
   500 CONTINUE 1,10,1P,1,10,1S,(TOP(J,I),J=1,20)
            CALL DATUM(DATE,TIME)<br>WRITE(NF1,'(''*END - DATE '',AB,'' / '',A8)') DATE,TIME
            ENDIF 
*----------------------------------------------------- * G E N E R A L ELEMENT EQU. SYSTEM OAMPING MATRIX I
*----------------------------------------------------- IF ( IDAMP.EQ.10) THEN 
            LG = LG + 112 = 913 = 1<br>11 = 1114 = NN2015 = 2IP = Z<br>IP = MIN(1,1PRE)<br>IS = MIN(1,1SVE)<br>IF ( NES .GT. 0 ) THEN
              r (nes.gi.0<br>NDS = 5 * NN20<br>'05
            ELSE 
             NDS = 3 * NNSOENDIF
            WRITE(NF2,'(''*'''''* ============'''<br>|/''* ELEMENT-DATA (GENERAL ELEMENT)''<br>|/''* ============='')')<br>|WRITE(NF2,'(''*''/''*ELEMENT GROUP CONTROL CARD''
       \bullet/314,BX,214,20X,I4,4X,214) ) 12, 13, 10, 10, 14, 10, 15,13 
            REWIND(NFD)<br>READ (NFD,END=9030,ERR=9030) FILNN2, FILLEN, FILVER, FILNE
            REAO (NFO,EN0=9040,ERR=9040) MATOMP 
             IF ( FILNN2 .NE. NN20 ) GOTO 9050 
             IF ( FILLEN .NE. LENMAT ) GOTO 9060 
            IF ( FILNE .GT. NE20 ) GOTO 9080<br>WRITE(NF2,'(''#''/''"MATRICES SET NUMBER CARD''
                                       (415)^{1}11,10,10,11<br>| WRITE(NF2,'(''#''/''#CONSISTENT DAMPING MATRIX DATA CARDS'')
            NUMLIN = 0PAU
            IF ( NES .GT. 0 ) THEN 
             DO 301 LZ = 1, NDS
               IF ((MOO(LZ,5) .EQ. 4) .OR. (MOO(LZ,5) .EQ. 0)) THEN 
                WRITE(NF2,'(1P,8E10.3)') ((O.OE+OO),K=LZ,NDS)<br>NUMLIN = NUMLIN + ((NDS-LZ+1)/8) + 1
              ELSE 
                LC = 0SZ = LZ - 1311sz = sz + 1
IF ( SZ .GT. NOS ) GOTO 321 
LC = LC + 1 
I F ( ( MOO ( SZ, 5) , EQ. 4) , OR, ( MOO ( SZ, 5) • EQ. 0) ) THEN 
                    LINE(LC) = 0.0ELSE
```
 $\frac{1}{2}$ 

```
LINE(LC) = MATDMP(PAU)PAU = PAU + 1ENDIF
                             F (LC .EQ. 8) THEN <br>LC = 0IF
                                   = 0WRITE(NF2,'(1P,8E10.3)') (LINE(1),I=1,8)<br>NUMLIN = NUMLIN + 1
                           ENDIF
                        COTO 311<br>IF ( LC .GT. 0 ) WRITE(NF2,'(1P,8E10.3)') (LINE(i),I=1,LC)<br>NUMLIN = NUMLIN + 1
    321ENDIF
                      IF ((NUMLIN.GT.MAXLIN) .AND. (LZ.LT.NDS)) THEN<br>NUMLIN = 0<br>NF2 = NF2 + 1
                        NF2 = NF2 + 1<br>
INQUIRE (NF2 OPENED=FILEDA)<br>
IF ((NF2 NE 0) .AND, (.NOT.(FILEDA)) ) THEN<br>
WRITE (*, '(' IIIII RUN STOPED:'')')<br>
WRITE (*, '('' IIIII ADD ANOTHER FILE FOR ELEMENTS'')')<br>
WRITE (*, '('' IIIII W|TH UNIT-NR. ''
                          STOP
                         ELSE
                          LASTE (*,'('' !!!!! '')')<br>WRITE (*,'('' !!!!! LINE LIMITATION REACHED ON '')')<br>WRITE (*,'('' !!!!! FILE NR, '',|2,'', NOW WRITING''<br>WRITE (*,'('' !!!!! '')')<br>WRITE (*,'('' !!!!! '')')
                         ENDIF
                      FNDIF
                    CONTINUE
    301
                 ELSE
                   DO 302 LZ = 1, NDS<br>PAO = PAU + NDS - LZ<br>WRITE(NF2,'(1P,8E10.3)') ( MATDMP(K), K = PAU, PAO )<br>PAU = PAO + 1
                     PAU = PAO + 1<br>
NUMLIN = NUMLIN + ((PAO-PAU+1)/8) + 1<br>
IF ((NUMLIN.GT.MAXLIN) .AND. (LZ.LT.NDS)) THEN<br>
NUMLIN = 0<br>
NEZ = NEZ + 1<br>
INQUIRE (NEZ.OPENED=FILEDA)<br>
IF ((NEZ.NE, 0) .AND, (.NOT.(FILEDA)) ) THEN<br>
WRITE (", ('' III
                           STOP
                         ELSE
                          LISE (*,'('' !!!!! '')')<br>WRITE (*,'('' !!!!! LINE LIMITATION REACHED ON '')')<br>WRITE (*,'('' !!!!! FILE NR, '',I2,''. NOW WRITING''<br>WRITE (*,'('' !!!!! '')')<br>WRITE (*,'('' !!!!! '')')
                          WRITE (*,<sup>1</sup>(<sup>11</sup> 11111)
                         ENDIF
                      ENDIF
    302
                    CONTINUE
                 ENDIF
                 WRITE(NF2,'(''*''/''*ELEMENT DATA CARD (1+2)'')')<br>WRITE(NF2,'(615)') 11,10,1P,11,10,1S<br>WRITE(NF2,'(1615)') ((1),1=1,NN20)<br>CALL DATUM(DATE,TIME)<br>WRITE(NF2,'('"END - DATE '',A8,'' / '',A8)') DATE,TIME<br>ENDIE
                 ENDIF
州
H =3 - D FLUID-ELEMENTS
\frac{1}{2}#............DO 550 IMAT = 1, NMAT
                IF ((MATER(1,IMAT).NE.XO) .AND. (MATER(3,IMAT).EQ.XO)) THEN
                 NFLUID = 0N-L-010 - 0<br>DO 600 1 = 1, NE20<br>IF (ELE(6,1) .EQ. IMAT)<br>IF (NFLUID .GT. 0) THEN<br>LG... = LG.+1
                                                                               NFLUID = NFLUID + 1600
                    SUMNE = SUMNE + NFLUID12 = 1213 = NFLUID14 = NOD
```
 $\bullet$ 

 $-141 -$ 

 $-142 -$ 

```
\ddot{\phantom{a}}WRITE(NF3,'(''*''/''*ELEMENT GROUP CONTROL CARD''<br>/414,4X,314,4X,414,4X,214,4X,214,4X,214)'<br>/2,13,10,10,10,14,10,10,10,10,10,15,10,10,10,10<br>WRITE(NF3,'(''*''/''"MATERIAL_PROPERTY DATA CARD(A+B)'
                  WITE(WEST, (2) FRIG.2 (G10.3)<sup>1</sup>)<br>/15,F10.2 (G10.3)<sup>1</sup>)<br>WRITE(NF3,'(''*''/''*ELEMENT DATA CARD (1+2)'')<sup>1</sup>)
                  IE = 010 700 | = 1, NE20<br>
IF ( ELE(6,1) .NE. IMAT ) GOTO 700<br>
IE = IE+1
                   WRITE(NF3, '(515, 10X, 15, F10.2, 215, F10.2<br>
/815/1315) ')<br>
IE, 10, IELX, IPRE, 11, 10, X0, 10, ISVE, X0,<br>
(TOP(J, I), J=1, 20)
    700
                  CONTINUE
                  CALL DATUM(DATE, TIME)<br>WRITE(NF3,'(''#END - DATE '',A8,'' / '',A8)') DATE, TIME
                ENDIF
              END IF
   550 CONTINUE
            CONTINUE<br>
IF ( (NE2Q+NES) .NE, SUMNE ) THEN<br>
WRITE(*,'('' >>>>> WARNING: ELEMENTS WITH UNKNOWN MATERIAL''<br>
WRITE(*,'('' >>>>> WARNING: ELEMENTS WITH UNKNOWN MATERIAL''<br>
/'' >>>>> /'')') SUMNE,(NE2Q+NES)
           ENDIF
           RETURN
\frac{11}{24}\frac{1}{\sqrt{2}}ERROR
\bullet9010 WRITE(*,'(/'' >>>>>'')')<br>WRITE(*,'('' >>>>> ERROR: NOT ENOUGH ELEMENTS IN ELEDMP-FILE''<br>All >>>>>> '')')
           STOP
 9020 WRITE(*,'(/'' >>>>> '')')<br>WRITE(*,'('' >>>>> ERROR: READING THE ELEDMP-FILE''<br>ARTITE(*,'('' >>>>> '')')
            STOP
 9030 WRITE(*,'(/'' >>>>>'')')<br>WRITE(*,'('' >>>>> ERROR: READING THE DAMPING FILE INFO''<br>CARLET ('' >>>>> '')')
           STOP
 STOP<br>9050 WRITE(*,'(/'' >>>>> ERROR: INCORRECT DIM. "NN20" FOR RESTART''<br>WRITE(*,'('' >>>>> ERROR: INCORRECT DIM. "NN20" FOR RESTART''<br>./''>>>>> STORED:'',I7,'' INPUT:'',I7/'' >>>>>'')')
 STOP<br>9060 WRITE(*,'(/'' >>>>> '')')<br>WRITE(*,'('' >>>>> ERROR; INCORRECT DIM, "LENMAT" FOR RESTART''<br>./''>>>>> STORED:'',I7,'' INPUT:'',I7/'' >>>>>'')')<br>FILLEN, LENMAT
           STOP
 9080 WRITE(*,'(/'' >>>>>'')')<br>WRITE(*,'('' >>>>> ERROR: NUMBER OF STORED ELEMENTS ('',I4,'')''<br>./''>>>>> LARGER THAN "NE20" ('',I4,'')''/'' >>>>>'')')
             FILNE, NE20
           STOP
            END
```
\*\*\*\*\*\*\*\*\*\*\*\*\*\*\*\*\*\*\*\*\*\*\*\*\*\*\*\*\*\*\*\*\*\*\*\*\*\*\*\*\*\*\*\*\*\*\*\*\*\*\*\*\*\*\*\*\*\*\*\*\*\*\*\*\*\*\*\*\*\*\*\* \* DATE : 30.07.92 \* \* C P V L 0 D \* \* \* \* TRANSFERS LOADING DATA TO ADINA GEOMETRY \* \*\*\*\*\*\*\*\*\*\*\*\*\*\*\*\*\*\*\*\*\*\*\*\*\*\*\*\*\*\*\*\*\*\*\*\*\*\*\*\*\*\*\*\*\*\*\*\*\*\*\*\*\*\*\*\*\*\*\*\*\*\*\*\*\*\*\*\*\*\*\*\* \* SUBROUTINE CPVLOD(NFF,NFL,NL,NINC,NE20,NN8,NN20,NFUN,NPN8 ,NPN20,N208,TOP,ADDTOP,NPF,TIMTAB,MASK,IDISF,IREAC) \* REAL\*4 REAL REAL INTEGER\*4 INTEGER\*4 INTEGER **INTEGER** INTEGER REAL\*8 CHARACTER<sup>#80</sup> INTEGER\*4 **PARAMETER** PARAMETER<br>PARAMETER **PARAMETER PARAMETER PARAMETER PARAMETER PARAMETER** PARAMETER ( REAMIN = 1.00E-50 TIMTAB(NL),NPF(3,NN8,NL)<br>XO, X1, Z1D2, Z1D4, Z1D5, Z1D2O, LOAD, REAMIN AMTCOR, AMTEDG, EMTCOR, EMTEDG TOP(20,NE20),ADDTOP(21:27,NE20) NPN8(NN8),NPN20(NN20),N208(NN20),MASK(NN8) 10, 11, 1, J, JJ, K, NFF, NFL, NL, NE20, NN8, IDISF, COD, NOD, MIDNOD, JE, IREAC NFUN, IFUN, NINC, NSYM NFUN, IFUR<br>DATE, TIME CARD<br>INDEX(8,22:27) / 2, 1, 5, 6, 9,17,13,18,<br>2, 3, 7, 6,10,19,14,18,<br>3, 4, 8, 7,11,20,15,19,<br>1, 4, 8, 5,12,20,16,17,<br>1, 2, 3, 4, 9,10,11,12,<br>5, 6, 7, 8,13,14,15,16  $10 = 0$ <br>  $11 = 1$ <br>  $X0 = 0.0E+00$  $X1 = 1.00E+00$ <br>  $Z1D2 = 0.50E+00$ <br>  $Z1D5 = 0.20E+00$ <br>  $Z1D20 = 0.05E+00$ \*\* INITIALISATION \*\* \*\*  $AMTCOR = - Z1D4$ AMTEDG = 2104<br>
AMTEDG = 2102<br>
EMTCOR = -2104 EMTEDG =  $\overline{Z1D4}$ <br>IF ( IDISF .EQ. .EQ. 1 ) THEN<br>Z1D20  $AMTCOR = Z1D2$ <br> $AMTEDG = Z1D5$  $AMTEDG = Z1D5$ <br> $EMTCOR = Z1D2O$  $EMTCOR = Z1D20$ <br>EMTEDG =  $Z1D20$  $EMTEDG =$ ENDIF IF ( IDISF  $AMTCOR =$  $AMTEDG =$  $EMTCOR =$  $EMTEDG =$ ENDIF<br>IF ( ( IDISF  $AMTCOR =$  $AMTEDG =$  $ENTCOR =$  $ENTEDG =$ ENDIF .EQ. 2 ) EQ. 2 ) THEN<br>7./92. 16.192. 7.1248. 16.1248. .EQ. 3 ) 7.192. 16.192.  $\overline{0}$ .  $1.712.$ THEN IF ( IREAC .NE. 1 ) THEN NFUN = 0 DO 100 I = 1, NN20 100 IF ( NPN20(1) .GT. 0) NFUN = NFUN + 3 ELSE  $NFW = 3$  \*  $NNSO$ ENDIF  $DQ$  200 | = 1, NL DO 200 I = 1, N<br>200 TIMTAB(<mark>I) =</mark> XO DO 300 I = 1, 3 DO 300 J = 1, NN8 DO 300 K = 1, NL 300 NPF(1, J, K) = XO \*\* INITIALISE MASK AND CHECK IF TWO CARIDDI POINTS ARE ATTACHED TO ONE ADINA POINT \*\* DO  $400$   $I = 1$ , NN8  $400$  MASK(1) = 9999 NN20

```
DO 410 I = 1, NN20
            NOD = N208( I) IF ((NOD .LE. O) .OR. (NOD .GT. NN8)) GOTO 410 
            IF ( MASK(NOD) .EQ. 0 ) GOTO 9001 
MASK(NOD) = 0 
   410 CONTINUE 
** ** READ ALL FORCES FROM AVFMB-FILE AT ALL TIME INCREMENTS 
** 
           NINC = 0BACKSPACE 15 
  1000 READ(15, 1 (A80) 1,END=9101~ CARD 
           IF (CARD(1:5) .EQ. 19999 ) GOTO 1200 
           IF (CARD(1:6).NE. 1 100C1 ) GOTO 1000 
           READ(CARD, 1 (12X,G12.6,37X,I2) 1 ) LOAD, NSYM 
           IF ( NSYM .NE. 1 ) GOTO 1000 
           READ(15,'(A8O)',END=9102) CARD<br>IF (CARD(1:13).NE.' -4 FORCE ' ) GOTO 1000
           NINC = NINC+1<br>TIMTAB(NINC) = LOAD<br>DO 1100 I = 1, 4
  1100 READ(15,'(A8Ó)',END=9103) CARD<br>DO_1110 J = 1, NN8<br>DO_1110 J = 1, NN8
  READ(15,'(13,15,3G12.6)') COD,NOD,(NPF(I,J,NINC),I=1,3)<br>DO 1110 I = 1, 3<br>1110 IF ( ABS(NPF(I,J,NINC)) .LT. REAMIN ) NPF(I,J,NINC) = XO<br>IF ( NINC .LT. NL ) GOTO 1000
** ** DISTRIBUTE FORCES OF NOT USED NODES TO HE20-NODES 
** 
1200 
  1310 
  1320 
  1300 
CONTINUE 
 1410 
 1420 
  1430 
 1400 
*****
          IF ( NINC .EQ. 0 ) GOTO 9500<br>DO 1300 IE = 1, NE20<br>|MIDNOD = ADDTOP(21,IE)<br>|IF ((MIDNOD .LE. 0) .OR. (MIDNOD .GT. NN8)) GOTO 1300
            IF (MASK(MIDNOD) .NE. 9999) GOTO 9201<br>MASK(MIDNOD) = 1
            mASK(MIDNOD) — 1<br>DO 1310 J = 1, 8<br>|NOD = N2O8(TOP(J,IE))<br>|F ((NOD .LE. O) .OR. (NOD .GT. NN8)) GOTO 9401
            DO 1310 I = 1, 3<br>
DO 1310 K = 1, NINC<br>
NPF(I,NOD,K) = NPF(I,NOD,K) + EMTCOR * NPF(I,MIDNOD,K)<br>
DO 1320 J = 9, 20
              U 1320 J = 9, 20<br>NOD = N208(TOP(J,IE))<br>IF ((NOD .LE. O) .OR. (NOD .GT. NN8)) GOTO 9401
              00 1320 I = 1, 3 
DO 1320 K = 1, NINC 
            NO 1320 K = 1, NINC<br>NPF(I,NOD,K) = NPF(I,NOD,K) + EMTEDG * NPF(I,MIDNOD,K)<br>CONTINUE
          00 1400 IE = 1, NE20 
            DO 1430 JJ = 22, 27 
MIONOO = AOOTOP(JJ,IE) IF ((MIONOD .LE. 0) .OR. (MIONOO .GT. NN8)) GOTO 1430 
               IF (MASK(MIONOO) .EQ. 2) GOTO 1430 
               IF (MASK(MIONOO) .NE. 9999) GOTO 9202 
              TF (MASK(MIDNOD)<br>MASK(MIDNOD) = 2
              MASK(MIDNOD) = 2<br>DO 1410 J = 1, 4
                NOO = N208(TOP(INDEX(J,JJ),IE)) IF ( (NOO .LE. O) .OR, (NOO ,GT, NN8)) GOTO 9402 
              00 1410 I = 1, 3<br>
DO 1410 K = 1, NINC<br>
NPF(I,NOD,K) = NPF(I,NOD,K) + AMTCOR * NPF(I,MIDNOD,K)<br>
DO 1420 J = 5, 8
                NOO = N208(TOP(INOEX(J,JJ),IE)) IF ((NOO .LE. O) ,OR. (NOO .GT, NN8)) GOTO 9402 
                DO 1420 I = 1, 3 
00 1420 K = 1, NINC 
NPF(I,NOO,K) = NPF(I,NOO,K) + AMTEDG * NPF(I,MIONOO,K) 
              CONTINUE 
           CONTINUE 
          WRITE(NFF,'(''*''/''* ========================''<br>|-|+ TIME FUNCTION DATA'',
         . I I if \left( \begin{array}{ccc} 1 & 1 & 1 \\ 1 & 1 & 1 \end{array} \right) if \left( \begin{array}{ccc} 1 & 1 & 1 \\ 1 & 1 & 1 \end{array} \right) if \left( \begin{array}{ccc} 1 & 1 & 1 \\ 1 & 1 & 1 \end{array} \right)WRITE(NFF,'(''#'<sup>'</sup>/''#TIME FUNCTION CONTROL CARD''
           (215)^{\frac{1}{2}} ) NFUN, (NINC+1)
          00 2100 J = 1, NN8 
IF ( MASK(J) .NE. 0 ) GOTO 2100 
            IF ( (IREAC .NE. 1) .AND. (NPN8(J) .LE. 0) ) GOTO 2100<br>WRITE(NFF,'(''"''/''"CONTROL DATA ( XYZ )'')')
```

```
DO 2200 I = 1, 3<br>IFUN = IFUN + 1|FUN = 1FUN+1<br>|WRITE(NFF,'(315)') 1FUN,(NINC+1),11<br>|WRITE(NFF,'(1P,8E10.3)') (TIMTAB(K),NPF(1,J,K),K=1,NINC),<br>|100.0#TIMTAB(NINC)),0.0
  2200
 2100 CONTINUE<br>CALL DATUM(DATE,TIME)<br>WRITE(NFF,'(''*END - DATE '',A8,'' / '',A8)') DATE,TIME
*****
            WRITE(NFL,'(''*''/''* ==================="'<br>|''* APPLIED LOADS DATA''<br>| |''* ======================='')')
            WRITE(NFL,'(''*''/''*CONCENTRATED_LOAD_DATA_ON_DIRECTION-XYZ'')')<br>WRITE(NFL,'(''*''/''*CONCENTRATED_LOAD_DATA_ON_DIRECTION-XYZ'')')
             IFUN = 01.300 J = 1, NN8<br>
IF ( MASK(J) .EQ. 9999 ) GOTO 9302<br>
IF ( MASK(J) .NE. 0 ) GOTO 3100<br>
IF ( (IREAC .NE. 1) .AND. (NPN8(J) .LE. 0) ) GOTO 3100<br>
NOD = 0
               NOU = 0<br>DO 3200 JJ = 1, NN20<br>DO 3200 JJ = 1, NN20<br>IF (N208(JJ) .EQ. IABS(NPN8(J))) NOD = IABS(NPN20(JJ))<br>IF (NOD .LE. 0 ) GOTO 9301<br>WRITE(NFL, (315,2F10.3,215)')<br>THE (NET, (315,2F10.3,215)')
  3200
               IFUN = IFUN+33100 CONTINUE
            CALL DATUM(DATE,TIME)<br>WRITE(NFL,'(''*END - DATE '',A8,'' / '',A8)') DATE,TIME
             RETURN
\boldsymbol{u}ERROR
\bulletCARIDDI-NODE ', N208(1),' ATTACHED'
 9001 WRITE(",") ' >>>>> ERROR:<br>WRITE(",") ' >>>>>
                                                                          TO AT LEAST TWO ADINA NODES I
             STOP
 9101 WRITE(",") ' >>>>> ERROR:
                                                                         END-OF-FILE AT USER FORMAT CARD 1000'
             STOP
                                                                         END-OF-FILE AT NODAL FORCE CARD'
  9102 WRITE(*,*) ' >>>>> ERROR:
             STOP
                                                                         END-OF-FILE AT FORCE COMPONENT CARD'
  9103 WRITE(*,*) ' >>>>> ERROR:
             STOP
 9201 WRITE(",")<br>
WRITE(",")<br>
WRITE(","")<br>
WRITE(","")<br>
WRITE(","")<br>
NRITE(","")
                                                                        IN TOPOLOGY. WRONG BARYCENTER '
                                    \uparrow >>>>> ERROR:
                                                         RON: \text{ IN TUTULUUT}, \text{ INUUTULUUT}, \text{ INUUTULUUT}, \text{ INUUTULUUT}, \text{ INUUTULUUT}<br>
RODE = \text{I}^{\dagger}, \text{J} \text{J}<br>
RODE - \text{NR} = \text{I}^{\dagger}, \text{M} \text{I} \text{D} \text{N} \text{O} \text{D}<br>
RASK(NODE - \text{NR}.) = \text{I}^{\dagger}, \text{MASK} \text{M} \text{I} \text{D} \text{N} \text{O} \text{D}\bullet>>>>>\blacksquare>>>>>\mathbf{r}>>>\ddot{\phantom{1}}>>>>>></sub>
             STOP
 9202 WRITE(*,*)<br>
WRITE(*,*)<br>
WRITE(*,*)<br>
WRITE(*,*)<br>
WRITE(*,*)<br>
WRITE(*,*)<br>
WRITE(*,*)<br>
NRITE(*,*)
                                                                       IN TOPOLOGY, BARYCENTER EQUALS '
                                        >>>> FRROR:
                                                                       CENTER OF PLANE<br>ELEMENT = ', IE<br>NODE = ', JJ
                                     \bullet55555\mathbf{r}> >> > >NODE = ', J<br>
NODE-NR = ', MIDNOD<br>
MASK(NODE-NR ) = ', MASK(MIDNOD)
                                    \sqrt{2}\ddot{\phantom{a}}>>>>>
                                        >>>>>STOP
 9301 WRITE(*,*)<br>WRITE(*,*)<br>WRITE(*,*)<br>WRITE(*,*)<br>NRITE(*,*)
                                                                       IN TOPOLOGY, FORCES ON FIXED NODE'<br>
NODE = ',NOD<br>
iFUN = ',iFUN<br>
J = ',J,' NPN8(J) =',NPN8(J)
                                     \ddot{\phantom{1}}>>>>> ERROR:
                                    \ddot{\phantom{1}}>>>>>
                                    1 \times 1 \times 1\pmb{\cdot}> >> > > >STOP
                                                                       NODE ', J, ' NOT FOUND IN'<br>ADINA MODEL !'
 9302 WRITE (*, *)<br>WRITE (*, *)
                                    \uparrow >>>>> ERROR:
                                   \frac{1}{2} >>>>>
             STOP
 9401 WRITE(*,'('' >>>>> ''<br>
FRITE(*,'('' >>>>> ERROR: NOT ABLE TO DISTRIBUTE FORCES OF''<br>
THE BARYCENTER ON CREATED NODES''
                                  STOP
 9402 WRITE(*,'('' >>>>> ''<br>9402 WRITE(*,'('' >>>>> ERROR: NOT ABLE TO DISTRIBUTE FORCES OF''<br>FACES MIDDLE POINTS ON CREATED NODES''
                                                    \langle \cdot, \cdot \rangle55555STOP
 9500 WRITE(", "("" >>>>> "
                                /'' >>>>> ERROR: NO FORCES FOUND''<br>/'' >>>>> .... USE STATIC INPUT FOR ADINA-JOB''
                                 RETURN
            END
```

```
************************************************************************ 
* DATE : 07.04.92 * 
* W R I M C C * 
* * * WR I TE MASTER CONTROL CARDS OF 11 AD I NA 11 ANALYSIS * 
************************************************************************ 
* 
         SUBROUTINE WRIMCC(NF,HEADER,NUMNP,NES,LG,MODEX,NSTE,DT,TSTART<br>FRILT, IPRICR, IPRNT, IPRNT, IPRNT, IPRNT, IPRNT, IPRNT, IPRN
                                 ,NPRNT, NPRNN, IPRND, IPRNV, IPRNA, IPRS<br>,ISV, ISVI,                   ISVNT, ISVET
                                 ,NSVNT, NSVET, ISVND, ISVNV, ISVNA 
                                 ,IMASS, IDAMP, ALPHA, BETA, IOPE) 
         CHARACTER*80 
                           HEADER, STR<br>LSTR /<sup>I '</sup>/<br>-
         CHARACTER*80 
        CHARACTER*8 
                           DATS<br>DT, TSTART, ALPHA, BETA<br>NF,NUMNP,NES,LG,MODEX,NSTE,NFUN,IMASS,IDAMP,IOPE
        REAL 
         INTEGER 
                            IPR, IPRILT, IPRICR, IPRNT, IPRN 
         INTEGER 
                           NPRNT(3,10), NPRNN(3,15), IPRND, IPRNV, IPRNA, IPRS 
         INTEGER 
                           ISV, İSVI, İSVNT, İSVET<br>NSVNT(3,10), NSVET(3,10), ISVND, ISVNV, ISVNA
         INTEGER
         INTEGER 
                           IPDATÀ, IOUTPT, ISVBÍN, ISVFOR<br>10, 11, 1, IR, J, ID<br>XO, X1
         INTEGER 
         INTEGER 
                           XO, X1<br>DATE, TIME
        REAL 
        REAL*B 
* 
                                 \begin{bmatrix} 0 \\ 1 \end{bmatrix}PARAMETER ( 10
                                = 1<br>= 0.0E+00
         PARAMETER 11 
         PARAMETER ( XO
                                = 1.0E + 00\rightarrowPARAMETER ( X1
* 
    HEADER
* 
         CALL DATUM(DATE,TIME)<br>WRITE (DATS,'(A8)') DATE
   100 IF ( HÈADER .EQ. LSTR )<br>• HEADER = 1<<<<------------ H.E.A D E R ------------->>>>'
         IF ( HEADER = \sqrt{2} + 1 ) THEN<br>
STR = HEADER(2;)<br>
HEADER = STR<br>
HEADER = STR
          HEADER = STR<br>GOTO 100
         ENDIF 
         IF ( HEADER(1:2) .EQ. 'C ' ) THEN<br>STR = HEADER(3:)<br>HEADER = STR
          HEADER = STR<br>GOTO 100
        ENDIF 
         ENDIF<br>HEADER = HEADER(:70)//' '//DATS<br>WRITE(NF,'(A80)') HEADER
* * * 
    LIST? 
         IF ( IPRILT .GT. 0 ) WRITE(NF,'(''LIST'')')
* * * 
    MASTER CONTROL CARDS 
                                      \begin{array}{ccc} IR & = & 11 \\ IR & = & 10 \end{array}IF (NES .GT. 0)
                                       IPDATA = 0IF ( IPRICR E9, 9 ) IPDATA = 4
        WRITE(NF,'(''*''I''* I 1.''1 ''*====================''I 11 * MASTER CONTROL CARDS''I . ''* ===================='')') WR I TE ( NF, I ( ' I* I I 
         I''*CARD-1 STRUKTUR'')') WRITE(NF, 1 (15,711,13,315,2E10.3,615) 1 ) 
                         NUMNP,IO,IO,IO,IR,IR,Il,IO,LG,IO,MODEX,NSTE, 
                        DT,TSTART,IPDATA,IO,IO,IO,IO,IO 
        WRITE(NF,'(''*''
                       /''*CARD-2 DATEIVERWALTUNG'')')
        WRITE(NF, ' (915)')10, 10, 10, ISV, 10, 10, 10, 10,10 
        WR I TE ( NF, <sup>1</sup> ( 11*11, I''*CARD-3 LASTEN'')') 
         WRITE(NF, 1 (1415,312,14) 1 ) 
NFUN, 10, 10, 10, 10, 10, 10, 10, 10, 10, 10, 10, 10, 10, 
                        10, 11, 10,10 
                                      ID = IDAMPIF ((ID .EQ. 3) .OR.<br>(ID .EQ. 5)) ID =
                                                   \mathbf{1}
```

```
IF ( ( ID  .EQ.  4)   .OR.<br>.         ( ID  .EQ.  6)   .OR.<br>.           ( ID  .EQ.10\\          ID =           2
         WRITE(NF, I ( ''*11 
• / 11 *CARD-4 MASSEN UND DAEMPFUNG 11 ) 1 ) 
          WRITE(NF, 1 (415,2E10.3) 1 ) 
IMASS,ID,IO,IO,ALPHA,BETA 
         WRITE(NF, 1 ( 11 * 1 ' 
. /''*CARD-5 EIGENVEKTORLOESUNG 11 ) 1 ) 
         \mathsf{WRITE}(\mathsf{NF}, \mathsf{1}^\prime(\mathsf{A80})^\top) LSTR
         WRITE(NF, 1 ( 11 * 11
• / 11 *CARD-6 ZEITINTEGRATIONSVERFAHREN 11 ) 1 ) 
          WRITE(NF, 1 (215,2E10.3,515) 1 ) 
IO,IOPE,XO,XO,IO,IO,IO,IO,IO 
         WRITE(NF,'(''*''<br>. /''*CARD-7A STEUERKARTEN FUER NICHT-LINEARE ANALYSE'')')
          WRITE(NF, 1 (A80) 1 ) LSTR 
                                        \text{IOUTPT} = 0IF ( IPR .EQ. 0 ) IOUTPT = 1<br>
WRITE(NF, '(''*'') ioutpt = 1<br>
WRITE(NF, '(715)')<br>
YITE(NF, '(715)')<br>
YITE(NF, '(715)')<br>
YITE(NF, '(715)')
                                        ISVBIN = 0ISVFOR = 0<br>ISVBIN = 61IF ( ISV .EQ. 1 ) ISVFOR = 0<br>IF ( ISV .EQ. 2 ) ISVFOR = 62<br>IF ( ISV .EQ. 2 ) ISVFOR = 62
         WRITE(NF, 1 ( 11 * 11
• / 11 *CARD-9 PORTHOLE 11 ) 1 ) 
          WRITE(NF, 1 (515,10X,415)') 
ISVI,ISVNT,ISVET,ISVBIN,ISVFOR,ISVND,ISVNV,ISVNA,IO 
     ERGEBNISSTEUERUNG
***** 
          WRITE(NF,'(''*''/''* |||.''/<br>| + + ===================''/<br>| + + ==================='')')
            WRITE(NF,'(I'#''' '''''''<br>/''#|||.4 ZEITSCHRITTBLOECKE FUER AUSDRUCK'')')
            WRITE(NF, 1 (1515,5X) 1 ) 
((NPRNT(I,J),I=1,3),J=1,1PRNT) 
         ENDIF 
         IF ( IPRN .GT, 0 ) THEN<br>WRITE(NF,'(''*'')<br>. /''*|II.5 KNOTENSCHRITTBLOECKE
            WRITE(Nf, 1 (1515,5X) 1 ) 
          ((NPRNN(I,J),I=1,3),J=1,IPRN)<br>ENDIF
           IF ( ISV .GT. 0 ) THEN 
                                                                                FUER AUSDRUCK 11 ) 1 ) 
            IF`( ISVNT .GT. 0 ) THEN<br>|WRITE(NF,'(''#''<br>| /''#|||.6 ZEITSCHRITTBLOECKE FUER KNOTEN IM PORTHOLE'')')
             WRITE(NF, 1 (1515,5X) 1 ) 
                                ((NSVNT(I,J),I=1,3),J=1,1SVNT) 
            ENDIF 
            IF ( ISVET .GT. 0 ) THEN<br>WRITE(NF,'(''#''<br>/''#|||.7 ZEITSCHRITTBLOECKE FUER ELEMENTE IM PORTHOLE'')')
             WRITE(NF,'(1515,5X)')<br>((NSVET(I,J),i=1,3),J=1,1SVET)
           ENDIF 
         ENDIF 
          WRITE(NF,'(''*END - DATE '',A8,'' / '',A8)') DATE, TIME
          RETURN 
          END
```

```
* 
*
```
#### Anhang<sub>C</sub> Rückführung der vier Rechenbeispiele auf jeweils eine elastische Leiterschleife

### C.1 Beispiel 1

Das erste Beispiel ist eine Nachbildung der Leiterschleife aus Kapitel 2 mit finiten Elementen. Daher gestaltet sich die Rückführung auf eine elastische Leiterschleife mit einem elektrisch-mechanischen Freiheitsgrad besonders einfach.

Aus der Kantenlänge der Schleife und der des Leiters läßt sich die vom zeitabhängigen magnetischen Feld Bz durchsetzte Fläche A bestimmen:

$$
A = (l - b)^2
$$

$$
= 10^{-4} m^2
$$

Das magnetische Feld wird durch

$$
B_y = 4T \t\t\t\tHintergrundfeld \t\t\t( $\sim B_x$ )  
\n
$$
B_{z0} = 0.24 T \t\t\t\tantreibendes Feld \t\t( $\sim B_{y0}$ )  
\n
$$
\tau = 0.003 s
$$
$$
$$

charakterisiert.

Zur Bestimmung der Induktivität L wird die quadratische Leiterschleife durch eine kreisförmige ebene Leiterschleife angenähert. Deren Selbstinduktionskoeffizient L berechnet sich dann mit der Formel:

$$
L = 0,55 \mu_0 \ell \left\{ \left( 1 + \frac{1}{8} \left( \frac{b}{\ell} \right)^2 \right) \ell n \left( 8 \frac{\ell}{b} \right) - \frac{7}{4} + \frac{1}{24} \left( \frac{b}{\ell} \right)^2 \right\}
$$
  
= 2,0 · 10<sup>-8</sup> H

Setzt man den spezifischen elektrischen Widerstand von Kupfer für den Leiter voraus

$$
\rho_{\text{elektr}} = 1.7 \cdot 10^{-8} \, \Omega \text{m}
$$

so läßt sich ein repräsentativer Widerstand R wie folgt bestimmen:

$$
R = \frac{\rho_{\text{elektr}} \cdot \ell}{A} = \frac{\rho_{\text{elektr}} 4 (\ell - b)}{b^2}
$$

$$
\approx 6.8 \cdot 10^{-4} \Omega
$$

Dies resultiert aus der Reihenschaltung der vier leitenden Balken, aus denen man sich die Leiterschleife aufgebaut vorstellen kann.

Das Massenträgheitsmoment der Leiterschleife bezüglich der Drehachse wird aus den Massenträgheitsmomenten der Einzelstäbe (siehe Abb. C.l.l) aufsummiert.

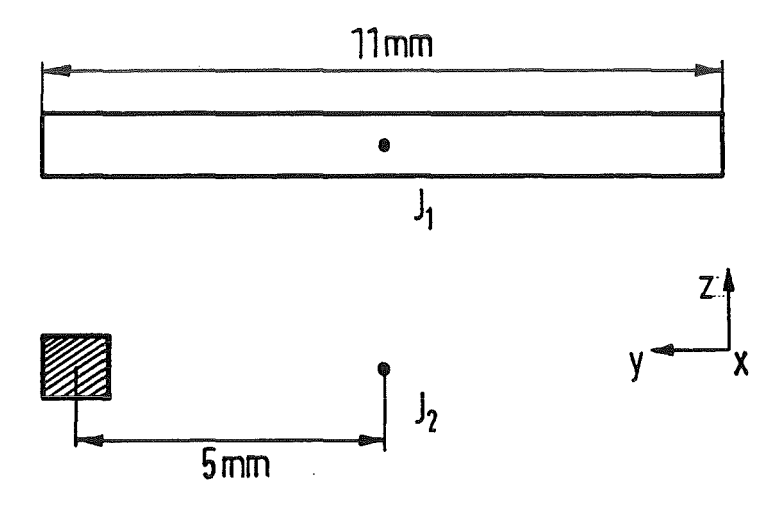

Abb. C.l.l: Zur Bestimmung des Massenträgheitsmoments

Mit der Dichte von Kupfer ( $\rho = 7900 \text{ kg/m}^3$ ) erhält man

$$
J = 2 \left( J_1 + J_2 \right)
$$
  
=  $2 \cdot \rho b^2 \left( \frac{\ell^3}{12} + \frac{(\ell - b)^2 (\ell - 2b)}{4} \right)$   
=  $5.3 \cdot 10^{-9} \text{ kg m}^2$ 

Die Drehfeder wird im Beispiel 1 durch vier Stabfedern repräsentiert (siehe Abb. 5.2). Die Stabfedern haben eine vernachlässigbare Masse und jeweils eine Federsteife mit der Größe

$$
D = \frac{E \cdot A}{\ell_{Stabfeder}} = \frac{10^{9} \cdot \frac{1}{4} \cdot 10^{-6}}{0,1} = \frac{1}{4} \cdot 10^{4} \frac{N}{m}
$$

Die daraus resultierende Drehfedersteife aller vier Stabfedern-

$$
K = \frac{d M}{d \phi}
$$

wird mit dem um die x-Achse wirkenden Moment

$$
M = 4 \cdot F_{Stabfeder} \frac{\ell - b}{2}
$$

$$
= 4 \cdot D \cdot \Delta s \cdot \frac{\ell - b}{2}
$$

und der Auslenkung

$$
\Delta s = \frac{\ell - b}{2} \sin \Delta \phi
$$

$$
\approx \frac{\ell - b}{2} \Delta \phi \quad \text{für} \quad \Delta \phi \ll 1
$$

bestimmt.

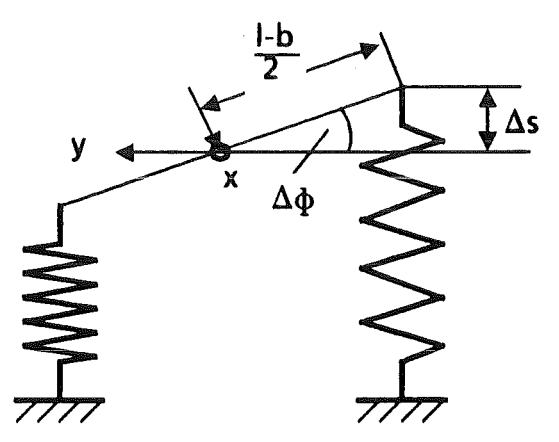

Abb. C.1.2: Zur Bestimmung der Drehfedersteife K

$$
K = 4 \cdot D \cdot \frac{( \ell - b )^2}{4} = D (\ell - b )^2 = 0.25 \text{ Nm}
$$

$$
f_{\rm{max}}
$$

### C.2 Beispiel 2

Der für die Membran verwendete Werkstoff ist Kupfer. Die in [14] angegebenen Parameter sind:

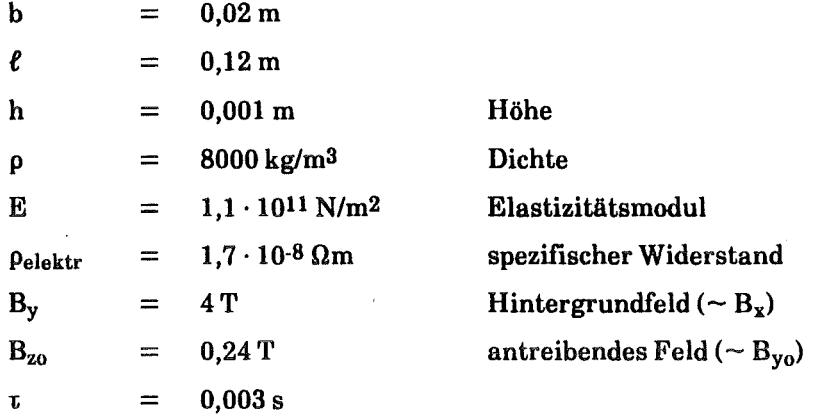

Daraus lassen sich alle anderen benötigten Größen herleiten.

Die Induktivität L und der Widerstand R werden mit den empirischen Formeln aus [15] berechnet:

$$
L = 0.37 \mu_0 (b + \ell) =
$$

$$
\approx 6.5 \cdot 10^{-8} \text{ H}
$$

$$
R = \rho_{\text{elektr}} \frac{b^2 + \ell^2}{hb \ell} =
$$

$$
\approx 6.3 \cdot 10^{-4} \Omega
$$

Diese beiden Formeln wurden mit Hilfe des Rechenprogrammes SPARK (vergleiche [14]) ermittelt und mit Ergebnissen aus CARIDDI korrigiert.

Bezüglich der Drehachse z hat die Membran das Massenträgheitsmoment

$$
J = \frac{\rho \cdot h b \ell^3}{3} = 9.2 \cdot 10^{-5} kg m^2
$$

Zur Herleitung der Federsteife K wird der in der Abbildung C.2.1 skizzierte Belastungsfall gewählt:

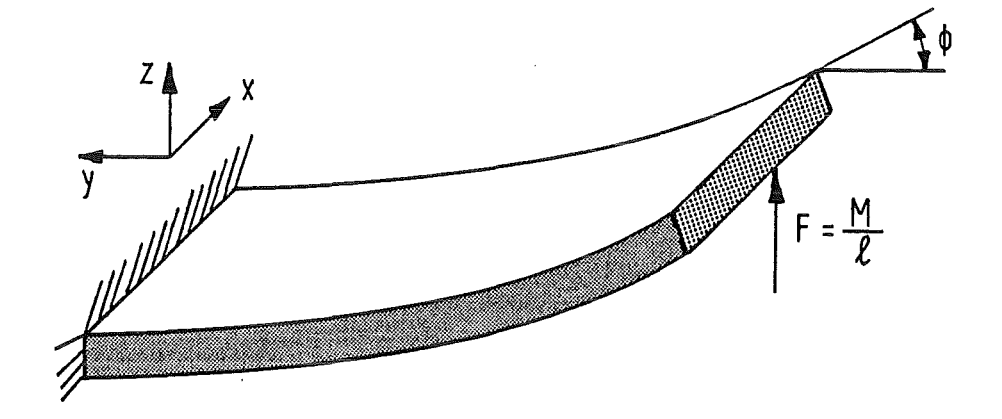

Abb. C.2.1: Zur Herleitung der Drehfedersteife K

$$
\Phi = \frac{M \ell}{2 EI_{v}} \qquad \Rightarrow \qquad K = \frac{dM}{d\Phi} = \frac{2 EI_{x}}{\ell}
$$

Mit

$$
I_x = \frac{b h^3}{12}
$$

folgt

$$
K = \frac{E b h^3}{6 \ell} = 3.0 N m
$$

## C.3 Beispiel3

Während des postulierten Plasmazusanunenbruchs fällt der Plasmastrom innerhalb von 20 ms von 20 MA auf Null ab.

 $\tau = 0.02 s$ 

Der Plasmastrom hat eine poloidal ausgerichtete magnetische Induktion  $B_p(t)$ , die in diesem Beispiel By(t) repräsentiert. Diese magnetische Induktion schneidet die erste Wand in der oberen und unteren Hälfte des Blankets mit einem Winkel  $\zeta_1 \simeq$ 25° (siehe Abb. C.3.1).

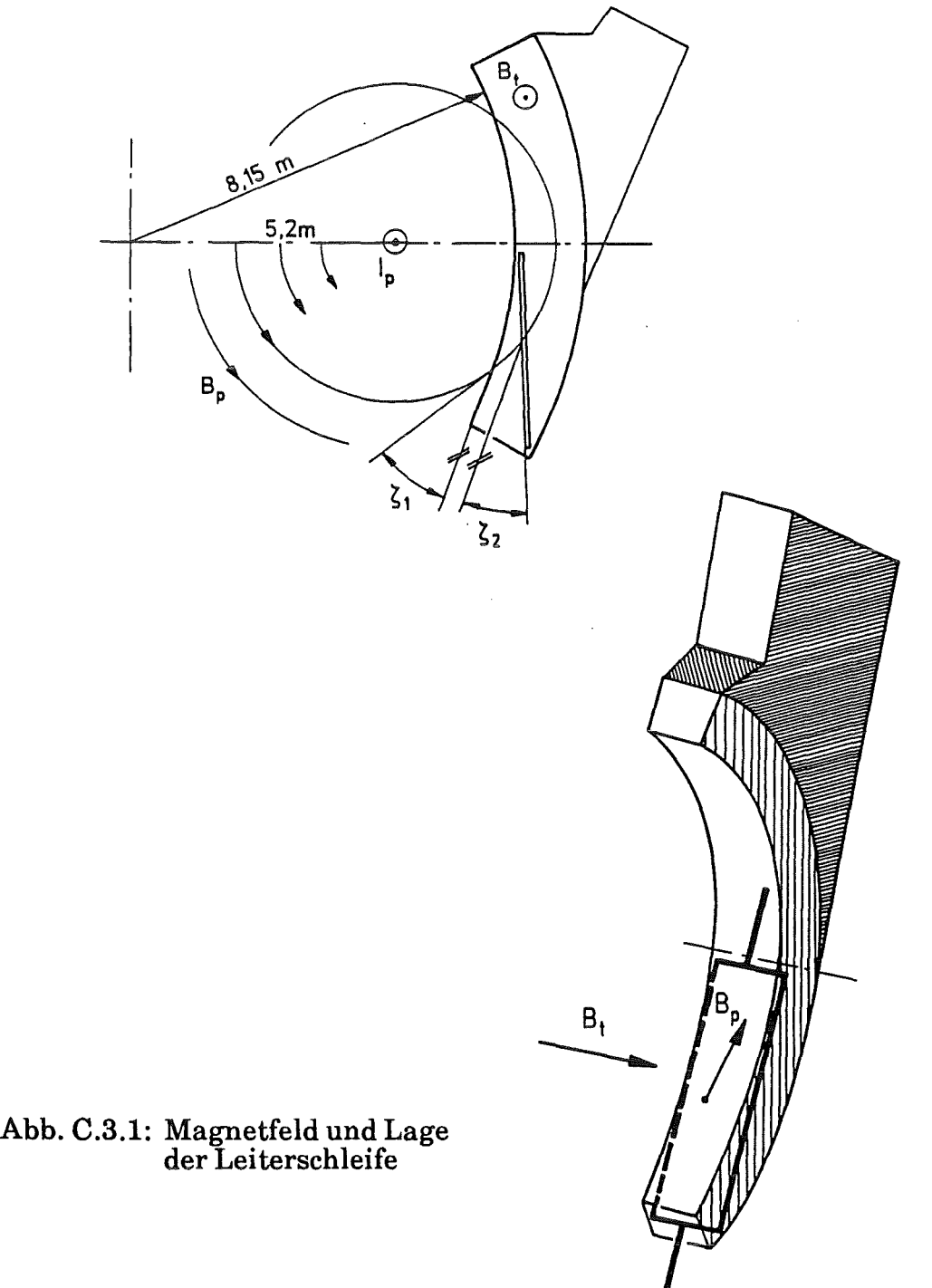

Die toroidale magnetische Induktion  $B_t$  ist konstant. Sie entspricht dem Hintergrundfeld Bx. Die in Kapitel 5.3 durchgeführten CARIDDI-Rechnungen ergeben eine Stromverteilung, die zu der in Abb. C.3.1 angedeuteten Lage der elastischen Leiterschleife führt. Mit dieser Geometrie und den Ergebnissen der CARIDDI-Rechnungen haben A,  $B_x$  und  $B_{yo}$  folgende Werte:

$$
A = 1,2 m \cdot 4 m = 4,8 m2
$$
  
\n
$$
B_x = 3,7 T
$$
  
\n
$$
B_{yo} = B_{po} \sin \left( \zeta_1 + \zeta_2 \right) = 0,56 T \cdot \sin 35^\circ \approx 0,32 T
$$

Der größte Anteil des Stromes fließt über die äußeren Wände. Der Ersatzwiderstand R berechnet sich daher aus einer Reihenschaltung der Seitenwände und den stromdurchflossenen Bereichen der ersten Wand und der Rückwand.

$$
R = 2 \cdot \left( \rho_S \frac{\ell_S}{A_S} + \rho_R \frac{\ell_R}{A_R} + \rho_E \frac{\ell_E}{A_E} \right)
$$
  
= 2 \cdot \left( 0.96 \cdot 10^{-6} \left( \frac{4}{0.85 \cdot 0.03} + \frac{4}{1.0 \cdot 0.03} \right) + 0.19 \cdot 10^{-6} \frac{0.6}{1.5 \cdot 0.34} \right) \Omega  
= 1.67 \cdot 10^{-4} \Omega

Für die Induktivität wird die in Kapitel C.2 angeführte empirische Formel verwendet

$$
L \approx 2 \cdot 0.37 \cdot \mu_0 (1.2 m + 4 m)
$$
  
= 4.84 \cdot 10<sup>-6</sup> H

Der Faktor 2 beruht auf der induktiven Wechselwirkung mit der oberen Blankethälfte. Die berechnete Stromverteilung führt zu einer Volumenkraftverteilung, bei der insbesondere die Seitenwände auf Zug bzw. Druck beansprucht werden. Diese Beanspruchung ist in der unteren und oberen Hälfte des Blankets umgekehrt symmetrisch, so daß das Blanket durch die anregenden Kräfte tordiert wird.

Als mechanischer Ersatzkörper für die obere oder untere Hälfte des Blankets wird

daher ein starrer Kasten verwendet, der um die z-Achse drehbar und an den zwei steifen Seitenwänden aufgehängt ist.

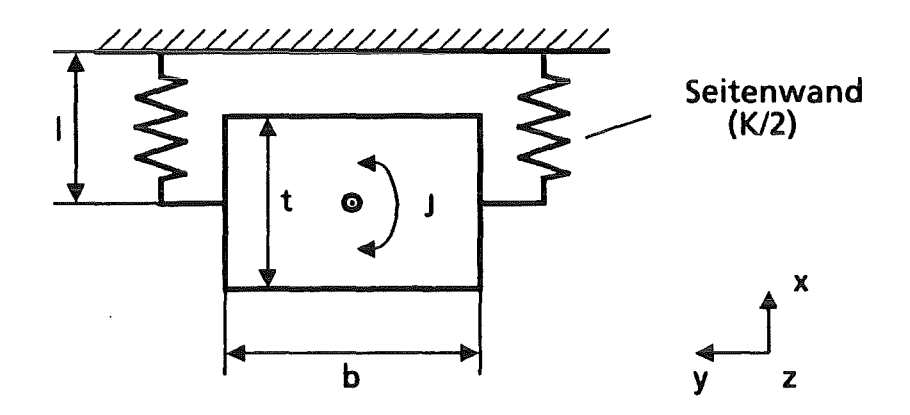

Abb. C.3.2: Mechanischer Ersatzkörper

Das Massenträgheitsmoment berechnet sich mit einer mittleren Dichte  $\bar{p} = 7900$ kg/m3 aus

$$
J \approx \frac{\bar{p} \cdot h \cdot b \cdot (b^{2} + t^{2})}{12}
$$
  
= 
$$
\frac{7900 \cdot 4 \cdot 1 \cdot 0,85 (1^{2} + 0,85^{2})}{12} \text{ kg m}^{2}
$$
  

$$
\approx 3850 \text{ kg m}^{2}
$$

Die SteifigkeitDeiner Seitenwand wird aus

$$
D = \frac{E \cdot A}{\ell}
$$

bestimmt. Daraus resultiert ähnlich wie im ersten Beispiel die Drehsteifigkeit K für beide Seiten wände

$$
K = 2 \cdot D \cdot \left(\frac{b}{2}\right)^2 = \frac{E \cdot Ab^2}{2\ell}
$$

$$
\approx 2.8 \cdot 10^{10} \text{ Nm}.
$$

# C.4 Beispiel 4

Anders als bei den ersten drei Beispielen steht hier die Dynamik des Fluids im Vordergrund. Damit verbunden sind Schwierigkeiten bei der Festlegung eines charakteristischen Massenträgheitsmoments J oder einer charakteristischen Drehfedersteife K. Da so die Kennzahlen der elastischen Leiterschleife nicht unmittelbar zu bestimmen sind, werden die in Kapitel 3.4 hergeleiteten Beziehungen zu den Kennzahlen der Kontinua verwendet.

Zunächst werden noch die charakteristische Zeit t der Anregung sowie die magnetischen Induktionen  $B_x$  und  $B_{yo}$  aus den Ergebnissen der Wirbelstromanalyse des dritten Beispiels ermittelt.

$$
\tau = 0.02 \text{ s}
$$

$$
B_x = 3.29 \text{ T}
$$

$$
B_{yo} = 0.528 \text{ T}
$$

Daraus folgt

$$
\Pi_{\mathbf{B}} = 0.16
$$

Mit den Stoffdaten der eutektischen Lithium-Blei-Legierung bei einer Temperatur von  $400^{\circ}$ C aus [39]

$$
\sigma_{\text{Li Pb}} = 7.7 \cdot 10^{-5} \frac{1}{\Omega m}
$$

$$
\rho_{\text{Li Pb}} = 9400 \frac{\text{kg}}{\text{m}^3}
$$

$$
\eta_{\text{Li Pb}} = 1.477 \cdot 10^{-3} \text{ Pa s}
$$

und der charakteristischen Länge

$$
\ell = 0.2 \,\mathrm{m}
$$

sind

$$
R_{m} = \frac{\mu_0 \sigma_{Li} p_b e^2 B_x B_{yo}}{\rho_{Li} p_b} = 5.5
$$

$$
\Pi_{v} \approx 5.5
$$

und

 $M^{2}$  = B<sub>x</sub><sup>2</sup>  $e^{2}$   $\frac{\sigma_{Li\,Pb}}{n_{Li\,Pb}}$  = 2,3 · 10<sup>8</sup>  $= 2 \Pi_K \Pi_V \Pi_B$ 

Damit ist

$$
\Pi_{\rm K} \simeq 1.3 \cdot 10^{8}
$$

Die sehr große Hartmann-Zahl deutet darauf hin, daß die auftretenden Zähigkeitskräfte gegenüber den magnetischen Kräften vernachlässigbar klein sind. Deshalb kann das Fluid als reibungsfrei angenommen werden.

Das relativ große Produkt aus  $\Pi_V$  und  $\Pi_K$  zeigt, daß die Wirbelstromdämpfung hier großen Einfluß hat.

# Eingabelisten von CARIDDI und CARADI für die vier Rechenbeispiele

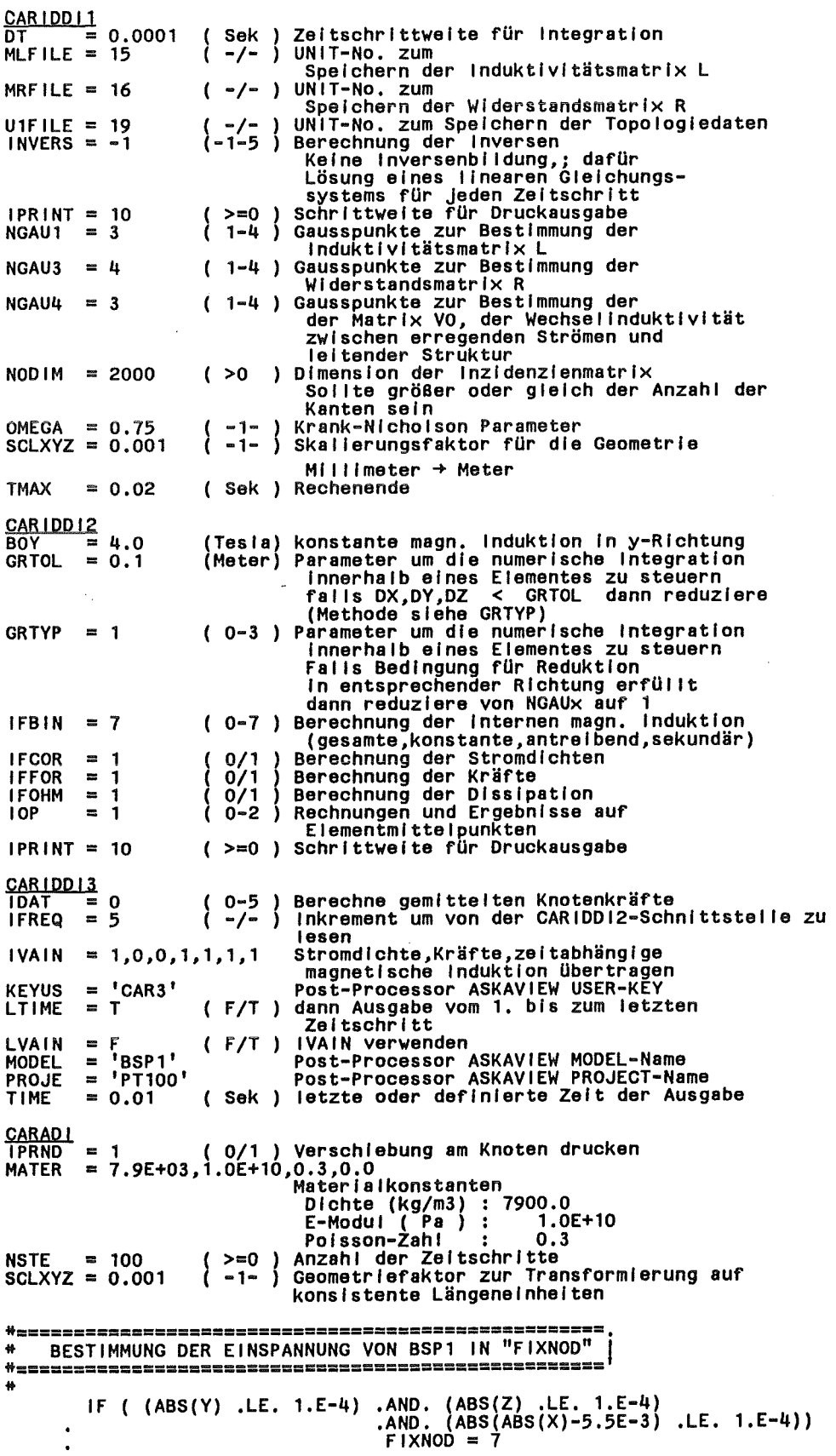

Tab. D.1: Eingabe von CARIDDI und CARADI für das Beispiel 1

 $\begin{array}{lllllllllllllllllllllllllllllllllll} \text{CARAD1} & = & 1 & (0/1) & \text{Verschiebung am Knoten drucken} \\ \text{MATER} & = & 8.0E+03, 1.1E+11, 0.3, 0.0 & \text{Materialkonstanten} \\ & & \text{Dichte (kg/m3)}: 7900.0 & \text{E-Modul (PA)}: 1.1E+11 \\ & & \text{Poisson-Zahl} & : & 0.3 \\ \text{SCLXYZ} & = & 0.001 & (-1-) & \text{Geometricfaktor zur Transformierung auf} \\ & & \text{konsistente Längeneinheiten}$ BESTIMMUNG DER EINSPANNUNG VON BSP2 IN "FIXNOD" ₩ IF (  $Y$  .GT. 0.059 ) FIXNOD = 7

 $\sim 10^{-10}$ 

 $\mathcal{L}^{\mathcal{L}}$ 

Tab. D.2: Eingabe von CARADI für das Beispiel 2

 $\bar{\alpha}$ 

```
CARIDDI1<br>DT = 0.001<br>W = 0.001
\frac{64}{\text{DT}} = 0.001<br>MLFILE = 15
MRFILE = 16U1FILE 
U1FILE = 19<br>INVERS = -1
IPRC 
IPRC = 1<br>IPRINT = 10
NODIM = 2000= -1= 10<br>= 10
OMEGA = 0.75SCLXYZ = 0.001SI = 10.0TMAX = 0.1\frac{CARIDD12}{RTOR}\overline{=} 5.5
GRTOL = 0.1GRTYP = 1IFBIN = 7 
\begin{array}{rcl} \text{IFCOR} & = & 1 \\ \text{IFFOR} & = & 1 \end{array}\frac{1}{10} FOHM = 1
IPRINT = 10<br>RCFN = 5.
          = 5.18CAR<u>IDDI3</u><br>IDAT = 0
I FREQ = 1
                              Sek<br>-/-
                               -/-
                            ( -/-
(-1-5 
                            \begin{pmatrix} -/- \\ >=0 \\ >0 \end{pmatrix}-1-
                               -1-
                           ·(Meter) 
Distanz um numerische Integration der 
lnduktlvitätsmatrlx zu steuern; falls die 
                            ( Sek ) 
Rechenende 
                                       Zeltschrittweite für Integration UNIT-No. zum 
                                         Speichern der lnduktlvitätsmatrlx L 
                                        UNIT-No. zum 
Speichern der Widerstandsmatrix R 
                                        UNIT-No. zum Speichern der Topologiedaten Berechnung der Inversen 
                                          Keine tnversenbl ldung; dafür 
                                          Lösung eines linearen Gleichungs- systems für jeden Zeitschritt 
                                        druckt alle Stromdaten 
                                        Schrittweite für Druckausgabe Dimension der lnzldenzienmatrix 
                                          Muß gröBer oder gleich der Anzahl der 
                                          Kanten sein 
                                        Krank-Nicholson Parameter 
Skailerungsfaktor für die Geometrie 
                                         Millimeter \rightarrow Meter
                                          Distanz zweier Elemente < SI setze 
                                         Gausspunktanzahl auf NAUT ansonsten auf 1 
                           (Tesla) konstante magn. Induktion in toroldaler 
                           Richtung, Hintergrundsfeld<br>
(Meter) Parameter um die numerische Integration (Meter) Parameter um die numerische Integration
                                          falls DX,DY,DZ < GRTOL dann reduziere 
                            (Methode siehe GRTYP) ( 0·3 ) Parameter um die numerische Integration Innerhalb eines Elementes zu steuern 
                                          Falls Bedingung für Reduktion<br>in entsprechender Richtung erfüllt<br>dann reduziere von NGAUx auf 1
                              0-7 ) Berechnung der internen magn. Induktion
                              (gesamte,konstante,antrelbend,sekundär)<br>0/1 Berechnung der Stromdichten
                              0/1 ) Berechnung der Kräfte
                              o/1 ) Berechnung der Dissipation<br>0/1 ) Berechnungen und Ergebnisse auf
                            Elementmitteipunkten (>=0 ) Schrittweite für Druckausgabe<br>(>=0 ) Schrittweite für Druckausgabe<br>(Meter) Bezugsradius für BTOR
                            ( 0-5 ) Berechne gemittelten Knotenkräfte<br>( -/- ) Inkrement um von der CARIDDI2-Schi
                                         Inkrement um von der CARIDDI2-Schnlttstel le zu 
                                        lesen 
IVAIN = 0,0,1,0,0,0,1 konstante magnetische Induktion und 
                                        Knotenkräfte übertragen Post-Processor ASKAVIEW USER-KEY 
                              dann Ausgabe vom 1. bis zum letzten 
F/T 
KEYUS
LTIME 
LVAIN 
MODEL 
PROJE 
TIME 
           = 'CAR3'
           = T= F<br>= 'BSP3'<br>= 'P20MA'
           = 0.1(F/T)Sek 
letzte oder definierte Zelt der Ausgabe 
                                         Zeitschritt
                                        IVAIN verwenden 
Post-Processor ASKAVIEW MODEL-Name 
                                        Post-Processor ASKAVIEW PROJECT-Name
```
Tab. D.3: Eingabe von CARIDDI für das Beispiel3

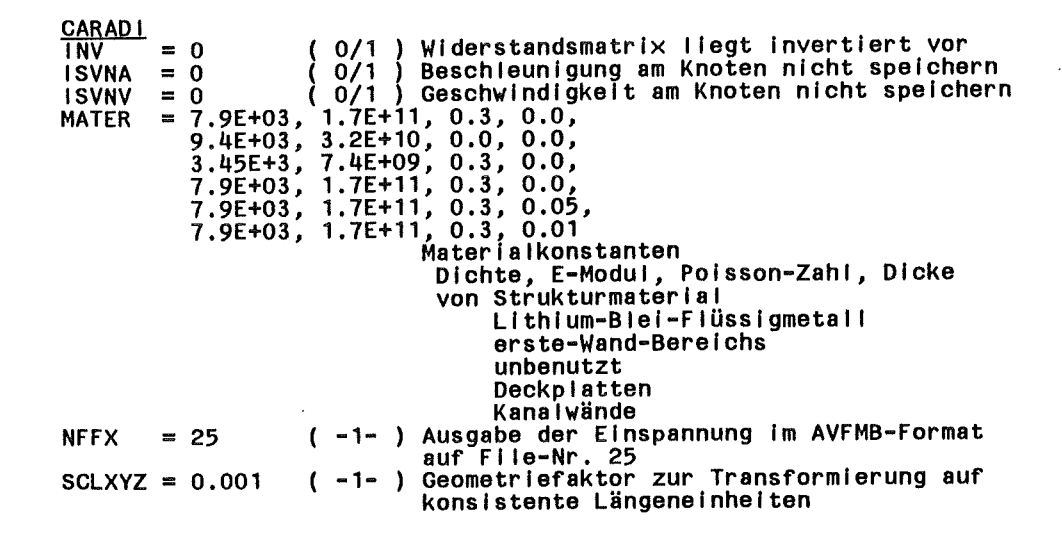

 $\mathcal{L}$ 

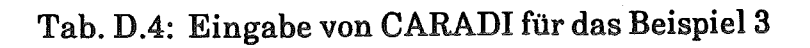

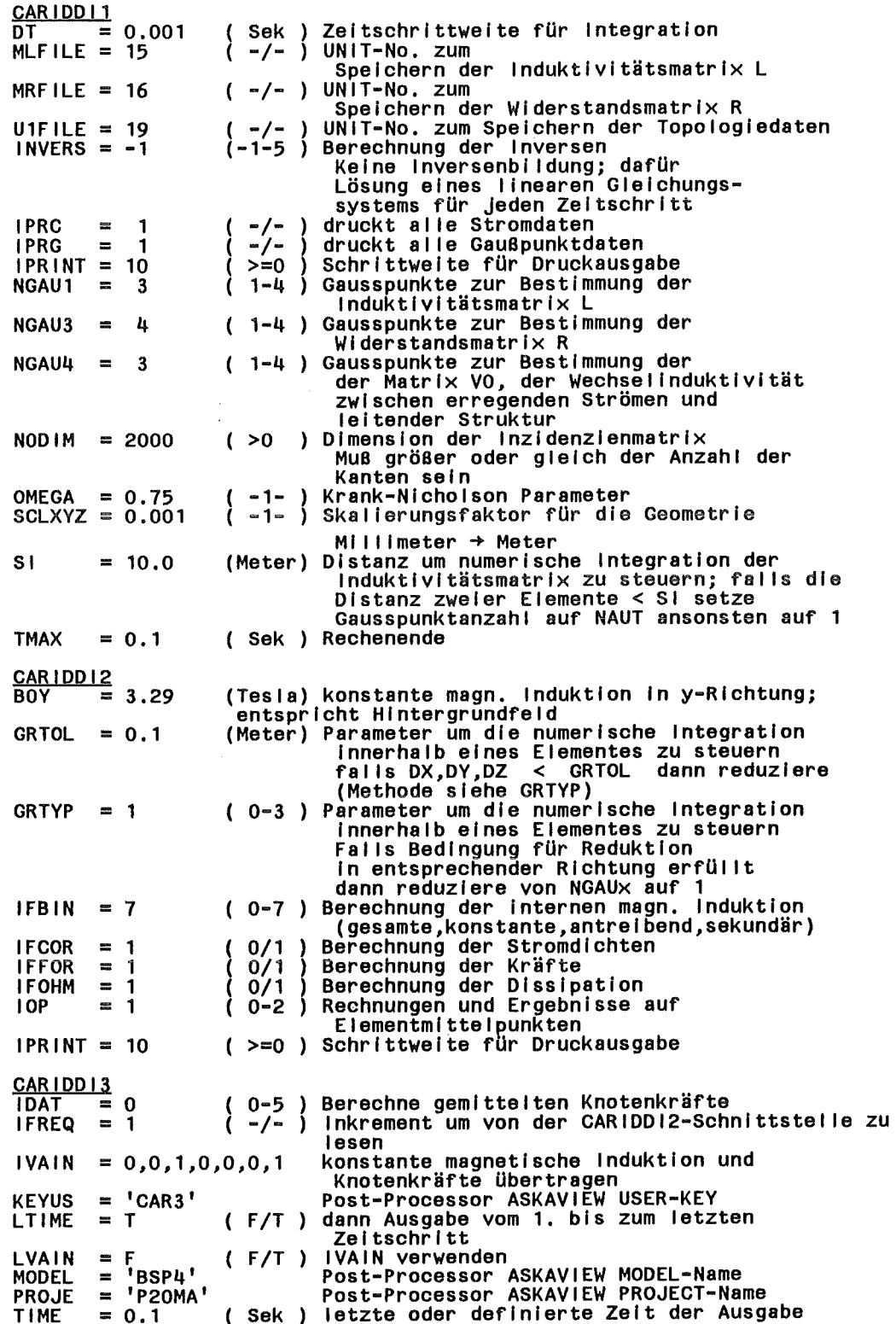

Tab. D.5: Eingabe von CARIDDI für das Beispiel 4

CARADI<br>INV<br>ISVNA<br>ISVNV<br>MATER UNIV = 0 ( 0/1 ) Widerstandsmatrix liegt invertiert vor ISVNA = 0 ( 0/1 ) Beschleunigung am Knoten nicht speichern<br>ISVNV = 0 ( 0/1 ) Geschwindigkeit am Knoten nicht speichern<br>MATER = 7.9E+03, 1.7E+11, 0.3, 0.0, NFE1 NFE2 NFE2 NFFX NODES  $= 27$ 9.4E+03, 3.2E+10, 0.0, 0.0, 7.9E+03, 1.7E+11, 0.3, 0.0006 Materialkonstanten  $= 17$   $(-1)$  $= 27$   $(-1)$  $= 37$   $(-1)$  $= 25$  $= 27$ Dichte, E-Modul, Poisson-Zahl, Dicke von Strukturmaterial, ss, skissen sei Filissigmetall,<br>Lithium-Blei-Fiüssigmetall,<br>Strömungskanaleinsätzen Ausgabe der Festkörperalmente auf auf Fi le-Nr. 17 Ausgabe der Dämpfunsmatrix auf auf File-Nr. 27 Ausgabe der Fluidelemente auf auf File-Nr. 37 Ausgabe der Einspannung Im AVFMB-Format auf Fi le-Nr. 25 (20/27) 27 Knoten für 3D-Elemente SCLXVZ = 0.001 ( -1- ) 9 Knoten für 20-Eiemente (Platten) Geometriefaktor zur Transformierung auf konsistente Längeneinheiten

Tab. D.6: Eingabe von CARADI für das Beispiel 4